# UNIVERSIDADE FEDERAL DO RIO GRANDE DO SUL

# PROGRAMA DE PÓS-GRADUAÇÃO EM SENSORIAMENTO **REMOTO**

SANDRA TATIANA REYES GÓMEZ

# **AVALIAÇÃO DA DISTRIBUIÇÃO ESPACIAL DE POLUENTES DE ORIGEM INDUSTRIAL NA BACIA HIDROGRÁFICA TAQUARI-ANTAS**

**Porto Alegre, Agosto de 2016.**

# SANDRA TATIANA REYES GÓMEZ

# **AVALIAÇÃO DA DISTRIBUIÇÃO ESPACIAL DE POLUENTES DE ORIGEM INDUSTRIAL NA BACIA HIDROGRÁFICA TAQUARI-ANTAS**

Dissertação submetida ao programa de Pós-graduação em Sensoriamento Remoto da Universidade Federal do Rio Grande do Sul como requisito parcial para obtenção do título de Mestre em Sensoriamento Remoto.

Orientador: Dr. Luiz Carlos Pinto da Silva Filho

Co-orientadora: Dra. Alexandra Cruz Passuello

**Porto Alegre, Agosto de 2016.**

*"No te acostumbres a solo recibir, da con una mano y recibe con la otra" En memoria a mi ángel, Aura Cecilia Gómez*

# *DEDICADO*

*A mis padres Sofia de Gaviria y Miguel Florez Silva*

#### **Agradecimentos**

Este trabalho foi desenvolvido no Programa de Pós-Graduação em Sensoriamento Remoto da Universidade Federal do Rio Grande do Sul, sob a orientação do Prof. Luiz Carlos Pinto da Silva Filho e co-orientação da Prof.ª Alexandra Cruz Passuello.

Agradeço primeiramente a Deus por ter me brindado esta oportunidade. E ao meu anjo que me cuida lá do céu e que me deu a vida. Sei que desde lá mãezinha linda, estás me apoiando e me guiando pelo melhor caminho.

À minha família, o motor para conseguir e realizar meus sonhos, em especial a meus pais-avós meus fofos Sofi e Miguelito que sempre me motivaram com seu apoio, esforço e melhores desejos a lutar pelos meus objetivos.

À minha família adotiva brasileira, Dalla Rosa, que me acolheu na sua casa como uma filha a mais, Tizi, Ro, Dodô, Ste e Manu, sem vocês este caminho teria sido ainda mais difícil. Obrigada por todo o apoio e aprendizagem que me inculcaram durante estes dois anos, e pela paciência, angustias e estresses que compartilhamos.

Agradeço aos meus orientadores nesta pesquisa, pessoas de grandes idéias. Ao Prof. Luiz Carlos, por me apresentar e exigir ao máximo em um tema tão interessante e, de certa forma oportuno, que é o controle dos efluentes industriais, e à Prof. ª Alexandra, por todos os debates sobre o tema, por todo o apoio, paciência e estimulo transmitidos.

Agradeço ao Prof. Laurindo por toda sua disposição para esclarecer dúvidas e aportar no melhoramento da pesquisa, além de incentivar-me no desenvolvimento do tema. Ao prof. Ducatti por todo seu conhecimento e paciência de transmitir seu conhecimento em Sensoriamento Remoto.

Ao grupo de pesquisa GRID, por todo seu acolhimento, aprendizagem, convivência e experiências tanto a nível acadêmico como pessoal.

A todos os colegas e amigos que contribuíram de alguma forma com o desenvolvimento desta pesquisa, mesmo achando que não iria ser transcendental para mim.

A meus colegas Diniz, Viridiana, David e Darwin por toda a paciência, debates e discussões que tivemos ao longo do mestrado, nos quais quase enlouqueço na procura de esclarecimento de dúvidas sobre Sensoriamento Remoto.

Agradeço ao Igor, minha mão direita e esquerda, que me orientou e me ajudou bastante na área dos modelos multivariáveis e no uso do software R, Igor sem tua ajuda, o resultado deste trabalho não teria sido o mesmo.

Agradeço ao programa PEC-PG, Programa de Estudante-Convênio de Pós-Graduação, CNPq, que financiou meus estudos ao longo deste mestrado.

Finalmente agradeço a todos que, ao longo do desenvolvimento deste trabalho, contribuíram de forma direta e indireta no resultado.

#### **Resumo**

Os recursos hídricos representam para a sociedade e o meio ambiente um papel de suma importância. Em termos de sociedade relacionamos os múltiplos usos que se fazem destes, sem esquecer que o principal uso é para o consumo e abastecimento das necessidades primárias. Já em termos de meio ambiente sabemos que são os pilares para o suporte e desenvolvimento da biodiversidade e produção de biomassa na terra. A destinação dos resíduos industriais é uma preocupação na atualidade, e mesmo das indústrias sendo obrigadas a tratar seus resíduos antes de despejá-los nos corpos hídricos, não o estão executando com eficiência. Uma das razões que levam a esta situação é a falta de conhecimento dos efeitos que seus resíduos podem ocasionar, deixando-os em um segundo plano, e o orçamento elevado que se requer para investir em uma estação de tratamento de efluentes, considerando não somente a construção, mas também a demanda que exige a sua manutenção.

Cada vez mais a integração dos métodos geoestatísticos, Sensoriamento Remoto e SIG, está sendo utilizado para estudos de contaminação ambiental. Suas vantagens e grande variedade de ferramentas permitem um primeiro acesso qualificado a todas essas questões e informações que são onerosas e às vezes desconhecidas. Indo ao encontro da busca de soluções para esta problemática e, através da técnica de análise de componentes principais, se estabeleceu uma ferramenta adequada para diagnóstico da distribuição espacial de concentração de potencial poluidor dos efluentes industriais, tendo como área de estudo a bacia hidrográfica Taquari-Antas. Um total de 393 indústrias foram classificadas em 24 setores. O potencial poluidor de Metais da água (MA), Tóxicos da água (TA), Demanda Bioquímica de Oxigênio (DBO) e Sólidos em Suspensão Totais (SST) para o meio aquático foi estimado através da metodologia The Industrial Pollution Projection System (IPPS). Foram gerados valores para as concentrações dos poluentes para cada mês do ano, utilizando uma série histórica de 26 anos das vazões na bacia. Os padrões temporais para as concentrações mensais foram verificados por meio de testes estatísticos dos modelos ANOVA e testes TukeyHSD, para cada tipo de poluente. A principal tendência temporal encontrada para os quatro tipos de poluentes são a transição do outono para o inverno, onde há uma grande queda dos valores de concentração devido ao aumento da vazão dos rios (época de cheia). Da primavera para o outono os valores vão crescendo novamente até se tornarem os maiores. Na sequência foram gerados mapas de contorno para o potencial poluidor estimado e concentrações mensais além de mapas de classificação das áreas da bacia segundo a legislação do CONAMA.

Palavras-Chave: distribuição espacial, efluentes industriais, métodos geoestatísticos, IPPS.

#### **Abstract**

The water resources represent an important roll for society and the environment. In terms of society we relate the multiple uses that are made of them, without forgetting that their main use is for consumption and supply of primary needs. On the environmental side we know that they are the pillar for the support and development of biodiversity and production of biomass on earth. The destination of the industrial residues are a concern today, despite the industries being obliged to treat their waste before disposing them into any body of water, it's not being done efficiently. Some of the reasons that lead to this situation are the lack of knowledge of the effects that may result from their residues, pushing them aside. Another reason is the elevated budget required to invest in an industrial wastewater treatment station (ETI), considering not only construction but also the demand that requires its maintenance.

Increasingly, the integration of geostatistic methods, Remote Sensing and GIS are being used for environmental contamination studies. Its advantages and wide variety of tools allow an initial quality access to all these matters and information that are costly and sometimes unknown. Seeking solutions of this issue and, through the principal component analysis technique, it has established a suitable tool for the diagnosis of spatial concentration distribution of industrial effluents emissions, having as the subject of study the Taquari-Antas watershed. A total of 393 industries were classified into 24 sectors. Water metals pollution potential (MA), Water Toxics (TA), Biochemical Oxygen Demand (BOD) and Total Suspended Solids (TSS) to water were estimated by The Industrial Pollution Projection System (IPPS) methodology. Values were generated for concentrations of pollutants for each month of the year, using a historical series of 26 years of stream flow in the watershed. The temporal patterns for monthly concentrations were verified by means of statistical tests of ANOVA models and TukeyHSD tests for each type of pollutant. The main temporal trends found for the four types of pollutants are the autumn transition to winter, where there is a decrease of concentration values due to increased river flows (flood season). From spring to autumn the values will grow again till becoming the highest. Following the temporal trends were generated contour maps for estimated pollution potential and monthly concentrations as well as areas of classification maps of the watershed according to CONAMA legislation.

Keywords: spatial distribution, industrial effluents, geostatistic methods, IPPS.

## **Sumário**

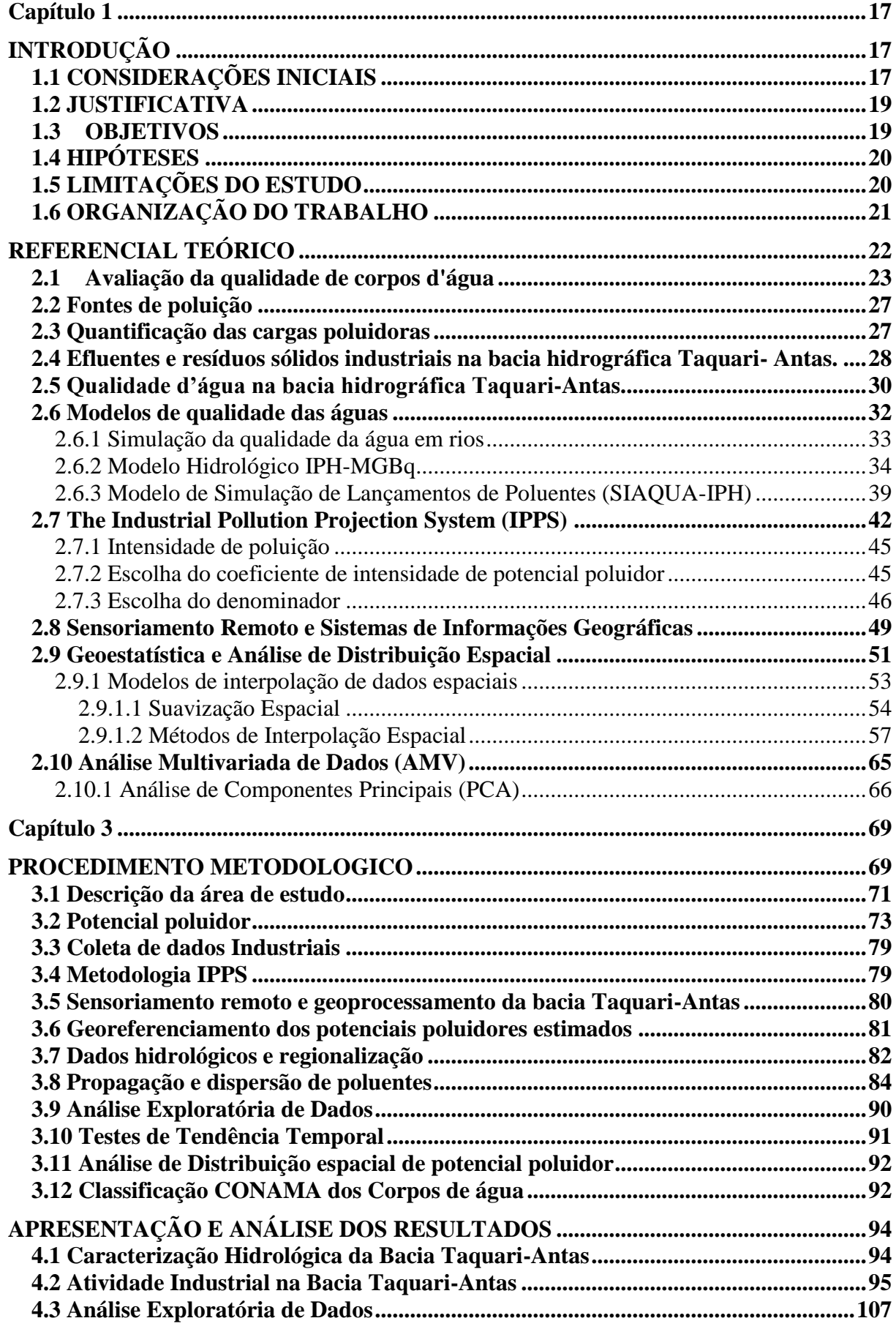

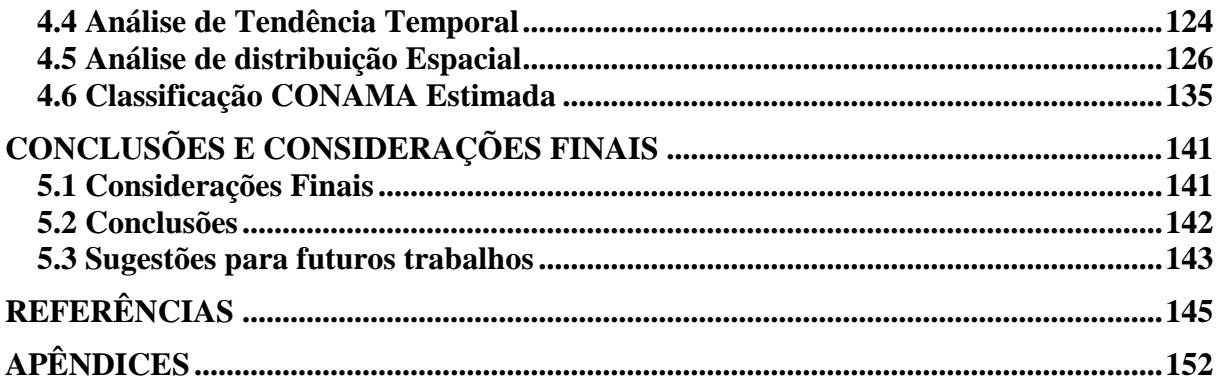

## **Lista de ilustrações**

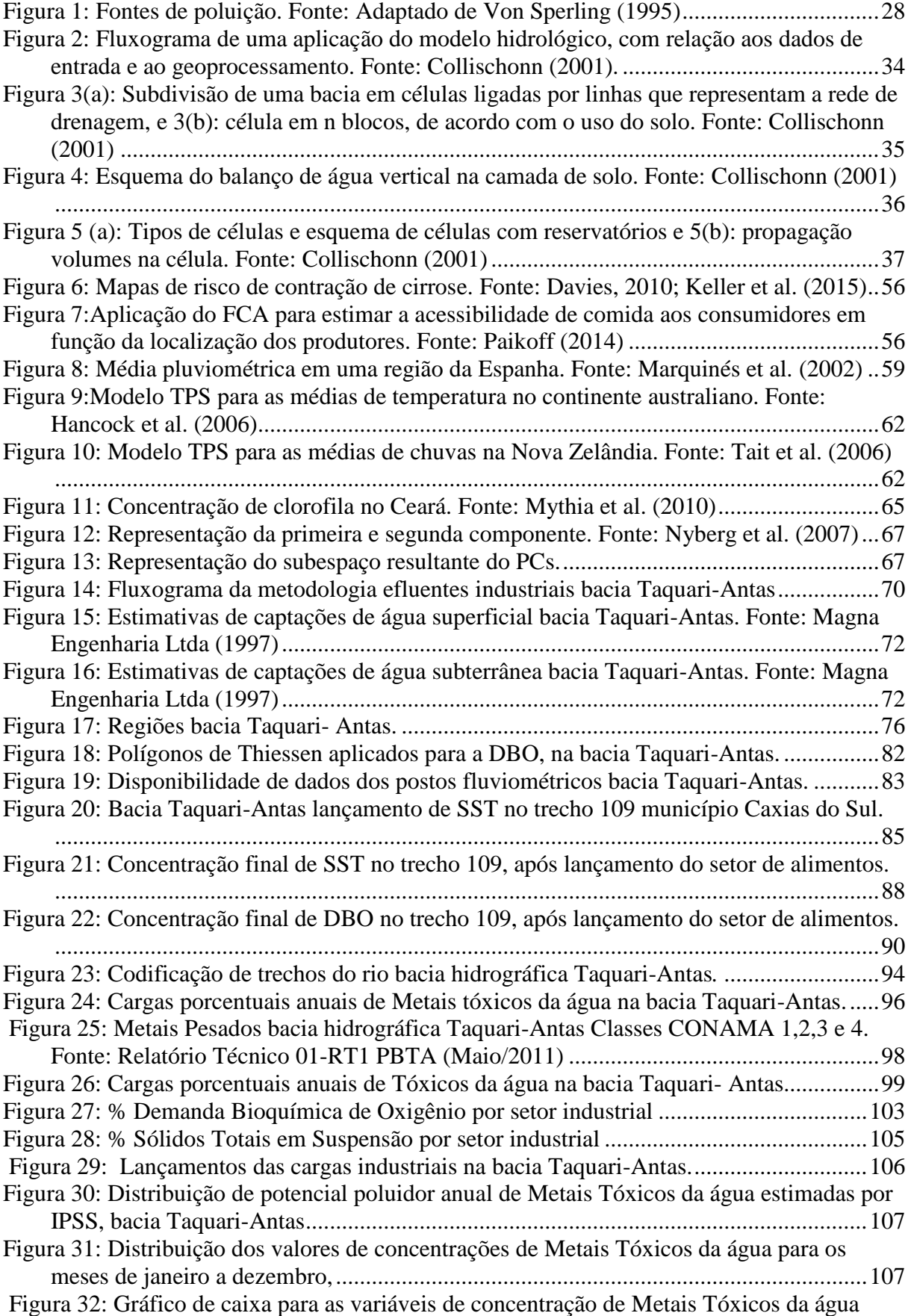

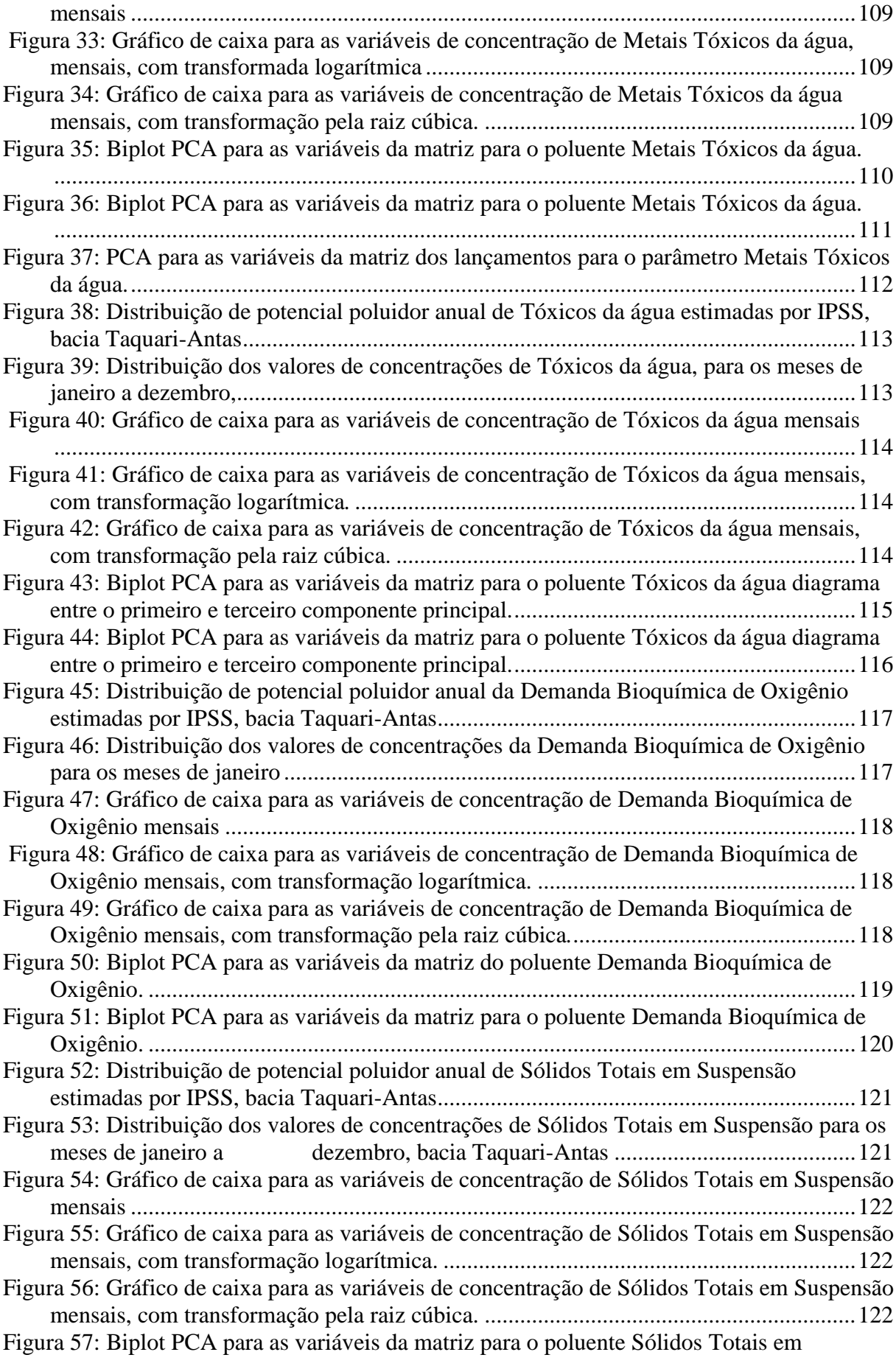

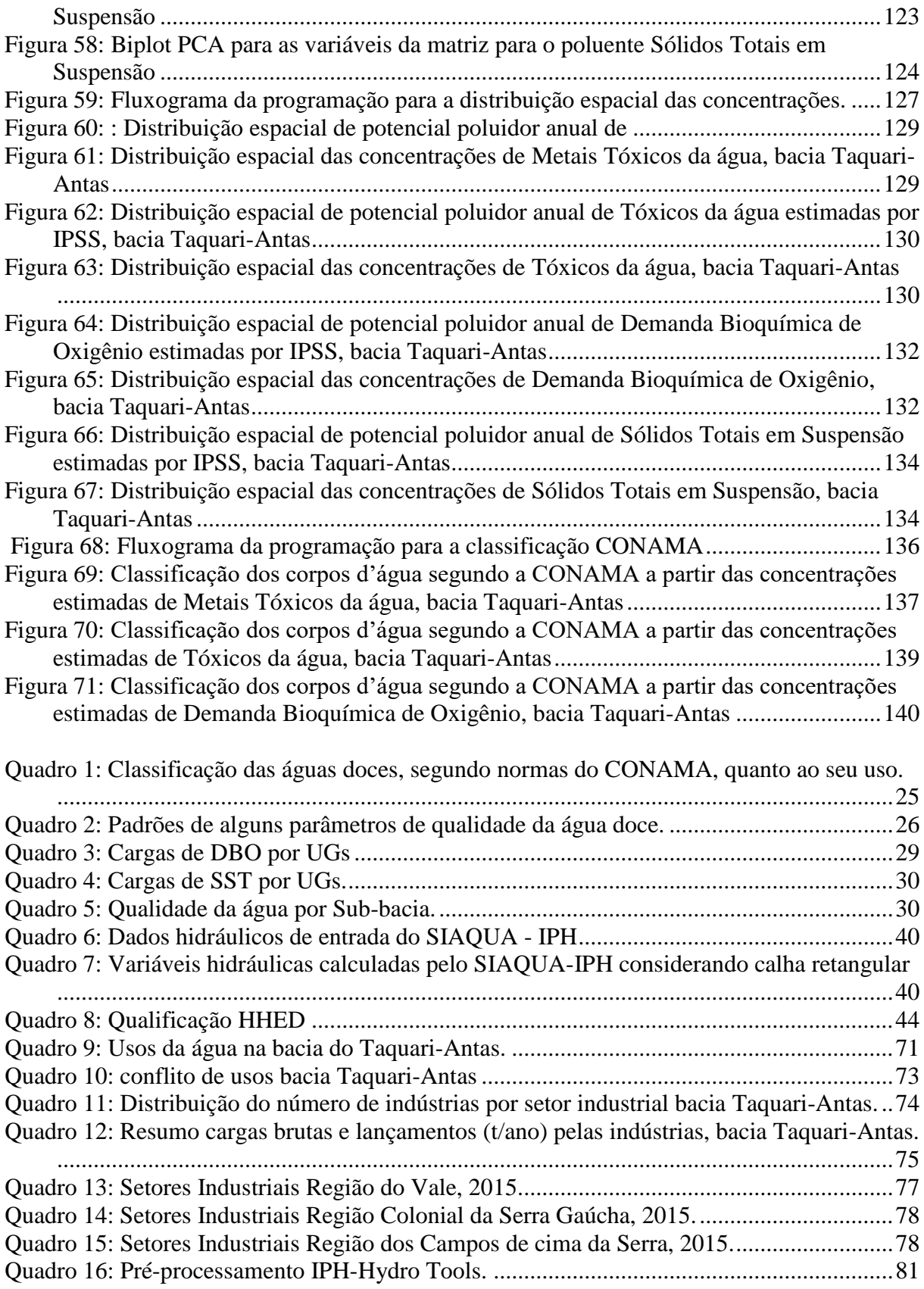

### **Lista de tabelas**

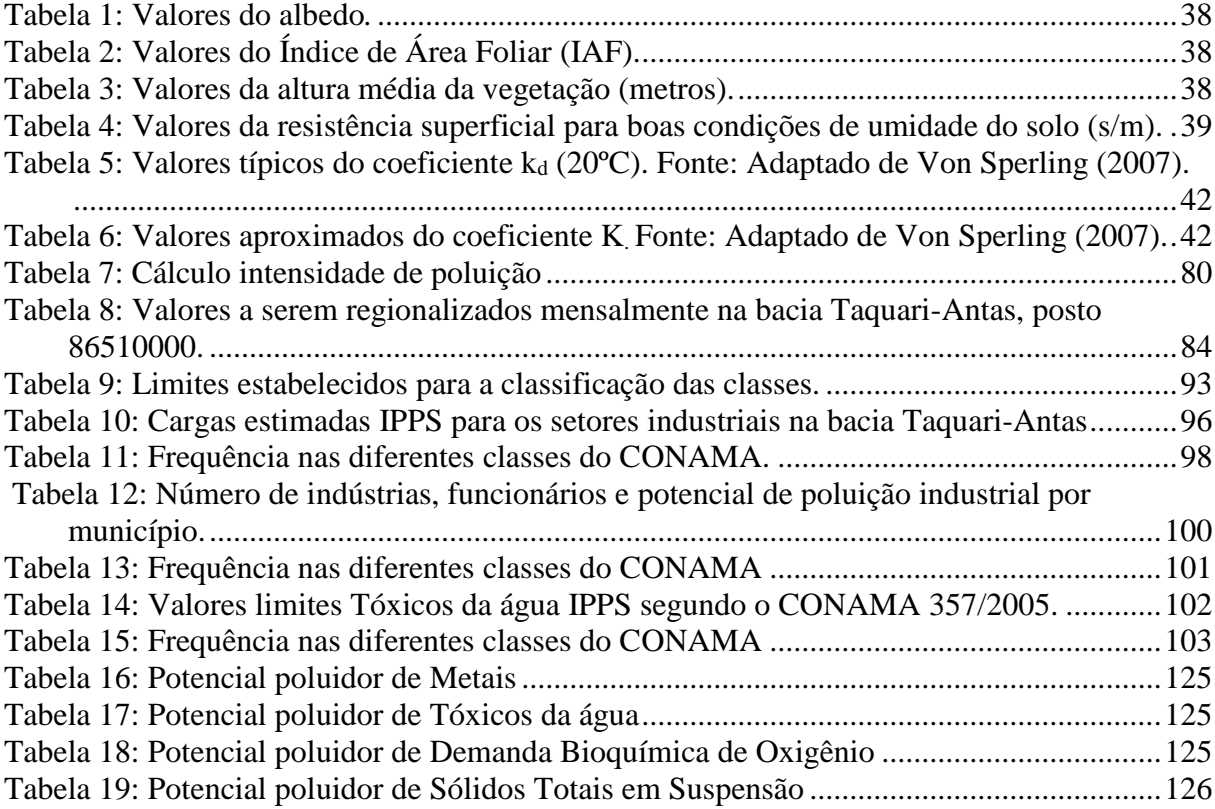

#### **Lista de Abreviações**

- AED Análise Exploratória de Dados
- AEDS Análise Exploratória de Dados Espaciais
- AIRS Aerometric Information Retrieval System
- AFS *Air Facility*
- AMV Análise Multivariada de Dados
- ANA Agência Nacional de Águas
- ANOVA Análise de Variância
- ASM Questionário Anual de Indústrias
- CERAN Companhia Energética Rio das Antas
- CERTEL Cooperativa Regional de Desenvolvimento Teutônia
- CES Centro de Estudos Econômicos
- CIIU Classificação Industrial Internacional Uniforme de todas as Atividades Econômicas
- CM Censo de Manufaturas
- CNAE Classificação Nacional de Atividades Econômicas
- CONAMA Conselho Nacional do Meio Ambiente
- CONCLA Comissão Nacional de Classificação
- COPPE Instituto Alberto Luiz Coimbra de pós-graduação e pesquisa de Engenharia.
- CORSAN Companhia Rio-grandense de Saneamento
- DECRG-IE *The World Bank's Development Research Group*
- DBO Demanda Bioquímica de Oxigênio
- DQO Demanda Química de Oxigênio
- EPA *Environmental Protection Agency*
- EPCRA *Emergency Planning and Community Right-to-know Act*
- ETA Estação de Tratamento de Água
- FCA *Floating Catchment área*
- FEPAM Fundação Estadual de Proteção Ambiental RS
- FIERGS Federação das Indústrias do Estado do Rio Grande do Sul
- GCV *Generalized Cross-Validation*
- GIS *Geographic information system*
- GREAT-ER *Geo-referenced Regional environmental Exposure Assessment Tool for*

*European Rivers*

HEC-RAS - *River Analysis System*

- HHED *The Human Health and Ecotoxicity Database*
- HRCs Classes de Resposta Hidrológica
- IAF Índice de Área Foliar
- IBGE Instituto Brasileiro de Geografia e Estatística
- IDW *Inverse Distance Weighting*
- IPH Instituto de Pesquisas Hidráulicas
- IPH-MGBq
- IPPS Sistema de Projeção Industrial de Poluentes
- IQ Interquartile
- ISIC *International Standard Industrial Classification of All Economic Activities*
- LARSIM *Laboratoire des Recherches sur les Sciences de la Matière*
- LB *Lower bound*
- LRD *Longitudinal Research Database*
- MA Metais na Água
- MDE Modelo Digital de Elevação
- MDT Modelo Numérico do Terreno
- NGA Agencia Nacional de Inteligência Geoespacial
- NPDES *National Pollutant Discharge Elimination System*
- NTK Nitrogênio de Kjeldahl Total
- OD Oxigênio Dissolvido
- PBTA Plano de Bacia Taquari-Antas
- PCA Análise de Componentes Principais
- PCs Componentes Principais
- SIAQUA-IPH Simulador Analítico de Qualidade da Água
- SIG Sistemas de Informação Georeferenciadas
- SIMCAT *SIMulation of CATchments*
- SISAUTO Sistema de Automonitoramento de Efluentes Líquidos Industriais
- SRTM Missão de Topografia por Radar do Transbordador
- SST Sólidos Suspensos Totais
- SUS Sistema Único de Saúde
- TA Tóxicos na Água
- TCA *Trend Surface Analyis*
- TPS *Thin-Plate Splines*
- TRI *The Toxic Release Inventory*

UB - Upper Bound

UFRGS – Universidade Federal do Rio Grande do Sul

UFRJ - Universidade Federal do Rio de Janeiro

UGs - Unidade de Gestão

URHs - Mapa de unidades de resposta hidráulica

U.S. - *United States of America*

USEPA - *United States Environmental Protection Agency*

#### **Capítulo 1**

### **INTRODUÇÃO**

#### **1.1 CONSIDERAÇÕES INICIAIS**

Na atualidade a qualidade da água tem sido um tema de suma importância, e apesar de ser considerada como um recurso não renovável os cuidados para preservá-la não estão sendo suficientemente eficientes. A água sempre foi e continua sendo um recurso de múltiplos usos, começando pelo próprio consumo humano até o desenvolvimento de atividades agrícolas, pecuárias e industriais. Com todo o avanço tecnológico e crescimento econômico incentivado desde a revolução industrial, o aumento do consumo deste recurso é cada vez maior, porém o cuidado e o tratamento após a sua utilização primária acabaram ficando em segundo plano. Situação que hoje está gerando uma forte preocupação ambiental.

A poluição da água é uma grande desvantagem para os seres humanos e para a vida aquática, tornando-se uma prioridade dos órgãos ambientais a elaboração de legislações que garantam a preservação e a qualidade dos corpos da água. A diretiva do marco da água da União Europeia estabeleceu a necessidade de proteção e monitoramento contínuo referente à qualidade da água doce, devido à mesma ser afetada por diversos fatores naturais e antropogênicos. Esta iniciativa é encontrada com maior frequência nos países desenvolvidos e está começando a ganhar importância nos países emergentes. No entanto, ainda é uma tarefa que apresenta desafios de implantação a longo prazo, fatores como: altos custos de tratamento de efluentes, carência nas redes de esgoto, atividades agrícolas e industriais não controladas, falta de consciência ambiental e investimento no monitoramento, fazendo com que estas legislações acabem se limitando à teoria, não sendo posteriormente aplicadas (Anyachebelu *et al*., 2014).

O monitoramento da qualidade da água tem sido um tema de inúmeras pesquisas. Sua importância começa desde a prevenção de doenças de veiculação hídricas até a preservação dos ecossistemas. No entanto, esta atividade demanda grandes investimentos econômicos e tecnológicos. Uma das alternativas de monitoramento desenvolvidas nos últimos tempos, e que tem ampliado a sua abrangência de utilização, é o uso de sistemas de informação geográfica (SIG) aplicado às análises exploratórias espaciais (ESA) (Anselin e Rey,1991). Além disso, várias tentativas têm sido feitas para modelar o comportamento de poluentes em

corpos hídricos, permitindo estimar e prever a incidência de possíveis contaminantes. Estes modelos podem ser divididos em duas categorias principais: modelos de base física, que utilizam todos os parâmetros físico-químicos para a predição, e os modelos de dados empíricos, tais como a lógica fuzzy, modelos estatísticos e redes neurais artificiais, que utilizam um enfoque numérico e equações derivadas experimentalmente in situ na predição nos mecanismos físico-químicos de maior complexidade (Anyachebelu *et al*., 2014).

Entre os métodos baseados em dados empíricos, os modelos estatísticos não lineares são restritivos e difíceis de implementar segundo as condições e aplicações práticas, em comparação com sistemas de base difusa e redes neurais artificiais. Ambos métodos são similares em termos de criação de vínculo de entrada e saída de quantidades que carecem de justificação dos princípios estabelecidos (Alejandra *et al*., 2012). As redes artificiais neurais são preferíveis à lógica difusa, já que são menos propensas a falhar no reconhecimento de certas combinações de entrada. Os coeficientes de correlação e índice de cluster se utilizam principalmente como métodos estatísticos para a predição de variáveis ambientais, que é bastante similar ao modelo de rede neural (Jin-Suo Lu *et al*., 2009).

Os modelos estatísticos oferecem técnicas que estão permitindo desenvolver diagnósticos de contaminação no meio ambiente, uma delas é a conhecida geoestatística (Burgos *et al*., 2006), que com ajuda do SIG está se convertendo em uma das ferramentas mais importantes para o estudo de problemas ambientais (Selinus e Zhang, 1998). Este sucesso é possível devido à heterogeneidade espacial dos solos e dos rejeitos, em termos das covariáveis, tais como suas características, determinando assim processos de contaminação.

Um dos métodos mais utilizados entre estes modelos estatísticos, é a análise multivariante, que permite a utilização de várias técnicas para classificar a relação das propriedades dos resíduos e metais pesados. Entre elas está a análise de componentes principais, sendo também a mais comumente utilizada nos estudos ambientais (Mendiguchía *et al*., 2004; Tariq *et al*., 2006). A análise de componentes principais é uma técnica mediante a qual um complexo conjunto de dados se simplifica por meio da criação de uma ou mais novas variáveis ou fatores, cada uma representando um grupo de variáveis interrelacionadas dentro do conjunto de dados. A aplicação desta técnica tem sido amplamente utilizada para avaliar as relações entre as concentrações de metais e as propriedades do solo (Acosta *et al*., 2011; Galindo *et al*., 2004; Peris *et al*., 2004), mas também pode ser utilizada para compreender a influência das propriedades dos resíduos, principalmente metálicos, em diversos meios.

#### **1.2 JUSTIFICATIVA**

Na atualidade a importância do controle e supervisão dos recursos naturais tem se tornado mais importante que o fornecimento de produtos para o desenvolvimento, devido à necessidade e a urgência da conservação destes para a sobrevivência humana (Dumanski e Pieri, 2000). Estudos relativos à qualidade da água, uso e cobertura do solo, estrutura da paisagem e suscetibilidade de erosão são indispensáveis para estabelecer os limites destes recursos, e assim definir uma forma sustentável para o seu uso. Para ter um controle efetivo da qualidade da água, é preciso manter um monitoramento permanente e contínuo das diferentes variáveis que a caracterizam, no entanto, a grande maioria destas variáveis estão correlacionadas entre si, dificultando uma compreensão clara do relacionamento e posteriormente a tomada de decisões sobre as medidas que se devem aplicar (Andrade *et al*., 2010; Brito *et al*., 2006).

A ideia parte do pressuposto de que é difícil acessar as informações referentes aos efluentes industriais gerados, sendo muitas vezes, até mesmo desconhecida, a atividade industrial presente. Além disso, relatórios recentes do plano da bacia do Taquari-Antas relatam a presença de doenças de veiculação hídrica, além de identificar presença de metais representativos nos trechos que apresentam menor vazão (Relatório Síntese Etapa A-REA, 2012). Considerando que esta bacia tem grande representatividade socioeconômica no Estado do Rio Grande do Sul, contando com municípios de tradição industrial como: Caxias do Sul, Farroupilha e Bento Gonçalves (Relatório Síntese Etapa A-REA, 2012), é de fundamental importância a garantia da qualidade dos seus corpos hídricos. Além disso, a bacia é reconhecida pelo seu porto localizado entre os municípios de Estrela e Lajeado, bem como por suas problemáticas recorrentes em situação de inundações e escorregamentos, a maioria ligadas à suas características de relevo e usos do solo (Collischonn, 2001).

#### **1.3 OBJETIVOS**

A intenção principal deste trabalho é abordar a questão de estabelecer uma ferramenta de fácil acesso para a avaliação da distribuição espacial das concentrações dos efluentes industriais na bacia Taquari-Antas, com o fim de servir como auxilio no diagnóstico da qualidade dos recursos hídricos.

Dentro desse enfoque, os objetivos específicos deste trabalho podem ser enunciados da seguinte forma:

- Caracterizar a atividade industrial presente na bacia Taquari-Antas;
- Estimar o potencial poluidor nos corpos d'água da bacia, baseado na atividade industrial;
- Georeferenciar o potencial poluidor estimado e utilizar modelos de interpolação para gerar mapas de distribuição espacial;
- Estimar as concentrações de potencial poluidor ao longo em trechos da bacia;
- Avaliar a variação temporal da concentração dos efluentes;
- Classificar os corpos d'água através da legislação do CONAMA utilizando o potencial poluidor estimados.

### **1.4 HIPÓTESES**

O procedimento metodológico a ser desenvolvido no presente trabalho baseia-se principalmente nas seguintes hipóteses:

Estabelecer uma ferramenta adequada para o diagnóstico da distribuição espacial das concentrações de potencial poluidor dos efluentes industriais, tendo como área de estudo a bacia hidrográfica Taquari-Antas.

A avaliação da qualidade das águas superficiais em diferentes períodos estacionais é importante para avaliar as variações temporais dos parâmetros analisados. Desta forma, a técnica de análise de componentes principais utilizada para extrair os parâmetros que são mais importantes na variação, permitirá identificar quais são estacionais ou permanentes.

Testar se as concentrações nas diferentes estações dos potenciais poluidores estudados variam significativamente o seus valores.

#### **1.5 LIMITAÇÕES DO ESTUDO**

Devido à falta de acesso e à ausência de dados sobre o potencial poluidor industrial se optou por trabalhar com a metodologia the Industrial Pollution Projection System (IPPS) desenvolvida nos Estados Unidos, embora se tenha conhecimento de que existem diferenças no potencial poluidor industrial inerentes aos processos e tecnologias utilizadas.

Por outro lado, a bacia Taquari-Antas conta com poucos postos fluviométricos ocasionando possíveis erros na regionalização de vazões, contribuindo na confiabilidade do modelo.

Além disto, setores industriais com reduzido número de industrias dificultam a distribuição

espacial e o ajuste do modelo. Decidiu-se limitar a área de espacialização para o local onde teve maior número de lançamentos.

### **1.6 ORGANIZAÇÃO DO TRABALHO**

O presente trabalho está organizado em 5 capítulos. No primeiro capítulo encontra-se a caracterização e justificativa desta pesquisa acompanhada dos principais objetivos, além de ser apresentadas as limitações inerentes a esta dissertação.

O capítulo 2 apresenta inicialmente algumas considerações sobre à importância do monitoramento e controle dos efluentes industriais, buscando revisar alguns conceitos dos parâmetros de qualidade d'água. O enfoque desta parte do trabalho busca definir as principais caraterísticas, vantagens e desvantagens, aplicações e alguns exemplos das metodologias, modelos e programas utilizados para o desenvolvimento desta dissertação.

No capitulo 3 é explanado como foi feita a concepção do procedimento metodológico e justifica-se a escolha das variáveis utilizadas. Também são apresentadas as características dos parâmetros empregados e descritos em detalhe todos os procedimentos realizados, esclarecendo a metodologia e as limitações existentes.

Os resultados obtidos são apresentados no capítulo 4, juntamente com algumas análises estatísticas e considerações sobre os dados. Em certas ocasiões, se procurará comparar os resultados com os referidos no referencial teórico, procurando resolver, esclarecer ou ilustrar o comportamento observado das variáveis.

No capítulo 5 são apresentadas as principais conclusões obtidas, que buscam confirmar ou negar as hipóteses levantadas. São elaboradas considerações sobre o desempenho apresentado pela ferramenta utilizada, efetuadas recomendações sobre a utilização da mesma e listadas algumas sugestões para o prosseguimento de pesquisas na área.

#### **Capítulo 2**

#### **REFERENCIAL TEÓRICO**

A água é a base da vida na Terra, sendo o principal componente do meio ambiente (Von Sperling, 1995). Sua disponibilidade e qualidade estão diretamente ligadas à qualidade de vida e sobrevivência da humanidade. É a principal fonte para o desenvolvimento econômico e social. No entanto também se caracteriza por ser o recurso mais danificado, estando alguns destes motivos ligados ao incremento das más práticas agrícolas, pecuárias e industriais, à falta de políticas ambientais que incentivem a preservação do recurso e à falta de investimento de estações de tratamento, tanto de esgoto como de efluentes industriais. A problemática atinge a toda a população mundial, alguns países em maior proporção que outros.

A atividade industrial, apesar de não ser uma das atividades mais poluentes (volume) nos corpos de água, é a que tem desencadeado problemas de maior impacto (Von Sperling, 1995). Para citar algumas delas, temos o desastre ocorrido no município de Mariana, localizado no estado de Minas Gerais, Brasil. No dia 5 de novembro de 2015, a barragem de Fundão, destinada à contenção de resíduos provenientes da atividade mineira, rompeu, provocando o derramamento de efluentes, principalmente de metais pesados, ao longo do rio Doce. As consequências geradas pelo despejo da lama foram enormes, sendo o evento considerado, segundo alguns médios de comunicação, como o maior desastre ambiental da história brasileira, e até mesmo o maior a nível mundial no que se refere a barragens residuais. Outro exemplo se encontra nos Estados Unidos, onde os habitantes da cidade de Flint, Michigan foram afetados pela contaminação da única fonte de água que tinham a sua disposição. Devido a indícios de problemas de saúde e intoxicação na comunidade, se realizaram análises que determinaram que o rio Flint continha grandes concentrações de chumbo, gerando problemas de saúde pública e ambiental.

O monitoramento e controle dos efluentes industriais é cada vez mais preocupante. Apesar de contar com a tecnologia e conhecimento de novas técnicas de tratamento, carece ainda de eficiência na hora de garantir a qualidade dos recursos hídricos. Os altos custos de manutenção das estações de tratamento, a grande demanda de tempo que incide na coleta e análise de amostras e a falta de políticas ambientais rígidas são alguns dos motivos da deficiência. Faz-se necessário começar a explorar alternativas econômicas que deem suporte na realização de diagnósticos ambientais referentes à poluição industrial.

#### **2.1 Avaliação da qualidade de corpos d'água**

O ciclo hidrológico está constituído por diferentes processos físicos, químicos e biológicos que são controlados por meio de indicadores denominados parâmetros ou substâncias. Quando o homem interfere neste ciclo hidrológico, produz grandes alterações que modificam dramaticamente este ciclo, ocasionando impactos significativos tanto para o homem como para a natureza. Esses impactos são o produto dos indicadores ou parâmetros que simplesmente retratam os tipos de contaminação (Tucci e Mendes, 2006).

Para a análise de contaminações de origem orgânica utiliza-se parâmetros como Demanda Bioquímica de Oxigênio (DBO), Oxigênio Dissolvido (OD) e coliformes. Os dois primeiros identificam, respectivamente, a demanda por oxigênio e sua concentração na água, basicamente para a vida aquática. O último parâmetro é indicativo bacteriológico de transmissão de doenças (Tucci e Mendes, 2006). As principais características destes parâmetros segundo Von Sperling (1995), são:

O Oxigênio dissolvido (OD) é de essencial importância para os organismos aeróbios, ou seja, os organismos que vivem na presença de oxigênio. Durante a estabilização da matéria orgânica, as bactérias fazem uso do oxigênio nos seus processos respiratórios, podendo vir a causar uma redução da sua concentração no meio. Dependendo da magnitude deste fenômeno, podem vir a morrer diversos seres aquáticos, inclusive os peixes. Caso o oxigênio seja totalmente consumido, tem-se as condições anaeróbias (ausência de oxigênio), com possível geração de maus odores. A seguir são apresentadas algumas características deste:

Forma do constituinte responsável: Gás dissolvido Origem natural:

- Dissolução do oxigênio atmosférico;
- Produção pelos organismos fotossintéticos.

Origem antropogênica:

 $-$  Introdução de aeração artificial;

 Produção pelos organismos fotossintéticos em corpos d'água eutrofizados. Importância:

- O oxigênio dissolvido é vital para os seres aquáticos aeróbios;
- O oxigênio dissolvido é o principal parâmetro de caracterização dos efeitos da poluição das águas por despejos orgânicos.

Utilização mais frequente do parâmetro:

- Controle operacional de estações de tratamento de esgotos;
- Caracterização de corpos d'água.

Unidade: mg/L

Interpretação dos resultados:

- Em termos de tratamento de águas residuais
	- é necessário um teor mínimo de oxigênio dissolvido (>1 mg/L ou eventualmente mais) nos reatores dos sistemas aeróbios.
- Em termos dos corpos d´água
	- a solubilidade do OD varia com a altitude e a temperatura. Ao nível do mar, na temperatura de 20ºC, a concentração de saturação é igual a 9,2 mg/L;
	- valores de OD superiores à saturação são indicativos da presença de algas (fotossíntese, com geração de oxigênio puro);
	- valores de OD bem inferiores à saturação são indicativos da presença de matéria orgânica ( provavelmente esgotos);
	- com OD em torno de 4-5 mg/L morrem os peixes mais exigentes; com OD igual a 2mg/L praticamente todos os peixes estão mortos; com OD igual a 0 mg/L tem-se condições de anaerobiose.

A matéria orgânica presente nos corpos d'água e nos esgotos é uma característica de suma importância, sendo a causadora do principal problema de poluição das águas. A DBO e a DQO são os parâmetros tradicionalmente mais utilizados. Eles retratam, de uma forma indireta, o teor de matéria orgânica nos esgotos ou no corpo d'água, sendo, portanto, uma indicação do potencial do consumo do oxigênio dissolvido.

Utilização mais frequente do parâmetro:

- Caracterização de águas residuais brutas e tratadas;
- Caracterização de corpos d'água.

Unidade: mg/L

Interpretação dos resultados:

- Em termos de tratamento de águas residuárias
	- a DBO e a DQO dos esgotos industriais variam amplamente, com o tipo de processo industrial;
	- a DBO e DQO efluentes do tratamento são função do nível e do processo de tratamento.

Os metais estão normalmente presentes na contaminação inorgânica. Entre os metais que

se dissolvem na água estão o arsênio, cadmio, chumbo, mercúrio e prata. Segundo Von Sperling (1995) vários destes metais se concentram na cadeia alimentar, resultando num grande perigo para os organismos situados nos níveis superiores. Além dos metais, existem outros micropoluentes inorgânicos de importância em termos de saúde pública, como o cianeto, e o flúor.

Forma do constituinte responsável: sólidos em suspensão e sólidos dissolvidos Origem antropogênica:

- Despejos industriais;
- Atividades mineradoras;
- Atividades de garimpo;
- Agricultura.

Importância:

- Alguns elementos e compostos, em baixas concentrações, são nutrientes para seres vivos;
- Vários elementos e compostos, em determinadas concentrações, são tóxicos para os habitantes dos ambientes aquáticos, para os consumidores da água e para os microrganismos responsáveis pelo tratamento biológico dos esgotos.

Utilização mais frequente do parâmetro:

- Caracterização de águas de abastecimento brutas e tratadas;
- Caracterização de águas residuais brutas e tratadas;
- Caracterização de corpos d'água.

Unidade: µg/L ou mg/L.

A qualidade da água é um condicionante para o seu uso, de acordo com as exigências desta. A resolução n. 357 de 17/03/2005 do Conselho Nacional de Meio Ambiente (CONAMA) classifica as águas doces, salobras e salinas do país. A classificação se baseia fundamentalmente no uso da água (Tucci e Mendes, 2006). No Quadro 1 são apresentadas as classes segundo seu uso, enquanto no Quadro 2 são apresentadas as condições para os parâmetros de qualidade da água.

Quadro 1: Classificação das águas doces, segundo normas do CONAMA, quanto ao seu uso.

| <b>Classe</b>   | Uso                                                                          |
|-----------------|------------------------------------------------------------------------------|
| <b>Especial</b> | Abastecimento para consumo humano, com desinfecção;                          |
|                 | Preservação do equilíbrio natural das comunidades aquáticas;                 |
|                 | à preservação dos ambientes aquáticos em unidades de conservação de proteção |
|                 | ambiental.                                                                   |
| <b>Classe 1</b> | Abastecimento doméstico após tratamento simplificado;<br>-                   |

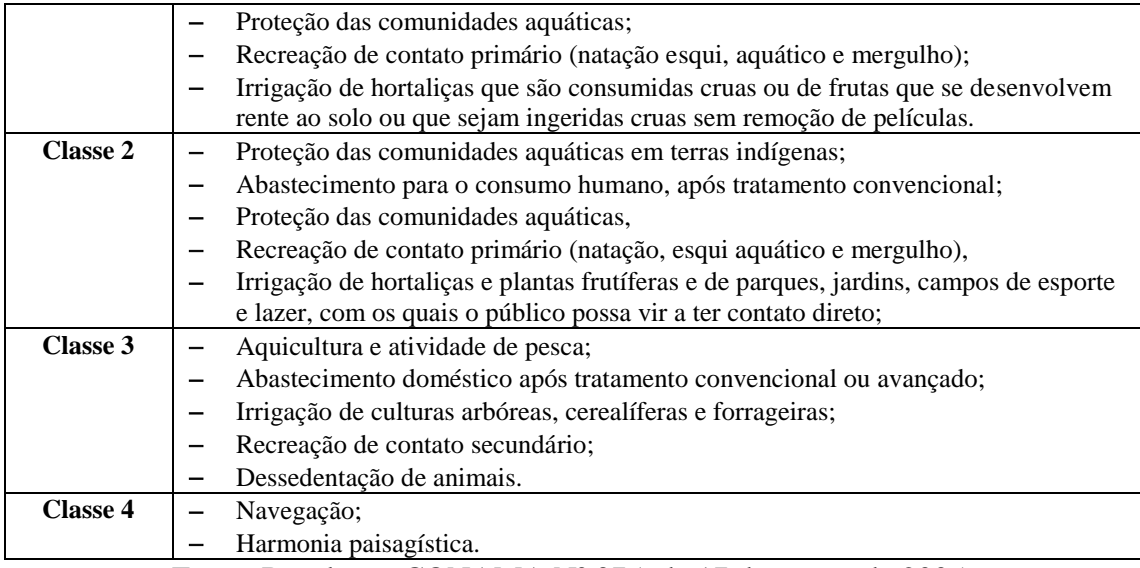

Fonte: Resolução CONAMA Nº 375, de 17 de março de 2005.

Quadro 2: Padrões de alguns parâmetros de qualidade da água doce.

| Parâmetro de qualidade               | <b>Características limites</b>  |                                 |                                 |  |
|--------------------------------------|---------------------------------|---------------------------------|---------------------------------|--|
| da água                              | <b>Classe 1</b>                 | <b>Classe 2</b>                 | <b>Classe 3</b>                 |  |
| Clorofila a                          | $10 \mu g/L$                    | $30 \mu g/L$                    | $60 \mu g/L$                    |  |
| Densidade de                         | 20.000cel/ml ou 2               | 50.000cel/ml ou 5               | 100.000cel/ml ou 10             |  |
| cianobactérias                       | $mm^3/L$                        | $mm^3/L$                        | $mm^3/L$                        |  |
| Sólidos dissolvidos totais           | $500 \text{ mg/L}$              | $500$ mg/L                      | $500$ mg/L                      |  |
| DBO <sub>5</sub> a 20 <sup>°</sup> C | $3 \text{ mg/L}$                | $5 \text{ mg/L}$                | $10 \text{ mg/L}$               |  |
| OD                                   | $\geq 6$ mg/L O <sub>2</sub>    | $\geq$ 5 mg/L O <sub>2</sub>    | $\geq$ 4 mg/L O <sub>2</sub>    |  |
| Turbidez                             | Até 40UNT                       | Até 100UNT                      | Até 100UNT                      |  |
| pH                                   | 6 a 9                           | 6 a 9                           | 6 a 9                           |  |
| Arsênico total                       | $\leq 0.01$ mg/L As             | $\leq 0.01$ mg/L As             | $\leq 0.033$ mg/L As            |  |
| Benzeno                              | ≤0,005 mg/L                     | $≤0,005$ mg/L                   | $≤0,005$ mg/L                   |  |
| Cádmio total                         | $\leq 0,001$ mg/L Cd            | $\leq 0,001$ mg/L Cd            | $\leq 0.01$ mg/L Cd             |  |
| Chumbo total                         | $\leq 0.01$ mg/L Pb             | $\leq 0.01$ mg/L Pb             | ≤0,033 mg/L Pb                  |  |
| Cloretos total                       | $\leq$ 250 mg/L Cl              | $\leq$ 250 mg/L Cl              | $\leq$ 250 mg/L Cl              |  |
| Cobre dissolvido                     | ≤0,009 mg/L Cu                  | ≤0,009 mg/L Cu                  | ≤0,013 mg/L $Cu$                |  |
| Fósforo Total (ambiente              |                                 |                                 |                                 |  |
| lêntico)                             | $\leq 0,020$ mg/L P             | ≤0,030 mg/L P                   | $\leq 0.05$ mg/L P              |  |
| Ferro dissolvido                     | ≤0,30 mg/L Fe                   | $\leq 0,30$ mg/L Fe             | $\leq 5.0$ mg/L Fe              |  |
| Mercúrio total                       | ≤0,0002 mg/L Hg                 | $\leq 0,0002$ mg/L Hg           | $\leq 0,002$ mg/L Hg            |  |
| <b>Nitrato</b>                       | $\leq 10$ mg/L N                | $\leq 10$ mg/L N                | $\leq$ 10 mg/L N                |  |
| Sulfato total                        | $\leq$ 250 mg/L SO <sub>4</sub> | $\leq$ 250 mg/L SO <sub>4</sub> | $\leq$ 250 mg/L SO <sub>4</sub> |  |
|                                      | $\leq$ 200/100 ml em 80%        | $\leq 1000/100$ ml em           | $\leq 4000/100$ ml em 80%       |  |
|                                      | ou mais. De pelo                | 80% ou mais. De pelo            | ou mais. De pelo menos          |  |
|                                      | menos 6 amostras,               | menos 6 amostras,               | 6 amostras, coletadas no        |  |
| Coliformes                           | coletadas no período            | coletadas no período            | período de um ano, com          |  |
| termotolerantes                      | de um ano, com                  | de um ano, com                  | frequência bimestral.           |  |
|                                      | frequência bimestral.           | frequência bimestral.           |                                 |  |

Fonte: Resolução CONAMA Nº 375, de 17 de março de 2005.

A classe 4 apresenta as seguintes condições e padrões:

- Materiais flutuantes, inclusive espumas não naturais: virtualmente ausentes;
- Odor e aspecto: não objetáveis;
- Óleo e graxas: toleram-se iridescências;
- Substancias facilmente sedimentáveis que contribuam para o assoreamento de canais de navegação: virtualmente ausentes;
- $-$  Fenóis totais (substancias que reagem com 4 aminoantipirina) até 1,0 mg/L de C6H5OH;
- OD, superior a 2,0 mg/L O2 em qualquer amostra;
- $-$  pH: 6 a 9.

#### **2.2 Fontes de poluição**

Existem basicamente duas formas em que a fonte de poluentes pode atingir um corpo d'água: poluição pontual e poluição difusa (Figura 1). Na poluição pontual, os poluentes, atingem o corpo d'agua de forma concentrada no espaço. Um exemplo são as descargas em locais específicos de despejos de efluentes domésticos ou industriais normalmente caraterizadas como cargas pontuais (Tucci e Mendes, 2006). Na poluição difusa (cargas não pontuais), os poluentes adentram o corpo d'agua distribuídos ao longo da sua extensão. Um exemplo é a poluição veiculada pela drenagem pluvial, que é descarregada de forma distribuída no corpo d'água concentrando-se em um único ponto (Von Sperling,1995). Outras condições que caracterizam estas fontes difusas são resumidas por (Novotny, 2003) da seguinte forma:

- O lançamento de carga poluidora é intermitente e está relacionado basicamente à precipitação e ao uso do solo na bacia;
- Os poluentes são transportados a partir de extensas áreas;
- As cargas poluidoras não podem ser monitoradas a partir de seu ponto de origem, mesmo porque não é possível identificar exatamente sua origem;
- O foco do monitoramento e abatimento de cargas de origem difusa deve ter caráter extensivo (sobre a bacia hidrográfica) e preventivo, com medidas de gerenciamento de escoamento superficial e não visando apenas o tratamento de efluentes;
- É difícil o estabelecimento de padrões de qualidade para o lançamento do efluente, uma vez que a carga poluidora lançada varia de acordo com a intensidade e a duração dos eventos meteorológicos e a extensão da área de produção naquele específico evento, entre outros fatores (enchentes).

#### **2.3 Quantificação das cargas poluidoras**

Na avaliação do impacto da poluição para posterior controle da qualidade d'água é necessário a quantificação das cargas poluidoras afluentes ao corpo d'água. Para a dita tarefa é necessário o levantamento de amostras na área de estudo dos poluentes, análises de laboratório, medição de vazões, recursos monetários, logísticos e disponibilidade de tempo. Visto que às vezes é difícil a disponibilidade de todos esses elementos, é possível utilizar dados da literatura ou ferramentas que permitam chegar a uma estimativa (Von Sperling, 1995).

A quantificação dos poluentes normalmente é apresentada em termos de carga, a qual indica uma determinada massa por unidade de tempo. Sua aplicação depende do tipo de problema em análise, da origem do poluente e dos dados disponíveis podendo ser calculada usando uma das seguintes relações (Von Sperling, 1995).

- Carga= Concentração x Vazão
- Carga= Contribuição per capita x População
- Carga= Contribuição por unidade produzida (kg/unid produzida) x Produção (unid produzida/dia)

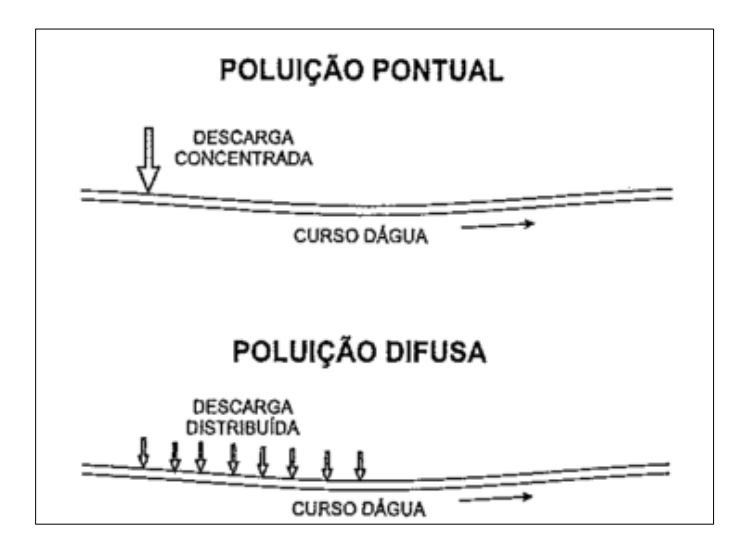

- Carga= Contribuição por unidade de área (kg/km<sup>2</sup>.dia) x Área (km<sup>2</sup>)

Figura 1: Fontes de poluição. Fonte: Adaptado de Von Sperling (1995)

Segundo Duda (1993), a magnitude da poluição difusa pelo mundo é enorme. Devido a esta poluição, milhões de pessoas sofrem com doenças, bilhões de dólares em investimentos de desenvolvimento econômico são perdidos e trilhões de dólares em passivo ambiental estão sendo acumulados para as próximas gerações assumirem.

#### **2.4 Efluentes e resíduos sólidos industriais na bacia hidrográfica Taquari- Antas.**

Segundo FEPAM (2001) as cargas de Demanda Bioquímica de Oxigênio que eram

monitoradas pelo SISAUTO na bacia Taquari e na bacia Antas correspondiam a 86% e 82% das cargas totais, respectivamente. Em relação a Demanda Química de Oxigênio (DQO), eram monitorados na bacia Taquari 91% e na bacia Antas 70% da carga bruta gerada. No entanto o estudo não considerou os parâmetros fósforo total, nitrogênio de Kjeldahl total (NTK) e sólidos suspensos totais (SST), que foram estudados para o desenvolvimento do plano de bacia no ano de 2012.

Para a avaliação dos parâmetros mencionados anteriormente, foram avaliadas as cargas poluidoras industriais monitoradas pelo SISAUTO entre os anos 2010 e 2011, segundo o relatório técnico 03-RT3, do plano de bacia Taquari-Antas (2012). O banco de dados fornecido pela SISAUTO informava 490 empreendimentos nesse período. Deste total só 98 indústrias possuíam valores que possibilitavam sua utilização para o diagnóstico.

Nos Quadros 3 e 4 são apresentados os resultados obtidos partindo das análises dos valores de concentração (mg/L) dos parâmetros DBO e SST, com a respetiva vazão (m $3$ /dia). Os resultados foram agrupados em três situações: a média das medições de junho de 2010 e 2011, a média das medições de dezembro de 2010 e a média considerando todas as cargas medidas em 2010 e 2011. Cabe ressaltar que os meses de junho e dezembro coincidem com as coletas de água realizadas para a caracterização da qualidade das águas superficiais (coletas realizadas pela consultoria), bem como as coletas realizadas pela FEPAM, sendo assim utilizadas como um indicativo na avaliação das análises dos parâmetros. A periodicidade das medições de cada indústria é definida no processo de licenciamento, logo as medições de junho e dezembro, não necessariamente ocorreram em todas as 98 indústrias.

A análise referente ao parâmetro DBO, o Quadro 3, mostrou que o valor licenciado segundo a resolução CONSEMA 128/2006, é ultrapassado apenas na UG Alto Taquari-Antas quando é considerado o valor médio de todas as medições. Já nas demais UGs os valores de carga permanecem dentro do limite considerando as licenças ambientais dos empreendimentos.

|                      | <b>DBO</b>                                                                                             |                                                                                                    |                                                                                                    |                                 |  |
|----------------------|----------------------------------------------------------------------------------------------------|----------------------------------------------------------------------------------------------------|----------------------------------------------------------------------------------------------------|---------------------------------|--|
|                      |                                                                                                    | Licenciada                                                                                                |                                                                                                    |                                 |  |
| Unidade de gestão    | Soma das cargas<br>(kg/dia)<br>considerando as<br>médias mensais em<br>junho de cada<br>empreendimento | Soma das Cargas<br>(kg/dia)<br>considerando as<br>médias mensais em<br>dezembro de cada<br>empreendimento | Soma das cargas<br>(kg/dia) considerando<br>todas as medições<br>(2010 e 2011) de cada<br>empreendimento | Soma das<br>cargas ( $kg/dia$ ) |  |
| Alto Taquari-Antas   | 324,37                                                                                                 | 398,65                                                                                                    | 497,36                                                                                                   | 432,00*                         |  |
| Baixo Taquari- Antas | 901,65                                                                                                 | 577,66                                                                                                    | 789,93                                                                                                   | 2.104,93                        |  |
| Carreiro             | 339,33                                                                                                 | 236,02                                                                                                    | 214,02                                                                                                   | 520,73                          |  |
| Forqueta             |                                                                                                    |                                                                                                    |                                                                                                    |                                 |  |
| Guaporé              | 177,79                                                                                                 | 129.08                                                                                                    | 146.32                                                                                                   | 485,70                          |  |

Quadro 3: Cargas de DBO por UGs

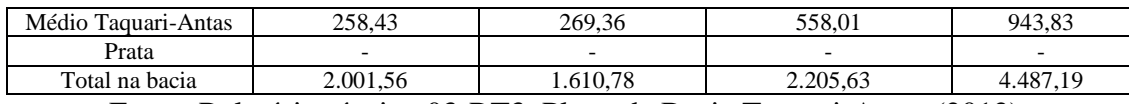

Fonte: Relatório técnico 03-RT3, Plano de Bacia Taquari-Antas (2012).

\* valor referenciado pela resolução CONSEMA 128/ 2006

A avaliação do parâmetro SST, de acordo com o Quadro 4 mostrou que as cargas lançadas permaneceram menores que o valor licenciado em todas as situações consideradas.

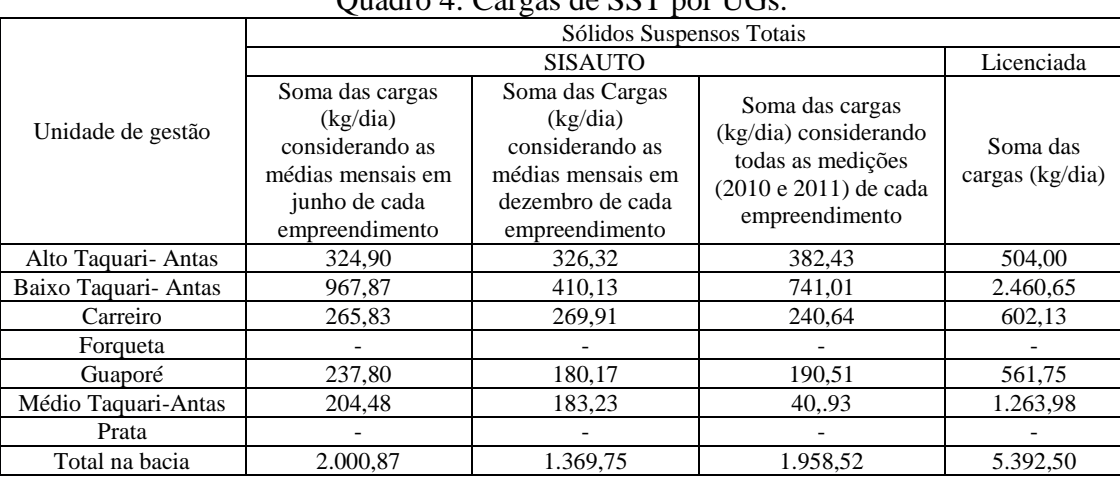

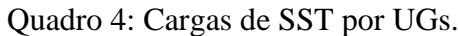

Fonte: Relatório técnico 03-RT3, Plano de Bacia Taquari-Antas (2012).

#### **2.5 Qualidade d'água na bacia hidrográfica Taquari-Antas.**

Como parte da elaboração do plano de bacia e visando auxiliar o processo de enquadramento para os preponderantes usos da água, no relatório técnico 03-RT3 (2012), foi apresentada uma análise em termos de qualidade da água. Nessa análise foram utilizadas todas as informações disponibilizadas pelas instituições que mantêm pontos de monitoramento na bacia. FEPAM, CERAN, CERTEL, CORSAN entre outras são algumas destas instituições. Além disso para o desenvolvimento do Plano de Bacia Taquari-Antas (PBTA) foram realizadas duas campanhas de amostragem com o objetivo de identificar possíveis mudanças na qualidade da água em épocas de águas altas e águas baixas (respectivamente nos meses de junho e dezembro de 2011). No Quadro 5 é apresentada a situação da qualidade da água para cada sub-bacia que possui pontos de monitoramento. As análises foram feitas seguindo os valores estabelecidos de licenciamento da resolução do CONAMA 357/2005, explicada anteriormente.

| Quadro 9. Quandade da agua por Bub-bacia. |                                                                                                    |  |  |  |
|-------------------------------------------|----------------------------------------------------------------------------------------------------|--|--|--|
| Sub-bacia                                 | Situação atual da qualidade da água                                                                               |  |  |  |
| Rio Tega                                  | Compatível com a classe 4 do CONAMA. Parâmetros que<br>comprometem a qualidade da água: Fósforo total, coliformes |  |  |  |
|                                           | termotolerantes e DBO.                                                                                            |  |  |  |
| Rio São Marcos                            | Compatível com a classe 4 do CONAMA. Parâmetros que                                                               |  |  |  |

Quadro 5: Qualidade da água por Sub-bacia.

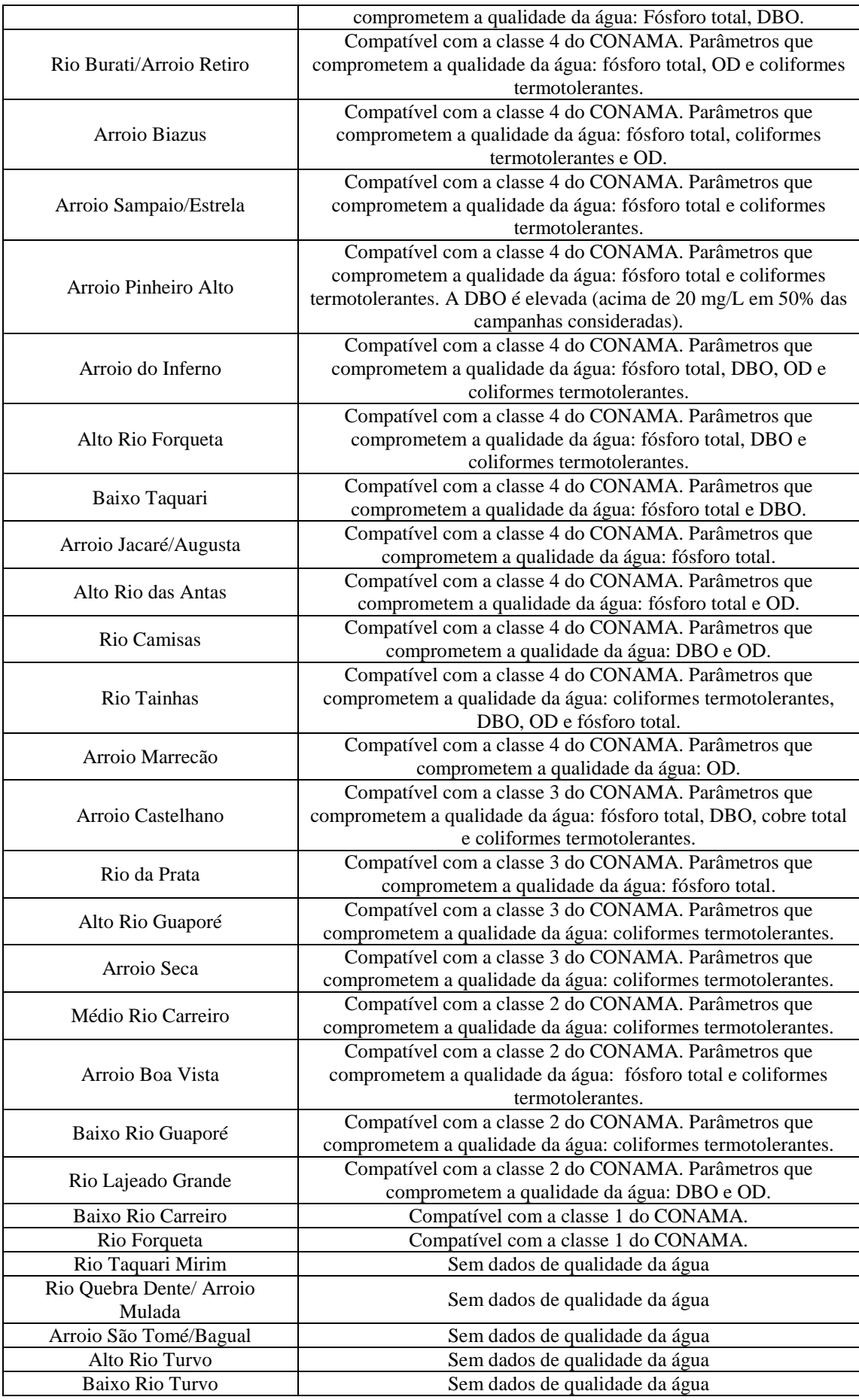

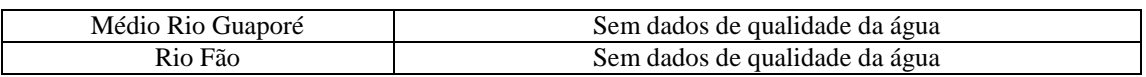

Fonte: Relatório técnico 03-RT3, Plano de Bacia Taquari-Antas (2012).

Como se pode ver no Quadro 5, o fósforo é um dos parâmetros que mais apresenta valores determinantes para a classe 4 segundo CONAMA 357/ 2005 (41% dos pontos de monitoramento) seguido dos parâmetros, coliformes termotolerantes e da Demanda Bioquímica de Oxigênio como principais comprometedores na qualidade da água. Além disso a análise permitiu ver que o oxigênio dissolvido notadamente em campanhas executadas em períodos de estiagem, em especial nos rios e arroios de menor vazão, também tem comprometido a qualidade da água.

#### **2.6 Modelos de qualidade das águas**

Os modelos de qualidade da água tiveram seu início como resposta na previsão das condições ambientais e de seus possíveis usos como ferramentas para a preservação dos recursos hídricos. Um modelo de qualidade da água busca representar de maneira simplificada todas as características que envolvem um corpo hídrico com o fim de entender o comportamento deste às variáveis internas e externas.

Os modelos de qualidade das águas começaram a se desenvolver partindo do modelo clássico de OD e DBO, de Streeter e Phelps, em 1925. Este modelo representou um marco na história da Engenharia Sanitária e Ambiental (Von Sperling, 1995). Atualmente existem diversos modelos, de maior complexidade e número de variáveis modeladas, mas mantendo a mesma estrutura conceitual do modelo clássico, onde a aplicabilidade do modelo dependerá do uso desejado, da disponibilidade das informações de entrada necessárias, além da capacidade dos operadores em aplicar os modelos e interpretar os resultados das simulações e suas incertezas (Riecken, 1995).

Segundo Fragoso Jr. *et al*. (2009) o histórico de desenvolvimento de modelos pode ser dividido em fases, começando pelo trabalho precursor de Streeter e Phelps, onde devido à falta de capacidade e avanço computacional só era possível representar cenários simples e unidimensionais. Posteriormente com o avanço tecnológico e maior conhecimento na área, os modelos de qualidade foram ampliando sua capacidade, alcance e meio. Atualmente existem modelos para lagos, estuários e rios, variando quanto a sua complexidade e representação de constituintes analisados, além de ser possível sua representação em mais de uma dimensão (2D-3D).

Nos modelos mais atuais de qualidade da água, segundo Cox (2003) e Benedini (2011), o

equacionamento utilizado para a representação do transporte de diferentes substancias em um corpo hídrico está dado pela equação diferencial da advecção-dispersão, deduzida a partir dos princípios de Fick (1855) e cuja apresentação em três dimensões é dada pela equação:

$$
\frac{\partial c}{\partial t} = \frac{\partial v_x c}{\partial x} + \frac{\partial v_y c}{\partial y} + \frac{\partial v_z c}{\partial y} + \frac{\partial}{\partial x} \left( E_X \frac{\partial c}{\partial x} \right) + \frac{\partial}{\partial y} \left( E_y \frac{\partial c}{\partial y} \right) + \frac{\partial c}{\partial z} \left( E_z \frac{\partial c}{\partial z} \right) \pm S - KC
$$
  
Eq. (1)

Onde:

 $C(x,y,z,t)$ = concentração do poluente [M/L<sup>3</sup>];  $E(x,y,z)$ = coeficiente de dispersão na direção especificada [ $L^2/T$ ];  $S(x,y,z,t)$ = contribuições externas [M/L<sup>3</sup>/T]; K= coeficiente de reação [1/T].

A Equação 1 permite estimar as concentrações de um constituinte em todo o corpo hídrico em um intervalo de tempo desejado t. A Equação 1 está apresentada na forma mais geral e pode ser complementada adicionando outros termos fonte. Segundo Benedini (2011), grande parte das pesquisas atualmente está relacionada com a busca pela melhoria da representação de modelos que utilizam esta apresentação.

#### **2.6.1 Simulação da qualidade da água em rios**

Segundo Chapra (1997) e Benedini (2011) para a avaliação dos impactos de poluentes em rios geralmente não existe a necessidade de solução da equação de transporte em todas as dimensões, principalmente se os locais onde se deseja saber as concentrações estão relativamente distantes do ponto de lançamento. Esta situação se deve ao fato da dispersão transversal dos constituintes nas direções z e y que ocorrem de forma rápida em um curso d' água, não serem consideradas nos cálculos de concentração ao longo do rio. Em outras palavras, na maior parte dos casos pode se considerar a concentração igual em qualquer ponto da seção transversal de um rio (Fan, 2013).

Desde o surgimento do modelo de Streeter e Phelps (1925), vários outros modelos foram criados para solucionar os mais diversos problemas de qualidade da água em rios. Todos esses modelos possuem um mesmo objetivo principal: auxiliar a tomada de decisões em relação à qualidade da água (Seffrin, 2001).

#### **2.6.2 Modelo Hidrológico IPH-MGBq**

O modelo hidrológico IPH-MGBq foi desenvolvido no Instituto de Pesquisas Hidráulicas da UFRGS por Collischonn (2001) para a simulação de grandes bacias, tendo sua estrutura baseada nos modelos LARSIM (Bremicker, 1998) e VIC-2L (Wood *et al*., 1992; Liang *et al*., 1994; Abdulla e Lettenmaier, 1997; Lonhmann *et al*., 1998). O IPH-MGBq foi de grande relevância e utilidade no presente trabalho, além de permitir simular condições hidrológicas e qualidade da água em bacias com áreas maiores a 1.000 km<sup>2</sup> . Foi desenvolvido e testado na bacia Taquari-Antas, permitindo assim acessibilidade a dados de difícil alcance e confiabilidade para o presente trabalho. Outro motivo da sua relevância é a amigável interface que tem no uso de dados obtidos a partir do Sensoriamento Remoto.

O modelo é composto basicamente pelos seguintes módulos:

- Balanço de água no solo;
- Evapotranspiração;
- Escoamento superficial, sub-superficial e subterrâneos nas células;
- Escoamento na rede de drenagem (rio e reservatórios).

Cada um destes processos é explicado e discutido com profundidade em Collischonn (2001). Quanto aos dados do Sensoriamento Remoto, o modelo segue toda uma metodologia de geoprocessamento, apresentada na Figura 2.

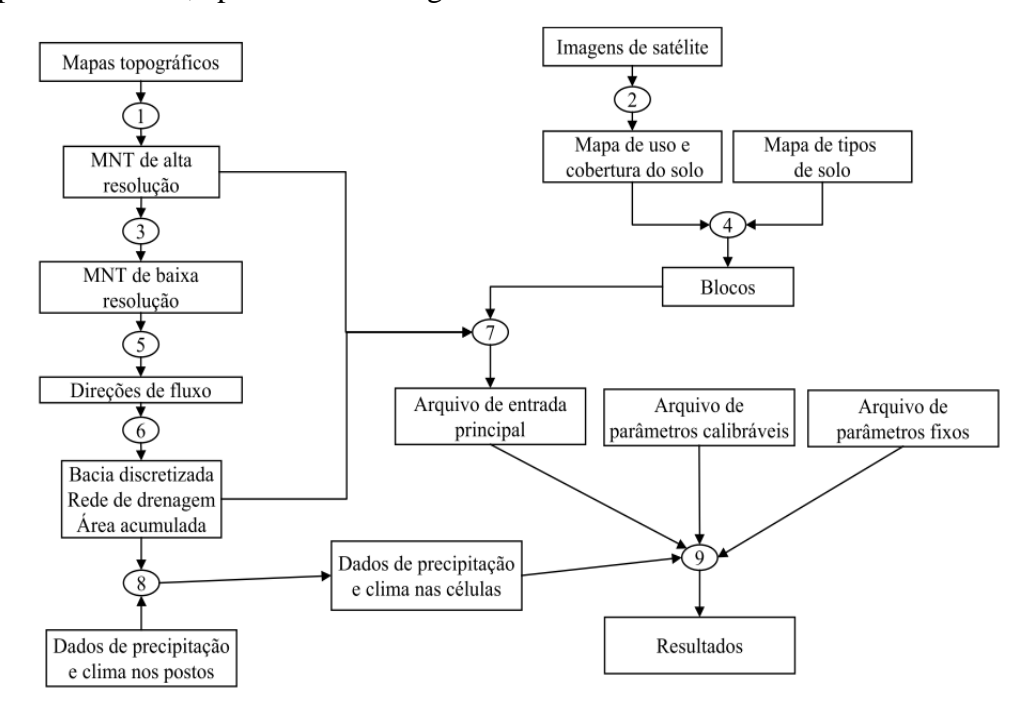

Figura 2: Fluxograma de uma aplicação do modelo hidrológico, com relação aos dados de entrada e ao geoprocessamento. Fonte: Collischonn (2001).

O Modelo começa discretizando a bacia hidrográfica espacialmente em células quadradas (Figura 3a). Cada célula, por sua vez é dividida em blocos (Figura 3b), definidos pelo tipo de cobertura e capacidade de armazenamento no solo.

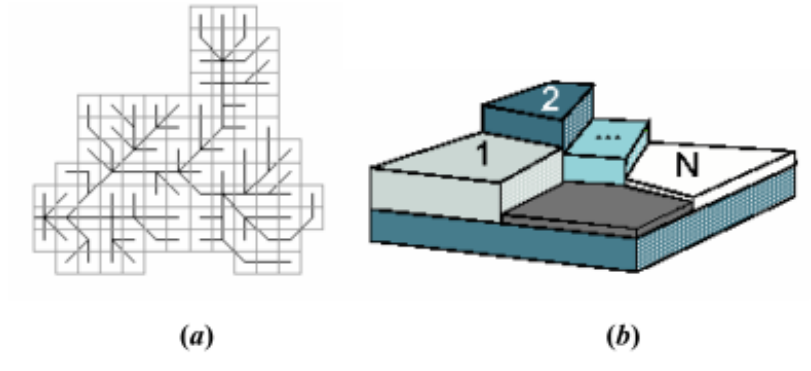

Figura 3(a): Subdivisão de uma bacia em células ligadas por linhas que representam a rede de drenagem, e 3(b): célula em n blocos, de acordo com o uso do solo. Fonte: Collischonn (2001)

O balanço hídrico no solo é realizado de maneira independente para cada bloco de uso deste (Figura 4), utilizando as características e os parâmetros do bloco, conforme a Equação 2.

$$
W^{t} = W^{t-1} + P - ET - D_{SUP} - D_{INT} - D_{BAS} + D_{CAP}
$$
  
Eq. (2)

Onde:

 $W<sup>t</sup>(mm)$  = armazenamento na camada de solo ao final do intervalo de tempo t,  $W^{t-1}(mm)$  = armazenamento na camada de solo ao início do intervalo de tempo,  $P$  (mm) = precipitação incidente (PI) menos a interceptação ao longo do intervalo de tempo,  $ET(mm)$  = evapotranspiração da água da camada de solo ao longo do intervalo de tempo,  $D_{SIIP}$  (mm) = escoamento superficial ao longo do intervalo de tempo (drenagem rápida),  $D_{INT}$  (mm) = escoamento sub-superficial ao longo do intervalo de tempo (drenagem lenta),  $D_{BAS}$  (mm) = escoamento subterrâneo ao longo do intervalo de tempo (drenagem muito lenta),

 $D_{CAP}$  (mm) = fluxo do reservatório subterrâneo para a camada superficial do solo.

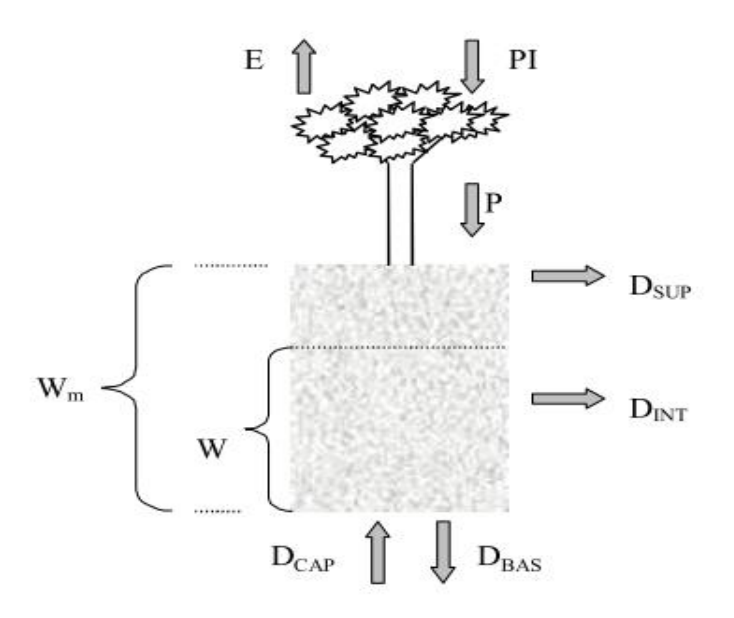

Figura 4: Esquema do balanço de água vertical na camada de solo. Fonte: Collischonn (2001)

O modelo calcula a evaporação e a transpiração pela Equação 3 de Penman-Monteith, de modo semelhante ao utilizado por Wigmosta *et al*. (1994), sendo

$$
e = \left(\frac{\Delta (R_L - G) + \rho_A c_p \cdot \frac{(e_S - e_d)}{r_a}}{\Delta + \gamma \cdot (1 + \frac{r_S}{r_a})}\right) \cdot \frac{1}{\lambda \cdot \rho_W}
$$
  
Eq. (3)

Onde:

e (m/s) = taxa de evaporação da água;

λ (MJ/kg) = calor latente de vaporização;

 $\Delta$  (kPa/<sup>o</sup>C) = taxa de variação da pressão de saturação do vapor;

 $R_L$  (MJ/m<sup>2</sup>/s) = radiação líquida na superfície;

 $G$  (MJ/m<sup>2</sup>/s) = fluxo de energia para o solo;

 $\rho_A$  (kg/m<sup>3</sup>) = massa específica do ar;

 $\rho_W$  (kg/m<sup>3</sup>) = massa específica da água;

 $c_p$  (MJ/kg/°C) = calor específico do ar úmido;

 $e_s$  (kPa) = pressão de saturação do vapor;

 $e_d$  (kPa) = pressão do vapor;

 $\gamma$  (kPa/°C) = constante psicrométrica;

 $r_s$  (s/m) = resistência superficial da vegetação;

 $r_a$  (s/m) = resistência aerodinâmica.
O modelo para simular no meio rio parte das células ligadas pela rede de drenagem artificial na qual foi dividida a bacia, sendo que, conforme definido pelo modelo numérico do terreno (MDT), cada célula escoa para uma de suas oito vizinhas. Segundo Collischonn, (2001) algumas condições de contorno devem ser observadas quanto à posição e escoamento nas células, quais sejam:

- nas denominadas células fonte, localizadas nas cabeceiras da bacia, não há propagação do escoamento em canal, só na célula (Figura 5a);
- as contribuições laterais  $(Q<sub>lat</sub>)$  e de montante  $(Q<sub>mon</sub>)$  que uma célula recebe das vizinhas são propagadas na rede de drenagem desde o trecho mais a montante do rio na própria célula (Figura 5b);
- da mesma forma, a vazão gerada em uma célula (Q<sub>cel</sub>) entra no rio a montante, na própria célula (Figura 5b).

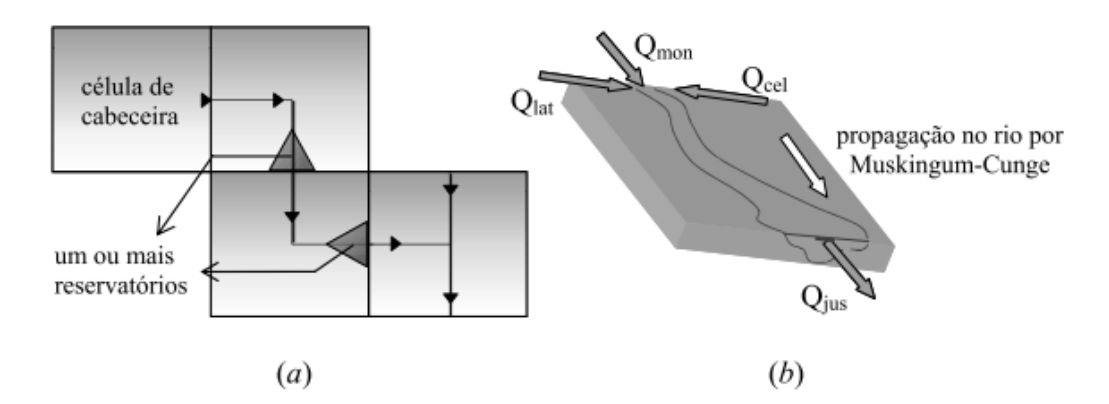

Figura 5 (a): Tipos de células e esquema de células com reservatórios e 5(b): propagação volumes na célula. Fonte: Collischonn (2001)

O modelo realiza a propagação nos trechos de rio utilizando o método de Muskingum-Cunge linear, que relaciona a vazão de saída de um trecho de rio em um intervalo de tempo qualquer, às vazões de entrada e saída no intervalo de tempo anterior e à vazão de entrada no intervalo atual Tucci (1998). Os parâmetros do modelo Muskingum-Cunge são calculados com base nos dados de comprimento, declividade, rugosidade e largura média dos trechos de rio (Collischonn, 2001).

O intervalo de tempo utilizado no modelo é sub-dividido em intervalos horários durante a propagação por Muskingum-Cunge na rede de drenagem, considerando o intervalo de tempo ideal para a propagação apresentar precisão no tempo da viagem e no amortecimento do hidrograma (Collischonn, 2001).

Existem dois tipos de parâmetros no modelo, os fixos e os calibráveis. Os parâmetros fixos têm valores que podem ser medidos, relacionados à vegetação que não interferem profundamente nos resultados. O índice de área foliar (IAF), é um exemplo de parâmetro fixo, associado ao bloco, porque pode ser medido com razoável exatidão para um determinado tipo de vegetação. Os valores do IAF são obtidos da bibliografia, e não são calibrados, embora apresentem variação ao longo do tempo. Alguns outros parâmetros são considerados fixos porque o modelo é pouco sensível às suas variações, dentro do intervalo de variação esperado. Este é o caso do parâmetro  $\lambda$ , que é utilizado na equação que descreve o escoamento subsuperficial (Collischonn, 2001).

Os parâmetros calibráveis, são alterados a cada aplicação do modelo, buscando um bom ajuste entre os dados de vazão observados e calculados. Os parâmetros calibráveis podem estar associados aos blocos de uso do solo ou às células. Um parâmetro calibrável associado a um determinado bloco tem o mesmo valor para este bloco em todas as células da bacia. Assim, por exemplo, o parâmetro Wmj que representa o máximo armazenamento na camada do solo, é um parâmetro calibrável associado a um bloco. E o valor de Wmj de um determinado bloco é igual em qualquer célula, ou mesmo sub-bacia, em que este bloco existir (Collischonn, 2001).

Como já foi citado anteriormente, este modelo foi testado na bacia Taquari-Antas, onde foram já calibrados alguns parâmetros do modelo para a mesma bacia, que foram utilizados no presente trabalho. Nas Tabelas 1, 2, 3 e 4 são apresentados os valores dos parâmetros fixos utilizados por Collischonn.

| <b>Uso</b>                                                           |  |  |  | Jan. Fev. Mar Abr. Mai. Jun. Jul. Ago. Set. Out. Nov. Dez. |  |  |  |  |  |  |
|----------------------------------------------------------------------|--|--|--|------------------------------------------------------------|--|--|--|--|--|--|
| Floresta                                                             |  |  |  |                                                            |  |  |  |  |  |  |
|                                                                      |  |  |  |                                                            |  |  |  |  |  |  |
| Agrícola 0,20 0,20 0,20 0,21 0,22 0,23 0,23 0,23 0,23 0,23 0,22 0,21 |  |  |  |                                                            |  |  |  |  |  |  |
| Urbano                                                               |  |  |  |                                                            |  |  |  |  |  |  |
| Agua                                                                 |  |  |  |                                                            |  |  |  |  |  |  |

Tabela 1: Valores do albedo*.*

Tabela 2: Valores do Índice de Área Foliar (IAF).

| <b>Uso</b> |     |     | Jan. Fev. Mar. Abr. Mai. Jun. Jul. Ago. Set. Out. Nov. Dez. |     |     |     |     |     |     |     |     |     |
|------------|-----|-----|-------------------------------------------------------------|-----|-----|-----|-----|-----|-----|-----|-----|-----|
| Floresta   | 6,0 | 6,0 | 6,0                                                         | 6,0 | 6,0 | 6,0 | 6,0 | 6,0 | 6,0 | 6,0 | 6,0 | 6,0 |
| Campo      | 3,0 | 3,0 | 2,0                                                         | 2,0 | 1,5 | 1.5 | 1,5 | 1,5 | 2,0 | 2,0 | 2,0 | 3,0 |
| Agrícola   | 4,0 | 4,0 | 3,0                                                         | 2,0 | 1,0 | 1,0 | 1,0 | 1,0 | 1,0 | 1,0 | 1.0 | 3,0 |
| Urbano     |     |     | 1,0                                                         | 1,0 | 1,0 | 1,0 | 1,0 | 1,0 | 1,0 | 1.0 | 1.0 | 1.0 |
| Agua       | 0.0 | 0.0 | 0,0                                                         | 0,0 | 0,0 | 0.0 | 0.0 | 0,0 | 0.0 | 0.0 |     |     |

Tabela 3: Valores da altura média da vegetação (metros).

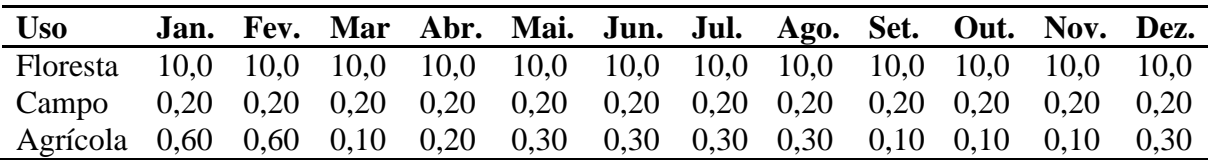

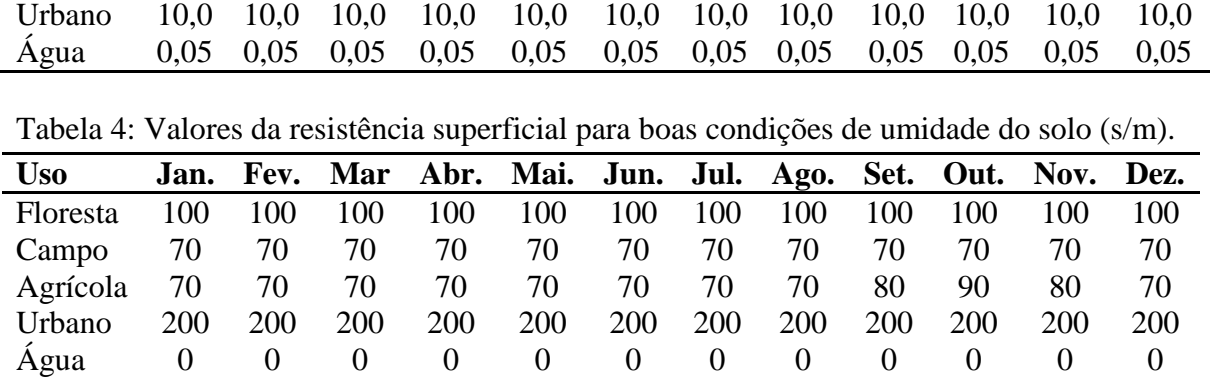

#### **2.6.3 Modelo de Simulação de Lançamentos de Poluentes (SIAQUA-IPH)**

O modelo SIAQUA-IPH, Simulador Analítico de Qualidade da Água, é baseado na aplicação das soluções analíticas da equação da advecção-dispersão. O SIAQUA-IPH utiliza a mesma estrutura de discretização da bacia hidrográfica em minibacias (pequenos trechos) que o modelo MGB-IPH, já mencionado anteriormente. Esta forma de configuração do sistema hidrográfico foi escolhida por seguir as seguintes vantagens Fan (2013):

- Com a utilização da mesma base topológica, o modelo SIAQUA-IPH pode utilizar informações hidráulicas provenientes diretamente do modelo hidrológico MGB-IPH, ampliando e facilitando a aplicação do SIAQUA-IPH;
- A representação da rede hidrográfica em vários pequenos trechos de rio é de fácil compreensão, onde um bom grau de detalhamento dos trechos de rio da bacia pode ser utilizado, o que é importante para a correta definição de locais onde ocorrem despejos e para a compreensão de seus impactos;
- Existem algumas ferramentas de SIG disponíveis para a discretização automática da bacia hidrográfica em minibacias a partir de um Modelo Digital de Elevação (MDE), como o conjunto ArcHydro Tools (Maidment, 2002), e o conjunto TauDem Tools (Tarboton, 2002 e 2003);
- Com a divisão em segmentos de rio é fácil ser reproduzida de forma manual, quando não estão disponíveis, ou não são necessárias ferramentas de SIG, as entradas do modelo podem ser preparadas manualmente.

Os dados de representação da bacia de entrada ao modelo SIAQUA-IPH, são informados através de um conjunto de dados denominados de "geometria da bacia hidrográfica", pois para cada trecho de rio devem ser fornecidas também algumas informações físicas deste (Fan, 2013). Este arquivo é gerado na preparação dos dados de entrada para o MGB-IPH.

Para a simulação da propagação de poluentes são necessários alguns dados hidráulicos dos trechos de rio que compõem a bacia hidrográfica de interesse. O Quadro 6 resume as informações de entrada definidas como entrada para o SIAQUA-IPH, que devem ser informadas ao modelo para cada trecho de rio em que está dividida a bacia. O modelo SIAQUA-IPH funciona em regime permanente, ou seja, as vazões não variam ao longo do tempo durante o cenário, ou período de tempo simulado. Entretanto, as vazões são diferentes em diferentes trechos de rios (Fan, 2013).

| $Q$ uadio 0. Dados muraunços de entrada do SIA $Q$ OA - II II |         |  |  |  |  |
|---------------------------------------------------------------|---------|--|--|--|--|
| Dados de entrada                                              | Unidade |  |  |  |  |
| Vazões de referência dos cenários a                           |         |  |  |  |  |
| serem simulados (Q90, Q70,                                    | $m^3/s$ |  |  |  |  |
| Q50,Q30,Q10) de cada trecho de rio;                           |         |  |  |  |  |
| Velocidade de referência (U),                                 |         |  |  |  |  |
| dependentes da vazão, de cada trecho                          | m/s     |  |  |  |  |
| de rio                                                        |         |  |  |  |  |
| Largura média de calha de cada trecho                         | M       |  |  |  |  |
| $derio(B)$ .                                                  |         |  |  |  |  |

Quadro 6: Dados hidráulicos de entrada do SIAQUA - IPH

Fonte: Fan, 2013

Estes dados podem ser informados manualmente ao modelo. Podem ser provenientes diretamente do modelo MGB-IPH, ou de alguma outra fonte utilizada para a sua obtenção, como uma regionalização, adotada no presente trabalho.

A partir das informações hidráulicas recebidas como dados de entrada, são calculados outros parâmetros hidráulicos relevantes para as simulações, conforme o Quadro 7. Para obter estas informações, o SIAQUA-IPH considera a seção transversal dos rios como retangular.

Quadro 7: Variáveis hidráulicas calculadas pelo SIAQUA-IPH considerando calha retangular

| Variável                              | Forma de Cálculo                   |
|---------------------------------------|------------------------------------|
| Área da seção de cada trecho (A)      | Relação Vazão (Q) / Velocidade (U) |
| Profundidade média de cada trecho (H) | Relação Área (A) / Largura (B)     |
| Perímetro molhado (P)                 | $2H + B$                           |
| Raio Hidráulico de cada trecho (Rh)   | Relação $(A/P)$                    |

```
Fonte: Fan, 2013
```
O SIAQUA-IPH trabalha com duas vazões em cada minibacia, a vazão do rio, calculada pela soma das vazões afluentes, e a vazão incremental, calculada pela diferença entre a vazão de referência dada e a soma das vazões afluentes. Considera-se que a vazão incremental de uma minibacia entra no rio principal desta minibacia apenas no final do trecho. Este balanço de vazões é importante para os cálculos de diluição de efluentes (Fan, 2013).

O SIAQUA-IPH, usa um passo de tempo padrão de um minuto. Ou seja, todos os processos de decaimento de poluentes, dispersão e advecção são calculados para cada minuto do tempo total simulado. Da mesma forma, os resultados são gerados também para cada minuto simulado. A escolha do passo de tempo, como o de um minuto, reflete diretamente na definição dos tipos de lançamentos, uma vez que todo lançamento que ocorre em menos de um minuto em um rio é considerado instantâneo, já que a duração do despejo é menor que o intervalo de tempo de cálculo (Fan, 2013).

O SIAQUA-IPH, pode simular quatro tipos de lançamentos de poluentes em cursos de água, (permanente, contínuo, intermitente e instantâneo). As informações do lançamento que devem ser informadas como entrada ao modelo são:

- Quantidade de constituinte despejada no rio;
- Coeficientes cinéticos;
- Trecho de rio onde será feito o despejo.

Os lançamentos instantâneos normalmente são aqueles que têm um tempo curto, (menos ou até um minuto), para a simulação da dispersão de despejos instantâneos em corpos da água o modelo SIAQUA-IPH utiliza a solução analítica da equação de advecção-dispersão unidimensional. Os dados fornecidos pelo usuário para este tipo de lançamento são a massa de constituinte despejada (em kg) e o local do lançamento, (indicado com o cursor na rede de drenagem, previamente discretizada no MGB-IPH).

O SIAQUA-IPH cataloga como especifico o parâmetro DBO diferentemente dos outros, devido a suas características orgânicas, sendo assim atribuído coeficientes que permitem estimar sua concentração segundo as mesmas. Segundo Chapra (1997), a DBO segue uma cinética de reação de primeira ordem, sendo expressado o decaimento da DBO por:

$$
L = L_0 e^{-k1. t}
$$
 Eq. (4)

Onde:

L= concentração de DBO remanescente [M/L];

 $L_0$ = concentração de DBO remanescente em t=0 [M/L];

 $t=$  tempo  $[T]$ ;

 $K_{1}$ = coeficiente de desoxigenação [1/T];

Para a simulação do decaimento de matéria orgânica o coeficiente de  $k_1$  é substituído pelo coeficiente de remoção de DBO  $(k_d)$ . Von Sperling (2007) apresentou alguns valores típicos para Kd, segundo as características do rio. Na Tabela 5 são apresentados esses valores.

| $\frac{1}{2}$ and $\frac{1}{2}$ and $\frac{1}{2}$ and $\frac{1}{2}$ and $\frac{1}{2}$ and $\frac{1}{2}$ and $\frac{1}{2}$ are $\frac{1}{2}$ and $\frac{1}{2}$ are $\frac{1}{2}$ and $\frac{1}{2}$ are $\frac{1}{2}$ and $\frac{1}{2}$ are $\frac{1}{2}$ and $\frac{1}{2}$ are $\frac{1}{2}$ a |                            |                |  |  |  |
|----------------------------------------------------------------------------------------------------|----------------------------|----------------|--|--|--|
| <b>Efluente</b>                                                                                                    | $K_d$ (dia <sup>-1</sup> ) |                |  |  |  |
|                                                                                                    | Rios Rasos*                | Rios profundos |  |  |  |
| Esgoto bruto muito concentrado                                                                                                    | $0,50-1,00$                | $0,35-0,50$    |  |  |  |
| Esgoto bruto pouco concentrado                                                                                                    | $0,40-0,80$                | $0,30-0,45$    |  |  |  |
| Efluente primário de ETE                                                                                                    | $0,40-0,80$                | $0,30-0,45$    |  |  |  |
| Efluente secundário de ETE                                                                                                    | $0,12-0,24$                | $0,12-0,24$    |  |  |  |
| Águas naturais limpas                                                                                                    | $0,08-0,20$                | $0,08-0,24$    |  |  |  |

Tabela 5: Valores típicos do coeficiente  $k_d$  (20 $^{\circ}$ C). Fonte: Adaptado de Von Sperling (2007).

\*são considerados rios rasos aqueles com profundidade entre 1,0m a 1,5m.

A sedimentação também é considerada nos cálculos de decaimento da DBO. O SIAQUA-IPH através da utilização do coeficiente  $K_r$  no lugar de  $K_d$ , onde  $K_r= K_s + K_d$ , sendo  $K_s$  o coeficiente de sedimentação da matéria orgânica. Na Tabela 6 são apresentados alguns valores típicos segundo Von Sperling (2007).

Tabela 6: Valores aproximados do coeficiente K. Fonte: Adaptado de Von Sperling (2007).

| Corpo Hídrico                           | $K_s$ (dia <sup>-1</sup> ) |
|-----------------------------------------|----------------------------|
| Rios rasos $(H^*<1.0)$                  | $0.10 - 0.50$              |
| Rios intermediários $(1m<$ H $<$ 2m $)$ | $0.05 - 0.20$              |
| Rios profundos                          | $0.00 - 0.05$              |
| *profundidade média do rio (m)          |                            |

Outros constituintes específicos que podem ser simulados utilizando o SIAQUA-IPH são:

- OD;
- Fósforo Orgânico e Inorgânico;
- Nitrito, Nitrato, Nitrogênio Amoniacal e Nitrogênio Orgânico;
- Coliformes.

# **2.7 The Industrial Pollution Projection System (IPPS)**

O sistema de projeção industrial de poluentes (IPPS) foi desenvolvido como resposta à necessidade de ter uma ideia detalhada das principais fontes de poluição industrial, devido ao crescimento produtivo e tecnológico. Segundo Hettige *et al.* (1995) o aumento da poluição industrial está ligado a escala da atividade industrial, pela sua composição setorial e pelo tipo de tecnologia utilizada nos processos de produção.

A grande maioria dos países subdesenvolvidos, carece de informações complementares sobre o potencial poluidor industrial, devido ao alto custo do processo de monitoramento e controle contínuo desses. No entanto, para ter uma ideia do crescimento industrial e do aporte econômico de cada setor, alguns países utilizam informações básicas como valor agregado por unidade produzida e a mão de obra necessária para sua produção. O IPPS foi desenhado para que a partir destes dados básicos fosse possível gerar um perfil das saídas contaminantes. Este perfil é medido como uma estimativa setorial da intensidade da poluição, ou da poluição por unidade de atividade industrial Hettige *et al*. (1995).

O IPPS foi desenvolvido pela equipe de infraestrutura e meio ambiente do grupo de investigação do Banco Mundial (DECRG-IE), a partir de uma extensa base de dados de aproximadamente 200.000 indústrias em todas as regiões dos Estados Unidos, abrangendo quase 1.500 categorias de produtos, todas as tecnologias, e centenas de poluentes divididos nas categorias de potencial poluidor para os meios de ar, água e solo.

A agência de proteção ambiental dos Estados Unidos (EPA) junto com o escritório do censo, para estabelecer e dar confiabilidade à estimativa conformou uma extensa base de dados, com o fim de projetar todos os campos das categorias mencionadas anteriormente. Algumas das principais bases de dados são resumidas a seguir:

*The Toxic Release Inventory (TRI)*

O TRI contém as informações sobre as emissões anuais de sustâncias químicas tóxicas para o meio ambiente, além de ser o encarregado do "planejamento de emergência e do direito da comunidade a saber atuar" (EPCRA) frente a uma possível exposição a essas substâncias, conhecido também com o título *III of The Superfund Amendments* emitido em 1986. A lei tem dois propósitos fundamentais: prover informação às comunidades sobre os possíveis perigos dos produtos químicos, e melhorar o planejamento para acidentes químicos.

*Aerometric Information Retrieval System (AIRS)*

A AIRS é uma base de dados do sistema de gestão nacional de EE.UU, que contém informações das emissões e qualidade do ar no ambiente. É dividida em três subsistemas:

- Geografia comum: contém a base de dados de códigos necessários;
- Qualidade do ar: contém dados da qualidade do ar no ambiente;
- *Air Facility (AFS)*: contém as emissões e dados do cumprimento estabelecido pela

lei do ar limpo.

Г

*National Pollutant Discharge Elimination System (NPDES)*

A NPDES contém os relatórios das vazões residuais das indústrias autorizadas, regida pela lei da água limpa. Aproximadamente foram 60.000 relatórios arquivados mensalmente durante um período de 10 anos, informando mais de 2.000 parâmetros. Alguns deles são a Demanda Biológica de Oxigênio (DBO), Sólidos totais em Suspensão (SST), pH e temperatura.

*The Human Health and Ecotoxicity Database (HHED)*

A HHED contêm uma série de índices de potencial toxicológico, N. Olewiler, K. Dawson no trabalho *"Analysis of National Pollutant Release Inventory Data on Toxic Emissions by Industry*", apresenta oito categorias (Quadro 8) que vão desde a capacidade de provocar câncer até danos ambientais, como danos à flora, à fauna e às plantas.

| Qualificação dos produtos químicos na saúde humana e ameaças ambientais                                                                                                    |                                                                                                    |  |  |  |  |
|----------------------------------------------------------------------------------------------------|----------------------------------------------------------------------------------------------------|--|--|--|--|
| Carcinogenicidade: a capacidade de causar câncer.<br>Exemplos: Benzina, Formaldeído.                                                                                                    | Toxicidade aguda: a capacidade de causar a morte<br>após a exposição de curta duração. Exemplos:<br>Cloro, Arsénio.                                                                                                    |  |  |  |  |
| Alterações genéticas hereditárias e mutação<br>cromossômica: a capacidade de produzir em<br>células germinais humanas mutações que podem ser<br>passadas de geração em geração. Exemplos: Styrine,<br>Cloreto de vinilo.                                                                   | Toxicidade crónica: a capacidade de provocar<br>efeitos adversos (exceto câncer) após a exposição a<br>longo prazo, tais como danos para os rins,<br>pulmões, fígado ou dos ossos. Exemplos: Acetona,<br>Amoníaco.                                                                                                    |  |  |  |  |
| Toxicidade para o desenvolvimento: a capacidade<br>de danificar o desenvolvimento das crianças no<br>ventre ou após o nascimento, causando problemas<br>como defeitos estruturais, pré-natal a morte,<br>distúrbios de aprendizagem, retardo de crescimento,<br>Exemplos: Tolueno, Níquel. | A neurotoxicidade: a capacidade de danificar o<br>sistema nervoso central ou periférico após a<br>exposição a longo prazo. Exemplos: Chumbo,<br>Manganês.                                                                                                    |  |  |  |  |
| Toxicidade Reprodutiva: a capacidade de danificar<br>os homens ou mulheres de se reproduzir<br>(esterilidade), incapacidade de produzir leite,<br>Exemplos: Xileno, Metil Etil Cetona.                                                                                                    | Envirotoxicity: A capacidade de ocasionar danos<br>significativamente sérios ao ambiente e prejudicar<br>a vida selvagem e plantas. Está relacionada a dois<br>fatores persistência, produto químico de<br>longevidade no ambiente e a bioacumulação,<br>tendência de um produto químico de se manter ou<br>acumular em outros organismos que estão acima<br>na cadeia alimentar. Exemplos: Ácido Sulfúrico,<br>Zinco: |  |  |  |  |

Quadro 8: Qualificação HHED

Fonte: Adaptado de Olewiler, Dawson (1998).

### *The Longitudinal Research Database (LRD)*

A LRD é uma base de dados a nível de estabelecimento construído a partir do censo de manufaturas (CM) dos anos 1963,1967,1972,1977,1982 e 1973 e do questionário anual de indústrias (ASM) do período 1973 a 1989. Esta base é administrada pelo Centro de Estudos Econômicos (CES), com o fim de melhorar e disponibilizar esses dados ao público externo. A CM contêm a enumeração das atividades industriais qualificadas segundo o censo do sistema de qualificação padrão industrial (SIC). Alguns dos dados disponibilizados pela LDR anualmente são:

- O nome do estabelecimento, endereço, quatro e cinco dígitos da SIC códigos;
- Estatísticas de nominata;
- Custo de material de energia, gastos de capital e valor agregado total;
- Quantidade e custo dos bens materiais consumidos;
- Quantidade e valor de produtos transportados;
- Número de trabalhadores.

## **2.7.1 Intensidade de poluição**

O (DECRG-IE), partindo das bases de dados expostas anteriormente, viu a possibilidade de gerar uma imagem global do meio ambiente com relação ao desenvolvimento industrial. Esta imagem teria todo o detalhamento e tamanho para representar, por meio de uma estimativa, a poluição associada a cada nível de atividade u qualquer setor industrial. Conceitualmente, esta estimativa seria representada como o índice de intensidade de poluição, expresso como uma proporção da poluição por unidade de atividade industrial (Hettige *et al*., 1995):

> $p$ ollutantout $p$ utintensit $y=\,$ pollutantoutput totalmanuf acturing activity

## **2.7.2 Escolha do coeficiente de intensidade de potencial poluidor**

A escolha do coeficiente está ligada a dois fatores: o meio que se tem interesse de avaliar (ar, água, solo ou os três) e a categoria de intensidade. O IPPS qualificou os coeficientes em três categorias: "*Lower bound" (LB), "Upper Bound" (UB) e "Interquartile" (IQ).* Os coeficientes LB englobam todas as indústrias, incluindo as que não forneceram relatório para EPA, por apresentarem emissões baixas ao padrão limite estipulado de potencial poluidor. Os coeficientes UP contemplam só aquelas indústrias que forneceram relatório das emissões para a EPA. Os coeficientes IQ só consideram as indústrias cujas emissões estavam na faixa do segundo e terceiro quartil, deixando de lado as demais emissões.

Na maioria dos trabalhos desenvolvidos se utilizaram os coeficientes LB, que engloba a maioria das indústrias, tendo bons resultados com respeito às análises amostrais (Olewiler e Dawson, 2011); e no trabalho de Young (2003) *"Environmental regulation and competitiveness in Brazilian Industry, with special reference to the energy setor"*

## **2.7.3 Escolha do denominador**

Mencionado anteriormente a LRD proporciona várias opções para medir a atividade industrial. Pode-se utilizar qualquer delas. Vai depender da disponibilidade de informação de cada país onde se deseja utilizar a metodologia. As mais utilizadas por serem de mais fácil acesso são:

- Unidades produzidas;
- Valor agregado:
- Número de trabalhadores.

No trabalho desenvolvido por Laplante e Smits (1998), "*Estimating Industrial Pollution in Latvia"*, foram utilizados como denominadores o custo de produção e o número de trabalhadores. O trabalho tinha dois objetivos: comparar a predição dos níveis de poluição utilizando o IPPS com a carga contaminante real registrada pelas indústrias e verificar qual das medidas utilizadas como denominador do IPPS apresentava melhores resultados.

O IPPS superestimou consideravelmente a carga contaminante das indústrias na Letônia, no entanto, proporcionou uma classificação dos setores industriais partindo desde os maiores até os menores poluidores. Esta classificação não deixa de ser similar a uma classificação baseada no potencial poluidor real. Com referência ao denominador, usando tanto o custo de produção, quanto, o número de trabalhadores, o cálculo do IPPS chegou à mesma classificação por setores industriais. Ainda assim as predições obtidas a partir do número de trabalhadores foram maiores aproximadamente de um fator 1 a 10. Os autores explicam que este resultado pode estar ligado ao fato de eles terem utilizado a taxa de câmbio oficial Letônia/US prevalecente em 1987 para estimar o coeficiente de poluição pelo custo de produção. Teria sido melhor utilizar uma medida que representasse paridade do poder aquisitivo, já que era de se esperar que a paridade de poder de compra é mais elevada do que a taxa de câmbio oficial, conduzindo assim a maiores estimativas de potencial poluidor. Outro

motivo poderia estar relacionado à tecnologia da produção em uso nesse momento na Letônia, já que os relatórios informados dos potenciais poluidores reais foram consideravelmente maiores que as estimativas feitas com o IPPS.

Apesar de o IPPS superestimar as estimativas de potencial poluidor, a qualificação em termos de seus potenciais poluidores para os três cálculos deu como resultado o mesmo ranking. Sendo assim o IPPS não deixa de ser uma fonte confiável para proporcionar informação para os encarregados de formular políticas de controle e vigilância em prol da conservação do meio ambiente.

Oketola e Osibanjo (2007), em *"Estimating sectorial Pollution load in Lagos by Industrial Pollution Projection System (IPPS)"* usaram a metodologia IPPS para estimar a carga poluente na cidade de Lagos na Nigéria, eles utilizaram como medida de atividade o número de trabalhadores. A ideia do trabalho era estimar o potencial poluidor a partir do período 1997-2002 nos meios ar, água e solo. Além disso projetar qual seria o panorama para os anos 2015 e 2025, fazendo uso de equações lineares e análise estatística.

Os resultados obtidos foram comparados com trabalhos feitos em países subdesenvolvidos como, Bangladesh, Tailândia, Filipinas e Ásia (Faisal *et al*., 1991). Comparando os resultados em especial com o trabalho em Bangladesh onde a estimativa levou em conta o respeito ao número de trabalhadores o resultado apresentou como setores mais poluentes os mesmos que em Bangladesh e aproximadamente a mesma tendência na classificação das estimativas industriais com referência aos outros trabalhos. Indica assim a probabilidade de que nos países subdesenvolvidos a maioria das estimativas dos potenciais poluidores feitas com a metodologia IPPS segue o mesmo padrão. Isto se deve ao fato que nesses países as indústrias não são reguladas a terem fortes controles nos seus lançamentos. Portanto, as indústrias nos países em subdesenvolvimento tendem a apresentar maior poluição.

Os autores chegaram a conclusão que o IPPS é uma metodologia barata, além de demandar pouco tempo para ter resultados comparado com o árduo, custoso e as vezes difícil acesso de recompilar amostras e fazer seguimento dos lançamentos industriais. Além disso o IPPS é uma ferramenta de gestão que permite começar uma intervenção rápida das agências reguladoras das políticas ambientais.

Outro trabalho importante de Oketola e Osibanjo (2011) *"Assessment of Industrial Pollution Load in Lagos, Nigéria by Industrial Pollution Projection System (IPPS) versus Effluent Analysis"* foi a comparação entre as cargas obtidas coletando amostras dos efluentes antes e após o tratamento e as estimadas pela metodologia IPPS. A ideia era ver quão

confiável poderia chegar a ser a metodologia IPPS já que como foi falado anteriormente é uma metodologia econômica e de fácil acesso para aqueles países que carecem de informações e controles dos lançamentos industriais. Cabe aclarar que a ideia não é substituir a coleta nem as análises dos efluentes, mas é de interesse para os autores demostrar que o IPPS pode ser uma ferramenta inicial de diagnóstico para estabelecer onde e quais são as áreas ou regiões que precisariam maiores esforços de controle e investimentos em amostragens e análises destas.

A estimativa da carga foi feita com respeito ao número de trabalhadores e à produção total, que são as medidas de maior acesso na maioria dos países além de terem sido utilizadas no Brasil, Letônia, Índia, Vietnam, Centro América e Sul América (Aguayo *et al*., 2001). A coleta das amostras foi restringida à falta da cooperação das indústrias, limitando o estudo a quatro dos doze setores industriais que se tinha pensado inicialmente.

A coleta das amostras foi feita em quatorze indústrias no ponto onde era a descarga na linha de produção e posteriormente no meio ambiente (afluente próximo). Foram analisados os parâmetros físico-químicos, e metais pesados. Os parâmetros determinados foram: temperatura, pH, turbidez, condutividade, Sólidos Suspensos Totais (SST), dureza total, acidez, alcalinidade, cloreto, sulfato, nitrato, Demanda Química de Oxigênio (DQO), Demanda Bioquímica de Oxigênio (DBO), Oxigênio Diluído (DO), cloreto de sódio, cálcio, magnésio e metais pesados como Fe, Pb, Zn, Cd, Cr, Mn, Ni, Cu e Co.

As estimativas do IPPS foram avaliadas mediante a prova t- student com um intervalo de confiança de 95% e análise de variância (ANOVA) para determinar alguma diferença significativa entre as estimativas feitas e o número de trabalhadores e o total de produção. Para as cargas das amostras dos efluentes analisados foi utilizado  $p > 0.05$ .

A análise estatística entre as duas medidas de atividade utilizadas no IPPS, deu como resultado que não tinha nenhuma diferença significativa entre as cargas estimadas com respeito as variáveis: número de trabalhadores e total de produção à exceção de um setor industrial que apresentou diferenças. Em relação às amostras coletadas, as estimativas IPPS não apresentaram diferenças significativas para os meios água e solo. Igualmente no meio ar a relação das variáveis de atividade industrial apresentou diferenças. No entanto só foram representativas para determinados produtos. Em geral a maioria das amostras analisadas dos setores estudados tiveram uma comparação favorável com a maioria das estimativas feitas pelo IPPS.

#### **2.8 Sensoriamento Remoto e Sistemas de Informações Geográficas**

A missão de topografia por radar do transbordador (SRTM), foi lançada em 11 de fevereiro de 2000 e foi um projeto conjunto entre U.S. Agencia Nacional de Inteligência Geoespacial (NGA) e U.S Administração Nacional de Aeronáutica e do Espaço. A missão obteve dados digitais de elevação da superfície da Terra quase em escala mundial (quase 80% da superfície da Terra) entre 56ºS e 60ºN (Zandbergen, 2008). A partir de 2004 foram disponibilizados dados editados com uma resolução espacial de um arco-segundo nos Estados Unidos (30m) e três arco-segundos (90m) para o resto do mundo (Zandbergen, 2008; Sanders, 2007). A produção de dados SRTM tem permitido avaliações globais, especialmente na extração de redes de drenagem e na limitação das áreas suscetíveis a inundações (Demirkesen *et al*., 2007).

Ao mesmo tempo, o sistema de informação geográfica (SIG) tem sido uma ferramenta valiosa para uma melhor administração, esclarecimento e manutenção dos recursos. É um sistema de apoio para a tomada de decisões fazendo uso de técnicas que permitem analisar e interpretar dados obtidos a partir da teledetecção. No artigo *"Geo-referenced Stream Pollution modeling and aquatic exposure assessment",* Matthies e Klasmeier (2003) desenvolveram um modelo GREAT-ER de referência geográfica como ferramenta para a avaliação da exposição regional dos rios europeus. O modelo consistia na simulação e avaliação da carga química dos sistemas fluviais europeus por meio de uma geografia referenciada e modelada espacialmente explicita (Feijtel *et al*.,1997; Matthies *et al*., 2002). O GREAT-ER calcula as concentrações aquáticas a nível regional das bacias hidrográficas. A abrangência da bacia é atribuída por meio dos dados espaciais sobre o fluxo hidrológico, geometria da rede de drenagem e velocidade do fluxo. Outras propriedades como lugares de descarga das estações de tratamento de efluentes foram espacialmente relacionadas. Mapas com dados demográficos, topográficos e de fundo foram processados. Foram utilizados dados das indústrias químicas para estimar a média do consumo per capita dos produtos químicos onde finalmente foi implementado no Windows utilizando ArcView como a interface gráfica de usuário baseada em SIG. No início, todos os dados espaciais se transformaram em dados predefinidos. Posteriormente se converteram automaticamente em um conjunto de dados georeferenciados consistentes (Matthies e Klasmeier, 2003).

O padrão espacial e temporal dos despejos das águas residuais e da poluição difusa está determinado pela economia que opera na região e da população que a habita. As bacias hidrográficas têm uma grande variedade de solos, climas e fatores ecológicos. Portanto a contaminação da água representa um padrão de concentração e sustâncias altamente variáveis no tempo e no espaço ao longo da rede de drenagem. Pequenas correntes com frequência têm a maior concentração e, portanto, maior exposição das comunidades aquáticas devido a baixa diluição das águas residuais. Por outro lado, trechos de rios a jusante recebem todas as cargas contaminadas da água a montante, então altas cargas podem entrar nos estuários. Para fazer frente à variabilidade espacial e temporal dos sistemas fluviais contaminados, um enfoque de modelado georeferenciado socioeconomicamente e ambientalmente é uma solução viável (Matthies e Klasmeier, 2003).

Outra aplicação do SIG no trabalho de Acosta *et al*. (2011), *"Multivariate Statistical and GIS-based approach to evaluate heavy metais behavior in mine sites for future reclamation"*, a fim de diminuir os danos ocasionados por derramamentos nos corpos da água, especialmente de metais pesados. Fazendo uso da geoestatística e do SIG foi possível identificar os lugares de maior risco para estabelecer os principais esforços de recuperação e monitoramento.

No trabalho de Jasrotia *et al*. (2009), foi utilizado o modelo de equilíbrio da água de Thornthwaite e Mather (TM), com ajuda da teledetecção e SIG, para determinar o déficit de umidade e o excesso em algumas áreas da bacia hidrográfica de Devak-Rui. O GIS foi utilizado para a análise espacial, gerando várias camadas temáticas para a estimativa da erosão dos solos e sedimentos, apresentando resultados satisfatórios na identificação dos escoamentos anuais.

Segundo Tjandra *et al*. (2003), o SIG pode ser uma ferramenta poderosa de desenvolvimento de soluções para os problemas dos recursos hídricos, avaliação da qualidade da água, prevenção de inundações, compreensão do entorno natural e da gestão dos recursos hídricos em escala local ou regional. No trabalho do mesmo autor revelou-se que a integração da teledetecção e SIG são eficazes para a preparação de várias camadas digitais temáticas e mapas que apresentam a distribuição espacial dos distintos parâmetros de qualidade da água.

A superposição de mapas de distribuição espacial de vários parâmetros de contaminação foi utilizada para delimitar a distribuição e localização dos contaminantes da água de uma maneira integral, ajudando assim na sugestão de medidas corretivas na questão da poluição das águas.

Em *"Multivariate Statistical and GIS-based approach to identify heavy metal sources in soils"*, vemos outra utilidade dos métodos estatísticos, sensoriamento remoto e GIS. O objetivo era diagnosticar a contaminação do solo em escala regional, determinando e pesquisando a variabilidade em grande escala das concentrações médias de alguns metais pesados (Cr, Co, Ni, Cu, Zn, Pb) para identificar possíveis fontes não pontuais. O trabalho adotou um enfoque estatístico multivariado para a interpretação dos dados geoquímicos, utilizando Análise de Componentes Principais (PCA) e Cluster como ferramentas estatísticas para esse fim. Também foi utilizada a geoestatística para a elaboração dos mapas de distribuição espacial. Posteriormente estes mapas foram comparados com o entorno geográfico e geológico baseados numa base de dados por meio de um SIG.

Como podemos ver, cada vez mais a integração dos métodos geoestatísticos, sensoriamento remoto e SIG, estão sendo utilizados para estudos de contaminação ambiental. Suas vantagens e grande variedade de ferramentas permitem um primeiro acesso a todas essas questões e informações que são custosas e às vezes desconhecidas.

## **2.9 Geoestatística e Análise de Distribuição Espacial**

Geoestatística é o estudo de fenômenos que variam no espaço e/ou tempo, onde se aplica métodos numéricos que lidam com a caracterização dos atributos espaciais. Assim, esses fenômenos passam a ser representados por dados que possam ser avaliados através de parâmetros e testes da estatística descritiva e inferencial (Bohling, 2005). A aplicação da geoestatística é fundamental para o desenvolvimento de técnicas de interpolação espacial, como o método mais conhecido, o Kriging utilizado até hoje (Burgos, 2006). A geoestatística engloba medidas e testes de correlação entre variáveis espaciais, simulações estocásticas, aplicação de testes de distribuição e regressões lineares. O uso e interpretação dos resultados demais técnicas citadas acima foi se assemelhando a abordagem já existente na Análise Exploratória de Dados (AED), surgindo na literatura o termo para a abordagem Análise Exploratória de Dados Espaciais (AEDS), ou somente Análise Exploratória Espacial (Anselin *et al*., 1991; Cook *et al*., 1996; Haining *et al*., 1998).

A AED consiste em um conjunto de técnicas descritivas para a detectar padrões nos dados, identificar dados anômalos ou estruturas interessantes, distinguir fatores ou variáveis importantes de estruturas aleatórias ou acidentais, e finalmente prover informação para a formulação de hipóteses (Haining *et al*., 1998). A AEDS é uma extensão da AED, combinando técnicas visuais, como gráficos e outras figuras, com as principais atribuições da AED para dados geograficamente referenciados. AEDS pode ser considerada como uma evolução natural da geoestatística ou mesmo ser englobada por ela.

O que se destaca nesse meio é a autocorrelação espacial, que é a medida de correlação entre valores de uma variável em função de sua distância, em uma ou mais dimensões espaciais. Uma correlação positiva indica menores distâncias entre valores relativamente

similares e consequentemente uma distância maior entre valores relativamente dissimilares. Pode ser considerada uma parte da geoestatística, tendo seus índices e parâmetros empregados dentro da abordagem de AEDS. Além disso, as medidas de autocorrelação são importantes indicadores para a execução dos principais modelos de análise espacial, pois ajudam a identificar as fontes e características da dependência espacial de uma variável, podendo servir de informação para a escolha do modelo e algoritmo (Koenig, 1999).

As técnicas de geoestatística e AEDS foram de suma importância para o estudo e desenvolvimento de modelos para dados espaciais. No entanto, suas aplicações só se popularizaram com o desenvolvimento da computação e da disponibilidade de imagens e mapas gerados a partir de Sistemas de Informação Georeferenciadas (SIG) (Lopez *et al*., 2005). Os mapas são ferramentas essenciais para a avaliação dos dados numéricos em conjunto com procedimentos gráficos. A tendência que de certa forma dirigiu a unificação das técnicas de geoestatística com os SIGs, foi o crescente emprego dos SIGs no gerenciamento de dados geográficos e uso na modelagem cartográfica. Além disso, o SIG apresenta outras vantagens e facilidades que proporcionaram o desenvolvimento de métodos de análises de dados espaciais (Haining *et al*., 1998). Algumas delas são a capacidade de armazenamento e representação gráfica de dados geográficos e suas variáveis concomitantes (Cook *et al*., 1996).

A análise de distribuição espacial, também referida como análise espacial ou ainda análise de espacialidade de dados, pode ser definida como o estudo quantitativo de fenômenos que se manifestam em determinado espaço (Anselin, 1989). É um campo da geografia que adota e adapta métodos estatísticos para o estudo de padrões espaciais, estruturas e interações espaciais. Ou seja, sua definição é composta de elementos bem comuns ao campo da geoestatística já discutida acima, isso por que esses métodos são os responsáveis por associar os resultados das metodologias estatísticas com as informações geográficas. A primeira lei da Geografia, estabelecida por Tobler *et al*. (1970), afirma que "Tudo está relacionado com tudo, mas coisas mais próximas estão mais que coisas mais distantes". Essa lei é frequentemente citada como a base da análise espacial (Anselin 1989; Wang *et al*., 2006). No entanto, para saber o que é próximo ou distante é necessário que os dados estejam em forma de pontos, linhas, ou áreas georeferenciadas (Anselin, 1989). A interpolação espacial e a suavização espacial são as técnicas mais comuns na análise espacial georeferenciada e ambas são uteis para visualizar padrões espaciais e salientar tendências de mesma natureza (Wang *et al*., 2006).

A análise de distribuição espacial é considerada uma ferramenta necessária nos estudos

para o desenvolvimento de políticas de mitigação de lançamentos de poluentes para água e solo. Isso porque a variabilidade espacial desses poluentes vai informar sobre as principais fontes e os principais afetados ao cruzar os dados de poluição com o número de habitantes, uso da área, e biodiversidade (Acosta, 2011).

Resumidamente, os métodos de geoestatística se apropriam dos métodos no campo da estatística para prover meios de estudar quantitativamente os dados espaciais e/ou temporais. Isso evoluiu de uma forma que abordagens encontradas na estatística, como a AED podem ser mimetizadas em sua versão para dados espaciais. Essa forma de avaliação de dados espaciais pedia meios de representar visualmente os resultados para fins de interpretação, ao mesmo tempo que proveu as ferramentas matemáticas para o desenvolvimento de tais métodos gráficos.

Com avanço da computação e da utilização de SIG, todos esses métodos se juntaram, tornando possível a criação de modelos espaciais com robustez estatística, integrados com dados geográficos através de mapas de distribuição espacial. Na literatura mais recente, essas abordagens são citadas diretamente pelo nome da técnica de distribuição espacial e o tipo de apropriação dos dados geográficos, que geralmente é o SIG (Mythia *et al*., 2010; Acosta *et al.*, 2011; Lee *et al*., 2006; Zhang *et al*., 2006).

Em trabalhos de análises geoquímicas ainda é encontrado os termos "geoestatística", que está ligado diretamente com o método de interpolação espacial desenvolvidos por Kriege exatamente para análises envolvendo solos e exploração subterrânea, como visto em Burgos *et al*. (2006).

## **2.9.1 Modelos de interpolação de dados espaciais**

As principais técnicas analíticas de distribuição espacial têm como objetivo explicitar graficamente os dados estudados, provendo meios para a observação de padrões e tendências em função da variação espacial (Wang, 2006). A formalização do problema a ser resolvido é a seguinte: dado um conjunto de pontos, ou valores associados a uma sub-região, encontrar a função que melhor represente toda a superfície modelada e que permita prever valores para outros pontos ou outras sub-regiões (Lam, 1983). Há alguns tipos de classificação para os métodos matemáticos que se dispõem a resolver esse problema. As técnicas podem ser divididas em:

I) pontuais ou regionais;

II) exatas ou aproximadas;

III) globais ou locais.

As técnicas pontuais são aquelas que utilizam dados que representam um único par de coordenadas geográficas, enquanto um método regional utiliza valores que representam subregiões da área de estudo. Os modelos empregados, que resultarão na função desejada, podem ser exatos, i.e., clamam que a estrutura espacial pode ser descrita por funções analíticas. Exemplos de métodos exatos são: *Inverse Distance Weighting* (IDW), Kriging, interpolação por Splines e etc. Os métodos aproximados são baseados em uma série de termos que, combinados, representam uma estimativa da superfície modelada. A sua principal diferença é que a maioria das técnicas apresentam um termo dedicado a contabilização do erro do modelo, i.e., a contabilização do quanto os valores previstos para os pontos de controle se distanciam dos valores reais medidos naqueles pontos. As técnicas mais comuns dentro dessa classificação são: modelos de tendência por séries de potência, modelos de Fourier, e modelos de regressão por mínimos-quadrados. (Lam, 1983). A discussão sobre métodos globais e locais é mais relevante para técnicas específicas de interpolação, e se fundamenta na forma como os modelos matemáticos organizam os dados espaciais.

Neste subcapítulo serão tratados os métodos matemáticos mais comuns de predição de valores em função de suas coordenadas espaciais. Em sua maioria serão apresentadas as técnicas com maior relevância e representação na literatura.

## **2.9.1.1 Suavização Espacial**

As técnicas de suavização espacial têm como objetivo computar o valor em pontos desconhecidos como a média da região em que eles se encontram. Dentro da classificação de técnicas para ADE, as técnicas de suavização espacial são regionais, ou seja, trabalham por sub-áreas ou subregiões dentro da área total de estudo. Também se utilizam de modelos matemáticos exatos, definido por funções analíticas e sem termos de erro (Lam, 1983).

Do inglês "*spacial smoothing*" essa técnica é análoga a *smoothing averages*, utilizada para estimar pontos em função da média dos valores locais. Suavização espacial é empregada quando o erro aleatório é relativamente alto localmente, então uma tendência espacial da região que engloba os pontos em questão tem que ser utilizada. Isso ocorre quando existem valores relativamente altos isolados espacialmente.

Outro uso é quando há necessidade de criar um mapa de densidade de uma variável

discreta. Um dos principais métodos é a Floating Catchment área (FCA), que consiste em desenhar um círculo em volta de uma localização, definindo assim a região em que será utilizada a média (ou a densidade de eventos) para representar o valor daquela região. Nesses casos, o tamanho da região utilizada para calcular as médias definirá os tipos de padrões capturados pelo mapa resultante. Regiões grandes (em relação ao tamanho total da área de estudo) tendem a resultar em padrões mais globais, enquanto regiões pequenas tendem a apresentar padrões locais de forma melhor, no entanto disso dependerá a quantidade de dados disponíveis e sua qualidade.

Outro método utilizado é o Kernel Estimation, que é similar ao FCA, usando o mesmo método de definição de áreas. Entretanto, o último método dá maior importância na contabilização da média para os pontos mais próximos do centro da região definida. Kernel Estimation é particularmente útil para analisar e estimar dados pontuais e também para interpolação de dados.

$$
\hat{f}(x) = \frac{1}{nh^d} \sum_{i=1}^{n} K(\frac{x - x_i}{h})
$$
 Eq. (5)

Essas técnicas de *Spatial Smoothing* são úteis para estudar a distribuição espacial de doenças em uma dada região geográfica, tornando possível a criação de funções de probabilidade que descrevam casos pontuais da doença e amostras de controle obtidas de diferentes regiões geográficas (Davies, 2010; Keller *et al*., 2015).

A Figura 6 mostra os mapas de risco de contração de cirrose biliar primária, usando *Kernel estimation* na região nordeste da Inglaterra. A técnica de FCA, como reporta Paikoff (2014), é uma técnica útil para estimar um valor associado à um ponto espacial em função dos valores das áreas próximas, que está ligado fortemente com centro de redes de drenagem fluviométrica. Assim, é esperado que o FCA possa ser útil para processos análogos. A Figura 7 mostra a aplicação do FCA para estimar a acessibilidade de comida aos consumidores em função da localização dos produtores, afim de otimizar a logística de distribuição.

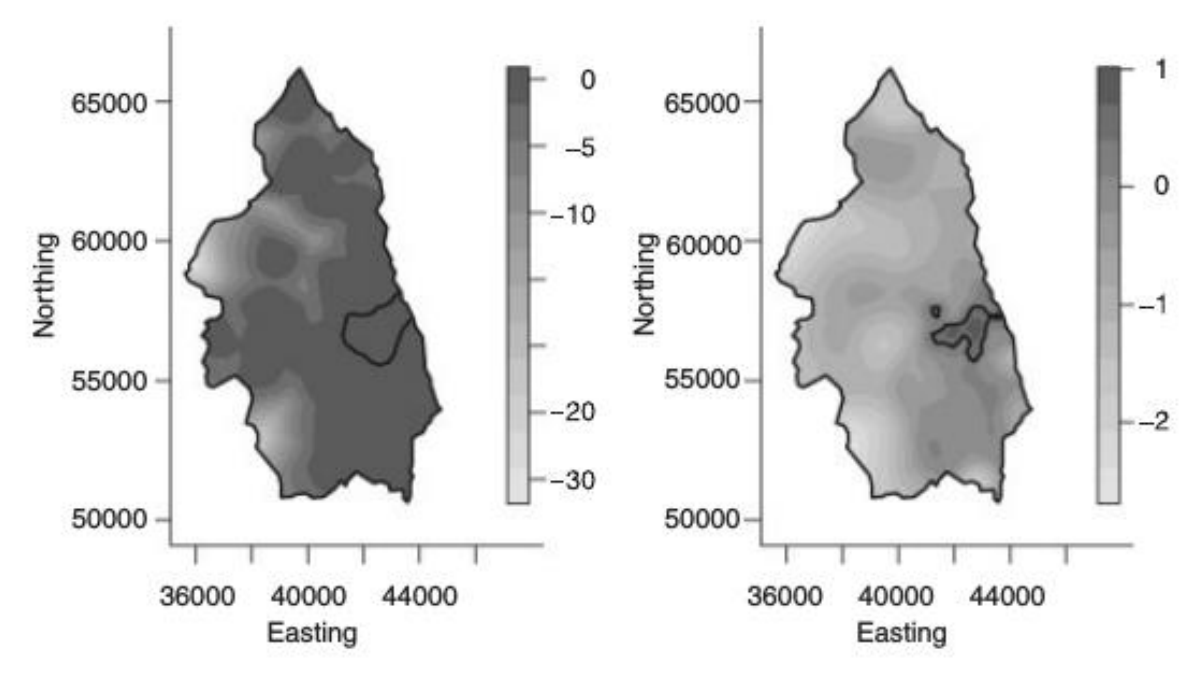

Figura 6: Mapas de risco de contração de cirrose. Fonte: Davies, 2010; Keller et al. (2015)

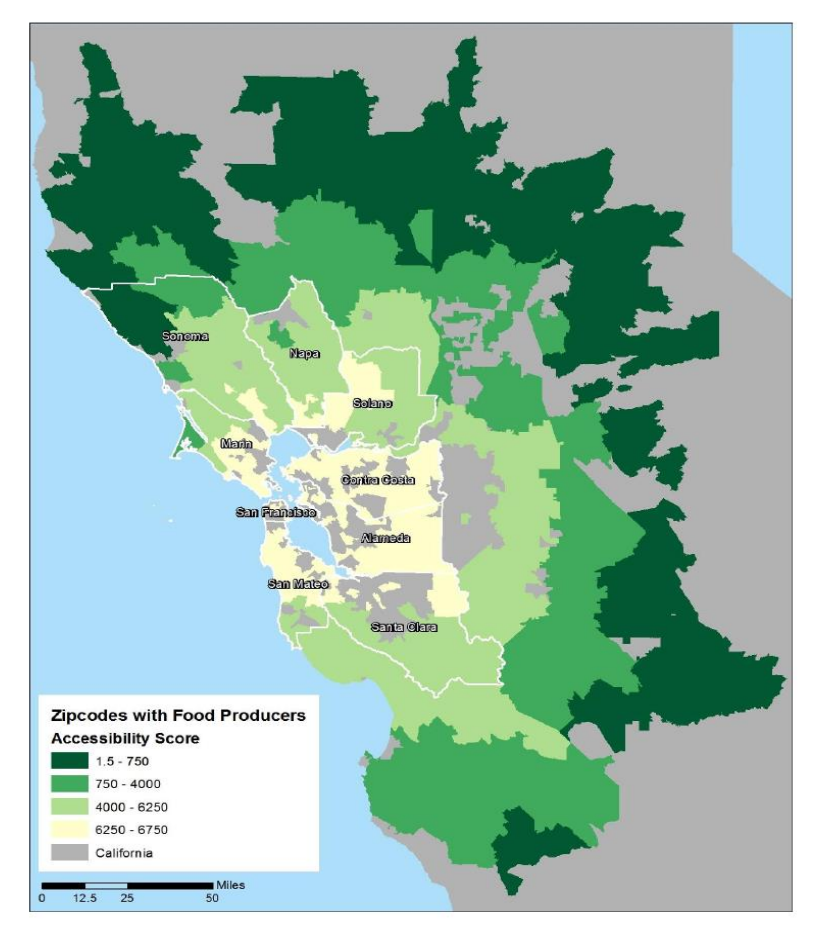

Figura 7: Aplicação do FCA para estimar a acessibilidade de comida aos consumidores em função da localização dos produtores. Fonte: Paikoff (2014)

## **2.9.1.2 Métodos de Interpolação Espacial**

Essas técnicas geralmente são divididas em dois tipos: globais e locais. Os métodos globais utilizam os pontos onde os valores são conhecidos para estimar todos os outros pontos da região em estudo (Wang *et al*., 2006). Já os métodos locais dividem os pontos em subregiões para prosseguir com o processo de interpolação. A escolha do tipo de método para a interpolação vai depender de como ela varia no espaço, informação que pode ser obtida através de conhecimentos teóricos, experimentais, análise exploratória ou estudo de autocorrelação espacial. Em sua maioria as técnicas de interpolação são métodos exatos e por definição pontuais. O desempenho ótimo dessas técnicas está ligado com a capacidade de estimar características importantes dos dados, como os locais associados aos valores de máximos e mínimos (Lam, 1983).

*Trend Surface Analyis* (TCA) e modelos de regressão são exemplos de métodos globais de interpolação espacial. A TCA assume que o valor da variável em estudo é uma polinomial função de duas variáveis espaciais, como mostra na Equação 6

$$
z = f(x, y)
$$
Eq. (6)

Onde Z representa a variável em questão que é função de outras duas variáveis, representadas como x e y, que para dados georeferenciados são as coordenadas geográficas. A Equação 7 apresenta a forma cúbica bivariada da função utilizada pela TCA, onde bi são coeficientes estimados por mínimos quadrados utilizando pontos onde os valores são conhecidos.

$$
z(x,y) = b_0 + b_1x + b_2y + b_3x^2 + b_4xy + b_5y^2 + b_6x^3 + b_7x^2y + b_8xy^2 + b_9y^3
$$
  
Eq. (7)

Conhecendo os coeficientes da equação é possível prever valores de Z para outros pontos da área de estudo. A ordem do polinômio adotado vai definir o grau de complexidade dos parâmetros capturados pelo mapa gerado através da Equação. Os parâmetros principais de validação são o erro médio quadrático e o coeficiente de determinação. Uma outra aplicação da TCA é quando a variável dependente é dicotômica, onde o modelo preenche as áreas desconhecidas da região de estudo com valores de probabilidade para possíveis respostas. Esta variação específica da técnica é referida como *Logistic Surface Analysis*.

O TCA começou a ganhar espaço com o avanço da computação como grande parte desses métodos, e principalmente com a disponibilidade de dados de variáveis ecológicas, tendo grande importância para o estudo da área (Gittins, 1968). As variáveis ecológicas têm diferentes fontes de variação, podendo ser oriundas de fatores localizados ou de escala relativamente grande. A técnica de TCA é interessante quando se quer avaliar esses fatores de forma que descontinuidades locais não influenciem nos resultados. Alguns exemplos desses fatores são pluviosidade e propriedades físicas do solo (Gittins, 1968).

Os modelos de regressão empregados para interpolação espacial utilizam regressão linear para modelar uma variável dependente tanto em função de suas coordenadas geográficas quanto de outras variáveis independentes (Florax, 1992). Esses modelos são requeridos quando há uma grande influência de outros fatores que não são claramente dependentes da sua disposição espacial, como elevação de terreno, média de chuvas e etc. Da mesma forma que a TCA, os modelos criados por regressão linear são utilizados para determinar os valores da variável onde ela não é conhecida. Na Figura 8 a média pluviométrica em uma região da Espanha é representada em uma superfície estimada por modelos de regressão linear (Marquinés *et al*., 2002).

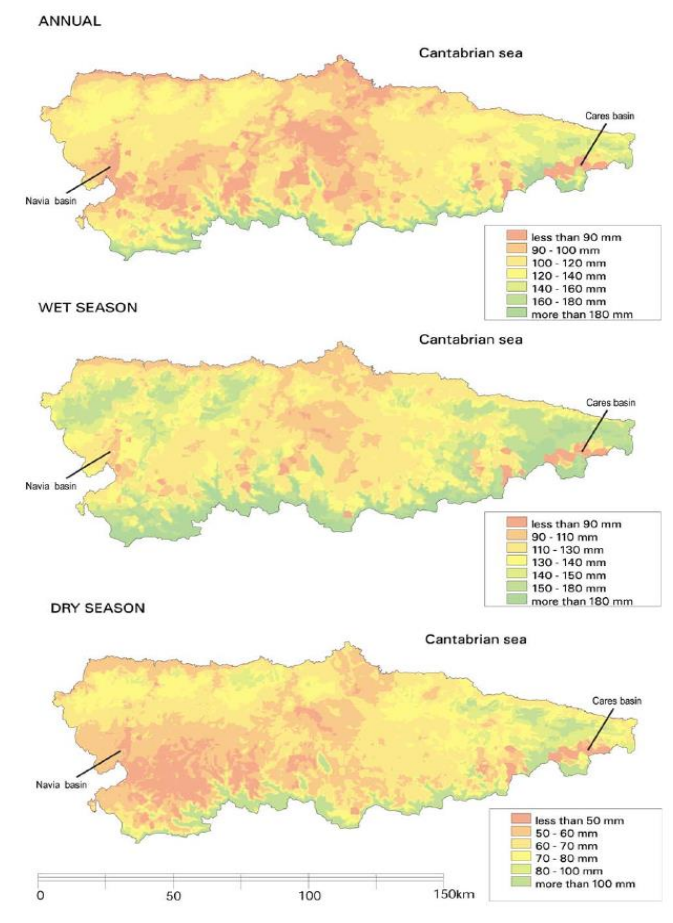

Figura 8: Média pluviométrica em uma região da Espanha. Fonte: Marquinés et al. (2002)

Os modelos de interpolação espacial locais mais populares são: *Inverse Distance Weighting* (IDW), *Thin-Plate Splines* (TPS) e Kriging. O método IDW estima pontos desconhecidos usando uma média dos pontos locais, dando maior importância para os mais próximos através de pesos. Para cada ponto a ser estimado os pesos vão ser diferentes em relação aos outros pontos, proporcionais à distância elevada a uma potência, como é visto na Equação 8.

$$
z_{u} = \frac{\sum_{i=1}^{s} z_{i} d_{iu}^{-k}}{\sum_{i=1}^{s} d_{iu}^{-k}}
$$
 Eq. (8)

Onde Zu é o valor a ser estimado no ponto u, Zi um ponto i onde o valor da variável é conhecido, diu é a distância ente os pontos i e u, k é a potência que vai controlar a importância da distância. Quanto maior a potência, menor é a contribuição dos pontos mais distantes. Este modelo tem aplicações diversas dentro da análise de distribuição espacial e é normalmente utilizado quando os pontos de controle são planejados antes da obtenção dos valores. IDW foi empregado para análise de distribuição espacial de contaminação em solos (Lee *et al*., 2006; Zhang *et al*., 2006), na distribuição de poluentes em corpos d'água.

Os modelos TPS resultam na predição dos valores formando uma superfície a partir da área de estudo. Os valores nos pontos de controle (onde os valores são conhecidos) são previstos perfeitamente pelo modelo e os outros pela variação entre os pontos (Hancook, 2006). É um dos modelos de interpolação espacial local que apresenta menor decaimento dos valores em função da distância, por isso é interessante para quando os pontos de controle não estão distribuídos de forma equidistante na área de estudo, podendo, mesmo assim, prover estimativas para regiões com pouca informação. A superfície estimada pelo modelo segue a seguinte Equação:

$$
z(x, y) = \sum_{i=1}^{n} A_i d_i^2 \ln d_i + a + bx + cy
$$
  
Eq. (9)

$$
d_i = \sqrt{(x - x_i)^2 + (y - y_i)^2}
$$
 Eq. (10)

Onde x e y são as coordenadas dos pontos interpolados e d<sup>i</sup> a distância entre os pontos de controle xi e yi; Ai, a, b, e c são parâmetros a serem estimados. Esses parâmetros são determinados através da solução de um sistema linear de n +3 Equações, como as seguintes:

$$
\sum_{i=1}^{n} A_i d_i^2 \ln d_i + a + bx_i + cy_i = z_i;
$$

60

Eq. (11)

$$
\sum_{i=1}^{n} A_i = 0 \; ; \; \sum_{i=1}^{n} A_i x_i = 0 \; ; \text{ and } \sum_{i=1}^{n} A_i y_i = 0
$$
Eq. 12, 13 e 14

A Equação 11 representa n Equações, cada uma para cada ponto a ser estimado, as outras são as restrições e condições próprias do modelo. O efeito geométrico gerado pelas últimas três Equações serve para suprimir os termos da aproximação que crescem mais rápido quando a distância entre os pontos de interpolação cresce (Frank, 1982), diminuindo assim a predição de valores absurdos nas áreas com pouca informação. Os modelos TPS também permitem a contabilização de variáveis além das coordenadas, como informações topográficas, hidrológicas e etc. Tais modelos são conhecidos como *Partial Thin Plate Splines* (Frank, 1982). A principal vantagem do TPS em relação ao Kriging (técnica geoestatística e de interpolação espacial mais comum) é que não requer informações prévias sobre a estrutura espacial dos dados para a sua execução (Frank, 1982*)*.

O modelo de TPS pode ser resolvido analiticamente, envolve poucos pontos por local de interpolação e por isso possui bom desempenho computacional, além disso, TPS de baixo ranking já é o suficiente para prever superfícies com boa precisão (Lam, 1983). Os modelos de TPS são comumente aplicados para o estudo de variáveis climáticas, como por exemplo a distribuição espacial das médias de chuvas (Hutchinson, 1995; Tait *et al*., 2006; Zheng *et al*., 1995) e a variação média de temperatura (Hancock *et al*., 2006). Uma superfície oriunda de um modelo TPS para as médias de temperatura no continente australiano é mostrada na Figura 9 (Hancock *et al*., 2006). E uma superfície estimada também com o TPS para a médias de chuvas na Nova Zelândia é apresentada na Figura 10 (Tait *et al*., 2006).

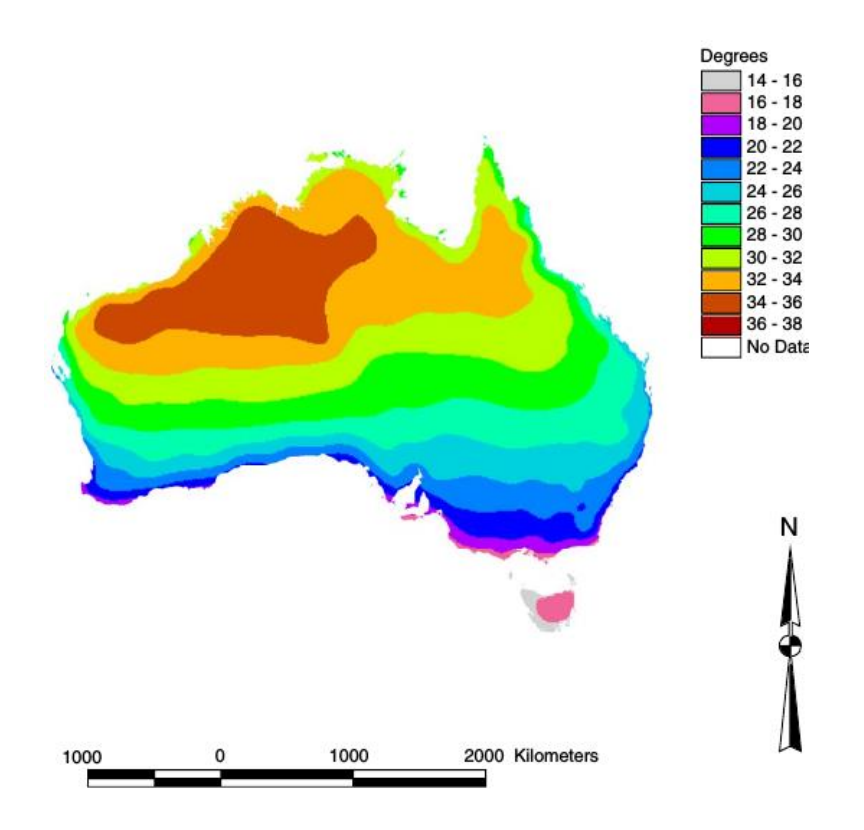

Figura 9: Modelo TPS para as médias de temperatura no continente australiano. Fonte: Hancock et al. (2006)

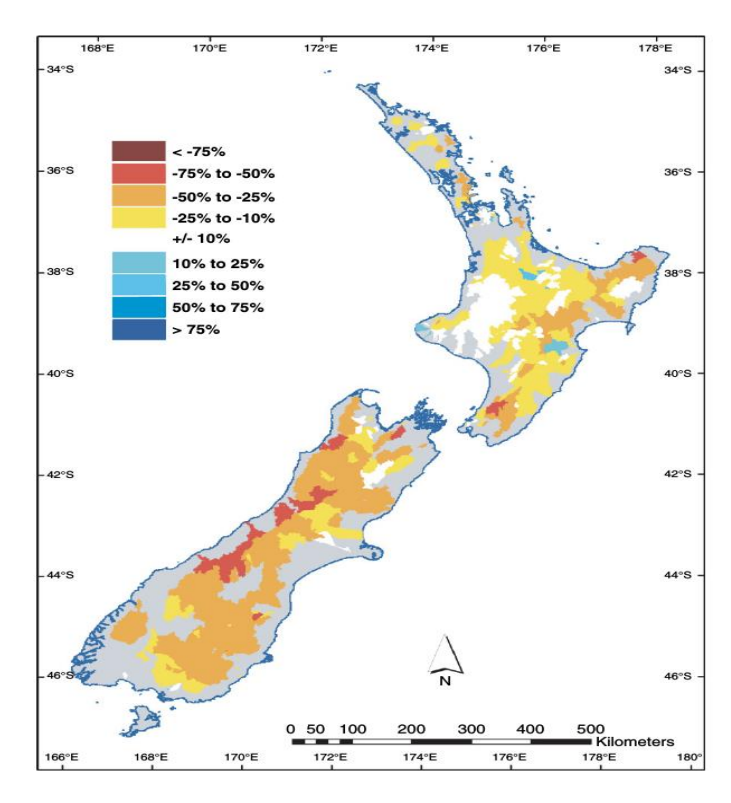

Figura 10: Modelo TPS para as médias de chuvas na Nova Zelândia. Fonte: Tait et al. (2006)

A função resultante da superfície que representa os melhores valores de interpolação entre os pontos de valores conhecidos é resolvida por meio da solução de um problema variacional, que obtém os coeficientes através da minimização do erro quadrático do modelo (Eq 15) (Zheng *et al*., 1995). Certos parâmetros são adicionados ao problema variacional, tendo que ser otimizados para minimizar os erros do modelo. O parâmetro m, dito o grau do modelo, está associado com o número de variáveis de coordenadas e covariáveis. A função  $J_m(g)$  (Eq 16) é chamada de Função de Penalidade TPS e representa a "rigidez" da superfície que explica como os valores desta irão variar de ponto em ponto dependendo do grau m escolhido. O parâmetro λ é um fator de suavização que vai servir para balancear as contribuições dos efeitos dos resíduos médios quadráticos, sendo o primeiro termo na Equação x, e a rigidez da superfície que é o segundo termo do problema variacional.

$$
\frac{1}{n}\sum_{i=1}^n\left[\frac{g(x_i,y_i)-z_i}{w_i}\right]^2+\lambda J_m(g),\qquad\qquad\text{Eq}\,(15)
$$

$$
J_m(g) = \int \int \sum_{j=0}^m {m \choose j} \left( \frac{\partial^m g}{\partial x^j \partial y^{m-j}} \right)^2 dx dy
$$

O parâmetro m sempre é maior ou igual a 2 e um valor inteiro que deve ser investigado para minimizar os resíduos do modelo. Já o parâmetro λ pode assumir qualquer valor positivo, tendo que passar por um processo de minimização do erro do modelo para achar o seu valor otimizado. Esse processo é conhecido como *cross-validation*, onde uma superfície é gerada utilizando somente um subconjunto dos dados originais e em seguida é testada para os dados que não foram utilizados. Esse processo segue iterativamente até que todos os dados tenham servido para construir um modelo. O Generalized Cross-Validation Error é a menor medida de erro encontrada nas iterações e é utilizada para escolher o melhor valor para λ (Zheng *et al*., 1995).

Os modelos de Kriging utilizam três aspectos dos dados espaciais para estimar valores para uma superfície: correlação espacial representante de uma variável regional; um parâmetro representando uma tendência espacial nos dados; e o erro aleatório (Lam, 1983).

Para calcular a autocorrelação espacial esse método utiliza a semivariância, definida na

Eq (16)

Equação 17.

$$
\gamma(h) = \frac{1}{2n} \sum_{i=1}^{n} [z(x_i) - z(x_i + h)]^2
$$
 Eq. (17)

Onde n é o número de pares de pontos de controle xi, que tem entre si uma distância h e o valor da variável z naquele ponto.

A semivariância é maior quando os pontos mais próximos têm valores mais parecidos entre si do que com os valores mais distantes. Um semivariograma é um gráfico que mostra como os valores da função de semivariância varia com a distância h. Quanto maior o valor dessa função maior a dependência da variável estudada com as suas coordenadas. A forma como esse valor muda com a distância indica se o fenômeno é local ou regional (Bardossy, 1998).

Os modelos de Kriging utilizam a semivariância como parâmetro em outros métodos matemáticos para calcular os pesos para cada ponto, o que, dependendo das estruturas encontradas nos dados se assemelha bastante com os modelos de IDW onde pontos mais próximos têm contribuição maior para o modelo. Esses modelos são famosos para análise de propriedades do solo como: umidade (Bardossy, 1998), composição (López *et al*., 2005) e metais pesados (Faccineli *et al*., 2001). Entretanto, também podem ser aplicados para qualquer outro problema de distribuição espacial, como no trabalho de Mythia *et al*. (2010) de distribuição espacial de compostos na água em um reservatório no Ceará, mostrado na Figura 11, que avalia a distribuição da concentração de clorofila em diferentes épocas do ano.

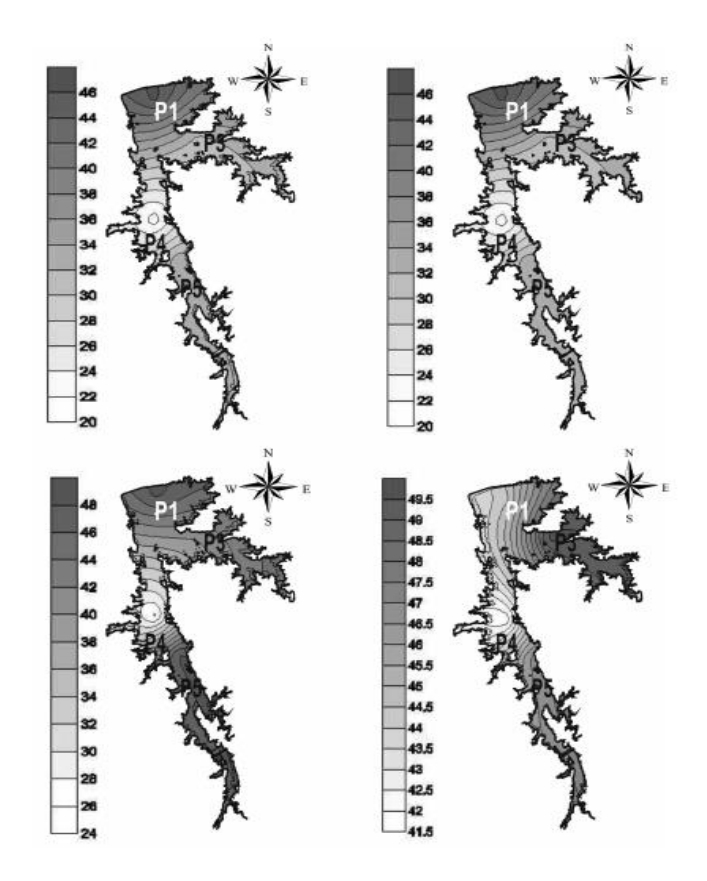

Figura 11: Concentração de clorofila no Ceará. Fonte: Mythia et al. (2010)

## **2.10 Análise Multivariada de Dados (AMV)**

A aplicação de diferentes técnicas de análises multivariada é utilizada para a interpretação de bases de dados complexas inerentes a dados de análises de qualidade da água. As principais vantagens do uso destas técnicas são a possibilidade de identificação das fontes de poluição, os padrões entre os poluentes, provendo uma visão melhor sobre a qualidade da água e a informação para o aprimoramento de estratégias de análises/monitoramentos (Singh, 2005). Estas técnicas também são aplicadas para analisar a distribuição de metais pesados no solo, classificando as intercalações entre os tipos de poluentes e suas propriedades (Acosta, 2011). Além de outros como: estudo dos níveis de poluentes em rios, avaliação da distribuição espacial salientando as correlações entre metais pesados na água (Soares *et al*., 1999) e identificação de zonas com diferentes tipos de qualidade da água (Mendiguchía *et al*., 2004).

Estas análises combinadas com o crescimento de informações obtidas através de SIG vêm sendo exploradas cada vez mais para estudos de lançamentos de poluentes e danos ambientais, sendo chamada de uma abordagem baseada em SIG-AMV (Faccineli *et al*., 2001). A concentração de certos compostos em amostras de solo e água, principalmente

metais pesados, são naturais da região, se depositam vindo de processos naturais ou de outras fontes, provocando dificuldades na determinação da contribuição antropogênica nos danos ambientais (Liu *et al*., 2003). A abordagem de SIG-AMV é largamente empregada na resolução destes problemas, através de análises exploratórias e reconhecimento de padrões (Shrestha *et al*., 2007).

As principais técnicas de AMV utilizadas nos estudos SIG-AMV são: a análise de componentes principais (PCA), análise de cluster, análise discriminante e regressões multivariadas. O PCA cria um novo espaço onde as variáveis são combinações lineares entre as variáveis originais, permitindo que as principais informações sejam representadas em poucas variáveis. A análise de cluster indica os possíveis agrupamentos entre as amostras através das medidas das suas similaridades e dissimilaridades. A análise discriminante cria funções de classificação de novos dados para grupos já conhecidos.

Estas técnicas são encontradas sendo utilizadas de forma separada ou em conjunto, muitas vezes servindo para corroborar os resultados das outras técnicas. Também é comum estas análises serem aplicadas em matrizes de dados já com a distribuição das suas variáveis transformadas (Lee *et al*., 2006). Valores de estatística descritiva e testes de hipóteses são utilizados em alguns trabalhos para indicar os melhores pré-tratamentos e transformações antes de passar por técnicas de reconhecimento de padrões mais sofisticadas (Zhang *et al*., 2006).

## **2.10.1 Análise de Componentes Principais (PCA)**

O PCA é uma técnica de estatística multivariada que analisa um conjunto de dados tendo suas observações descritas por várias variáveis que podem ser interrelacionadas e/ou dependentes. (Segreto *et al*., 2014). O objetivo do PCA é encontrar um subespaço no espaço das variáveis onde os dados mais variam (Camacho, 2010). Neste subespaço é criada a estrutura dos dados, isto é, as fontes e formas de como os dados variam, é condensada de forma que possa ser representada em um número menor de variáveis. Este processo é conhecido como redução de dimensionalidade dos dados, sendo sua maior aplicação a visualização de dados multidimensionais em dois ou três diagramas, aprimorando a interpretabilidade dos dados e possibilitando o reconhecimento de padrões (Wold, 1987).

A transformação dos dados ocorre através da decomposição da matriz de correlação/covariância, gerando novas variáveis, chamadas de componentes principais (PCs), que são a combinação linear entre as variáveis originais. Estes PCs são ortogonais entre si, ou seja, independentes e explicam parte da variação dos dados (Nyberg *et al*., 2007). Os PCs são

ordenados de acordo com o quanto eles retêm a variação dos dados. Pelo viés da interpretação geométrica o primeiro componente principal é o vetor que representa a direção da máxima variação dos dados, e o segundo componente principal indica a direção, que seja ortogonal à primeira, segundo a máxima variação dos dados (Figura 12), e assim subsequentemente.

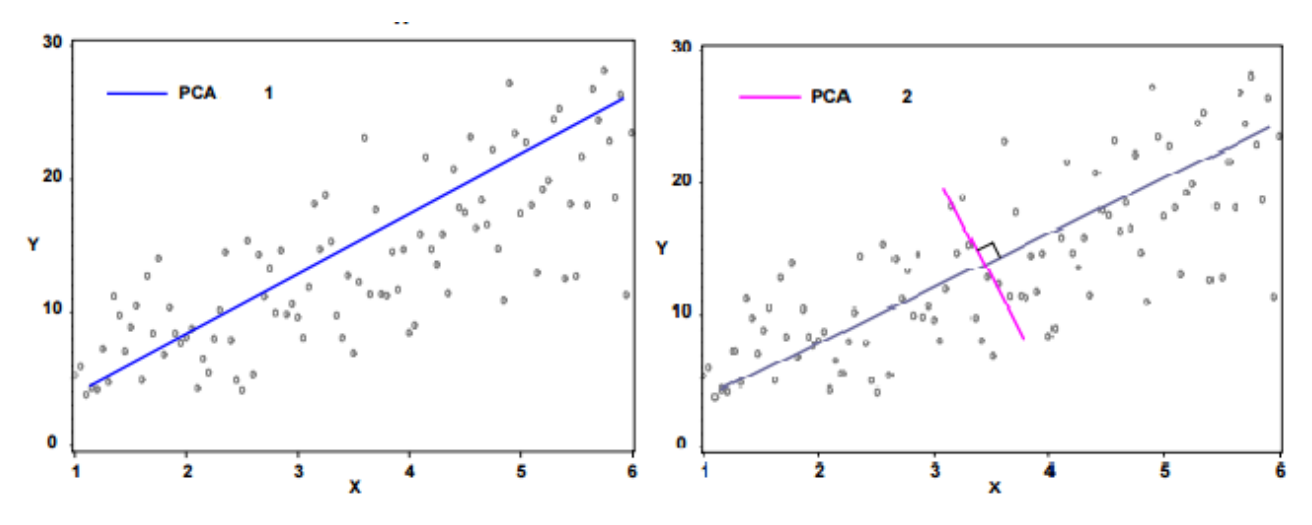

Figura 12: Representação da primeira e segunda componente. Fonte: Nyberg et al. (2007)

Os PCs são as dimensões que compõe o sub-espaço resultante da análise representando as independentes fontes de variação (Figura 13).

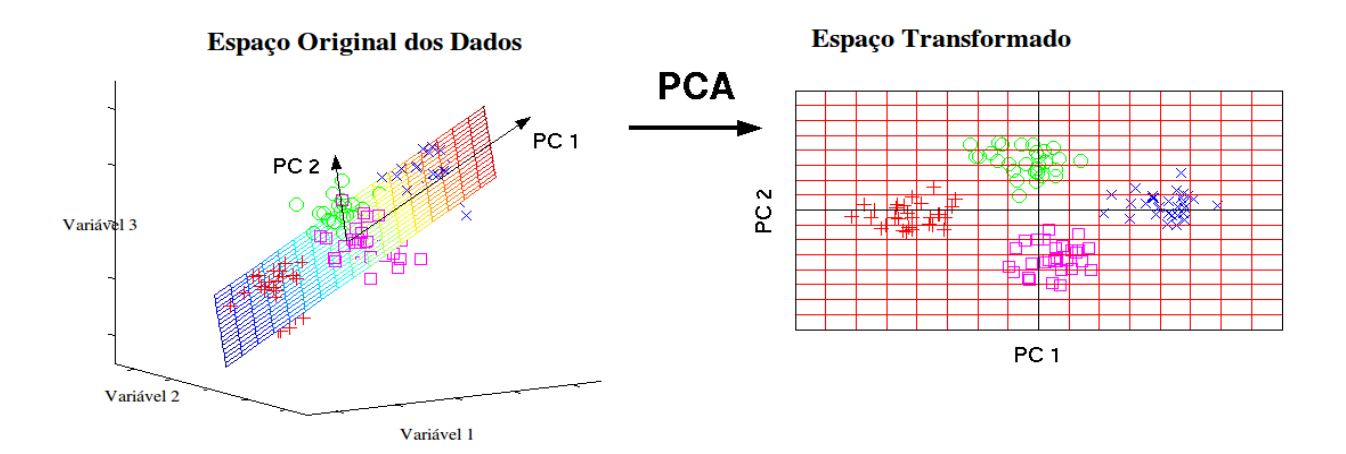

Figura 13: Representação do subespaço resultante do PCs. Fonte: Elaborada pelo autor.

Esta transformação dos dados pode ser representada matematicamente como na Eq. 18, onde X é a matriz dos dados originais com N observações e K variáveis, T é a matriz dos escores, P a matriz dos loadings e E a matriz dos resíduos.

$$
X_{[N\;x\;K]} = T_{[N\;x\;K]}P^{T}_{[K\;x\;1]} + E_{[N\;x\;1]}
$$
  
Eq. (18)

As colunas da matriz dos escores são os componentes principais e as linhas os valores de cada observação para cada eixo do subespaço criado. A matriz dos *loadings* contém os valores associados a cada componente principal que representa a proporção da variação que é explicada por aquele PC. Os *loadings* são para cada PC particionados entre as variáveis de forma que seja representada a contribuição daquela variável para o PC. A comparação dos *loadings* para cada variável indica a intensidade e o sentido das correlações entre as mesmas. A matriz dos resíduos representa a quantidade da variação dos dados que não foi possível ser modelada pelo PCA. A distância entre os objetos no novo espaço indica as similaridades e dissimilaridades de suas características retratadas pelas variáveis que constroem os PCs avaliados. Portanto, as funções primárias do PCA são: redução de dimensionalidade, com mínima perda de informação; seleção das variáveis mais importantes para um processo; classificação; detecção de dados anômalos; predições e modelagens (Wold, 1987).

Nos trabalhos baseados na abordagem SIG-AMV o PCA é a principal técnica utilizada, normalmente para determinar a origem dos elementos de estudo nos efluentes como amostras de solo e água (Tariq *et al*., 2005; Mendiguchía *et al*., 2004; Zhang *et al*., 2006).

## **Capítulo 3**

#### **PROCEDIMENTO METODOLOGICO**

O fluxograma de trabalho adotado nesta dissertação para cumprir com os objetivos listados no capítulo 1 serão discutidos neste capítulo e estão resumidos na Figura 14 (fluxograma).

Os dados industriais, referentes ao número de empregados e ao tipo de indústria, foram obtidos através das informações divulgadas pela Federação das Indústrias do Estado do Rio Grande do Sul (FIERGS) e utilizados pela metodologia IPPS para estimar o potencial poluidor de metais na água (MA), tóxicos na água (TA), sólidos totais (SST), e matéria orgânica equivalente a Demanda Bioquímica de Oxigênio (DBO).

Os pontos onde os potenciais poluidores foram estimados nos corpos d'água foram georeferenciados utilizando as imagens adquiridas por sensoriamento remoto (Rasters), que posteriormente foram vetorizadas (Shapes).

A bacia hidrográfica foi caracterizada, definindo as redes de drenagem, minibacias ou trechos dos rios. As variáveis hidrológicas dos trechos, como vazão de água, profundidade e largura dos rios, foram determinadas através do processo de geoprocessamento a partir das informações de teledetecção.

Essas informações foram utilizadas para os cálculos da concentração dos potencias poluidores estimados no fim dos trechos dos rios contabilizando a dispersão longitudinal em função do tipo de poluente.

As concentrações foram calculadas para cada mês utilizando as suas vazões históricas. As concentrações mensais, potenciais poluidores anuais e variáveis geográficas da bacia foram organizadas em matrizes de dados para a sua espacialização por testes estatísticos e análise exploratória por PCA. A tendência temporal dos valores de concentração foram avaliados pelo teste TukeyHSD, para verificar se há diferença significativa dos valores de concentração para diferentes meses ou época do ano. Os potenciais poluidores e as concentrações calculadas foram utilizadas para gerar os respectivos mapas de contorno através de interpolação espacial por modelo de TPS para estudar a distribuição espacial dos níveis de poluentes nos rios. A classificação CONAMA dos corpos d'água também foi realizada por interpolação espacial para as concentrações MA, TA, e DBO individualmente, para meses escolhidos através dos testes de tendência temporal.

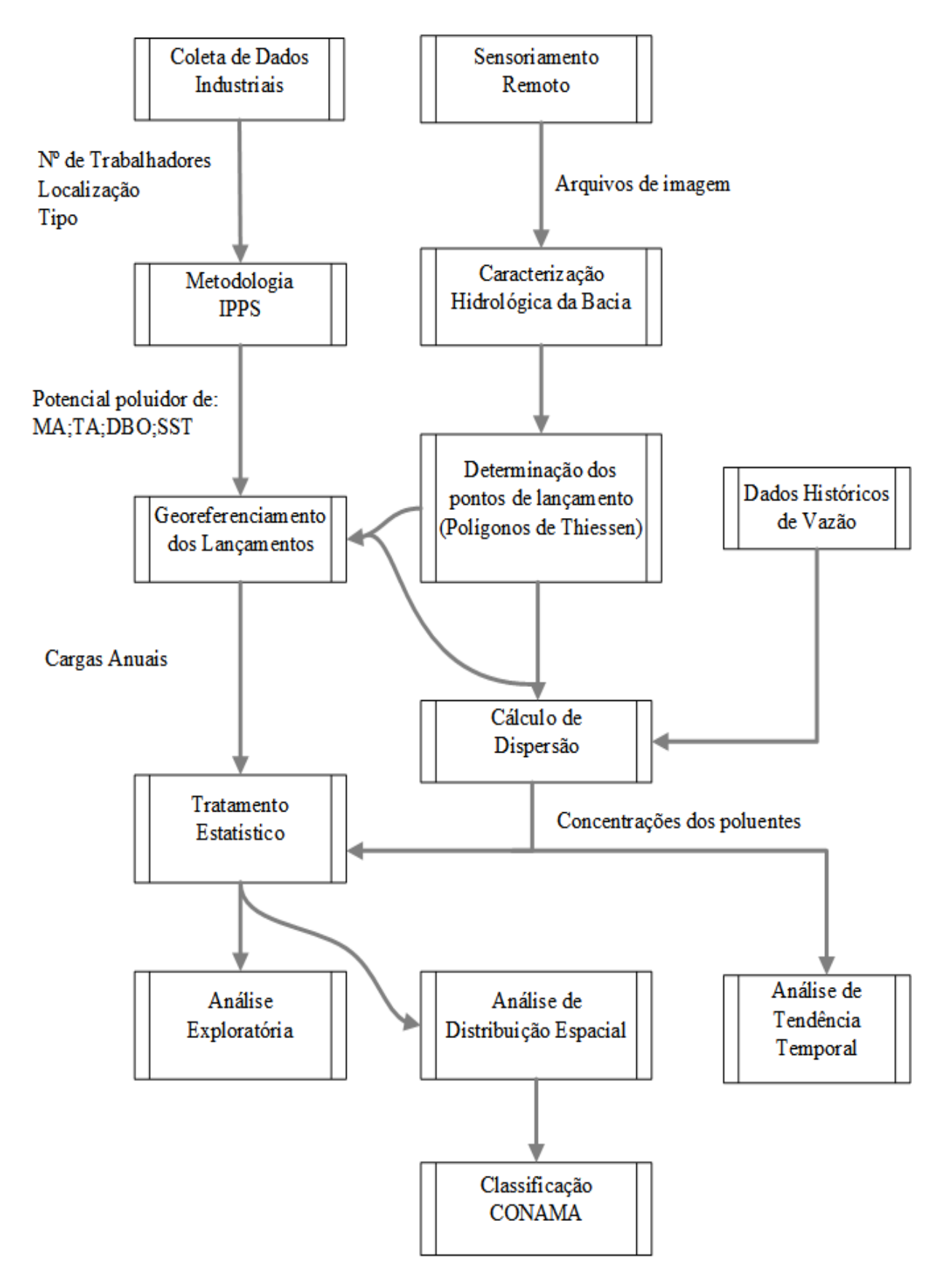

Figura 14: Fluxograma da metodologia efluentes industriais bacia Taquari-Antas

## **3.1 Descrição da área de estudo**

A bacia Taquari-Antas tem sido alvo de diversos estudos, dado seu grande porte, sua importância econômica e, também, por ser propensa a inundações e enxurradas. A bacia Taquari-Antas tem uma área de drenagem de  $26.500 \text{ km}^2$ , equivalente aproximadamente à 9% do território do Estado Rio Grande do Sul, possui uma população em torno de 1.170.000 habitantes, representando 18% da população do Estado e abrange totalmente ou parcialmente 120 municípios, incluindo a recente emancipação de Pinto Bandeira (DRH/SEMA, 2002).

Segundo DRH/Magna (1997), a formação geológica presente na região da bacia Taquari-Antas evidencia que a maior parte dela, envolvendo as cabeceiras e o relevo mais acidentado, é constituída por rochas vulcânicas que ocorrem numa sequência de derrames, resultando numa topografia de degraus. Esta topografia de degraus está ligada a diferenciações geológicas que definem solos argilosos nas altitudes maiores, e um relevo suave e levemente ondulado constituído por arenitos, solos arenosos propensos à erosão e solos aluvionares, dando cavidade às planícies de inundação.

Apresenta uma variabilidade temporal típica de clima temperado, com médias maiores no verão e menores no inverno. A vazão média no rio Taquari-Antas, medida no posto mais próximo a foz, é de 633 m<sup>3</sup>/s ou 744 mm/ano, com descarga específica respectiva sendo de 23 L/s.km<sup>2</sup> (DRH/SEMA,2002). A vazão média superficial da bacia é de 20 L/s.km<sup>2</sup> (Tucci *et al.*, 2003).

No relatório anual sobre a situação dos recursos hídricos no Estado do Rio Grande do Sul, foram identificados pela DRH/Magna (1997) os principais usos consuntivos e não consuntivos da água, tanto superficial quanto subterrânea, conforme mostra o Quadro 9.

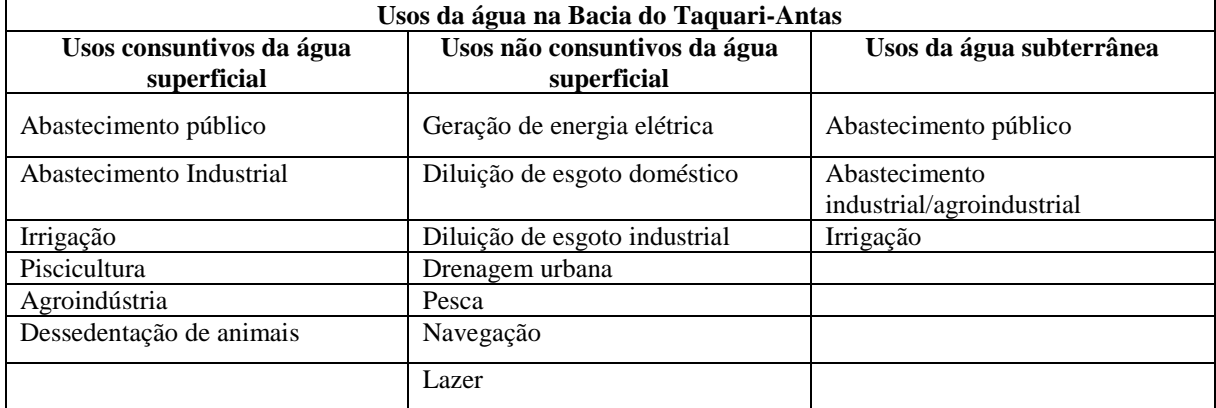

Quadro 9: Usos da água na bacia do Taquari-Antas.

Nas Figuras 15 e 16 são apresentadas as estimativas da avaliação quantitativa do uso da água superficial e subterrânea na bacia Taquari-Antas (Magna Engenharia Ltda., 1997). A

Fonte: DRH/Magna (1997)

Figura 15 mostra o predomínio do uso para a irrigação com 40%, seguido do abastecimento público e agroindústria. Com respeito às águas subterrâneas, os maiores usuários são os abastecimentos públicos e industriais, com percentuais de 70% e 29%, respectivamente.

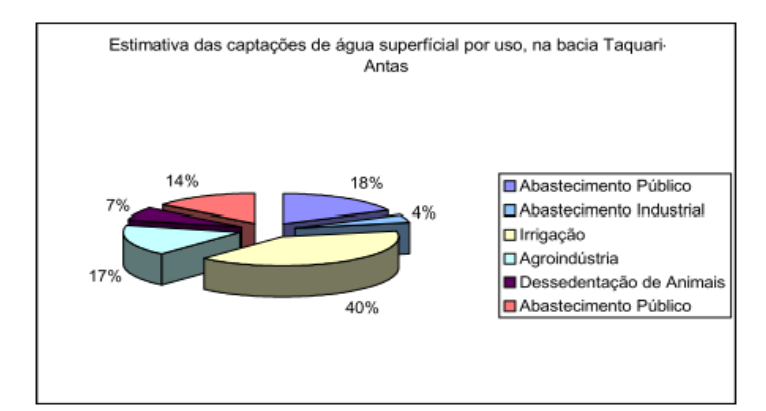

Figura 15: Estimativas de captações de água superficial bacia Taquari-Antas. Fonte: Magna Engenharia Ltda (1997)

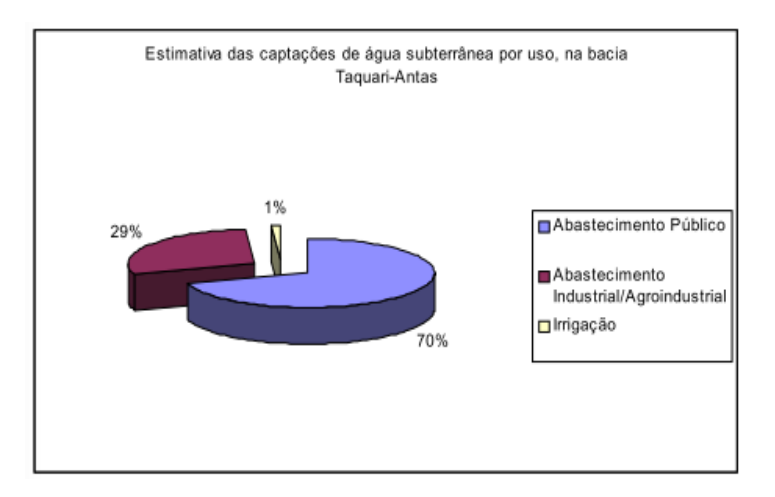

Figura 16: Estimativas de captações de água subterrânea bacia Taquari-Antas. Fonte: Magna Engenharia Ltda (1997)

As estimativas revelaram não haver déficits na bacia. No entanto, a aplicação de modelagem hidrológica indicou a ocorrência de falhas no suprimento às demandas de irrigação e abastecimento industrial localizados na foz dos seguintes corpos de água: arroio Castelhano, arroio Taquari-mirim, rio Camisas e arroio Boa Vista (Magna Engenharia Ltda. RF, 1997, p. 46-47; Mapa PC's –Volume 1: Memorial Descritivo Tomo I, p. 165).

No Quadro 10 são apresentados os principais conflitos de uso, áreas críticas e estratégias para a mitigação destes, conforme apresenta o relatório anual sobre a situação dos recursos hídricos no Estado do Rio Grande do Sul (2011).
| <b>Conflitos</b>    | Área Critica | <b>Impactos</b>         | <b>Estratégias</b>                                    |
|---------------------|--------------|-------------------------|-------------------------------------------------------|
|                     |              | Acentuação dos          | Reflorestamento;<br>$\overline{\phantom{0}}$          |
| Exploração agrícola | Encostas     | processos erosivos e    | Reconversão do espaço com                             |
| intensa e           | declivosas   | modificações no         | ênfase para a agricultura                             |
| desflorestamento    |              | balanço hídrico         | ecológica.                                            |
|                     |              |                         | Licenciamento ambiental;                              |
| Mineração           |              | Assoreamento dos        | Participação do comitê de<br>$\overline{\phantom{0}}$ |
| desordenada         |              | recursos hídricos       | bacia.                                                |
|                     |              | Teores de fosfato total | Monitoramento qualitativo;                            |
|                     |              | correspondentes a       | Licenciamento ambiental em                            |
| Poluição Hídrica    |              | classe 4 do CONAMA      | conjunto com a outorga de                             |
|                     |              |                         | uso da água.                                          |

Quadro 10: conflito de usos bacia Taquari-Antas

Fonte: Magna Engenharia Ltda. (1997, RF, p, 46-47).

#### **3.2 Potencial poluidor**

Segundo os estudos feitos por DRH/Magna (1997), a qualidade das águas do rio Taquari-Antas é afetada, principalmente, por alguns de seus afluentes, em particular os rios Forqueta, Guaporé, Carreiro e Prata (ou Turvo), que percorrem uma zona industrial de alto potencial poluidor. Além disso também é afetada por arroios que drenam importantes áreas urbanas, como o Burati, no município de Bento Gonçalves e Farroupilha, Tega em Caxias do Sul, Biazus em Farroupilha e Marrecão no município de Garibaldi (Tucci e Benetti, 2001).

No mesmo estudo, se concluiu que a maioria das indústrias estão concentradas nas zonas urbanas, que são as principais usuárias da água na bacia Taquari-Antas, não pelo volume dos recursos hídricos utilizados (4% superficial e 29% subterrâneo), mas sim pelo retorno destes ao meio hídrico sem a qualidade desejável. Os setores industriais de maior presença são: alimentício (38,61%), metalúrgico (28,71%) e couro, peles e similares (26,73%).

Segundo a FEPAM (2011), as indústrias que mais contribuem com carga orgânica estão situadas nos municípios de Cambará do Sul, Bento Gonçalves, Marau, Veranópolis, Garibaldi e Caxias do Sul. Em relação à carga inorgânica os maiores contribuintes são: Farroupilha, Encantado, Caxias do Sul e Bento Gonçalves.

No diagnóstico da poluição hídrica industrial na região hidrográfica do Guaíba (FEPAM, 2001), determinou-se que as indústrias de bebidas apresentam maior concentração nas bacias Taquari-Antas e Caí, principalmente devido à concentração de vinícolas na região da serra gaúcha, destacando-se os municípios de Flores da Cunha, Caxias do Sul, Garibaldi, Bento Gonçalves e Farroupilha. Os estabelecimentos do setor minerais não metálicos estão concentrados nos municípios de Soledade e Paraí. O setor mobiliário que apresenta efluentes devido ao tratamento de superfície ou pintura, estão concentrados nos municípios de Bento Gonçalves e Caxias do Sul.

No mesmo diagnóstico foi avaliado a qualidade da água segundo alguns parâmetros estabelecidos pela FEPAM. Os dados das cargas lançadas foram obtidos com colaboração do sistema de automonitoramento de efluentes líquidos industriais (SISAUTO). A avaliação das amostras foi feita somente com as indústrias que fazem parte do SISAUTO, no entanto também se consideraram as cargas brutas despejadas pelas outras indústrias. No total foram avaliadas 991 indústrias dos principais setores industriais da bacia Taquari-Antas apresentados no Quadro 11, porém, deste total, somente 77 indústrias fazem parte do SISAUTO.

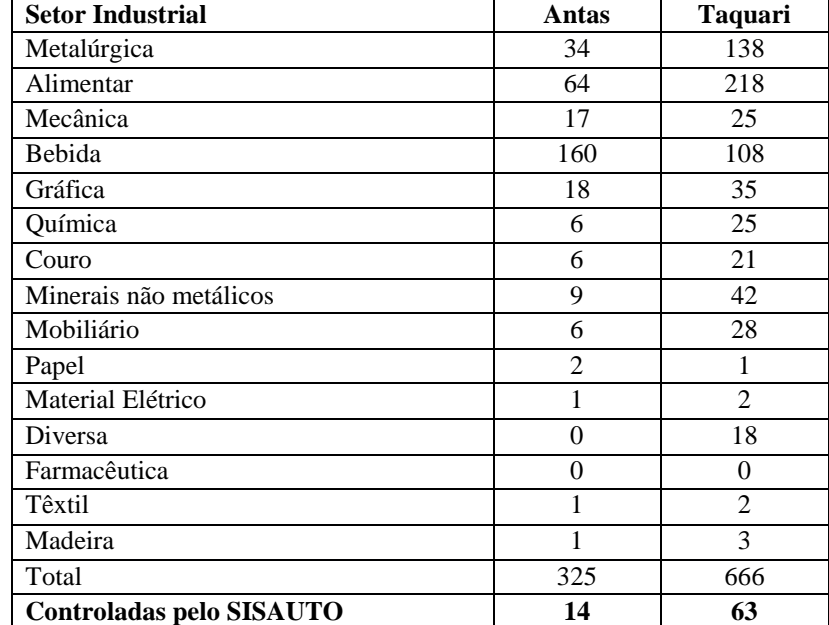

Quadro 11: Distribuição do número de indústrias por setor industrial bacia Taquari-Antas.

Fonte: Adaptado do diagnóstico da poluição hídrica industrial na região hidrográfica do Guaíba. Fonte: FEPAM (2001)

Os parâmetros analisados foram DBO, DQO, Cromo, Ferro e Níquel. No Quadro 12 é apresentado o resumo das cargas lançadas nos corpos da água. Os dados brutos do diagnóstico apresentam pouca diferença em relação aos dados brutos da SISAUTO. Neste processo foi controlado quase 90% dos efluentes da bacia Taquari-Antas, entretanto, precisa-se destacar que este resultado somente é representativo para 7,76% do total das indústrias avaliadas na bacia, dado que é mínimo o número de indústrias cujos relatórios estão inseridos no SISAUTO. No entanto, é possível ver que os parâmetros que representam maiores riscos (Níquel e Cromo) tanto para o consumo como para o ambiente, estão sendo bem tratados antes de serem despejados no afluente.

| <b>Parâmetros</b>                | <b>Taquari</b> | <b>Antas</b> |
|----------------------------------|----------------|--------------|
| Carga DBO bruta                  | 19,023         | 4,778        |
| Carga DBO lançada*               | 1,324          | 693          |
| Carga bruta DBO em SISAUTO       | 16,364         | 3,913        |
| Redução após tratamento efluente | 93%            | 86%          |
| Carga DQO bruta                  | 39,030         | 15,217       |
| Carga DQO lançada*               | 3,377          | 4,609        |
| Carga bruta DQO em SISAUTO       | 33,343         | 13,418       |
| Redução após tratamento efluente | 91%            | 70%          |
| Carga bruta cromo                | 111,90         | 18,87        |
| Carga lançada cromo*             | 2,33           | 0,80         |
| Carga bruta cromo em SISAUTO     | 91,78          | 15,02        |
| Redução após tratamento efluente | 98%            | 96%          |
| Carga Ferro bruta                | 15,16          | 4,78         |
| Carga Ferro lançada*             | 1,73           | 0,62         |
| Carga Bruta Ferro em SISAUTO     | 10,85          | 2,30         |
| Redução após tratamento efluente | 89%            | 87%          |
| Carga Níquel bruta               | 5,45           | 2,28         |
| Carga Níquel lançada*            | 0,51           | 0,16         |
| Carga bruta Níquel em SISAUTO    | 3,41           | 1,28         |
| Redução após tratamento efluente | 91%            | 93%          |

Quadro 12: Resumo cargas brutas e lançamentos (t/ano) pelas indústrias, bacia Taquari-Antas.

Fonte: Adaptado do diagnóstico da poluição hídrica industrial na região hidrográfica do Guaíba. Fonte: FEPAM (2001). \* Carga lançada= Carga bruta - Carga removida

A bacia hidrográfica Taquari-Antas é considerada uma das grandes bacias do Brasil devido a que sua extensão supera os  $10.000 \text{ km}^2$ , seus municípios são caracterizados pelas suas condições geográficas e pelas suas atividades econômicas. Na Figura 17 podemos observar as três principais regiões: na parte superior aproximadamente entre as altitudes de 825m a 1.200m encontramos, em cor pele, a região dos Campos de Cima da Serra , em cor verde temos a região Colonial da Serra Gaúcha, aproximadamente entre as altitudes de 450 a 750m e por último, na parte inferior da bacia, com altitudes inferiores contempladas de 20 a 400m temos a região do Vale do Taquari, representada pela cor roxa.

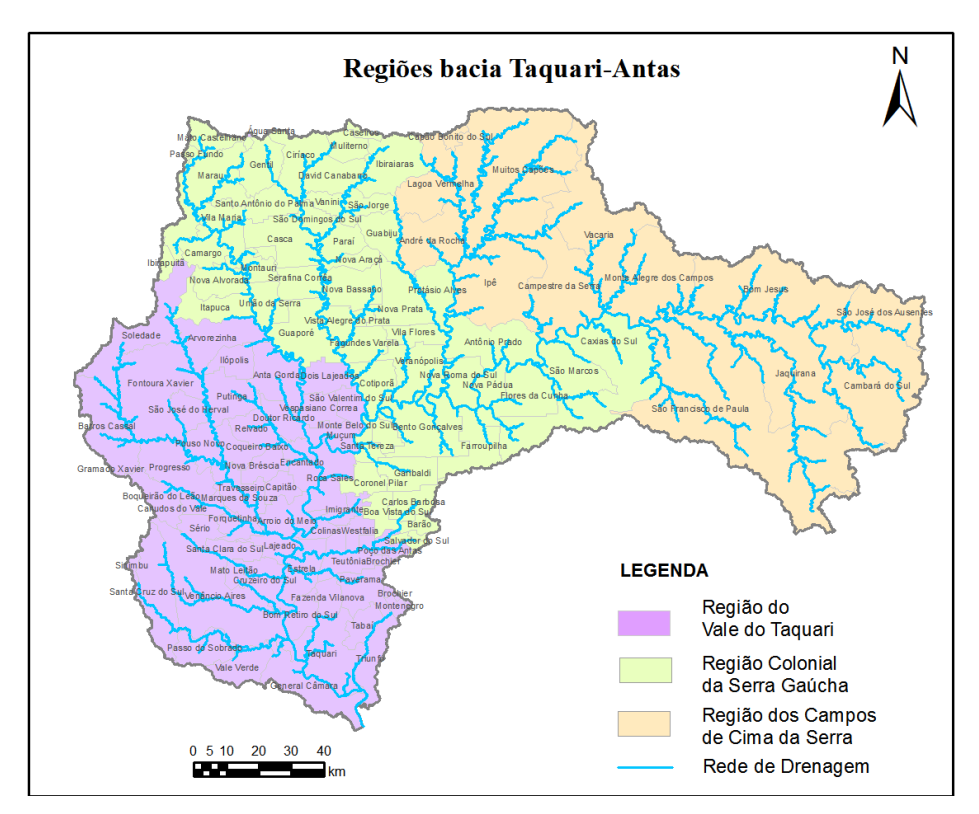

Figura 17: Regiões bacia Taquari- Antas. Fonte: Elaborada pelo autor.

 **Região do Vale do Taquari:** É a região localizada nas altitudes inferiores da bacia, sendo uma das regiões mais suscetíveis a inundações. Está conformada por 39 municípios: Anta Gorda, Arroio do Meio, Arvorezinha, Bom Retiro do Sul, Boqueirão do Leão, Canudos do Vale, Capitão, Colinas, Coqueiro Baixo, Cruzeiro do Sul, Dois Lajeados, Doutor Ricardo, Encantado, Estrela, Fazenda Vilanova, Forquetinha, Ilópolis, Imigrante, Lajeado, Marques de Souza, Muçum, Nova Bréscia, Paverama, Poço das Antas, Pouso Novo, Progresso, Putinga, Relvado, Roca Sales, Santa Clara do Sul, Sério, São Valentim do Sul, Tabaí, Taquari, Teutônia, Travesseiro, Venâncio Aires, Vespasiano Correa e Westfália.

Segundo dados do IBGE possui 1,71% da área total do estado, em 2012 representou 3,29% do produto interno bruto PIB e 3,07% da população do RS. O Vale Taquari se destaca por seu potencial para os agronegócios e sua parcela significativa no setor industrial de alimentos, onde é o responsável por 30% da produção de frangos, 15% da produção de suínos e 9% da produção leiteira estadual. Outros setores representativos são apresentados no Quadro 13.

| <b>Setor Industrial</b>  | Indústrias Exportadoras e   |
|--------------------------|-----------------------------|
|                          | <b>Importadoras</b>         |
| Alimentos                | 8                           |
| Couros                   | 5                           |
| Química                  | 5                           |
| Mobiliário               | $\mathfrak{D}$              |
| Madeira                  | $\mathcal{D}_{\mathcal{L}}$ |
| Veículos Automotores     |                             |
| Produtos de Metal        |                             |
| <b>Bebidas</b>           |                             |
| <b>Produtos Diversos</b> |                             |
| Fumo                     |                             |
| Plásticos e borracha     |                             |
| Máquinas e Equipamentos  |                             |
| Material Elétrico        |                             |

Quadro 13: Setores Industriais Região do Vale, 2015.

Fonte: Elaborada pelo autor.

 **Região Colonial da Serra Gaúcha:** Região localizada nas altitudes intermédias da bacia. Foi colonizada em 1875 principalmente por imigrantes do norte da Itália, que foram os principais produtores de uva no pais (TRICHES *et al*., 1997).

As atividades industriais da região começaram a ser desenvolvidas nos anos 40 junto com a intensificação do grau de urbanização dos municípios Caxias do Sul, Bento Gonçalves, Farroupilha, Flores da Cunha, Carlos Barbosa, Antônio Prado, Garibaldi, Ipê, Monte Belo do Sul, Nova Pádua, Santa Tereza e São Marcos. Pequenas chácaras começaram a tornar-se um atrativo potencial na mão-de-obra para os agricultores de pequenas propriedades rurais, trabalhadores de fazendas e imigrantes dos Campos de Cima da Serra. Causa pela qual a região não é economicamente homogênea. Por um lado, temos a zona colonial industrializada, rica e próspera para os negócios, e por outro lado temos a zona de campo com níveis baixos de produtividade e desenvolvimento.

Economicamente a região é responsável por mais do 11% do PIB do estado RS, conta com o primeiro polo metal-mecânico, se destacando nos setores industriais do plástico e borracha, veículos automotores, mobiliário, bebidas, material elétrico e vestuário. Outros setores representativos são apresentados no Quadro 14.

| <b>Setor Industrial</b>      | Indústrias Exportadoras e |
|------------------------------|---------------------------|
|                              | Importadoras              |
| Máquinas e Equipamentos      | 54                        |
| Mobiliário                   | 52                        |
| Veículos Automotores         | 32                        |
| Produtos de Metal            | 32                        |
| Plásticos e borracha         | 31                        |
| Material Elétrico            | 17                        |
| <b>Bebidas</b>               | 16                        |
| Produtos Diversos            | 15                        |
| Vestuário                    | 11                        |
| Couros                       | 10                        |
| Alimentos                    | 10                        |
| Metalúrgica                  | 4                         |
| Têxtil                       | $\overline{4}$            |
| Gráfica                      | 3                         |
| Química                      | 3                         |
| Equipamentos de precisão     | 3                         |
| Minerais não-Metálicos       | 3                         |
| Transporte                   | $\overline{2}$            |
| Madeira                      | 1                         |
| Papel e Papelão              | 1                         |
| Coque                        | 1                         |
| Reciclagem                   | 1                         |
| Edição Integrada à Impressão | 1                         |

Quadro 14: Setores Industriais Região Colonial da Serra Gaúcha, 2015.

Fonte: Elaborada pelo autor.

 **Região dos Campos de Cima da Serra:** É a região mais alta da bacia. Contava com uma população de 1.009.819 de habitantes segundo o IBGE em 2010 e é formada por 14 municípios que ocupam uma área de 17.257.515 km<sup>2</sup>. Sua principal atividade é a pecuária devido às caraterísticas do relevo. É uma região conhecida também pela produção artesanal do queijo serrano. Outros setores representativos são apresentados no Quadro 15.

Quadro 15: Setores Industriais Região dos Campos de cima da Serra, 2015.

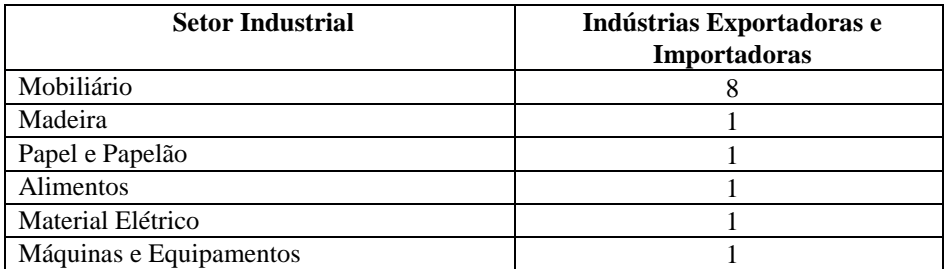

Fonte: Elaborada pelo autor.

#### **3.3 Coleta de dados Industriais**

Para maior compreensão e desenvolvimento do presente trabalho, as metodologias utilizadas estão representadas na Figura 14, tendo início na coleta dos dados industriais, que foram obtidos por meio do cadastro industrial do Rio Grande do Sul 2015 publicado anualmente pela (FIERGS). O cadastro fornece informações como: nome fantasia da indústria, número de funcionários, município pertencente, tipo de produtos, se é importadora, exportadora ou ambas e por último o setor de atividade pertencente. Partindo destas informações se fez uma classificação do número de indústrias por município da bacia indicando o número de empregados e o setor de atividade. Cabe ressaltar que foram consideradas apenas aquelas indústrias que pertenciam a duas atividades industriais, de acordo com estudos que comprovam que os potenciais poluidores cresceram continuamente, evidenciando que as atividades do complexo exportador são bem mais intensivas em potencial poluidor do que as importadoras (Veiga *et al*., 1994; Young, 1999b).

#### **3.4 Metodologia IPPS**

No cálculo das estimativas dos potenciais poluidores se utilizou a metodologia IPPS. Esta metodologia só foi aplicada para o meio aquático, estimando assim os parâmetros de Demanda Bioquímica de Oxigênio (DBO), Sólidos Totais em Suspensão (SST), Metais Tóxicos (MA) e Tóxicos da Água (TA). Como já foi mencionado anteriormente os coeficientes de intensidade de poluição são classificados em três categorias, a categoria utilizada foi, " *Lower bound*" (LB), por englobar todas as indústrias, incluindo as que não forneceram relatório para a EPA, contendo maior quantidade de dados industriais, além de considerar a falta de informações do cadastro industrial, devido ao fato de ser opcional o cadastramento.

Como a metodologia IPPS foi desenvolvida nos Estados Unidos, a classificação dos setores industriais é regida pela "*International Standard Industrial Classification of All Economic Activities"* (ISIC). No Brasil é utilizada a Classificação Nacional de Atividades Econômicas (CNAE), por isso foi necessário recorrer às respectivas correspondências que a comissão nacional de classificação (CONCLA) disponibiliza no seu site. A correspondência utilizada foi CIIU/ISIC rev.4 x CNAE 2.0 que é a mais recente revisão. No Apêndice 1 são apresentados os setores industriais da bacia segundo a correspondência equivalente internacionalmente.

Tendo os setores classificados, se realizou o cálculo de potencial poluidor industrial, que

é a razão entre o coeficiente de intensidade de poluição do IPPS e uma medida da atividade industrial, neste caso sendo o número de trabalhadores o único dado disponível. Um exemplo deste cálculo é mostrado na Tabela 7. Todos os potenciais poluidores por setor industrial e para cada parâmetro são apresentadas no item 4.2.

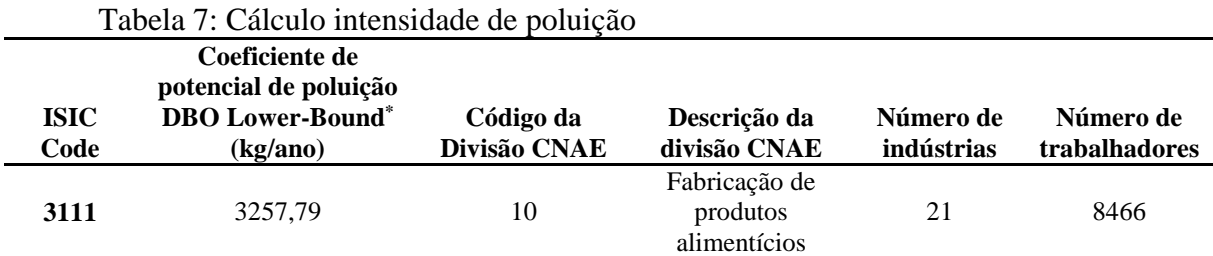

\*Coeficiente do potencial de poluição IPPS para cada 1000 trabalhadores

Cálculo de potencial de poluição para o setor industrial de alimentos de acordo com a Tabela:

$$
((3257.79 \div 1000) \times 8466) \div 1000 = 27.58 \text{ t/ano}
$$

Significa que o setor industrial de alimentos na bacia Taquari-Antas tem potencial para emitir 27,58 toneladas de DBO por ano.

#### **3.5 Sensoriamento remoto e geoprocessamento da bacia Taquari-Antas**

Foi feito um levantamento dos dados espaciais que são o ponto de partida para a execução da discretização da bacia. Se utilizou um modelo digital de elevação (MDE), obtido no site "*the Consortium for Spatial Informatio*n" (CGIAR- CSI). Por ser a bacia de grande porte foi necessário fazer um mosaico, os MDEs utilizados foram gerados a partir de imagens do SRTM (*Shuttle Radar Topography Mission*) srtm\_26\_18, srtm\_27\_18 e srtm 26\_19 com resolução espacial de aproximadamente 90 metros. Para delimitar a área de interesse e criar assim o shape da bacia Taquari-Antas e a rede de drenagem, foi utilizado como base um polígono que envolvesse a área da bacia. Este polígono foi gerado a partir dos dados digitais da bacia 8 (Atlântico, Trecho Sudeste), obtidos no portal Hidroweb da Agência Nacional de Águas.

Nesta dissertação foi utilizado o MapWindowGis, por ser de livre acesso, além de ser compatível com os Plugins do Instituto de Pesquisas Hidráulicas (IPH) da universidade Federal do Rio Grande do Sul (UFRGS), que foram utilizados tanto para a discretização como para a simulação dos lançamentos.

Para a discretização se utilizou o plugin IPH- Hydro Tools e os seguintes arquivos de

entrada:

- O shape da rede de drenagem gerado a partir dos MDEs;
- Mapa de unidades de resposta hidráulica (URHs) da América do Sul, para a criação das classes de respostas hidrológicas (Fan *et al*., 2015).

O passo a passo e as ferramentas utilizadas do IPH-Hydro são resumidas no Quadro 16.

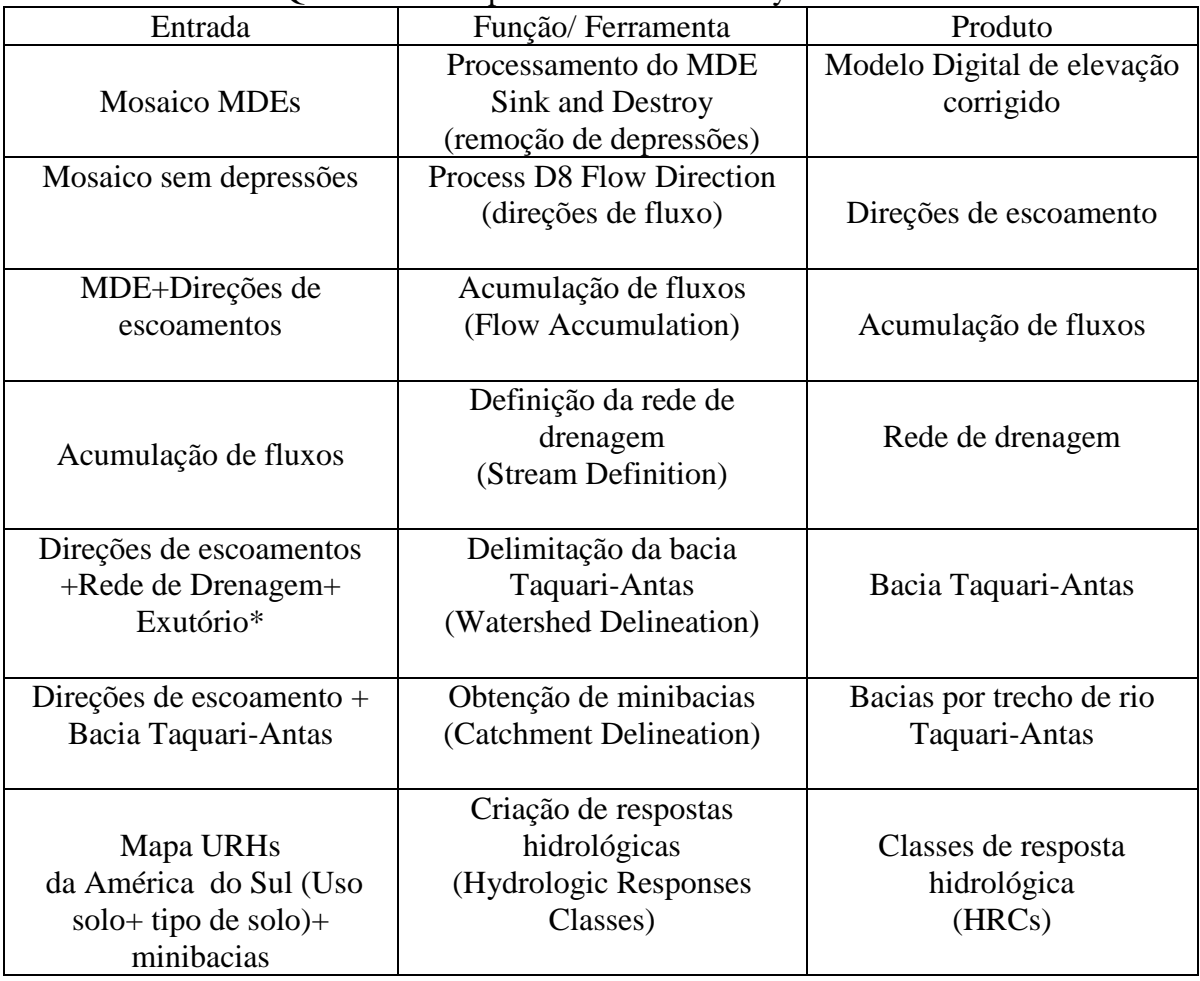

Quadro 16: Pré-processamento IPH-Hydro Tools.

Fonte: Elaborada pelo autor.

\*Ponto onde se dá todo o escoamento superficial, este ponto foi delimitado baseado na bacia 8, no rio Taquari, latitude -29.85 e longitude -51.73.

## **3.6 Georeferenciamento dos potenciais poluidores estimados**

Devido à falta de disponibilidade de informações dos lançamentos, foi necessário procurar pelo nome fantasia e o logradouro de cada indústria no Google Earth. Uma vez localizadas as indústrias foram extraídas as coordenadas no MapWindow. Por meio de aplicação de polígonos de Thiessen se escolheu o trecho da bacia onde fazer cada lançamento. Os pontos selecionados para os quatro parâmetros são apresentados no Apêndice 2. Na Figura 18, podemos ver na parte superior os polígonos de Thiessen gerados a partir dos pontos georeferenciados para o parâmetro DBO localizados no Google Earth. Na parte inferior temos os Polígonos sobrepostos no shape da rede de drenagem com o propósito de selecionar o trecho influenciado por cada polígono.

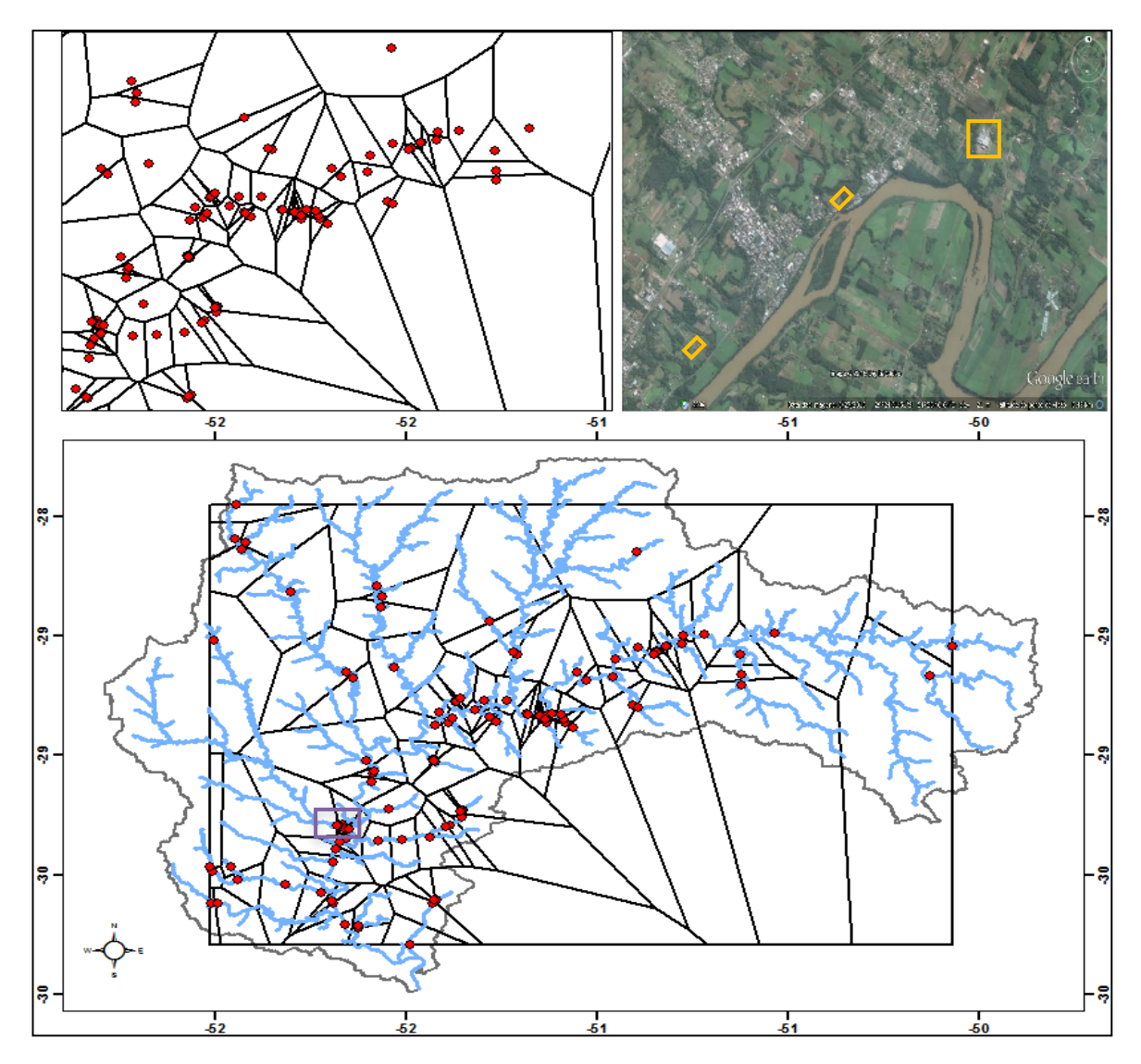

Figura 18: Polígonos de Thiessen aplicados para a DBO, na bacia Taquari-Antas. Fonte: Elaborada pelo autor.

## **3.7 Dados hidrológicos e regionalização**

Para o levantamento dos dados hidrológicos, primeiro se fez um levantamento das estações fluviométricas que a ANA tem instaladas na bacia Taquari-Antas. No banco de dados hidrológicos da Hidroweb, se descarregou as séries históricas de cada estação com o objetivo de escolher aquelas que tivessem maior número de dados. Para esta fase foi de grande utilidade o programa "Manejo de dados Hidroweb" do Instituto de Pesquisas Hidráulicas (Fan, 2010), ferramenta criada para facilitar a utilização dos dados disponibilizados pela ANA. Na Figura 19 podemos ver no eixo vertical os postos fluviométricos, e no eixo horizontal o tempo, dividido anualmente iniciando no ano de 1931 até 2015. O diagrama de Gantt permitiu selecionar os postos com maior disponibilidade, sendo assim o 86500000 e 86510000 os selecionados.

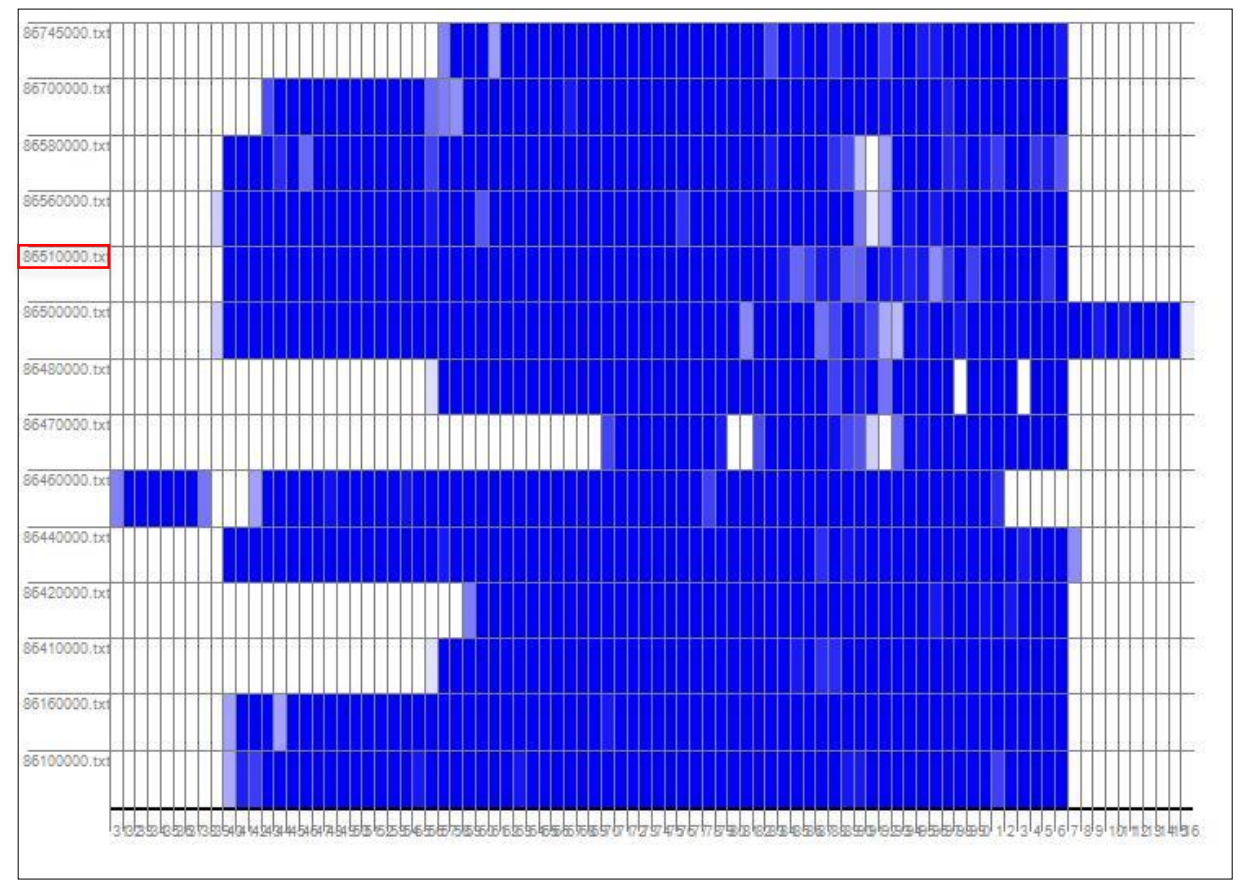

Figura 19: Disponibilidade de dados dos postos fluviométricos bacia Taquari-Antas. Fonte: Elaborada pelo autor.

Tomando como base o estudo realizado por Tucci (1991), a bacia Taquari-Antas foi considerada como uma única região homogênea sendo assim possível a aplicação da regionalização. A regionalização foi realizada utilizando o programa SIAQUA-IPH, que a partir de um posto fluviométrico estima a vazão nos demais trechos da bacia com relação a área de drenagem. A estação escolhida foi a 86510000 pois representa o rio Taquari, (Diagnóstico da situação Hidrológica da Bacia, produto 2.3) além de conter a maior série de dados.

O SIAQUA-IPH regionaliza com uma Equação do tipo H= a.Q^b (onde a e b são

coeficientes adimensionais) para o cálculo da profundidade da calha dos trechos de rio na bacia. Em relação aos dados de vazão o modelo utiliza uma vazão de referência dos trechos de rio que compõem a bacia hidrográfica (Fan, 2011).

Cabe ressaltar que para o cálculo da regionalização é necessário o arquivo final gerado a partir dos produtos do Quadro 16, já que contêm as características geométricas da bacia. As vazões estimadas foram regionalizadas mensalmente com uma série de dados a partir de 1989 até 2015 com o objetivo de analisar mês a mês as concentrações em respeito à vazão. Na Tabela 8 são apresentados os valores estimados a serem regionalizados para as vazões de permanência de 10, 30, 50, 70 e 90% (Q10, Q30, Q50, Q70, Q90), utilizando como vazão de referência a área de drenagem informada pela ANA no posto 86510000 de 16.000 m<sup>3</sup>/s.

Tabela 8: Valores a serem regionalizados mensalmente na bacia Taquari-Antas, posto 86510000.

| Vazão      | Jan.  | Fev.  | Mar.   | Abr.   | Mai.   | Jun.     | Jul.     | Ago.     | Set.     | Out.     | Nov.  | Dez.  |
|------------|-------|-------|--------|--------|--------|----------|----------|----------|----------|----------|-------|-------|
| <b>O90</b> | 62.74 | 70,02 | 56,8   | 46,1   | 34,38  | 62,2     | 160      | 121.4    | 97.87    | 114.2    | 80.87 | 58,42 |
| <b>O70</b> | 125   | 114,2 | 117,8  | 91,23  | 78,97  | 166.2    | 272,8    | 193,2    | 193,2    | 228.2    | 152   | 92,06 |
| <b>O50</b> | 215,2 | 195,6 | 179,4  | 158    | 180.5  | 272.8    | 427,5    | 321      | 378      | 402      | 245,1 | 151   |
| <b>O30</b> | 351   | 393   | 287,65 | 274.15 | 339    | 474      | 668,8    | 511.5    | 686.4    | 648      | 415,5 | 243,8 |
| <b>O10</b> | 597   | 781,4 | 501    | 597    | 769,75 | 1.188,40 | 1.478,50 | 1.070,60 | 1.411,80 | 1.447,00 | 781.4 | 549   |
|            |       |       |        |        |        |          |          |          |          |          |       |       |

#### **3.8 Propagação e dispersão de poluentes**

Considerou-se que os lançamentos fossem instantâneos devido ao desconhecimento da vazão do efluente e que a maioria dos setores industriais se caracteriza por terem processos em batelada. O programa SIAQUA-IPH, para os lançamentos instantâneos contempla um passo de tempo de um minuto. Para a simulação da dispersão o programa utiliza a solução analítica da Equação de advecção-dispersão unidimensional, como é visto na Equação 19.

$$
\frac{\partial C}{\partial t} = \frac{\partial v_x C}{\partial x} + \frac{\partial}{\partial x} \left( E_x \frac{\partial C}{\partial x} \right) \pm S - KC
$$
  
Eq. (19)

Onde:

 $C(x)$ = concentração do poluente [M/L<sup>3</sup>]

$$
E(x)
$$
 = coefficiente de dispersão na direção longitudinal [L<sup>2</sup>/T]

 $S(x,t)$ = contribuições externas [M/L<sup>3</sup>/T]

K= coeficiente de reação [1/T].

Para simular os lançamentos instantâneos os dados de entrada são a massa do poluente (em kg) e o local do lançamento, sendo este selecionado diretamente no shape da rede de drenagem. O SIAQUA-IPH, na janela de parâmetros de dispersão, oferece várias opções, para o cálculo do comprimento e mistura completa (comprimento a partir do qual a dispersão longitudinal é válida), segundo Fan (2011) ao comparar os dois equacionamentos, um apresentado por Fischer (1975), e o outro por Thomann (1987), o comprimento de mistura final é diferente, portanto aconselha considerar o valor mais alto como estimativa. Já no cálculo para o coeficiente de dispersão longitudinal, oferece várias fórmulas empíricas, que segundo as características da bacia o usuário deve selecionar. Neste caso se optou por selecioná-las automaticamente de acordo com as características do trecho. Na Figura 20, mencionada anteriormente temos o lançamento na margem do rio, no município de Caxias do Sul para o setor de alimentos, parâmetro SST massa de 7,86 kg, trecho de lançamento 109.

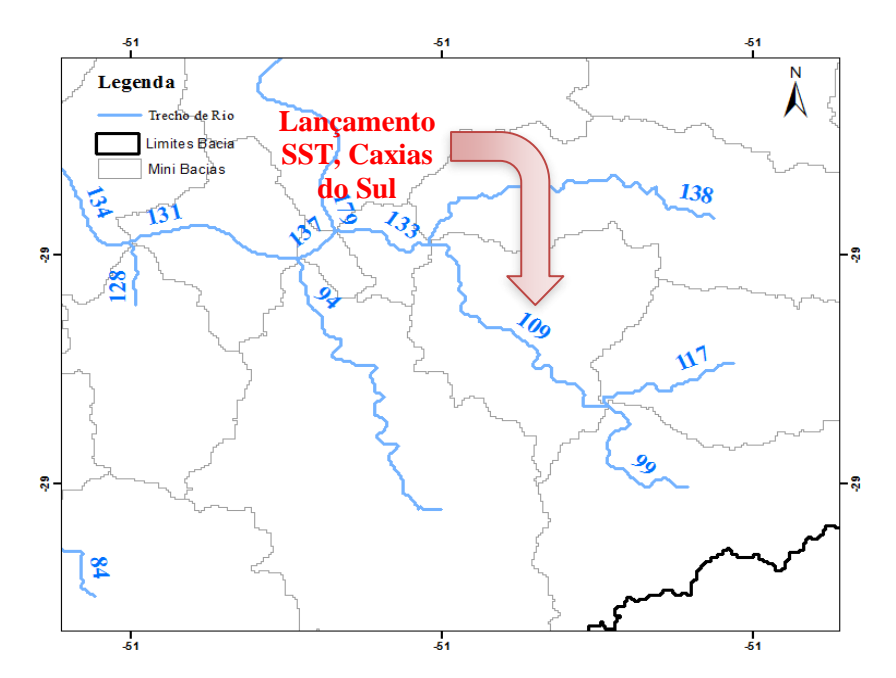

Figura 20: Bacia Taquari-Antas lançamento de SST no trecho 109 município Caxias do Sul. Fonte: Elaborada pelo autor.

Portanto, no trecho 109, considerando o lançamento de 7,86 kg de SST, a concentração, segundo o SIAQUA-IPH, é calculada pela Equação 20:

Decaimento e dispersão:

$$
c(x_{109},t) = \frac{M_0}{A_{109} \cdot \sqrt{4 \cdot \pi \cdot E_{L109} \cdot t}} \cdot \exp\left[\left(-\frac{(x_{109} - u_{109},t)^2}{4E_{L109} \cdot t}\right) - K \cdot t\right]
$$
  
Eq. (20)

Onde:

 $c(x_{109},t)$  = concentração no trecho 109 no instante de tempo t [M/L<sup>3</sup>];  $E_{L109}$  = coeficiente de dispersão longitudinal do trecho 109 [L<sup>2</sup>/T];  $t$  = instante de tempo em que se deseja saber a concentração [T];  $x_{109}$ = porção determinada do comprimento do trecho 109 [L];  $u_{109}$ = velocidade média da água no trecho 109 [L/T];  $M_0$  = massa injetada no sistema [M];  $A_{109}$ = área da seção transversal do trecho 1 [L<sup>2</sup>];  $K =$  coeficiente de decaimento do constituinte [1/T].

Para a determinação da concentração no trecho 133, imediatamente a jusante do lançamento no trecho 109, são feitos pelo SIAQUA-IPH três cálculos:

- I. Decaimento/dispersão pelo tempo de viagem até o fim do trecho de rio 109, considerando que o poluente percorreu uma parcela determinada do trecho de lançamento;
- II. Diluição das concentrações calculadas no final do trecho 109 pela vazão incremental da bacia incremental do trecho;
- III. Diluição das concentrações calculadas no passo anterior pela vazão do trecho de rio 138, que também é afluente ao trecho 133.

Portanto, a concentração no trecho 138 é dada pela seguinte sequência de cálculos:

I. Decaimento e dispersão:

$$
c(x_{d1,t}) = \frac{M_0}{A_{109} \cdot \sqrt{4 \cdot \pi \cdot E_{L109} \cdot t}} \cdot \exp\left[\left(-\frac{(x_{109} - u_{109}, t)^2}{4 \cdot E_{L109} \cdot t}\right) - K \cdot t\right]
$$
  
Eq. (20)

Onde:

 $c(x_{d1},t)$ = concentração devido ao decaimento/dispersão no final do trecho 109 [M/L<sup>3</sup>];  $E_{L109}$  = coeficiente de dispersão longitudinal do trecho 109 [L<sup>2</sup>/T];  $t$  = instante de tempo em que se deseja saber a concentração [T];  $x_{109}$ = porção determinada do comprimento do trecho 109 [L];  $u_{109}$  velocidade média da água no trecho 109 [L/T];  $M_0$ = massa injetada no sistema [M];  $A_{109}$ = área da seção transversal do trecho 109 [L<sup>2</sup>];  $K =$  coeficiente de decaimento do constituinte [1/T].

II. Diluição com a vazão incremental da minibacia:

$$
c(x_{inc,}t) = \frac{c(x_{d1,}t) \cdot Q_{RIO(109)} + c_{inc(109)} \cdot Q_{inc(109)}}{Q_{inc(109)} + Q_{RIO(109)}}
$$
 Eq. (21)

Onde:

 $c(x_{inc}, t)$  = concentração do constituinte no rio após a mistura em cada passo de tempo [M/L];  $c_{inc(109)}$ = concentração do constituinte na vazão incremental [M/L];  $c(x_{d1}, t)$ = concentração do constituinte no corpo hídrico após decaimento e dispersão [M/L];  $Q_{inc(109)}$ = Vazão incremental [L/T];

 $Q_{RIO(109)}$ = Vazão do corpo hídrico [L/T].

III. Diluição com outro trecho de rio afluente:

$$
c(x_{133},t) = \frac{c(x_{inc},t) \cdot Q_{(109)} + c(x_{138},t)Q_{(138)}}{Q_{(109)} + Q_{(138)}}
$$
 Eq. (21)

Onde:

 $c(x_{133}, t)$ = concentração final do constituinte no trecho de rio 133 [M/L];

 $c(x_{inc}, t)$ = concentração do constituinte no trecho 109 após dispersão/decaimento e diluição com a vazão incremental [M/L];

 $c(x_{138},t)$ = concentração do constituinte no trecho 138 [M/L];

 $Q_{(109)}$ = Vazão final do trecho de rio mais minibacia 109 [L/T];

 $Q_{(138)}$ = Vazão final do trecho de rio mais minibacia 138 [L/T].

Após o lançamento no trecho 109, temos uma concentração final de SST do setor de alimentos para o mês de janeiro de 362,25 mg/L, Figura 21.

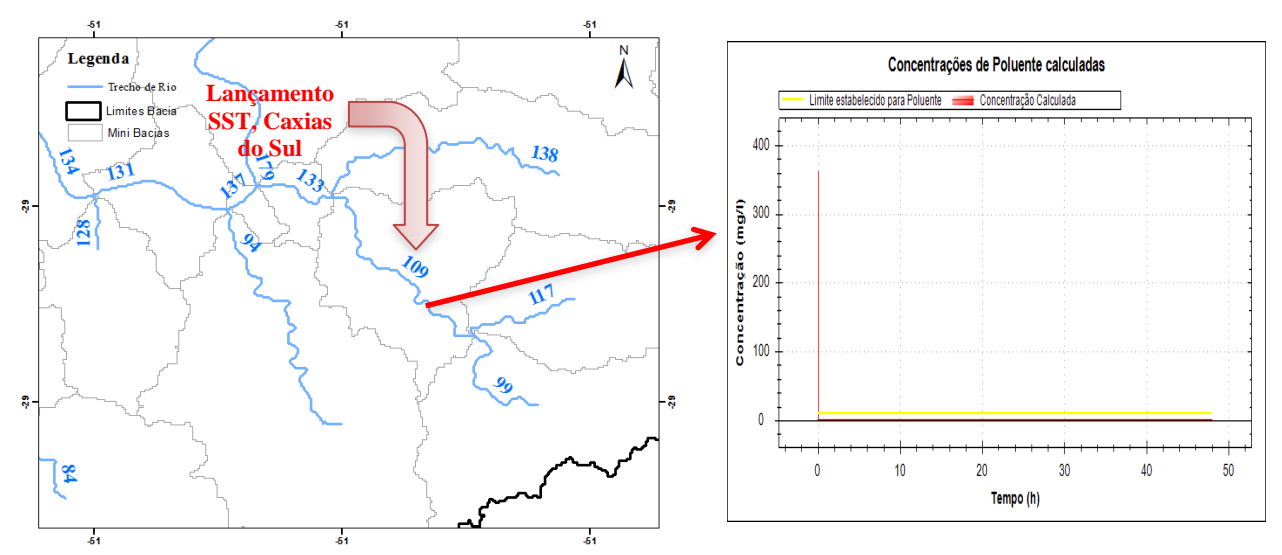

Figura 21: Concentração final de SST no trecho 109, após lançamento do setor de alimentos. Fonte: Elaborada pelo autor.

O SIAQUA-IPH cataloga como especifico o parâmetro DBO diferentemente dos outros, devido às suas características orgânicas, sendo assim atribuído coeficientes que permitem estimar sua concentração segundo as mesmas. Segundo Chapra (1997), a DBO segue uma cinética de reação de primeira ordem, sendo expressado o decaimento da DBO pela Equação 4 citada anteriormente:

$$
L = L_0 \cdot e^{-k \cdot 1 \cdot t}
$$
 Eq. (4)

Onde:

L= concentração de DBO remanescente [M/L];

 $L_0$ = concentração de DBO remanescente em t=0 [M/L];

 $t=$  tempo  $[T]$ ;

 $K_{1}$ = coeficiente de desoxigenação [1/T];

Para a simulação do decaimento de matéria orgânica o coeficiente de  $k_1$  é substituído pelo coeficiente de remoção de DBO  $(k_d)$ . Von Sperling (2007) apresentou alguns valores típicos para Kd, segundo as características do rio. Novamente na Tabela 5 são apresentados esses valores.

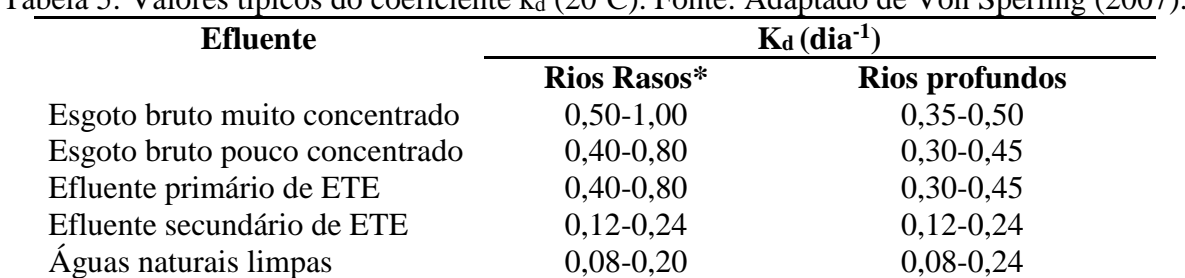

Tabela 5: Valores típicos do coeficiente k $\frac{1}{20}$ (200 $\degree$ C). Fonte: Adaptado de Von Sperling (2007).

\*são considerados rios rasos aqueles com profundidade entre 1,0m a 1,5m.

A sedimentação também é considerada nos cálculos de decaimento da DBO, o SIAQUA-IPH através da utilização do coeficiente  $K_r$  no lugar de  $K_d$ , onde  $K_r= K_s + K_d$ ,  $K_s \notin \mathcal{O}$ coeficiente de sedimentação da matéria orgânica. Novamente na Tabela 6 são apresentados alguns valores típicos segundo Von Sperling (2007).

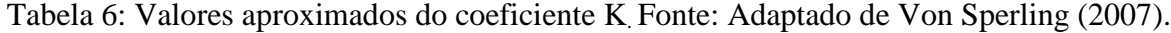

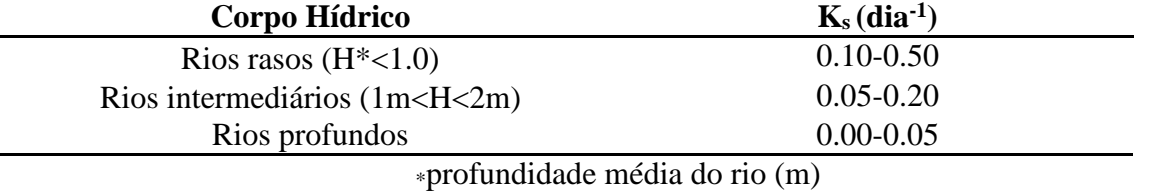

Para os lançamentos do parâmetro DBO e segundo as características da bacia foram utilizados os seguintes coeficientes (Larentis, 2004):

- Decomposição da DBO no rio (Kd), 0,25/dia;
- Sedimentação da DBO no rio (Ks) 0,1/dia;
- Remoção da DBO no rio (Kr) 0,35/dia.

Na Figura 22, podemos ver que para o mesmo município e setor de alimentos a concentração de 293,91 mg/L após um lançamento na margem do rio de 6,34 kg de DBO, no trecho 109. Os parâmetros MA e TA foram lançados com os mesmos coeficientes do SST. As

concentrações finais por mês de cada setor industrial e parâmetro são apresentadas no Apêndice 3.

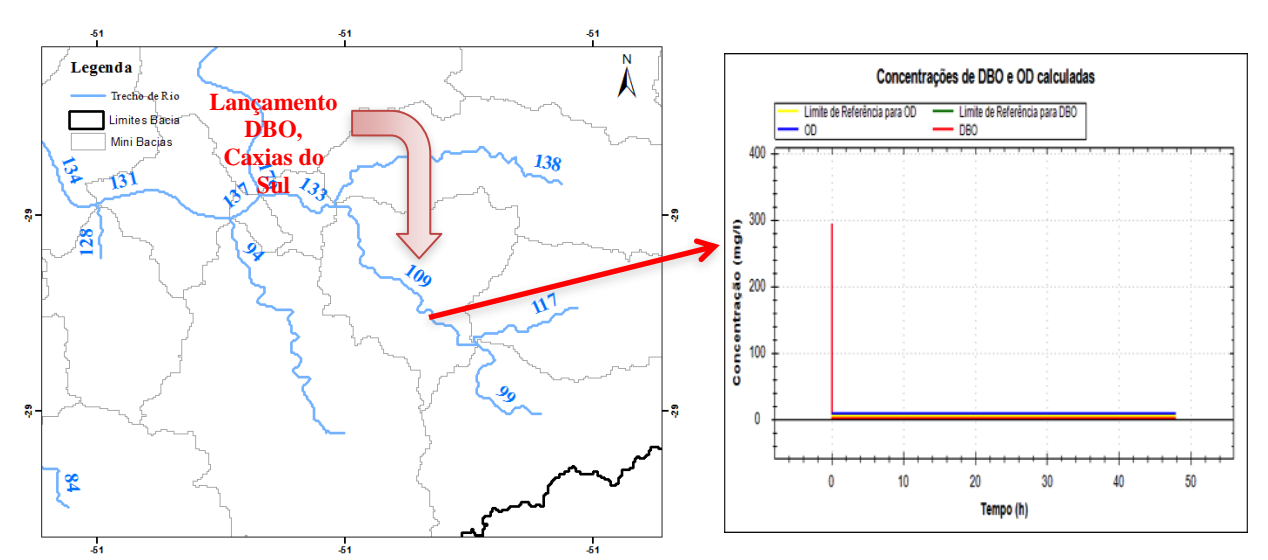

Figura 22: Concentração final de DBO no trecho 109, após lançamento do setor de alimentos.

#### **3.9 Análise Exploratória de Dados**

Os dados de potenciais poluidores e concentrações mensais foram reunidos em matrizes, em que linhas são os objetos associados às coordenadas geográficas da bacia onde foram considerados os lançamentos industriais, e as colunas são as variáveis: coordenadas geográficas; potencial poluidor anual em quilos por ano; concentrações em mg por litro no fim de cada trecho da minibacia para cada mês do ano; comprimento em metros dos trechos; tipo de indústria; número de indústrias no ponto. Quatros matrizes foram geradas dessa forma, uma para cada tipo de potencial poluidor (MA, TA, DBO e SST). A distribuição das variáveis foi estudada, aplicando as transformações necessárias para a redução da sua assimetria.

Análises de PCA foram aplicadas nas matrizes, somente para dados numéricos, para estudar a correlação das variáveis, as principais fontes de variação e possíveis agrupamentos. O PCA também foi aplicado para a matriz dos dados transformados para tentar visualizar a estrutura subjetiva destes que são relativamente bem similares. A distância entre os *scores* do PCA para os PCs que mais contribuem para a variação dos dados foi utilizada para avaliar graficamente os possíveis agrupamentos entre os tipos de indústria.

As análises de PCA foram aplicadas utilizando centralização das variáveis na sua média aritmética, para poder comparar os valores de diferentes variáveis com diferentes amplitudes, e escaldos no seu desvio padrão comparando as variáveis com diferentes unidades e escalas.

#### **3.10 Testes de Tendência Temporal**

As análises de PCA foram utilizadas como informações iniciais para a verificação de tendência temporal das concentrações dos poluentes mensais. O PCA consegue mostrar se há indícios de diferenças significativas entre as concentrações mensais frente as outras variações. Através dos agrupamentos entre as variáveis de concentrações estudas pelo PCA, foi considerada necessária a verificação das possíveis tendências temporais para diferentes épocas do ano. No presente caso, as doze variáveis de concentração para cada tipo de poluente, foram divididas em quatro grupos análogos às estações do ano. As concentrações mensais foram obtidas utilizando a vazão histórica dos afluentes da bacia Taquari-Antas e, portanto, possuindo uma relativa representatividade da variação das vazões em cada mês.

A análise de variância (ANOVA) foi aplicada nos valores de concentração em relação aos grupos de estações do ano. O ANOVA reúne técnicas estatísticas que decompõem a variância dos dados, calcula parâmetros estatísticos específicos e os testa para verificar hipóteses (Sthl *et al*., 1989). Através do ANOVA as fontes de variação das concentrações foram decompostas e atribuídas para cada estação. O teste de hipótese nula avaliado durante o ANOVA foi o da igualdade das variâncias das concentrações entre as diferentes estações. Tendo a hipótese nula rejeitada durante o ANOVA, é constatado que pelo menos um dos grupos comparados é estatisticamente diferente de outro.

Para testar se há diferença que seja estatisticamente significativa entre os valores médios atribuídos para cada estação do ano o Teste Tukey *Honest Significant Difference* (TukeyHSD) foi utilizado (Mortensen *et al*., 2014). O teste de TukeyHSD é usualmente utilizado após a aplicação de ANOVA fazendo medidas de diferença entre as médias de cada grupo (Riget *et al*., 2004), sendo essas médias o coeficiente do modelo ANOVA, e aplicando o teste de T de *student* com a hipótese nula de igualdade das médias. O desvio padrão e os graus de liberdade utilizados no teste TukeyHSD também são os atribuídos pelo modelo ANOVA.

Os grupos utilizados no modelo ANOVA e testados por TukeyHSD, ambos com 95% de intervalo de confiança, são representados da seguinte forma

Verão: mês 12, mês 01 e mês 02 (dezembro, janeiro e fevereiro) Outono: mês 03, mês 04 e mês 05 (março, abril e maio) Inverno: mês 06, mês 07 e mês 08 (junho, julho, e agosto) Primavera: mês 09, mês 10 e mês 11 (setembro, outubro e novembro)

Os meses representam as variáveis que contêm os valores de concentração de poluentes industriais nos pontos onde foram considerados os lançamentos destes. A escolha dos membros dos grupos foi feita em função da distribuição de seus valores e os nomes dos grupos estão relacionados com as épocas do ano onde foi identificada a possibilidade de maior diferença com os outros, não necessariamente representando fielmente o período de tempo daquela estação.

#### **3.11 Análise de Distribuição espacial de potencial poluidor**

Mapas de contorno dos valores de potencial poluidor anual estimados pela metodologia Industrial Pollution Projection System (IPPS) foram gerados para avaliar a distribuição espacial desses poluentes na região da bacia Taquari-Antas. As concentrações para um mês de cada estação foram utilizadas para gerar os mapas de contorno representando assim as variações temporais durante o ano na distribuição espacial dos possíveis contaminantes.

Os mapas de contorno foram gerados utilizando modelos de interpolação espacial *Thin-Plate Smoothing Splines* (TPSS) (Zheng *et al*., 1995), utilizando graus entre 2 e 3, e *Generalized Cross-Validation* (GCV) para escolha do parâmetro de suavização. O modelo de *Thin-Plate Smoothing Splines* foi escolhido devido as características de distribuição espacial dos lançamentos analisados, sendo a principal a distribuição não uniforme de pontos utilizados na interpolação ao longo da bacia. A presença de alguns valores extremos nos dados, resultando em uma distribuição assimétrica, também contribuiu para a escolha do *Thin-Plate Smoothing Splines* em detrimento de modelos de interpolação, como Kriging.

O modelo *Thin-Plate Smoothing Splines* possui maior controle sobre os valores previstos em áreas com poucos pontos e o decaimento dos valores com a distância pode ser facilmente calculado pelos parâmetros do modelo. Outra grande vantagem do *Thin-Plate Smoothing Splines* para o uso neste trabalho é que não são necessárias informações prévias sobre a autocorrelação espacial, o que foi importante no desenvolvimento deste já que há um grande volume de dados de entrada e saída.

A manipulação dos objetos espaciais, Shapes e Rasters, modelos *Thin-Plate Smoothing Splines*, interpolação espacial, mascaramentos, e os gráficos dos mapas foram feitos no R *Statistical Package Software* 3.0.2.

#### **3.12 Classificação CONAMA dos Corpos de água**

Os limites de poluentes da Resolução Nº 357 do Conselho Nacional do Meio Ambiente

(CONAMA), utilizados para classificar o tipo de consumo de águas doces, foram utilizados como base para uma classificação dos corpos de água da bacia Taquari-Antas por meio de análise de distribuição espacial com os dados de concentração de poluentes explicado na secção 3.10.

Quatro mapas de contorno foram gerados para três tipos de poluentes, MA, TA e DBO, um para um mês de cada estação. Para SST não foi feito pois não há variação nas concentrações que cause uma mudança de classe. As concentrações utilizadas como entrada nos modelos são referentes aos tipos de poluentes, como na metodologia Industrial Pollution Projection System (IPPS), e por isso não há uma divisão por compostos químicos. Foram escolhidos valores de concentração para limitar as classes em função de um só componente de referência. A Tabela 9 mostra os limites escolhidos paras as classes.

|            | Tabela 9. Emmes estabelectuos para a chassificação das classes. |                    |                    |                  |  |  |  |  |  |
|------------|-----------------------------------------------------------------|--------------------|--------------------|------------------|--|--|--|--|--|
|            | <b>Classe I</b>                                                 | <b>Classe II</b>   | <b>Classe III</b>  | <b>Classe IV</b> |  |  |  |  |  |
| MA         | $< 0.001$ mg/L                                                  | $0,001-0,025$ mg/L | $0,025-5$ mg/L     | $>5$ mg/L        |  |  |  |  |  |
| TA         | $<$ 0,09 mg/L                                                   | $0,09-0,03$ mg/L   | $0,03-0,035$ mg/L  | $> 0.035$ mg/L   |  |  |  |  |  |
| <b>DBO</b> | $<$ 6 mg/L                                                      | 6-10 mg/L          | $>10 \text{ mg/L}$ |                  |  |  |  |  |  |

Tabela 9: Limites estabelecidos para a classificação das classes.

A classificação foi feita através de uma função criada em linguagem R no R *Statistical Package Software* 3.0.2., utilizando as concentrações das colunas das matrizes como entrada. Cada valor dentro da coluna foi acessado através de um *loop for* e atribuído um valor em um outro vetor criado através de um bloco de controle de fluxo *if else* utilizando os limites da Tabela 9 para cada tipo de poluente. No fim do *loop for* o vetor com as classes é anexado em uma outra matriz de dados com as coordenadas geográficas. Esta matriz vai servir de entrada para a função que gera os mapas de distribuição espacial. Os modelos de interpolação foram feitos como descrito na secção 3.10 deste trabalho.

# **Capítulo 4**

# **APRESENTAÇÃO E ANÁLISE DOS RESULTADOS**

Os resultados e suas interpretações serão apresentados e discutidos na presente secção de forma a satisfazer os objetivos deste trabalho.

#### **4.1 Caracterização Hidrológica da Bacia Taquari-Antas**

Como resultado do passo a passo descrito no Quadro 16, foi gerado como produto a rede de drenagem com a codificação a partir do MGB-IPH para cada trecho ou minibacia, Figura 23. Foram obtidos 371 trechos de rio, com comprimento médio de um trecho de rio de 11 km, área da bacia 26.486,8 km<sup>2</sup> e declividade média da bacia de 8,714 m/km.

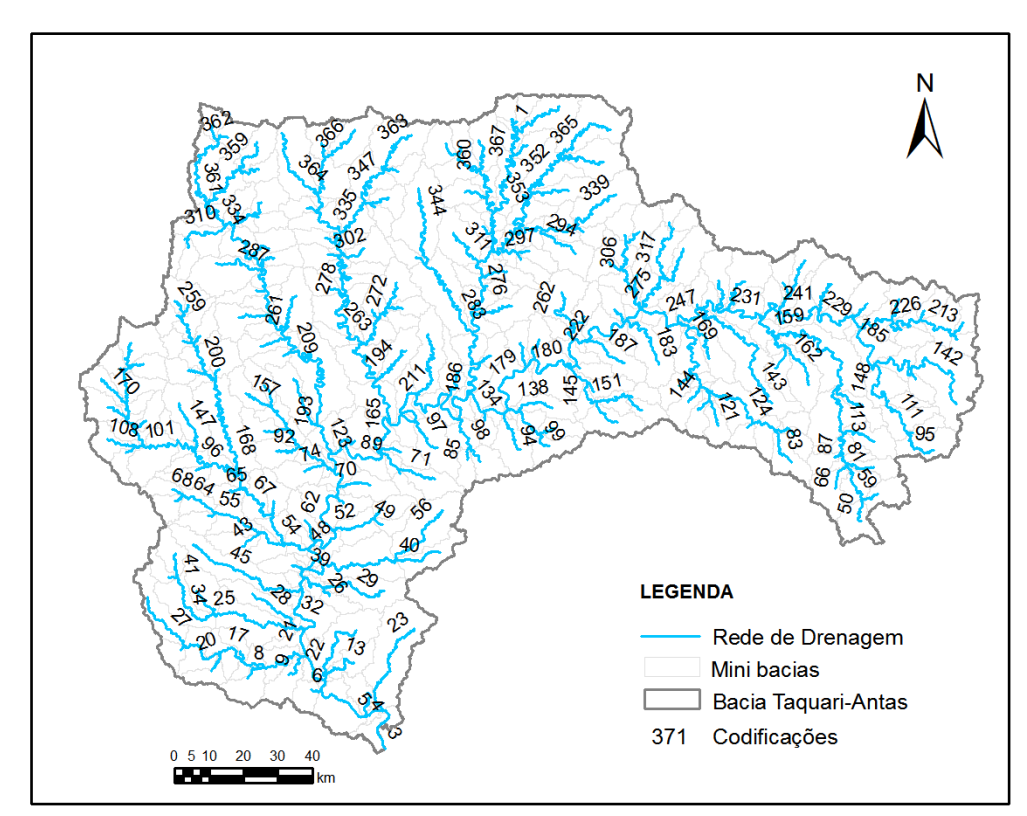

Figura 23: Codificação de trechos do rio bacia hidrográfica Taquari-Antas*.* Fonte: Elaborada pelo autor.

Com referência aos dados hidráulicos, as vazões regionalizadas foram obtidas a partir dos valores da Tabela 8. Estes valores foram calculados por meio do programa SIAQUA-IPH, que utiliza para o cálculo da velocidade e a profundidade utilizando as seguintes equações:

$$
v = a \cdot Q^{b}
$$
 Eq. (24)

Onde:

 $a = 0.2694$  $b = 0.3825$ 

> $H = c \cdot Q^{d}$ Eq. (25)

Onde:

 $c = 0,285$ 

 $d= 0,5833$ 

Segundo Fan (2013), as vazões de referência utilizadas normalmente são as vazões obtidas através da regionalização de valores de vazão calculadas através de análise estatística, ocasionando um possível erro no balanço de massa dos rios já que geralmente as equações de regionalização são não lineares com respeito à área de drenagem.

Para evitar este possível problema, o SIAQUA-IPH adota um esquema de decomposição de vazões, calculando duas vazões para cada trecho de rio: vazão do trecho de rio e vazão incremental da minibacia deste trecho. Desta forma, o SIAQUA-IPH trabalha com duas vazões em cada minibacia, a vazão do rio, calculada pela soma das vazões afluentes, e a vazão incremental, calculada pela diferença entre a vazão de referência dada e a soma das vazões afluentes. Considera-se que a vazão incremental de uma minibacia entra no rio principal desta minibacia apenas no final do trecho (Fan, 2013).

Cabe ressaltar que na simulação dos lançamentos a vazão utilizada foi Q90 (temporada seca) por ser a vazão mais próxima disponível no SIAQUA-IPH, utilizada como indicador para o controle e classificação da qualidade da água.

## **4.2 Atividade Industrial na Bacia Taquari-Antas**

As estimativas IPPS correspondentes a cada parâmetro das atividades industriais na bacia hidrográfica Taquari-Antas são apresentadas na Tabela 10, na Figura 25 é apresentado o somatório de potencial poluidor dos 4 parâmetros por região, além de mostrar a espacialização dos lançamentos junto com os postos de controle instaurados pela FEPAM.

| <b>Setor Industrial</b>                                               | Número de         | Número de                | DBO t/ano | STS t/ano | Tóxicos da água | Metais tóxicos da |
|-----------------------------------------------------------------------|-------------------|--------------------------|-----------|-----------|-----------------|-------------------|
|                                                                       | <b>Indústrias</b> | <b>Funcionários</b>      |           |           | t/ano           | água t/ano        |
| Alimentos                                                             | 21                | 8466                     | 27,58     | 34,20     | 6,225           | 0,32              |
| <b>Bebidas</b>                                                        | 18                | 2019                     | 5,42      | 2,97      | $\bf{0}$        | 0                 |
| Fumo                                                                  | 13                | 14587                    | 4,73      | 5,77      | 5,69            |                   |
| Têxtil                                                                | 4                 | 386                      | 1,61      | 2,50      | 2,93            | 0,00              |
| Vestuário                                                             | 12                | 2061                     | 0         | 0,49      | 0,07            | 0,03              |
| Couros                                                                | 17                | 3778                     | 163,65    | 309,05    | 59,28           | 0,35              |
| Madeira                                                               | 4                 | 800                      | 4,03      | 19,02     | 0,04            | 0,00              |
| Papel e Papelão                                                       | 2                 | 220                      | 4,19      | 4,13      | 0,11            | 0,01              |
| Gráfica                                                               | 3                 | 669                      | 0,12      | 0,06      | 0,00            | 0,00              |
| Coque                                                                 |                   | 410                      | *         |           |                 |                   |
| Ouímica                                                               | 13                | 1722                     | 980,61    | 1515,72   | 735,76          | 6,69              |
| Plásticos e borracha                                                  | 35                | 7618                     | 189,24    | 4,09      | 1,69            | 0,35              |
| Minerais não-Metálicos                                                | 5                 | 822                      | 1,07      | 1,56      | 0,09            | 0,00              |
| Metalurgica                                                           | 4                 | 460                      | 0,44      | 6472,04   | 11,64           | 0,85              |
| Produtos de Metal                                                     | 35                | 9444                     | 13,04     | 375,32    | 19,97           | 1,66              |
| Equipamentos de precisão                                              | 4                 | 545                      | 0,02      | 0,02      | 0,03            | 0,00              |
| Material Elétrico                                                     | 18                | 4510                     | 0,08      | 0,49      | 2,32            | 0,10              |
| Máquinas e Equipamentos                                               | 61                | 11906                    | 0,90      | 21,11     | 8,20            | 0,11              |
| <b>Veículos Automotores</b>                                           | 34                | 25596                    | 0.67      | 3,34      | 6,30            | 0,11              |
| Transporte                                                            | 3                 | 67                       | 0,02      | 0,12      | 0.44            | 0,01              |
| Mobiliário                                                            | 63                | 10192                    | 0         | 0,33      | 0,55            | 0,00              |
| <b>Produtos Diversos</b>                                              | 21                | 2074                     | 0         | 2704,73   | 1,49            | 0,03              |
| Reciclagem                                                            |                   | 100                      |           |           |                 |                   |
| Edição Integrada à Impressão                                          |                   | 120                      |           |           |                 |                   |
| <b>Total</b><br>$\mathbf{r}$ and $\mathbf{r}$<br>$\sim$ $\sim$ $\sim$ | 393<br>r.         | 108572<br>T <sub>D</sub> | 1397,41   | 11477,09  | 862,85          | 10,63             |

Tabela 10: Cargas estimadas IPPS para os setores industriais na bacia Taquari-Antas

\*- Setores Industriais sem coeficientes IPPS.

Na Figura 29, apresenta a localização dos lançamentos para o potencial poluidor do parâmetro Metais Tóxicos da água. O levantamento industrial listou um total de 393 indústrias, classificadas em 24 setores industriais segundo a divisão do CNAE. Dos 24 setores, 13 contribuem com uma carga IPPS estimada de 10,630 t/ano. Os setores de química, produtos de metal e metalúrgica os mais poluentes, com uma contribuição de 64%, 16% e 8% respectivamente, do total de potencial poluidor anual, Figura 24.

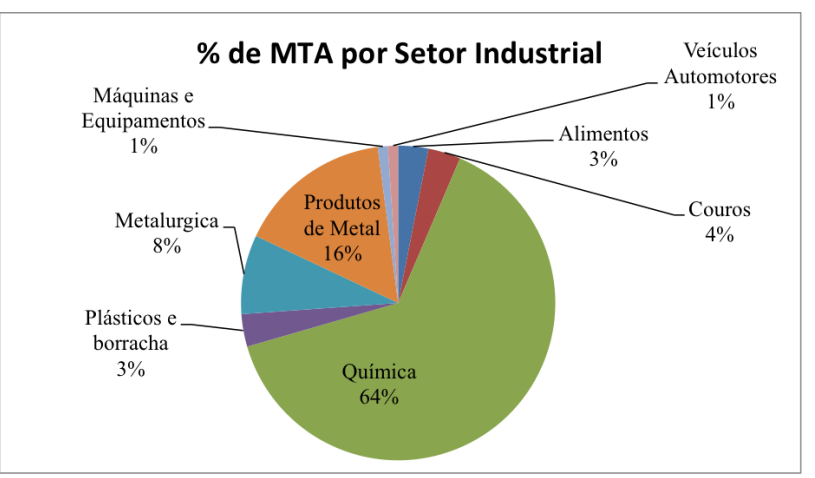

Figura 24: Cargas porcentuais anuais de Metais tóxicos da água na bacia Taquari-Antas.

O setor químico tende a ter maiores concentrações em termos de quantidade e cargas despejadas na região do vale. Outro aspecto a destacar é que esses 64% são gerados com a presença de apenas 13 indústrias indicando e conferindo que a intensidade de poluição está ligada ao tipo de atividade industrial, e não ao número de indústrias.

As cargas do setor de produtos de metal estão em sua maioria concentradas na região Colonial da Serra Gaúcha com ênfase nos municípios de Caxias do Sul e Carlos Barbosa. As principais produções estão focadas na fabricação de ferramentas e artigos de metal para uso doméstico e pessoal, diferentemente do setor químico que apresenta uma porcentagem menos representativa apesar de contar com um número de 35 indústrias, e do setor metalúrgico que contribui com 8% tendo 4 indústrias, todas localizadas na região Colonial e dedicadas à fundição de ferro e aço. O setor de couros tem um total de 17 indústrias a maioria localizada nas regiões do Vale e Colonial. Destas, 7 com predominância de curtimento e outras preparações de couro e 10 com a fabricação de calçados de couro. Podemos observar que a maioria das cargas estão concentradas na região Colonial, no entanto o potencial poluidor com maior poluição esta focado na região do vale.

Com referência aos pontos de monitoramento estabelecidos na bacia, podemos ver na Figura 29, a presença de 8 postos de controle da FEPAM, com respeito as cargas de metais pesados, estes mostram os seguintes resultados (Figura 25), a maioria dos postos apresentam presença de chumbo, cádmio e cobre, para o posto Triunfo, Foz (TA004), localizado no final da bacia mostra também uma frequência de 25% de ocorrência para a classe 1 e 2, e 6% para a classe 3 da CONAMA. Com referência ao cádmio e cobre as frequências são baixas, entre 4 e 8 %, no entanto nesse ponto a presença de alumínio é representativa apresentando 95% de ocorrência o que atribui para o arroio Santa Cruz e Fonte Grande, e para este trecho do rio Taquari a classe 4. No mesmo parâmetro, para o posto Estrela, Lajeado (TA077), a presença de alumínio é representativa (Tabela 11), com uma frequência de 84%, o que atribui também para aquele trecho do rio Taquari a classe 4. Cabe ressaltar que neste ponto da região do Vale a presença de indústrias do setor químico e de produtos de metal é de maior proporção.

Segundo os resultados do diagnóstico da poluição hídrica industrial na região hidrográfica do Guaíba (FEPAM, 2001) mencionado no item 3.1, o Quadro 12 apresenta um potencial poluidor de metais de: cromo 3,13 t/ano, níquel 67 t/ano e ferro 2,35 t/ano totalizando uma carga de 6,15 t/ano. Esta carga como já foi previamente mencionado somente é representada por 8% do total de 991 indústrias contempladas para este diagnóstico. Com respeito às cargas de metais estimadas pelo IPPS (Tabela 10) são maiores (10,63 t/ano), mas apresentam uma abrangência de 95% das indústrias contempladas neste estudo (393). A diferença entre as cargas pode estar influenciada pelo número de metais analisados considerando que o IPPS contempla além dos metais analisados pela FEPAM outros metais como: antimônio, bário, berílio, cobalto, manganês, prata, vanádio e zinco.

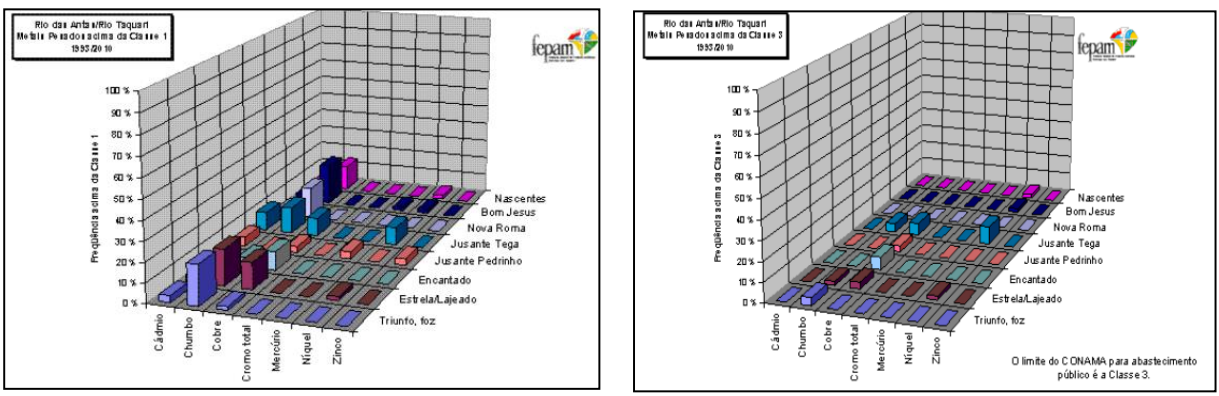

Figura 25: Metais Pesados bacia hidrográfica Taquari-Antas Classes CONAMA 1,2,3 e 4. Fonte: Relatório Técnico 01-RT1 PBTA (Maio/2011)

Outra diferença entre as cargas pode estar relacionada ao número de indústrias estudadas, apesar de que no diagnóstico do Guaíba a abrangência era maior, somente 84% foi possível analisar.

Com referência aos resultados dos pontos de monitoramento do PBTA, complementares às análises da FEPAM realizadas nos meses de julho (águas altas) e dezembro (águas baixas) em 2011, determinaram que os parâmetros que mais comprometem a qualidade da água nesses pontos segundo a frequência de ocorrência no período analisado são apresentados na Tabela 11.

| <b>Postos Fepam</b> | Alumínio % de<br>ocorrência nas classes<br>$(2001 - 2010)$ |   |                |                          | Ferro % de ocorrência<br>nas classes<br>$(2001 - 2010)$ | Manganês %<br>de ocorrência<br>nas classes<br>$(2002 - 2010)$ |     |   |
|---------------------|------------------------------------------------------------|---|----------------|--------------------------|---------------------------------------------------------|---------------------------------------------------------------|-----|---|
|                     |                                                            | 3 | $\overline{4}$ |                          | 3                                                       | 4                                                             |     |   |
| <b>TA 004</b>       | 5                                                          |   | 95             |                          | 100                                                     |                                                               | 96  | 4 |
| TA 077              | 16                                                         |   | 84             |                          | 96                                                      | 4                                                             | 100 |   |
| TA 133              | 16                                                         |   | 84             |                          | 100                                                     | 100                                                           | 100 |   |
| TA 196              | 20                                                         |   | 80             |                          | 96                                                      | 4                                                             | 100 |   |
| TA 265              | 11                                                         |   | 89             |                          | 100                                                     |                                                               | 100 |   |
| TA 275              | 5                                                          |   | 95             | $\overline{\phantom{0}}$ | 100                                                     |                                                               | 100 |   |
| TA 451              | 26                                                         | 6 | 68             | 7                        | 93                                                      |                                                               | 100 |   |
| TA 491              | 44                                                         |   | 56             | 71                       | 29                                                      |                                                               | 100 |   |

Tabela 11: Frequência nas diferentes classes do CONAMA.

Fonte: Adaptado de FEPAM(2011)

Quanto ao potencial poluidor do parâmetro tóxicos da água, dos 24 setores, 19 contribuem com uma carga estimada de 862,850 t/ano. Os setores de química, couro e produtos de metal os mais poluentes, contribuem com 89%, 7% e 3% respectivamente, do total de potencial poluidor anual, Figura 26.

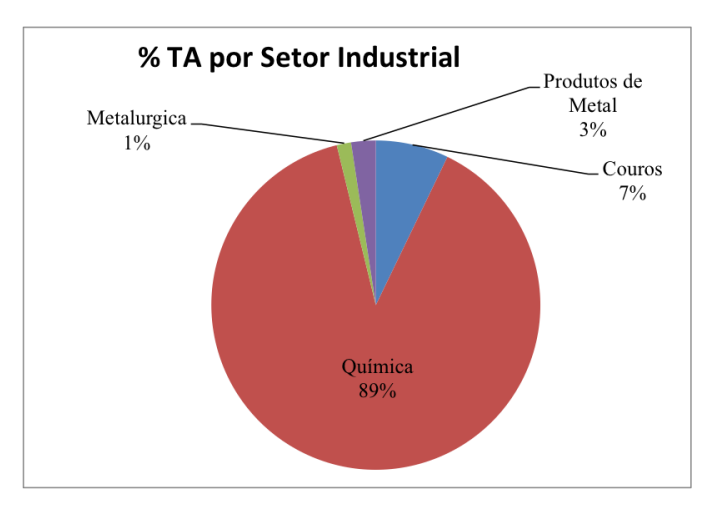

Figura 26: Cargas porcentuais anuais de Tóxicos da água na bacia Taquari- Antas.

As indústrias apresentam uma maior concentração na região Colonial da Serra Gaúcha e na região do Vale do Taquari. Diferente das cargas dos MA, os tóxicos da água apresentam maiores lançamentos ao longo da bacia, com maior presença na região Colonial. Assim como MA, o setor industrial da química é o maior contribuinte com 89% de potencial poluidor, sendo representado por 13 indústrias, a maioria localizada na região do Vale.

O município que contribui com maior proporção é Montenegro (Tabela 12) com uma carga de 190,630 t/ano, seguido do município de Arroio do Meio com uma carga de 168,230 t/ano. Chama a atenção que essa carga é gerada por uma indústria apenas, dedicada à fabricação de produtos de limpeza e polimento. Com referência aos postos de monitoramento, naquele trecho (rio Alto Forqueta), está localizado o posto TA077. Segundo este, o rio apresenta compatibilidade com classe 4, sendo o fósforo e o OD, os parâmetros que comprometem a qualidade da água.

Tabela 12: Número de indústrias, funcionários e potencial de poluição industrial por município.

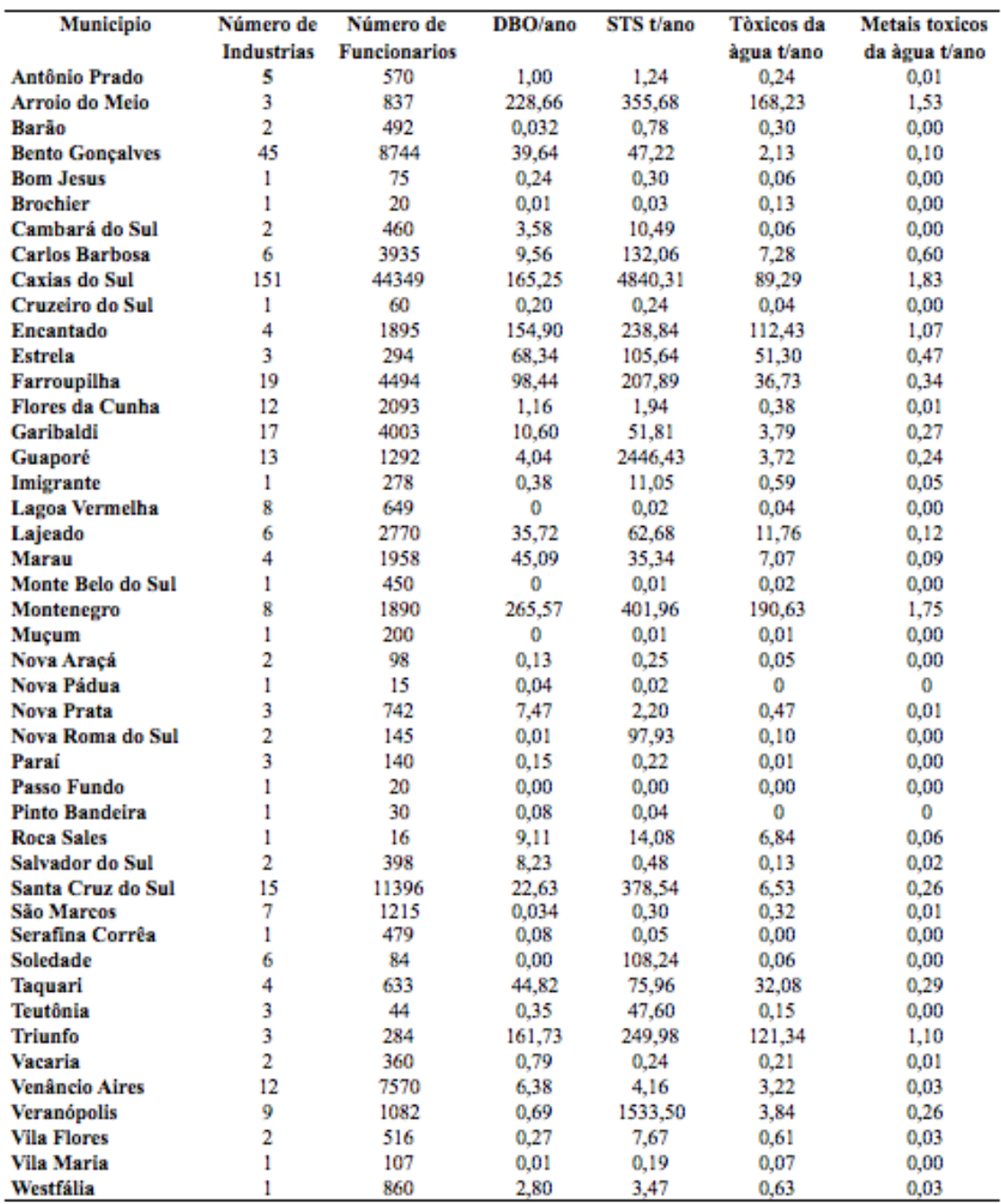

Na Figura 29 a região do Vale do Taquari, os pontos de monitoramento TA077 e TA133, apresentam um número maior de lançamentos. Em termos de carga, para os trechos compreendidos nessa área, os municípios que mais contribuem são Arroio do Meio com uma carga de 168,23 t/ano, Encantado com 112,43 t/ano e Estrela com 51,30 t/ano sendo as atividades industriais de curtimento e outras preparações de couro, fabricação de produtos de limpeza e polimento, fabricação de sabões e detergentes sintéticos, fabricação de pólvoras,

explosivos e detonantes as atividades mais representativas. Na mesma região, mas próximo ao posto TA004, vemos que, segundo as estimativas do IPPS, o trecho mais comprometido em termos de carga de Tóxicos da água se encontra entre os municípios de Montenegro, Triunfo e Taquari, com cargas de 190,63 t/ano, 21,34 t/ano e 32,08 t/ano respectivamente, nessa área a principal atividade industrial está concentrada na fabricação de resinas termoplásticas e de embalagens de material plástico.

Na região Colonial da Serra Gaúcha a maioria da concentração industrial se encontra entre os pontos TA275 e TA265. Os municípios que mais contribuem são Caxias do Sul e Farroupilha com cargas de 89,29 t/ano e 36,73 t/ano. As atividades industriais principais são a fabricação de máquinas/equipamentos e fabricação de móveis, respectivamente.

Na região dos Campos de Cima da Serra a atividade industrial não é tão desenvolvida como nas outras regiões, mesmo assim entre os pontos TA451 e TA491 encontramos atividades de celulose e outras pastas para a fabricação de papel e torrefação e moagem de café.

Resumindo, as cargas industriais apresentam uma maior contribuição de Tóxicos da água quando estas são provenientes dos setores químico e plástico, confirmando assim o mencionado na revisão do presente trabalho que a intensidade de poluição está ligada mais ao tipo de atividade industrial que ao número de indústrias.

Para o parâmetro Tóxicos da água é difícil fazer uma comparação em termos de carga. Na revisão não se encontraram dados ou estudos referentes a estes, no entanto, alguns dos parâmetros contemplados nas campanhas de monitoramento do PBTA mencionado anteriormente se considerou que podem ser catalogados como tóxicos. Estes são apresentados na Tabela 13. O fósforo total é o parâmetro que mais compromete a qualidade da água atribuindo uma classe 4 nos pontos: TA077, TA265 e TA133. Outros parâmetros como fenóis e cloretos foram analisados e apresentaram maiores frequências na classe 1. Por outro lado as cargas estimadas pelo IPPS, apesar de não abranger esses parâmetros considera outras sustâncias toxicas que permitem realizar um estudo mais amplo.

| <b>Postos Fepam</b> |    | Fenóis % de<br>ocorrência nas classes<br>$(2001 - 2010)$ |          | Fósforo Total % de<br>ocorrência<br>nas classes<br>$(1993 - 2011)$ |              |    |    | Cloretos % de<br>ocorrência nas<br>classes<br>$(2001 - 2010)$ |
|---------------------|----|----------------------------------------------------------|----------|--------------------------------------------------------------------|--------------|----|----|---------------------------------------------------------------|
|                     |    |                                                          | $\Delta$ |                                                                    |              |    |    |                                                               |
| TA 004              | 67 | 26                                                       |          |                                                                    | <sub>0</sub> | 30 | 60 | 100                                                           |
| TA 077              | 85 | 8                                                        |          |                                                                    | h            | 21 | 74 | 100                                                           |

Tabela 13: Frequência nas diferentes classes do CONAMA

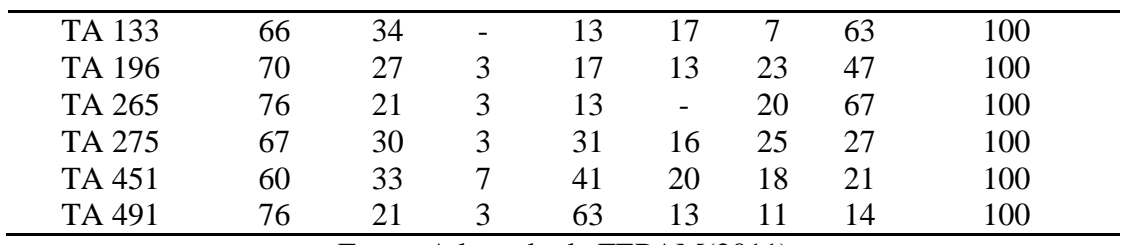

Fonte: Adaptado de FEPAM(2011)

A seguir, na Tabela 14, são apresentados os parâmetros analisados neste estudo com os valores limites permitidos segundo a resolução CONAMA 357/2005 utilizados na geração dos mapas de contorno no item 4.6.

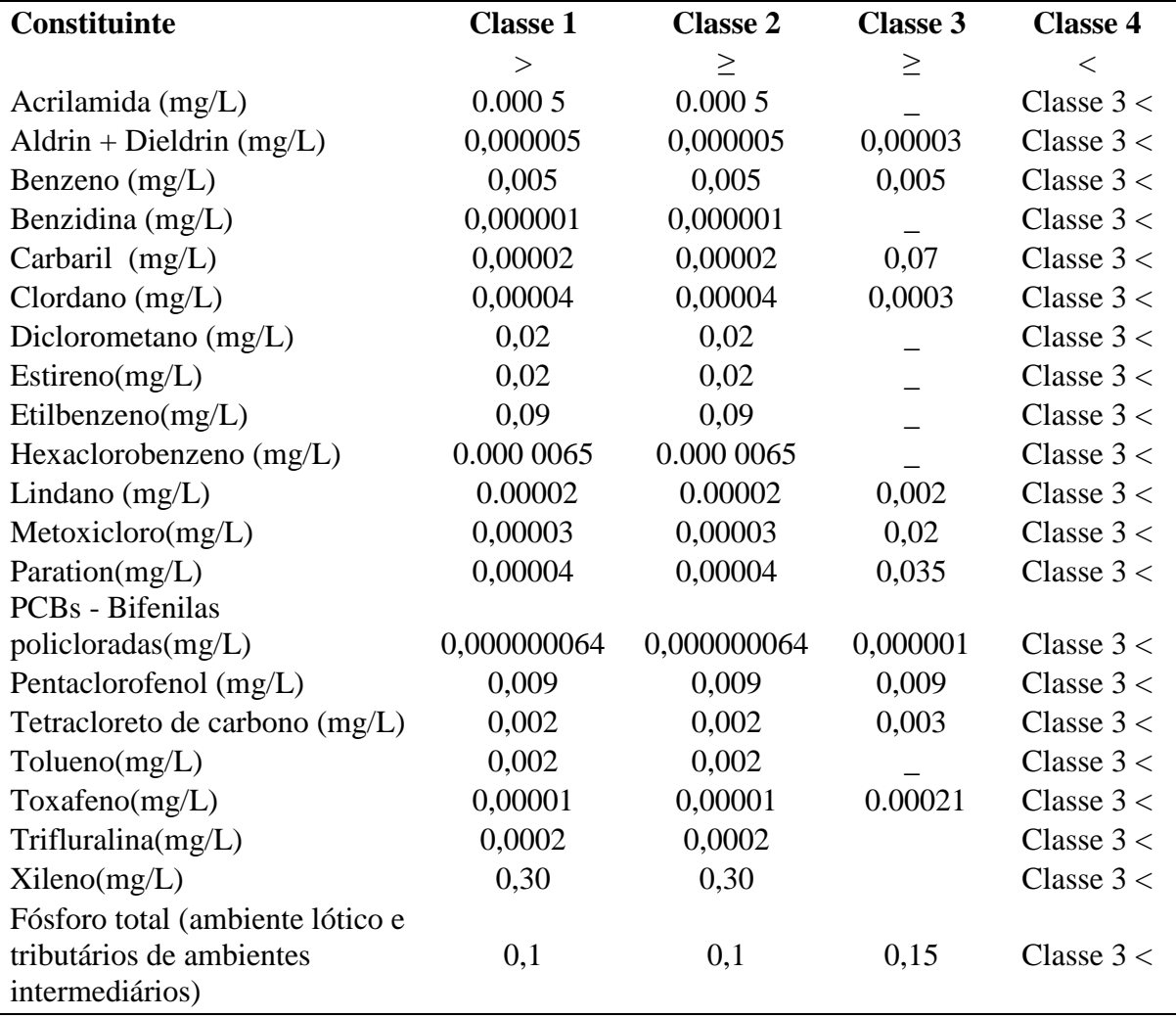

Tabela 14: Valores limites Tóxicos da água IPPS segundo o CONAMA 357/2005.

Quanto ao potencial poluidor do parâmetro da Demanda Bioquímica de Oxigênio, dos 24 setores, 18 contribuem com uma carga IPPS estimada de 1.397,41 t/ano. Os setores de química, plástico/borracha e couro os mais poluentes, com uma contribuição de 72%, 14% e 12% respectivamente, do total de potencial poluidor anual, Figura 27.

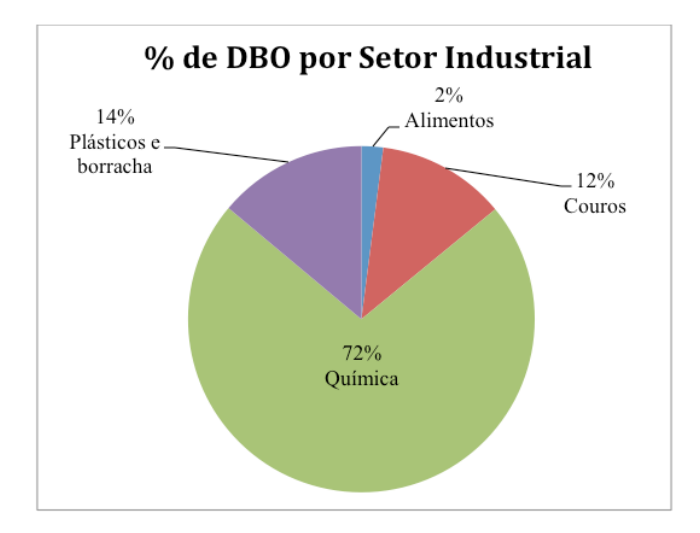

Figura 27: % Demanda Bioquímica de Oxigênio por setor industrial

As indústrias apresentam uma concentração mais distribuída ao longo da bacia. O setor industrial da química é o maior contribuinte com 72% das cargas, sendo representado por 13 indústrias a maioria localizada na região do Vale. O município que contribui com maior proporção tal como no parâmetro Tóxicos da água é Montenegro com uma carga de 265,57 t/ano, seguido do município de Arroio do Meio com uma carga de 228,66 t/ano.

Segundo os resultados do diagnóstico da poluição hídrica industrial na região hidrográfica do Guaíba (FEPAM, 2001) mencionado no item 3.2, o Quadro 12 apresenta um potencial poluidor de DBO de 694,324 t/ano. Esta carga é representada somente por 8% do total de 991 indústrias contempladas para esse diagnóstico. O IPPS estimou que as cargas de DBO são maiores porque apresentam uma abrangência de 99% das indústrias contempladas neste estudo (393). A diferença entre as cargas pode ter sido influenciada pelo alcance que se teve utilizando a metodologia IPPS.

Com referência aos postos de monitoramento complementares no PBTA, a maioria dos postos (Tabela 15), apresentaram qualidade da água classe 1, sem apresentar trechos comprometidos.

| <b>Postos Fepam</b> | DBO% de ocorrência<br>nas classes<br>$(1993 - 2010)$ |               |               |  |  |  |  |
|---------------------|------------------------------------------------------|---------------|---------------|--|--|--|--|
|                     |                                                      | $\mathcal{L}$ | $\mathcal{Z}$ |  |  |  |  |
| TA 004              | 96                                                   |               |               |  |  |  |  |
| TA 077              | 95                                                   |               |               |  |  |  |  |

Tabela 15: Frequência nas diferentes classes do CONAMA

| TA 133 | 100 |   |   |  |
|--------|-----|---|---|--|
| TA 196 | 100 |   |   |  |
| TA 265 | 97  | 3 |   |  |
| TA 275 | 100 |   |   |  |
| TA 451 | 95  | 3 | 2 |  |
| TA 491 | 100 |   |   |  |

Fonte: Adaptado de FEPAM (2011)

Na Figura 29 a região do Vale do Taquari, os pontos de monitoramento TA077 e TA133, assim como no parâmetro Tóxicos da água apresentam um número maior de lançamentos. Em termos de carga para os trechos compreendidos nessa área os municípios que mais contribuem são Arroio do Meio com uma carga de 228,66 t/ano, Encantado com 154,90 t/ano e Estrela com 68,33 t/ano. As atividades industriais de fabricação de produtos de limpeza e polimento desenvolvidas em Arroio do Meio contribuem com 96% da carga. No mesmo município o curtimento e outras preparações de couro contribuem com 0,6%. Em Encantado temos a fabricação de sabões e detergentes sintéticos com 94% e frigorífico de abate de suínos com 2,9% das cargas emitidas. Já em Estrela os explosivos e detonantes são responsáveis por 100% da carga emitida.

Na região Colonial da Serra Gaúcha a maior parte da concentração industrial se encontra entre os pontos TA004 e TA133. Os municípios que mais contribuem são Caxias do Sul e Farroupilha com cargas de 165,25 t/ano e 98,43 t/ano. As atividades industriais principais são a fabricação de embalagens de material plástico com 53,7% e fabricação de calçados de material sintético com 90%, respectivamente.

Na região dos Campos de Cima da Serra a atividade industrial se manteve constante referente ao número de lançamentos, apresentando entre os pontos TA451 e TA491 setores industriais de celulose e outras pastas para a fabricação de papel com uma carga de 3.58 t/ano e torrefação e moagem de café com uma carga de 0.24 t/ano.

Quanto ao potencial poluidor do parâmetro Sólidos Totais em Suspensão, dos 24 setores, 15 contribuem com uma carga IPPS estimada de 11.477,08 t/ano. Os setores de metalúrgica, produtos diversos e química com uma contribuição de 57%, 24% e 13% sendo respectivamente, os maiores contribuidores do total de potencial poluidor anual, Figura 28.

Diferente de todos os parâmetros analisados anteriormente, o setor metalúrgico é o principal contribuinte com as cargas lançadas na bacia totalizando 6.472,03 t/ano, seguido dos setores produtos diversos com 2.704,73 t/ano e o setor químico com 1.515,72 t/ano.

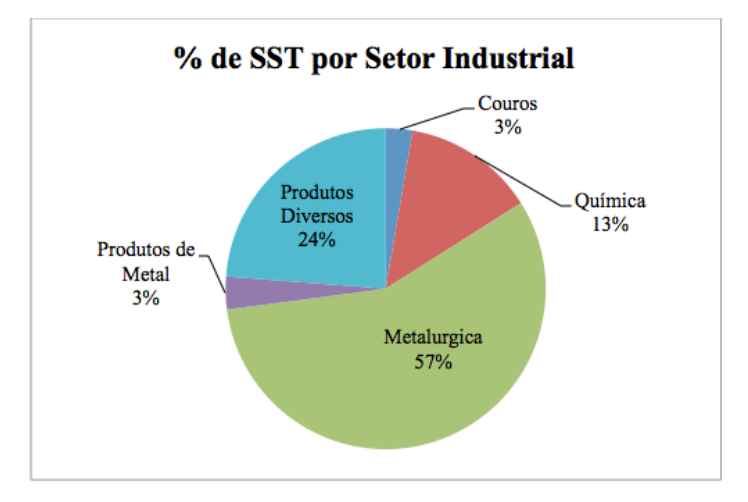

Figura 28: % Sólidos Totais em Suspensão por setor industrial

Os municípios que mais contribuem são Arroio do Meio com 355,67 t/ano, Encantado com 238,83 t/ano, e Estrela com 105,64 t/ano. As atividades industriais principais são a fabricação de produtos de limpeza 95%, fabricação de sabões e detergentes sintético 95% e fabricação de pólvora/explosivo e detonantes 99% respectivamente. Na mesma região, mas próximo ao posto TA004, vemos que entre os municípios de Montenegro e Triunfo há cargas consideráveis de SST de 341,52 t/ano e 183,96 t/ano respectivamente, onde a principal atividade industrial está concentrada na fabricação de produtos químicos orgânicos e de resinas termoplásticas. Também a jusante do posto TA077 o município de Santa Cruz do Sul contribui com uma carga de 378,53 t/ano, sendo a fabricação de canetas, lápis e outros artigos para escritório a atividade de maior potencial poluidor com 86%.

Na região Colonial da Serra Gaúcha a maior parte da concentração industrial se encontra entre os pontos TA275 e TA133. Os municípios que mais contribuem são Caxias do Sul, Veranópolis e Farroupilha com cargas de 4.840,30 t/ano, 1.533,50 t/ano e 207,88 t/ano. As atividades industriais principais são produção de tubos de ferro e aço 67%, fundição de ferro e aço 91% e fabricação de calçados de material sintético com 80%, respectivamente. Na mesma região, mas próximo ao posto TA196, o município de Guaporé apresenta a segunda carga maior de SST com 2.446,43 t/ano, sendo a fundição de ferro e aço a atividade mais contribuinte com 69%.

Na região dos Campos de Cima da Serra a atividade industrial não é tão desenvolvida como nas outras regiões, mesmo assim entre os pontos TA451 e TA491 encontramos atividades de serrarias com desdobramento de madeira 8,80 t/ano e torrefação e moagem de café 0.30 t/ano. Tal como os Tóxicos da água não foram encontrados dados prévios em termos de cargas industriais para comparação deste parâmetro.

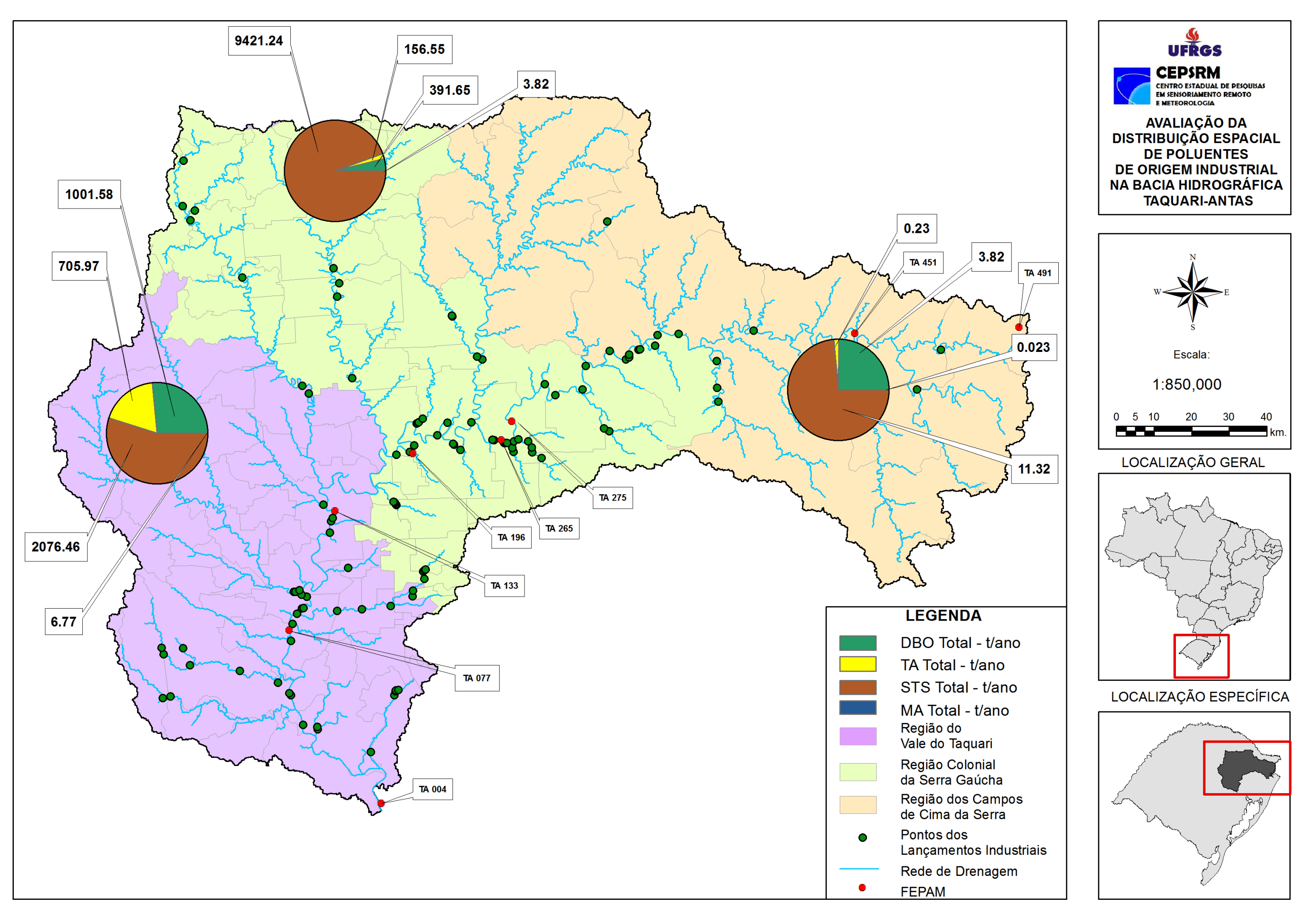

Figura 29: Lançamentos das cargas industriais na bacia Taquari -Antas .

## **4.3 Análise Exploratória de Dados**

Na Figura 30, observa-se, por meio de um histograma, a distribuição de potencial poluidor de MA por ano na bacia Taquari-Antas. Os valores foram transformados pela sua raiz cúbica para a correção da assimetria da distribuição, mesmo assim, apresenta maior concentração dos dados com valores abaixo da média. As distribuições transformadas (também pela raiz cúbica) dos valores de concentração mensais estão apresentadas por meio de histogramas na Figura 31.

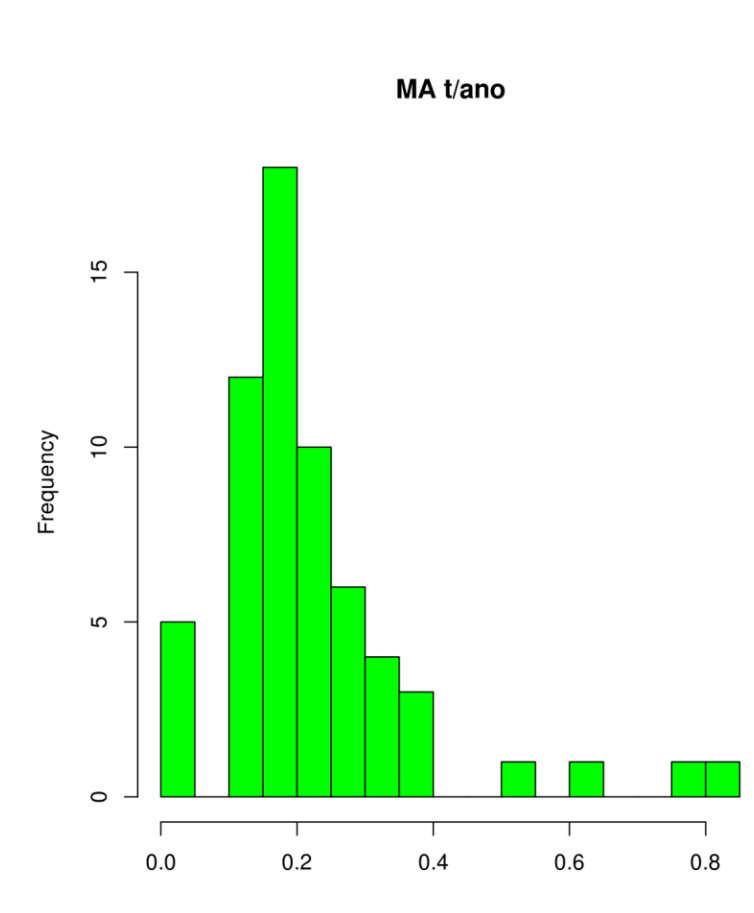

Figura 30: Distribuição de potencial poluidor anual de Metais Tóxicos da água estimadas por IPSS, bacia Taquari-Antas

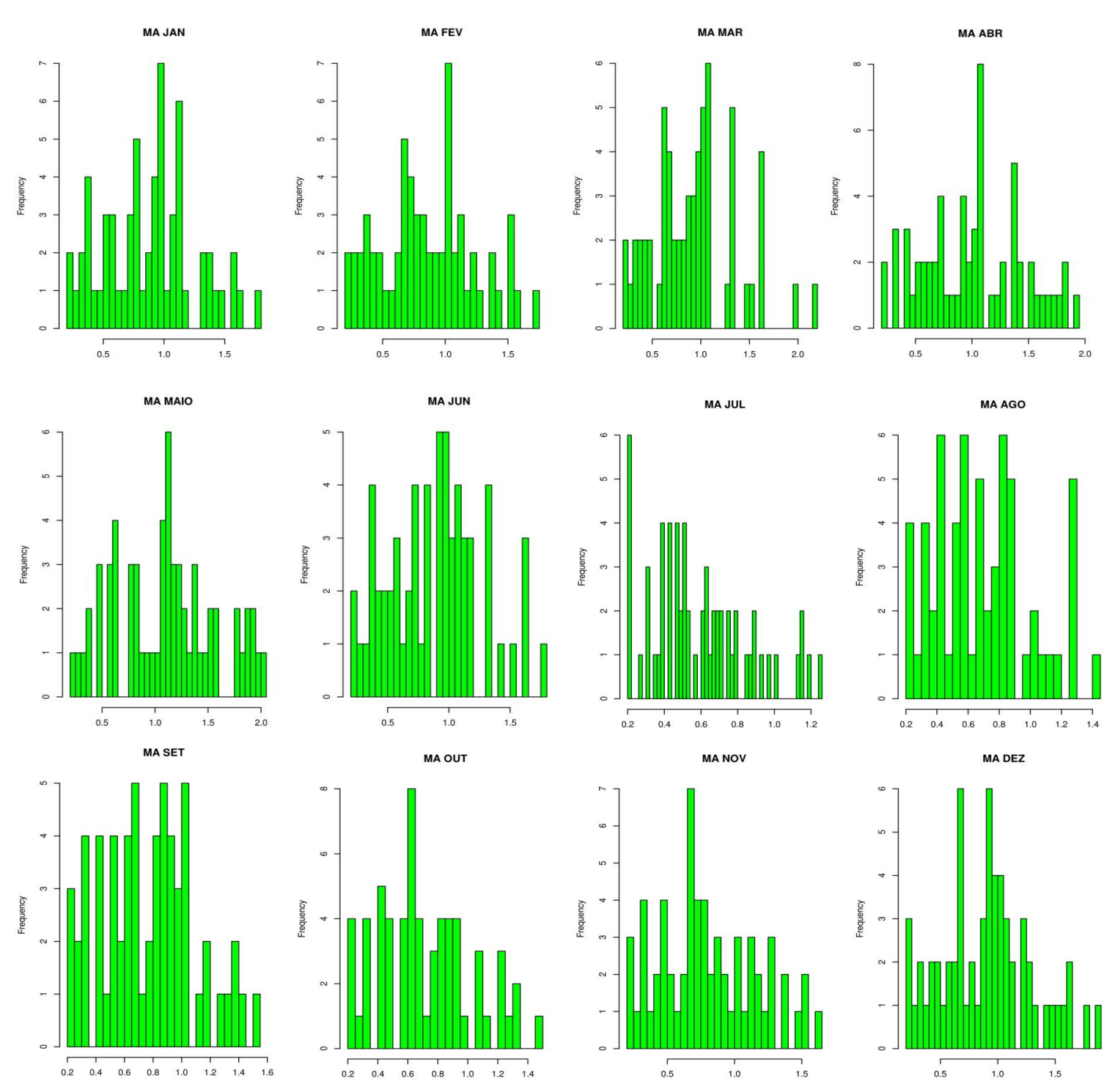

 Figura 31: Distribuição dos valores de concentrações de Metais Tóxicos da água para os meses de janeiro a dezembro, bacia Taquari-Antas

A Figura 32 apresenta a distribuição das variáveis de MA ao longo do ano, em gráfico de caixa, mostrando os intervalos de confiança, máximos e mínimos, mediana e pontos anômalos. As Figuras 33 e 34 apresentam respectivamente as mesmas informações que a Figura 33 mas com as transformações: logarítmica e raiz cúbica. Para os valores de MA, as distribuições com transformação pela raiz cúbica apresentam menor assimetria e menor número de pontos fora do intervalo de confiança da distribuição.

Seguindo com a análise exploratória das variáveis de MA temos as análises de PCA. Gráficos das análises PCA para as variáveis associadas ao potencial poluidor e concentrações dos metais, coordenadas geográficas e comprimento dos trechos estão presentes nas Figuras 35 para o diagrama entre o primeiro e o segundo componente principal, e 36 para o diagrama entre o primeiro e o terceiro componente principal.

Os gráficos são chamados de biplots, pois tem como objetivo apresentar tanto os valores dos objetos nos PCs (scores) quanto as contribuições das variáveis (loadings) que estão representadas pelas flechas. Os valores indicados para o eixo vertical ao lado esquerdo do gráfico mostram os valores para os scores, ao lado direito, mostram os valores dos loadings. Para o eixo horizontal, ao lado inferior do gráfico indica os valores dos scores e o superior indica os loadings.

O gráfico da Figura 35 apresenta 70% da fonte de variação da matriz de dados analisados decomposta em dois eixos, PC1 com 60% de variância explicada e PC2 com 10%. Isso significa que as diferenças entre os pontos na direção do PC1 (no caso horizontal) contêm seis vezes mais informação que a mesma quantidade de diferença no sentido do PC2. Isto é válido para as variáveis, servindo de ferramenta para apontar as mais importantes e a correlação entre elas. Como cada eixo representa uma fonte de variação independente da outra, é possível indicar através da visualização do gráfico que as variáveis relacionadas com as concentrações mensais (ma01, ma02, ma03 …) não apresentam correlação com as variáveis de coordenadas geográficas (latitude e longitude).

Essa informação fornece motivos para levantar questões sobre os padrões de distribuição espacial das concentrações na bacia, não podendo afirmar nada mais que isso, já que a variação das coordenadas geográficas apresenta bem menos impacto na variação dos dados do que os próprios valores de concentração. O PCA também indica que número de indústrias por ponto de lançamento cresce com a variação positiva da longitude e latitude, ou seja, em direção ao noroeste da bacia, indicando a localidade onde há maior concentração de indústrias com potencial poluidor nos corpos da água.
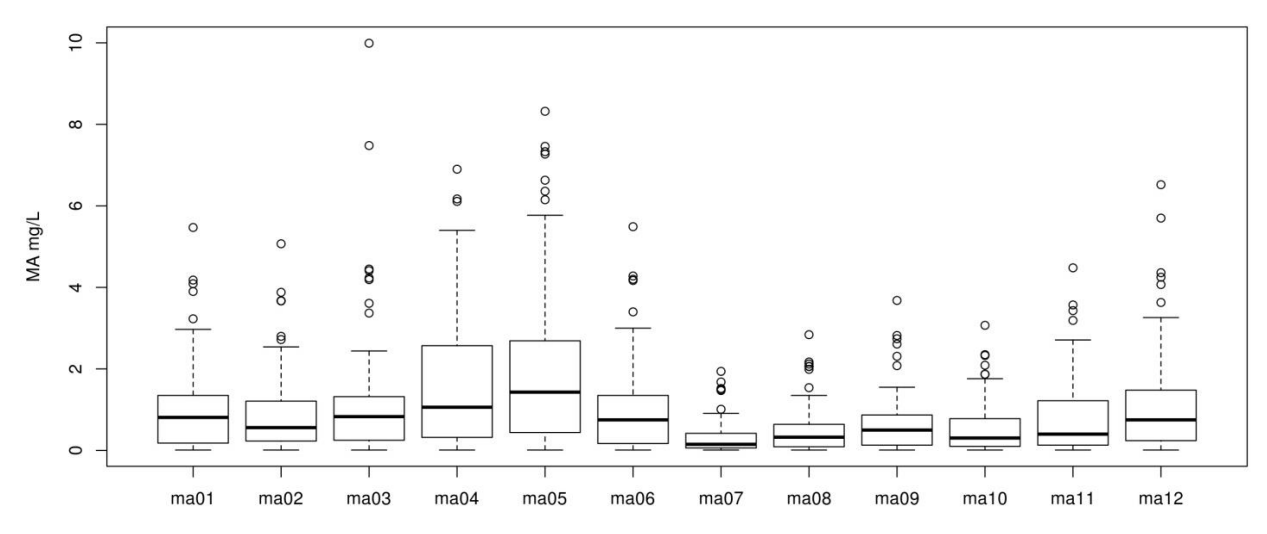

Figura 32: Gráfico de caixa para as variáveis de concentração de Metais Tóxicos da água mensais

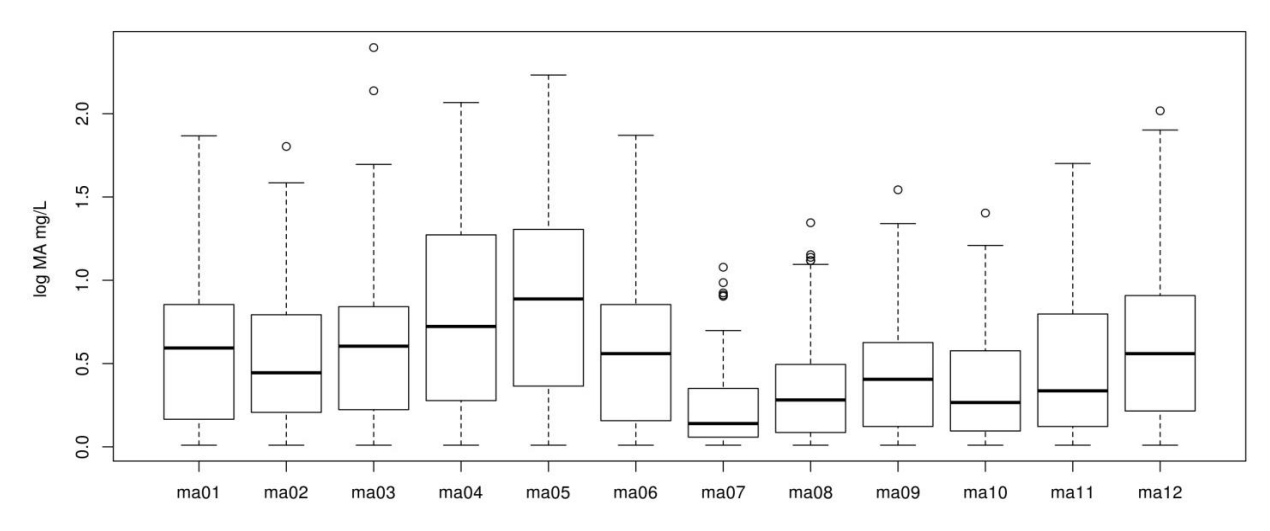

Figura 33: Gráfico de caixa para as variáveis de concentração de Metais Tóxicos da água, mensais, com transformada logarítmica

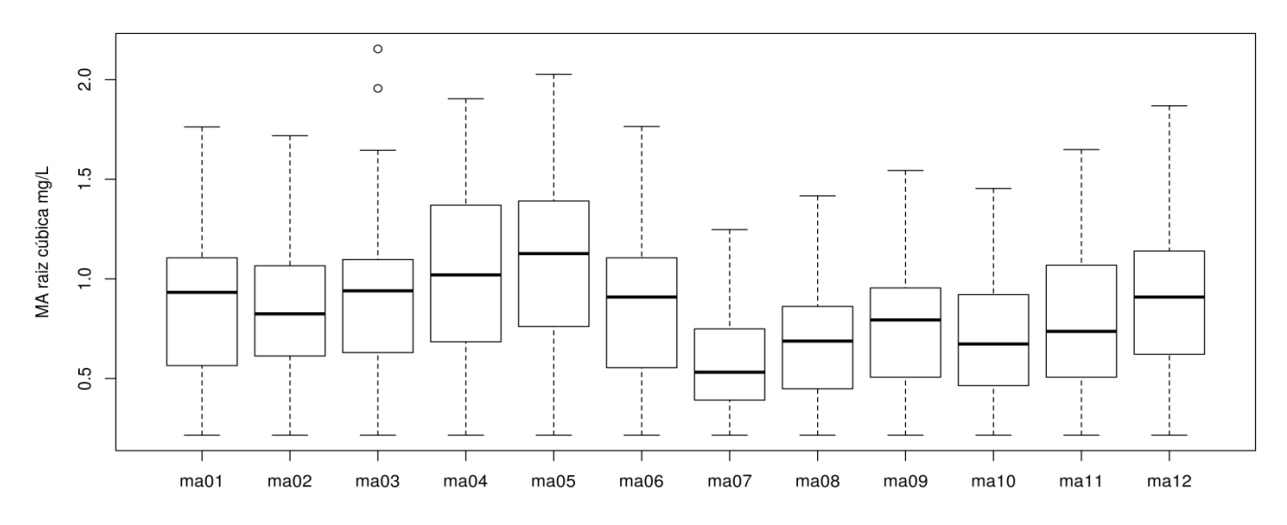

Figura 34: Gráfico de caixa para as variáveis de concentração de Metais Tóxicos da água mensais, com transformação pela raiz cúbica.

Na Figura 35 vemos o diagrama entre o primeiro e segundo componente principal. Os valores dos scores estão indicados no lado esquerdo do gráfico para o PC2 e no lado inferior para o PC1, os valores de loadings para o PC1 estão indicados no lado superior e para o PC2 no lado direito.

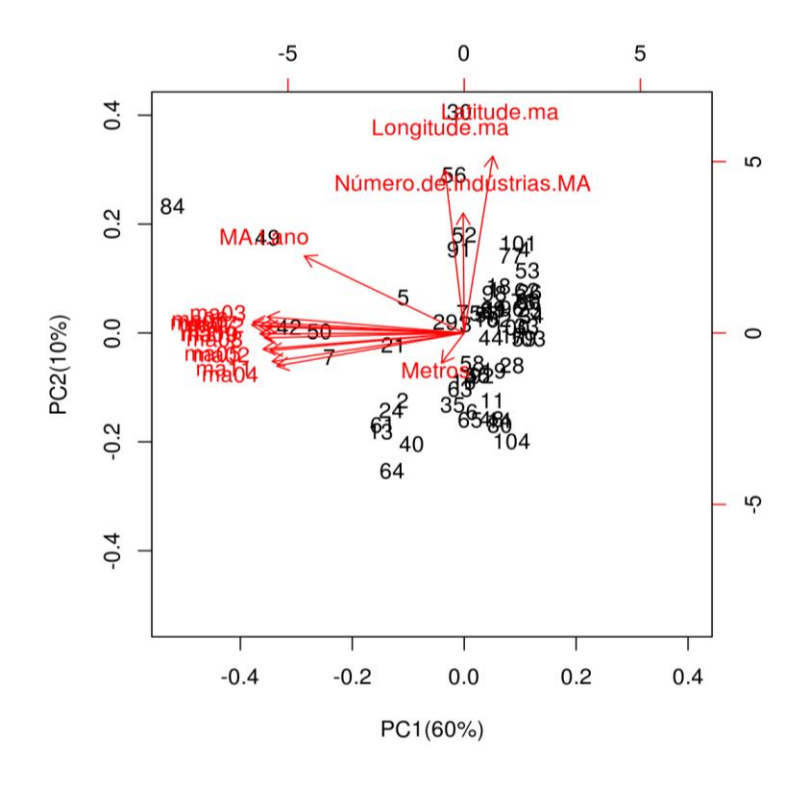

Figura 35: Biplot PCA para as variáveis da matriz para o poluente Metais Tóxicos da água.

A Figura 36 mostra o diagrama entre o primeiro e terceiro componente principal. Os valores dos scores estão indicados no lado esquerdo do gráfico para o PC3 e no lado inferior para o PC1, os valores de loadings para o PC1 estão indicados no lado superior e para o PC3 no lado direito.

Os valores de latitude e longitude também estão correlacionados, o que indica que os pontos de lançamentos das cargas de poluente considerados não estão aleatoriamente distribuídos na bacia, nem equidistantes, o que dificulta o uso de métodos de interpolação como IDW e favorece a escolha pelo TPS. O tamanho dos trechos onde foi contabilizada a dispersão longitudinal da concentração dos poluentes, não apresentou padrão significativo com as outras variáveis para os PCs mais importantes. Os valores de potencial poluidor anual de MA apresentam correlação direta com os valores de concentração, se mostrando um bom paralelo entre a atividade industrial direta e os valores de concentração depois de seus valores dispersos.

A Figura 36 apresenta o terceiro PC com 6% apenas da variação dos dados explicadas contra o primeiro PC. A análise desse gráfico busca visualizar a possibilidade de padrões provenientes de outras fontes de variação dentro dos dados. O que é possível observar é a possibilidade de correlação entre comprimento dos trechos para o norte da bacia. Esse padrão não é bem claro, é representado pela similaridade dos valores de loadings da variável metros e longitude. Esta informação aparentemente não tem significância para o estudo de poluentes relacionados com o potencial poluidor de MA, é um dado de caracterização hidrológica da bacia que pode ser estudado melhor com outras ferramentas.

A Figura 37 traz a mesma informação do gráfico da Figura 35 sem os valores de loadings mas com os pontos discriminados em grupos referentes ao tipo de indústria, posteriormente se fez o lançamento gerando o gráfico com as informações avaliadas pelo PCA. Não foi encontrado nenhum padrão relacionado com o tipo de setor industrial para as informações de potencial poluidor de MA avaliadas.

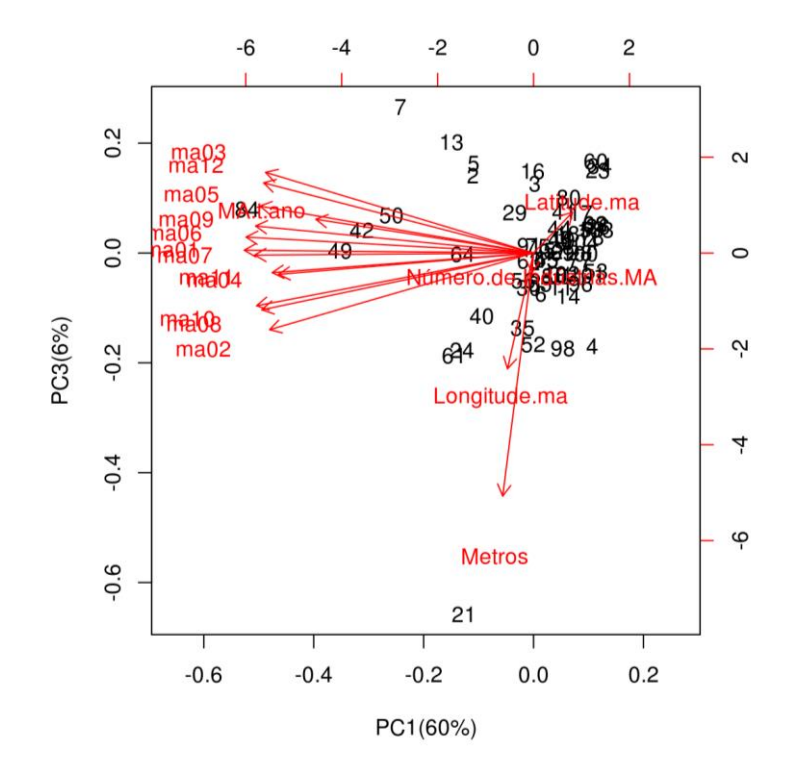

Figura 36: Biplot PCA para as variáveis da matriz para o poluente Metais Tóxicos da água.

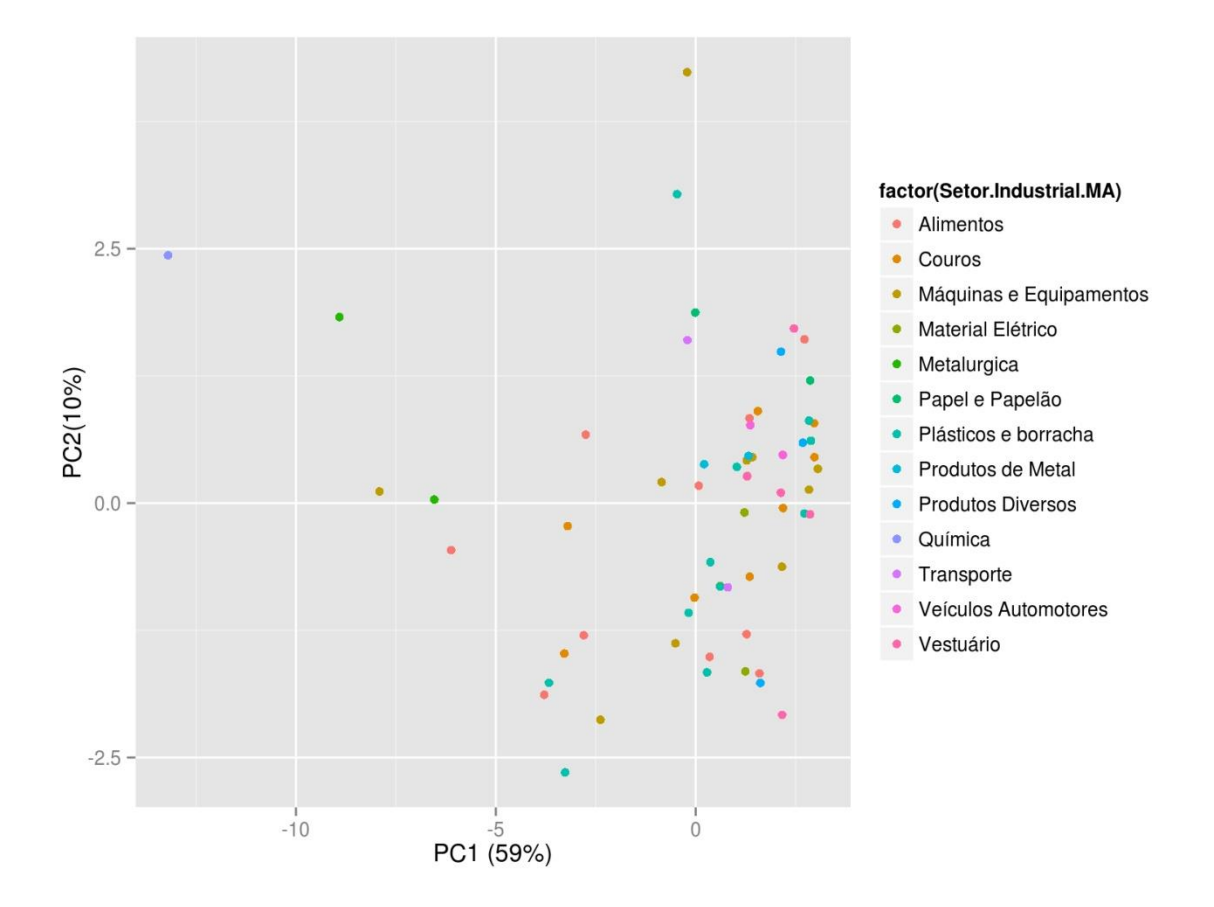

Figura 37: PCA para as variáveis da matriz dos lançamentos para o parâmetro Metais Tóxicos da água.

Na Figura 38, observa-se, por meio de um histograma, a distribuição de potencial poluidor de TA por ano na bacia Taquari-Antas. Os valores foram transformados pela sua raiz cúbica para a correção da assimetria da distribuição. Mesmo assim, apresenta maior concentração dos dados com valores abaixo da média. As distribuições transformadas (também pela raiz cúbica) dos valores de concentração mensais estão apresentadas por meio de histogramas na Figura 39.

As distribuições destas variáveis de concentração estão apresentadas também em gráficos de caixa (Figuras: 40, 41, e 42). A transformação logarítmica para as concentrações de TA apresentou boa eficiência na eliminação de dados anômalos, como é possível ver na Figura 41. No entanto, o intervalo de confiança da média ficou relativamente maior que o da transformação cúbica (Figura 42). Para a apresentação de dispersão dos dados de TA, foi escolhida a transformação por raiz cúbica e para os modelos de interpolação espacial, a transformação logarítmica foi escolhida devido as razões acima descritas.

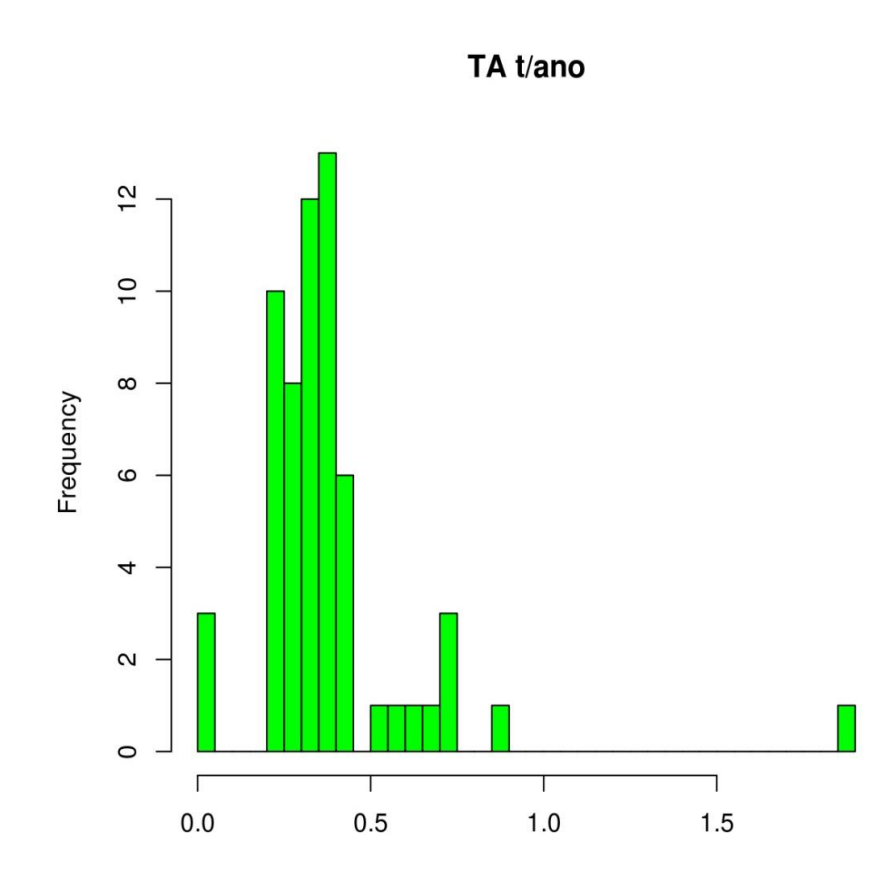

Figura 38: Distribuição de potencial poluidor anual de Tóxicos da água estimadas por IPSS, bacia Taquari-Antas

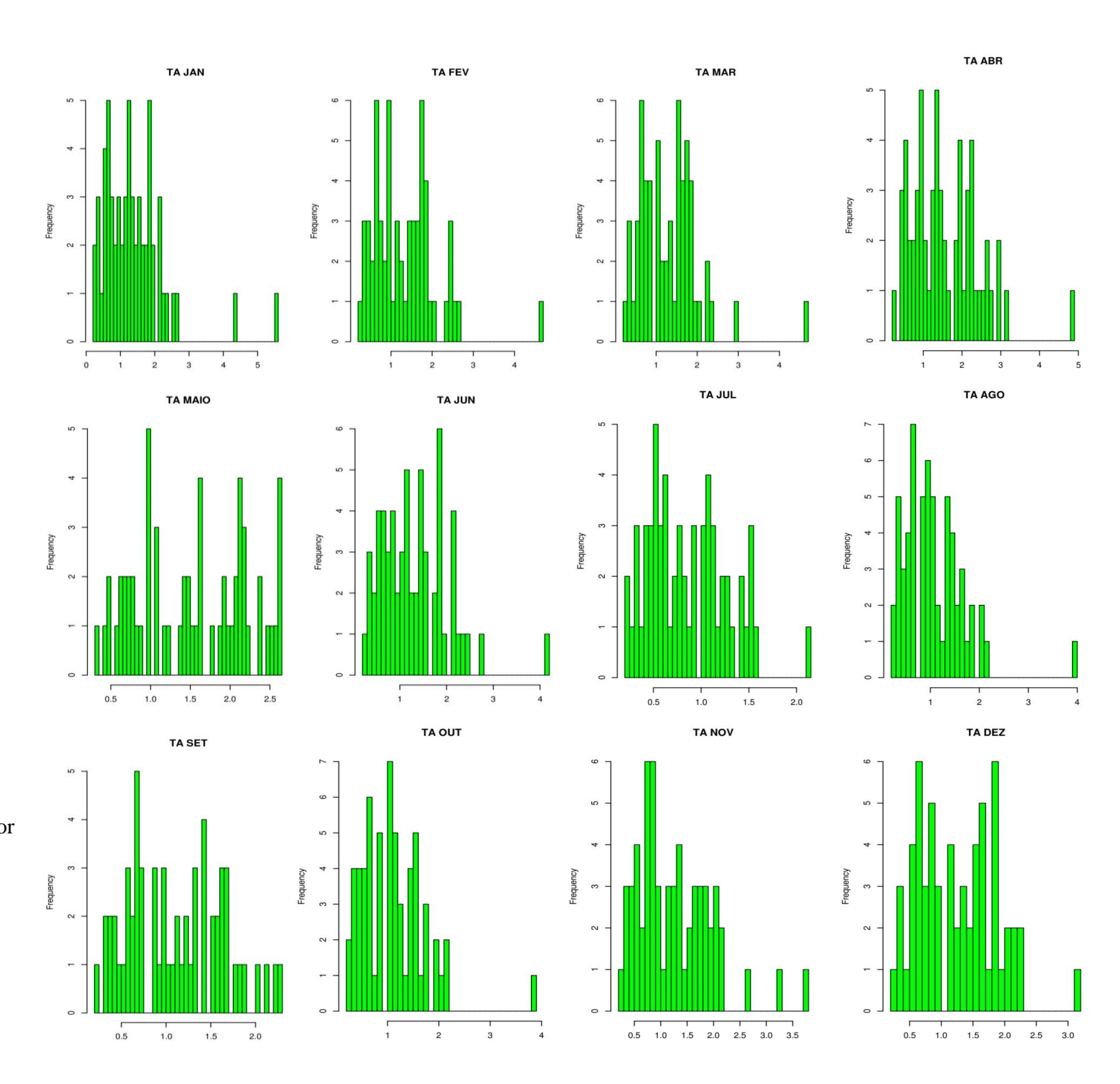

Figura 39: Distribuição dos valores de concentrações de Tóxicos da água, para os meses de janeiro a dezembro,

bacia Taquari-Antas

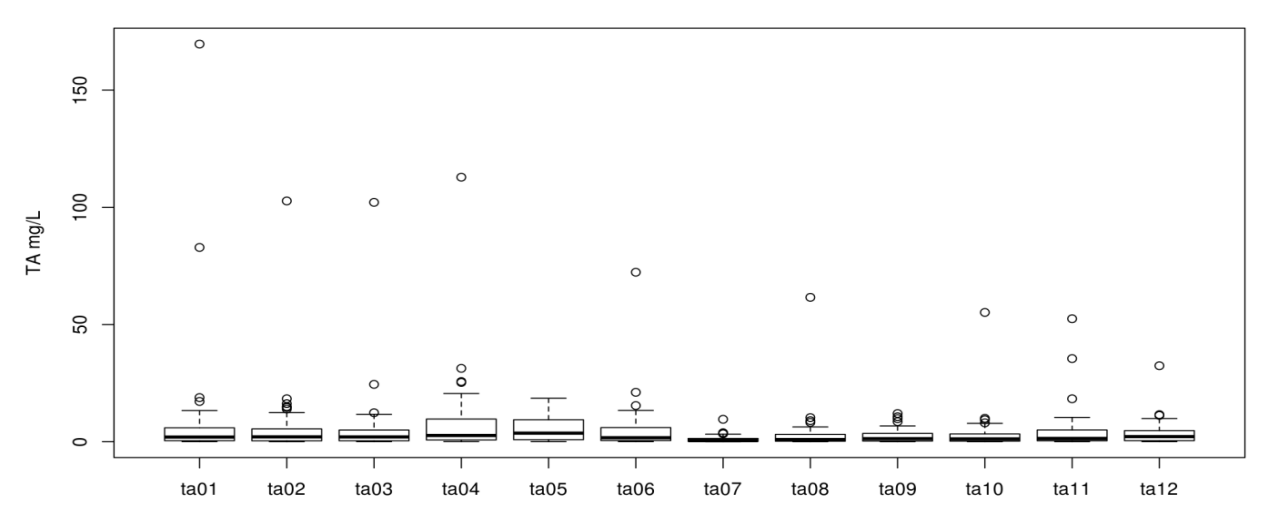

Figura 40: Gráfico de caixa para as variáveis de concentração de Tóxicos da água mensais

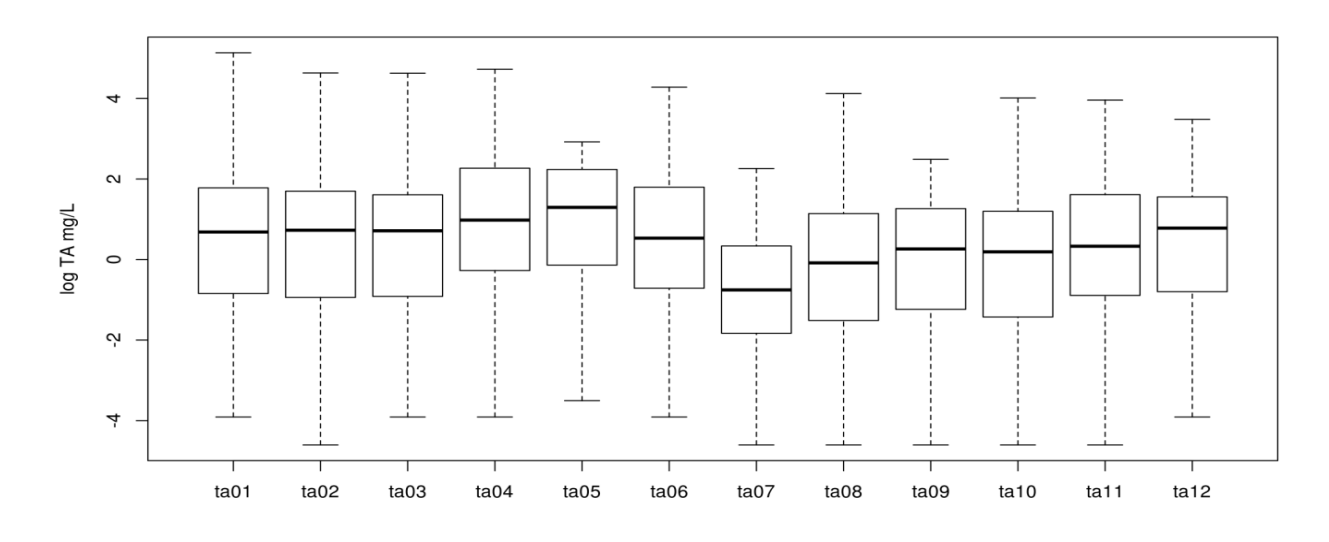

Figura 41: Gráfico de caixa para as variáveis de concentração de Tóxicos da água mensais, com transformação logarítmica*.*

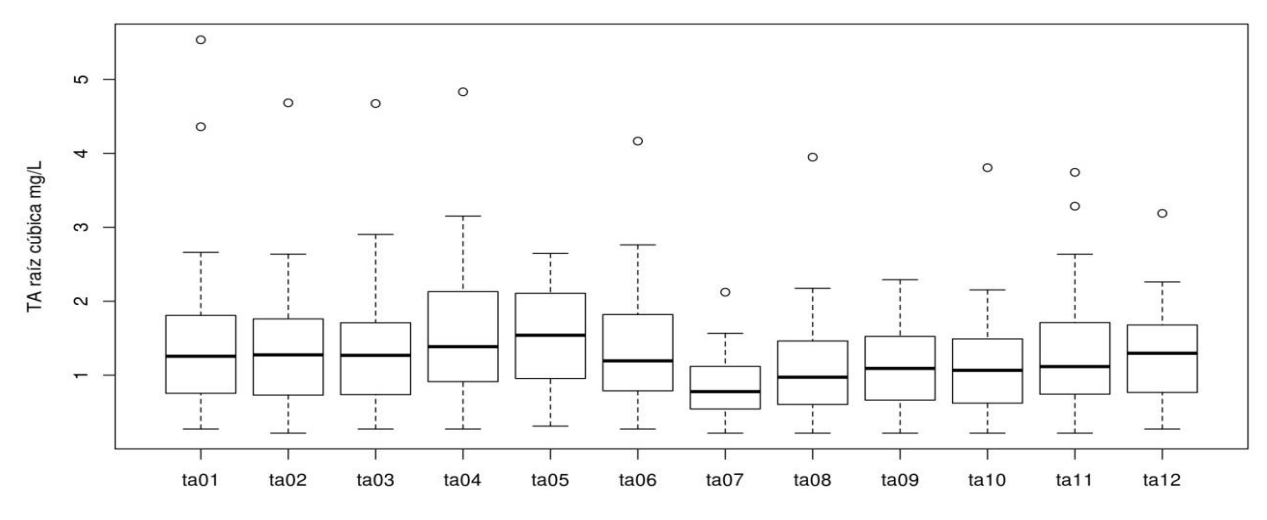

Figura 42: Gráfico de caixa para as variáveis de concentração de Tóxicos da água mensais, com transformação pela raiz cúbica.

Os resultados das análises exploratórias de PCA para as variáveis associadas ao potencial poluidor e concentrações dos TA, coordenadas geográficas e comprimento dos trechos, estão presentes nas Figuras: 43, diagrama entre o PC1, que representa 60% da variação dos dados explicados, e o PC2, que representa 10%; e 45, diagrama entre o PC1 e o PC3, que representa 6% da variação dos dados.

O gráfico da Figura 43 é possível observar certa diferença de correlação entre as variáveis de concentração. No entanto, elas ainda demonstram forte correlação entre si devido ao valor de loading no PC1, que explica seis vezes mais a variação dos dados que o PC2. Mesmo assim, essas diferenças de loadings no PC2 podem indicar uma outra fonte de variação que pode acabar sendo significativa para os valores de concentração ao longo do ano. Os valores de latitude aparecem como a maior contribuição para a variação dos dados depois das variáveis de concentração, podendo indicar que há algum padrão espacial que se arranja com a variação da latitude. O número de indústrias por ponto de lançamento apresenta correlação positiva com a longitude, i.e. crescem para o leste da bacia, enquanto que o comprimento dos trechos decresce. Esse padrão pode indicar um problema de concentração de indústrias em pequenos trechos, onde haverá menor dispersão dos poluentes relacionados a TA.

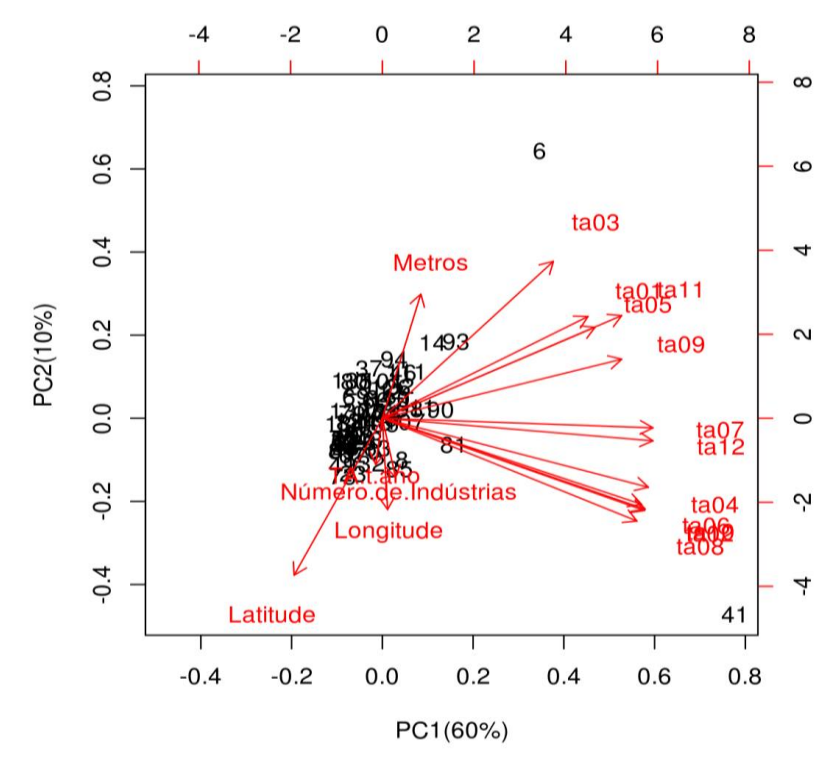

Figura 43: Biplot PCA para as variáveis da matriz para o poluente Tóxicos da água diagrama entre o primeiro e terceiro componente principal.

No entanto, na Figura 44 o PC3 mostra que os maiores valores de potencial poluidor bruto de TA aumentam para o oeste, tendo uma correlação negativa com longitude e número de indústrias. Isto mostra também que no caso dos valores obtidos por metodologia IPPS, que algumas indústrias isoladas emitem grandes cargas de TA e um conjunto de indústrias concentradas emitem cargas baixas.

Na Figura 44 vemos que os valores dos scores estão indicados no lado esquerdo do gráfico para o PC3 e no lado inferior para o PC1, os valores de loadings para o PC1 estão indicados no lado superior e para o PC3 no lado direito.

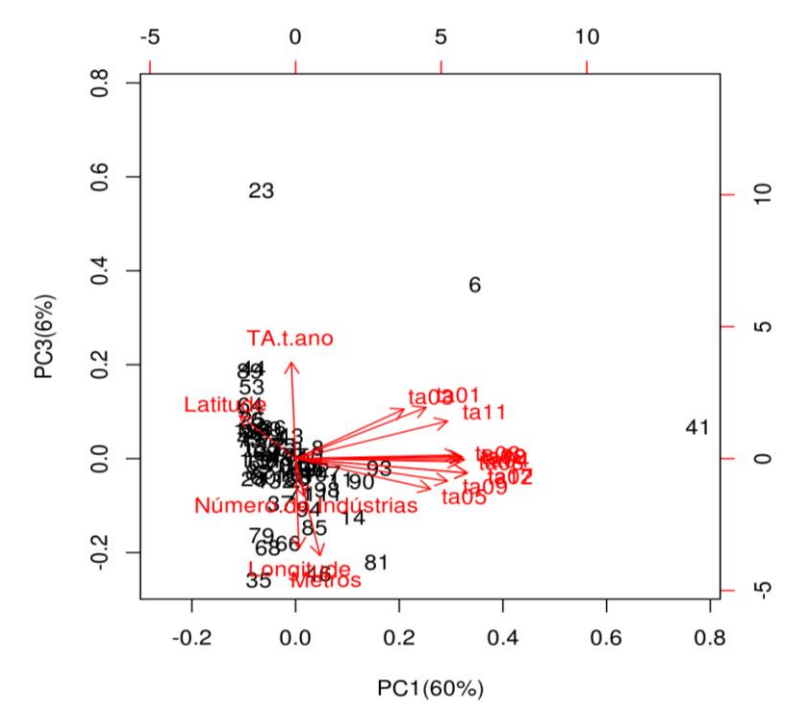

Figura 44: Biplot PCA para as variáveis da matriz para o poluente Tóxicos da água diagrama entre o primeiro e terceiro componente principal.

Na Figura 45, é apresentada em forma de histograma a distribuição da variável de potencial poluidor de poluentes que estão relacionados com a Demanda Bioquímica de Oxigênio estimada. Na Figuras 46 está representada, também em forma de histograma, a distribuição das concentrações ao longo do ano para DBO utilizando uma transformação matemática para a correção de assimetria equivalente à raiz cúbica dos valores originais.

As distribuições destas variáveis de concentração estão apresentadas em gráficos de caixa nas Figuras: 47 para as concentrações calculadas; 48 para as concentrações transformadas pelo seu logaritmo natural; e 49 para a transformação dos valores com sua raiz cúbica. O uso das transformações para a correção de problemas de assimetria de distribuição foram relativamente eficientes, não mostrando significativa vantagem de utilizar uma em detrimento da outra.

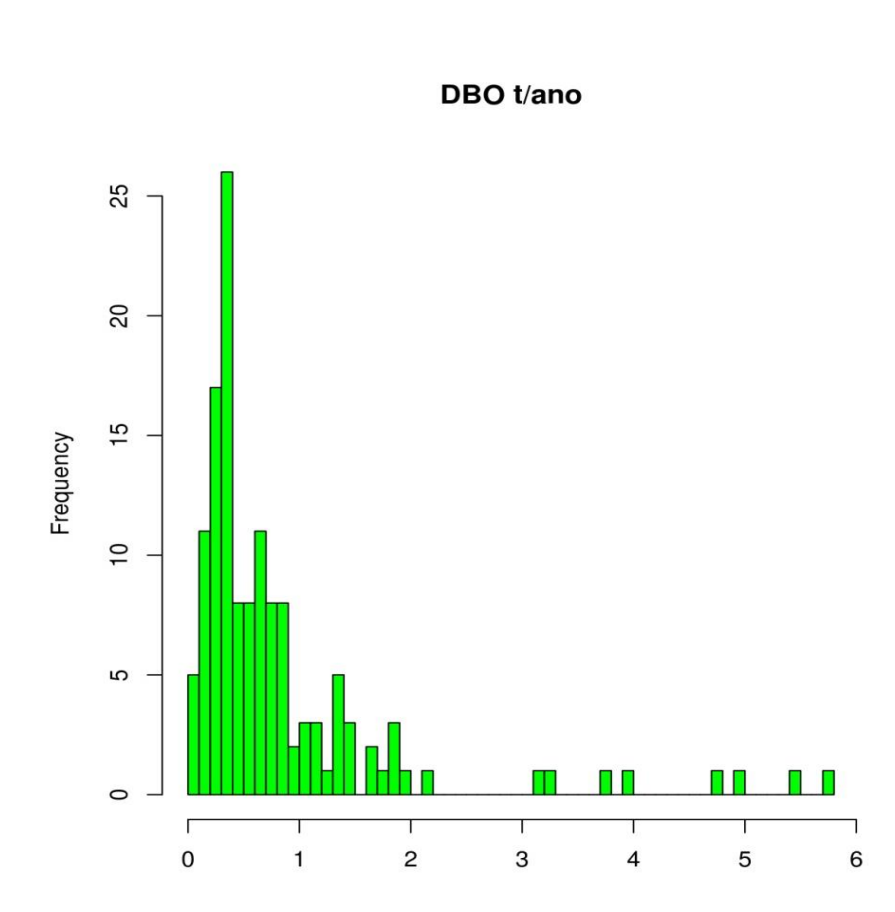

Figura 45: Distribuição de potencial poluidor anual da Demanda Bioquímica de Oxigênio estimadas por IPSS, bacia Taquari-Antas

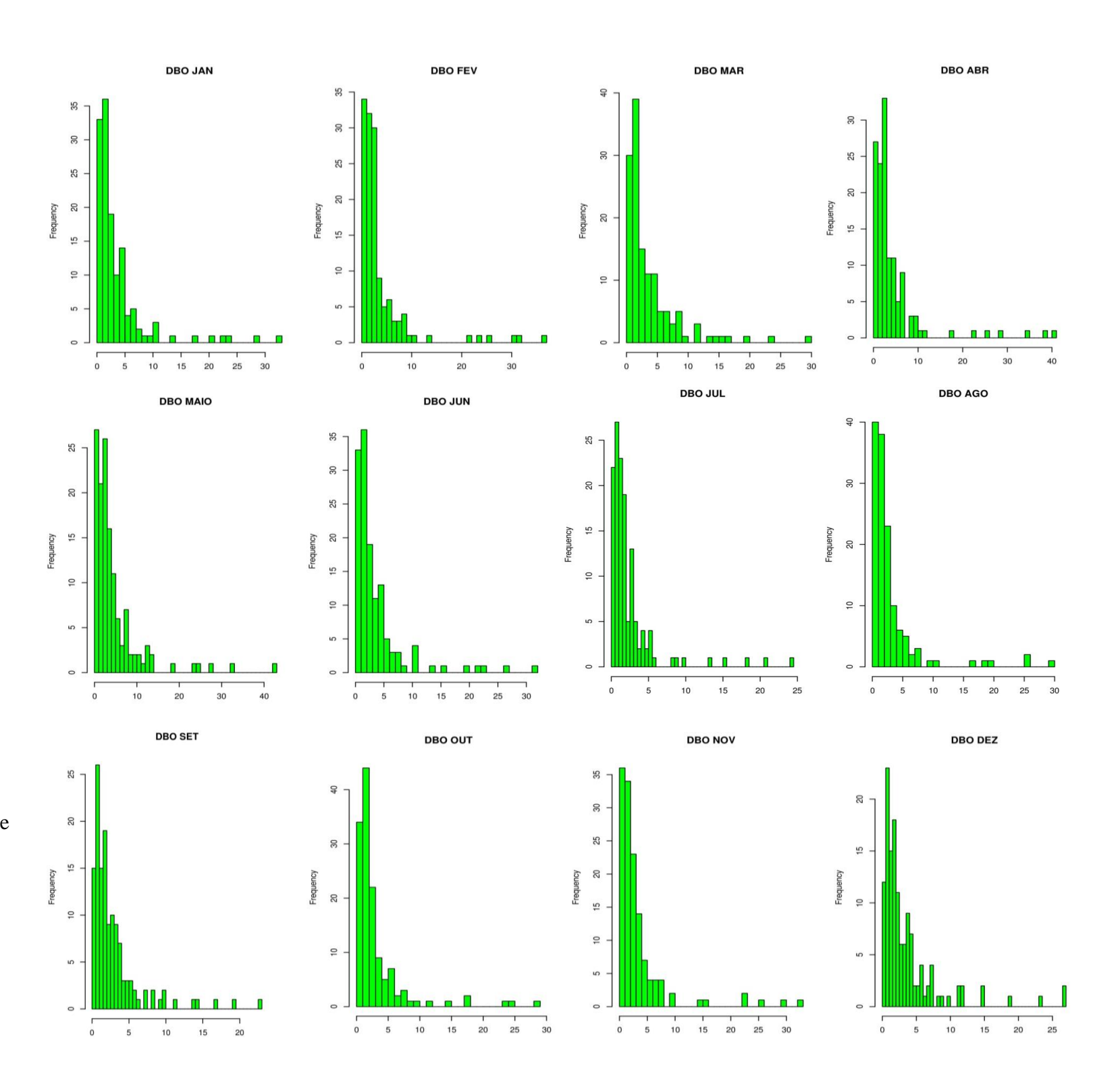

 Figura 46: Distribuição dos valores de concentrações da Demanda Bioquímica de Oxigênio para os meses de janeiro a dezembro, bacia Taquari-Antas

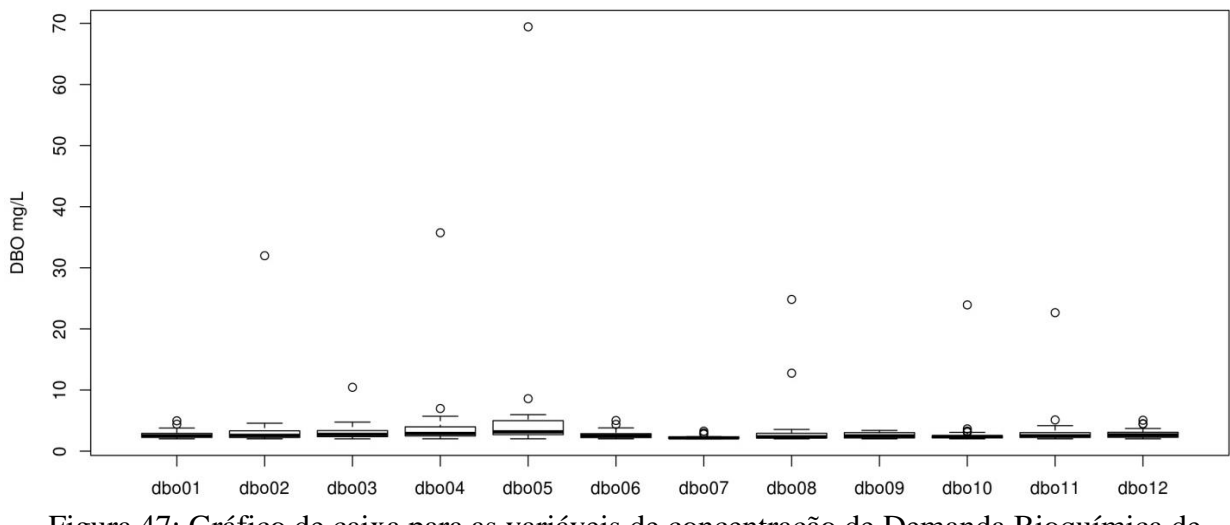

Figura 47: Gráfico de caixa para as variáveis de concentração de Demanda Bioquímica de Oxigênio mensais

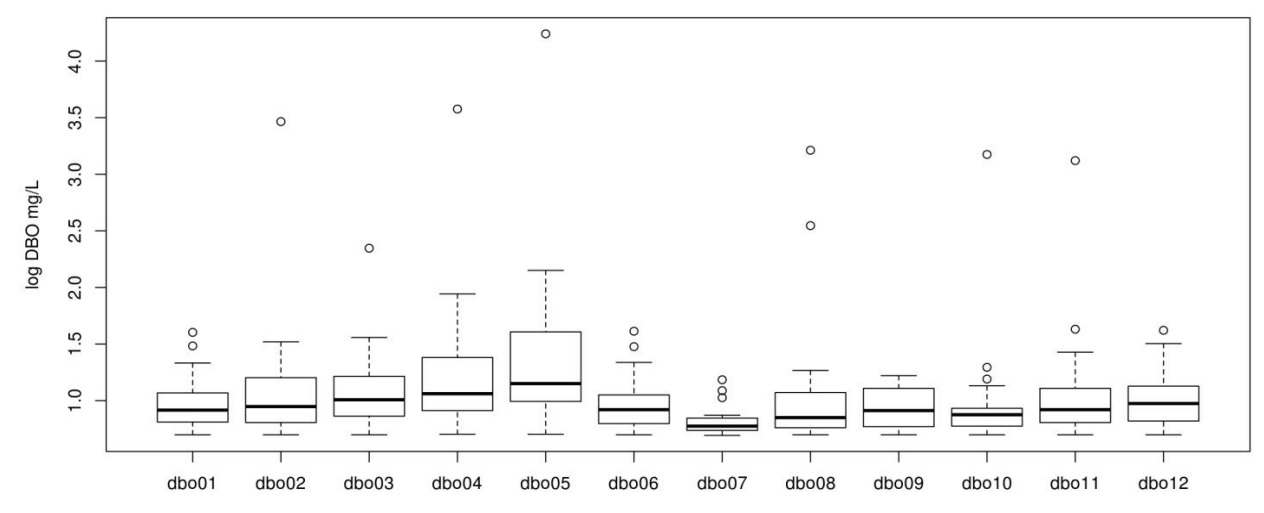

Figura 48: Gráfico de caixa para as variáveis de concentração de Demanda Bioquímica de Oxigênio mensais, com transformação logarítmica.

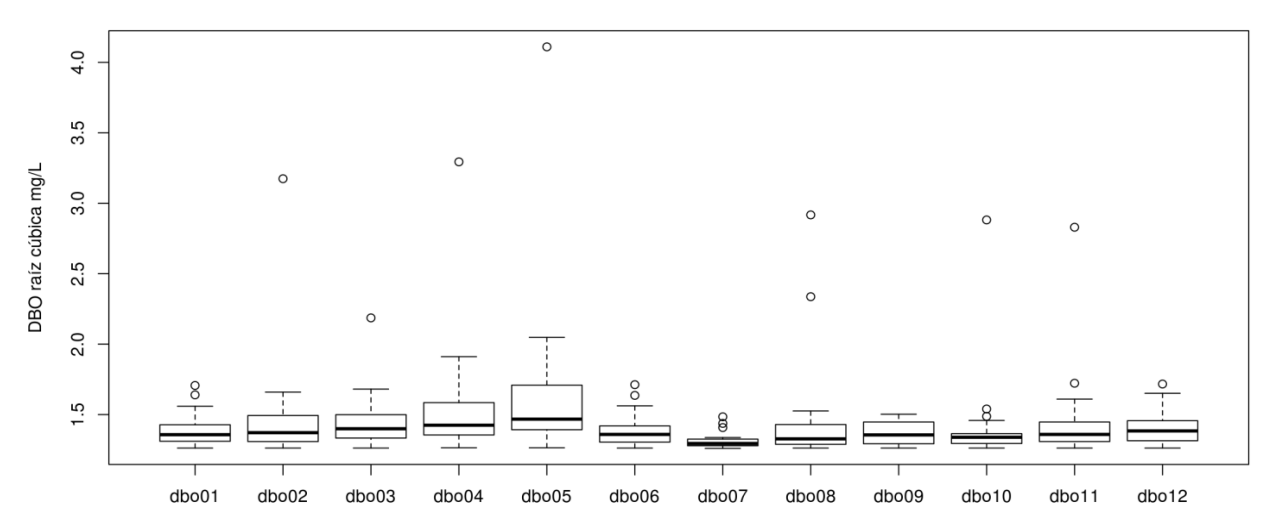

Figura 49: Gráfico de caixa para as variáveis de concentração de Demanda Bioquímica de Oxigênio mensais, com transformação pela raiz cúbica*.*

Os resultados das análises exploratórias de PCA para as variáveis associadas ao potencial poluidor e concentrações para DBO, coordenadas geográficas e comprimento dos trechos estão presentes nas Figuras: 50, diagrama entre o PC1, que representa 70% da variação dos dados explicado, e o PC2, que representa 9%; e 51, diagrama entre o PC1 e o PC3, que representa 6% da variação dos dados. O PCA mostrou uma significativa redução de dimensionalidade com apenas dois PCs, como mostrado no primeiro gráfico (Figura 50), explicando 79% da variação dos dados. Os scores apresentam grande similaridade em relação ao eixo do PC1, que explica mais de sete vezes a variação dos dados do que o PC2, indicando que a maior parte da estrutura dos dados apresenta significativa similaridade.

A outra fonte de variação extraída através do PCA está representada na Figura 50 pelo PC2, correspondendo em 9% da estrutura dos dados. O PC2 mostra uma correlação entre latitude e longitude indicando que há um padrão na localização dos pontos de lançamentos de poluentes associados ao DBO, e aparentemente há dois agrupamentos entre as variáveis de concentrações distintas.

Na Figura 50 vemos que os valores dos scores estão indicados no lado esquerdo do gráfico para o PC2 e no lado inferior para o PC1, os valores de loadings para o PC1 estão indicados no lado superior e para o PC2 no lado direito.

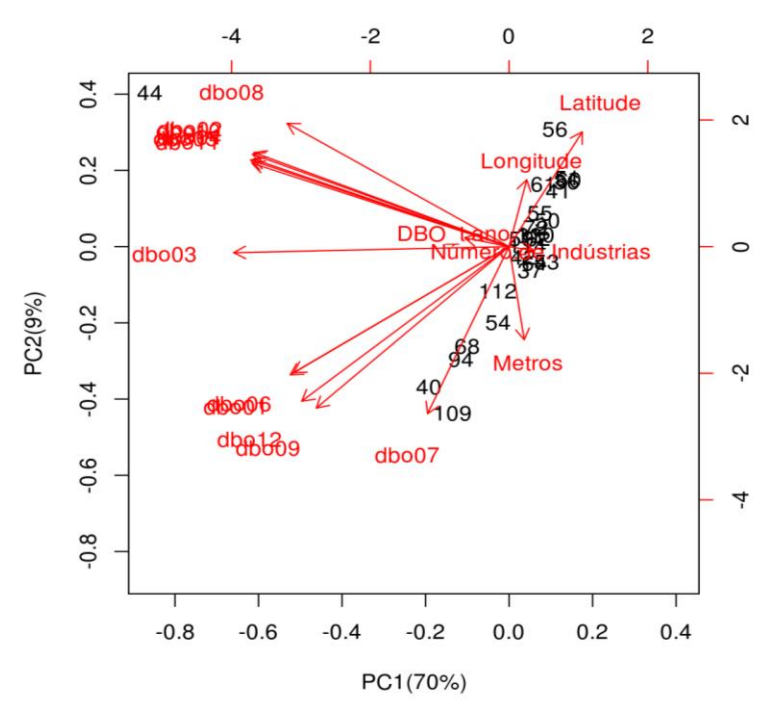

Figura 50: Biplot PCA para as variáveis da matriz do poluente Demanda Bioquímica de Oxigênio.

Na Figura 51 vemos que os valores dos scores estão indicados no lado esquerdo do gráfico para o PC3 e no lado inferior para o PC1, os valores de loadings para o PC1 estão indicados no lado superior e para o PC3 no lado direito, mais uma fonte de variação é apresentada na forma de mais um componente principal, o PC3, explicando dessa vez somente 6% da variação dos dados, não representando nenhum padrão relevante para discussão perante o objetivo desse estudo.

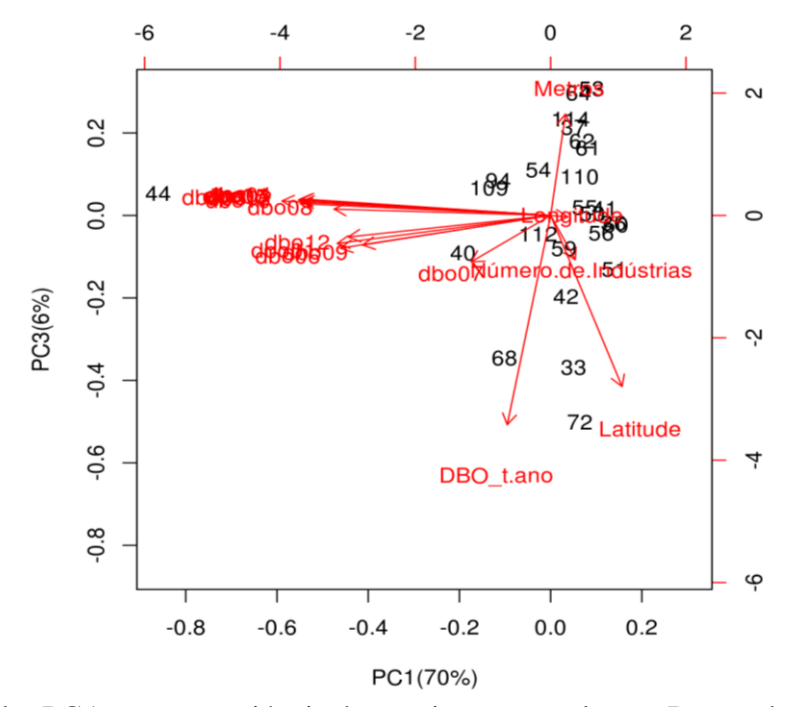

Figura 51: Biplot PCA para as variáveis da matriz para o poluente Demanda Bioquímica de Oxigênio.

Na Figura 52 é apresentada em forma de histograma a distribuição da variável de potencial poluidor de poluentes referentes aos SST no ano. Na Figura 53 estão representadas também em forma de histograma a distribuição das concentrações ao longo do ano para SST utilizando uma transformação matemática para a correção de assimetria equivalente a raiz cúbica dos valores originais.

As distribuições destas variáveis de concentração estão apresentadas em gráficos de caixa nas Figuras: 54 para as concentrações calculadas; 55 para as concentrações transformadas pelo seu logaritmo natural; e 56 para a transformação dos valores com sua raiz cúbica. O uso das transformações para a correção de problemas de assimetria de distribuição foram relativamente eficientes, assim como para o caso da DBO, não mostrando significativa vantagem de utilizar uma em detrimento da outra.

121

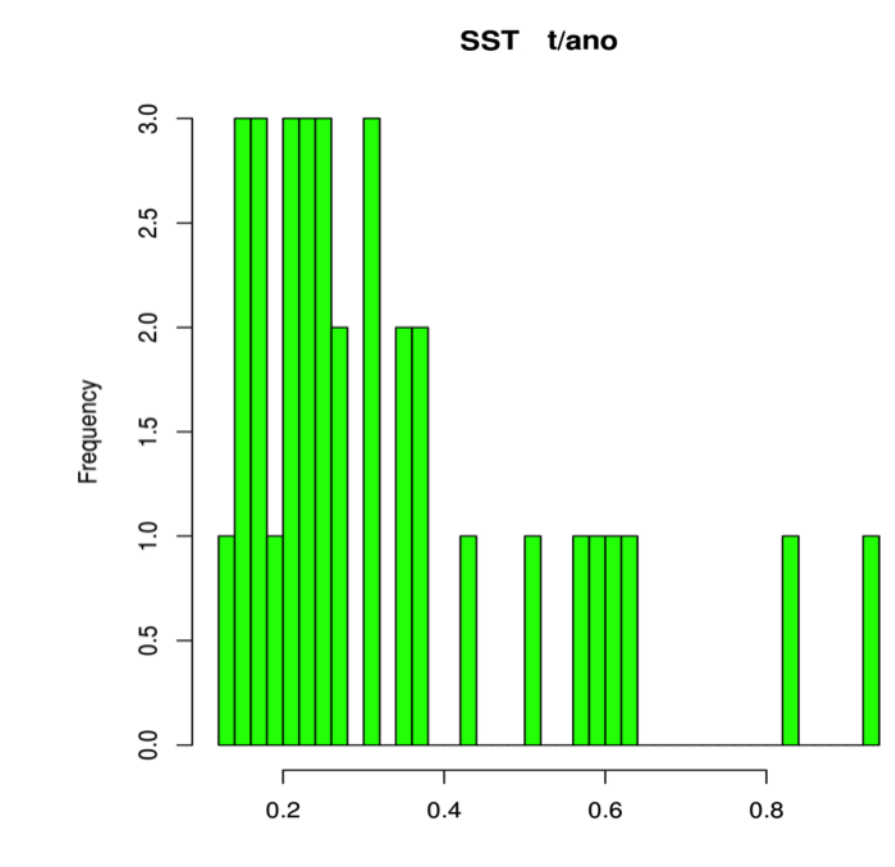

Figura 52: Distribuição de potencial poluidor anual de Sólidos Totais em Suspensão estimadas por IPSS, bacia Taquari-Antas

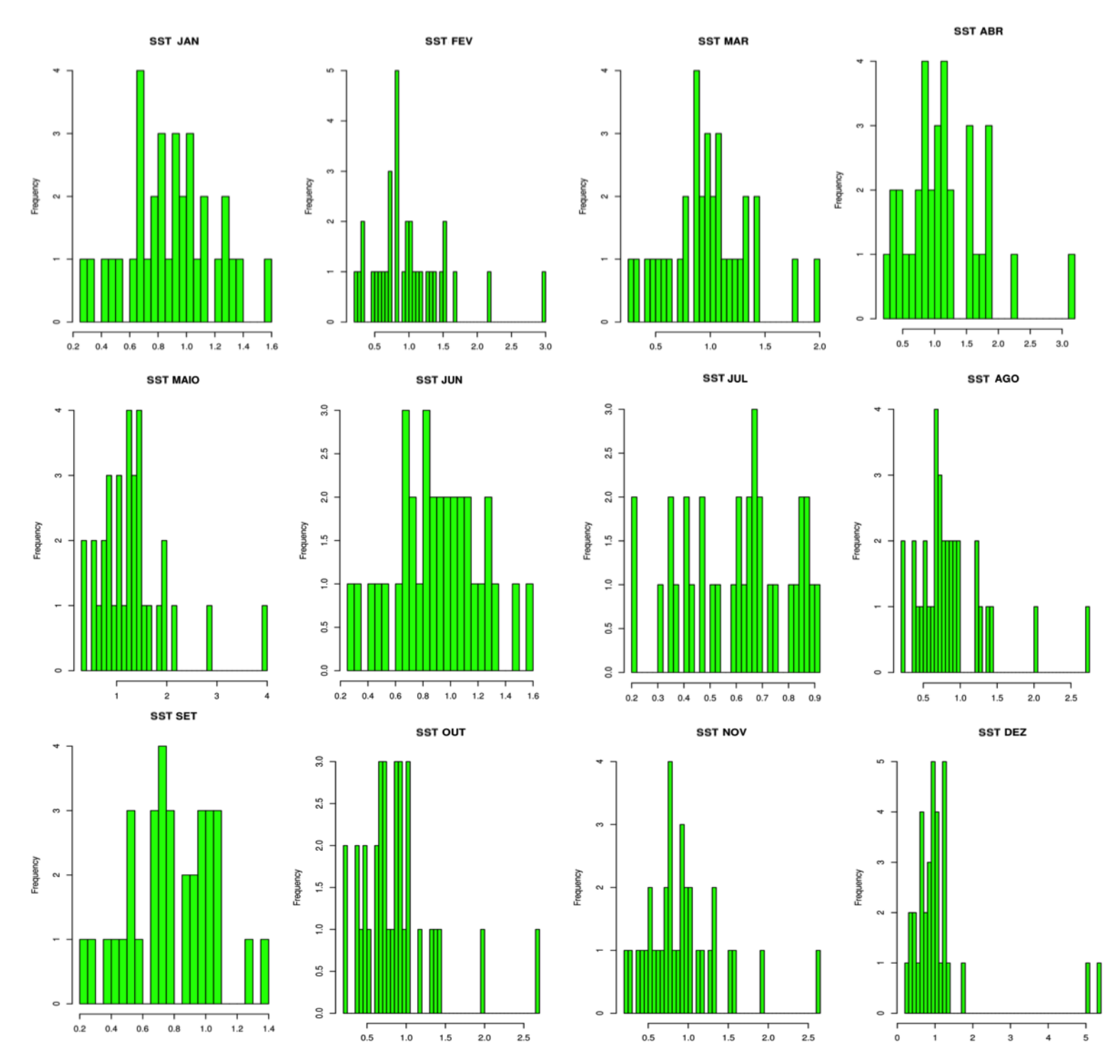

 Figura 53: Distribuição dos valores de concentrações de Sólidos Totais em Suspensão para os meses de janeiro a dezembro, bacia Taquari-Antas

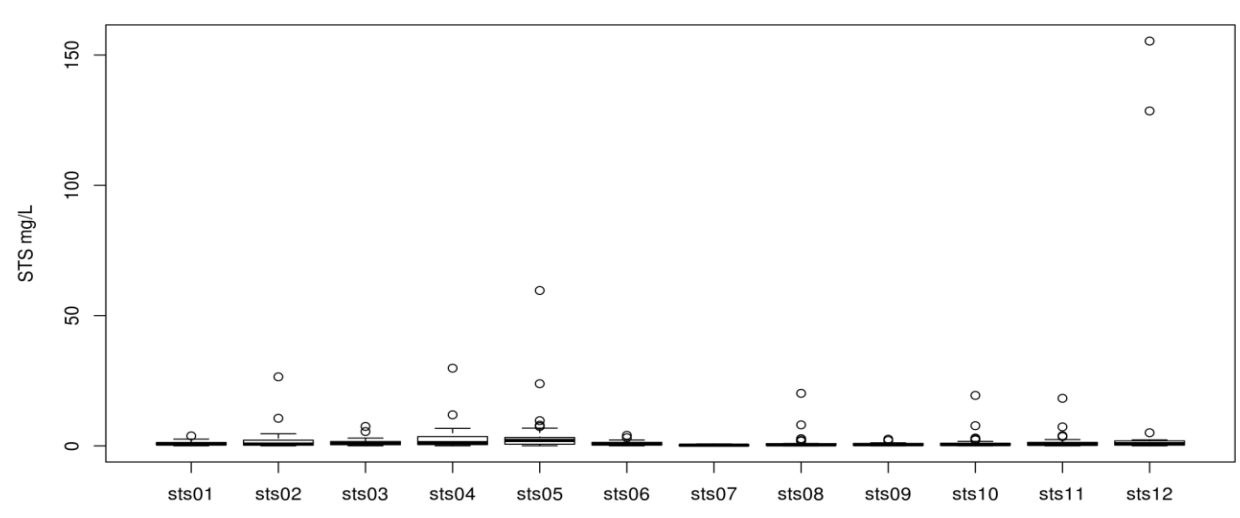

Figura 54: Gráfico de caixa para as variáveis de concentração de Sólidos Totais em Suspensão mensais

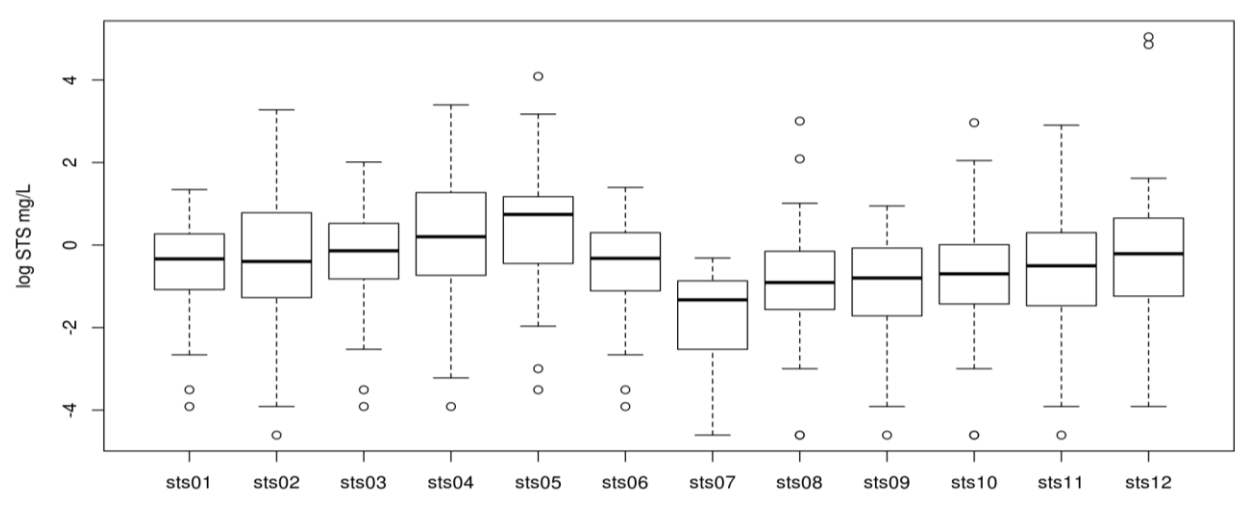

Figura 55: Gráfico de caixa para as variáveis de concentração de Sólidos Totais em Suspensão mensais, com transformação logarítmica.

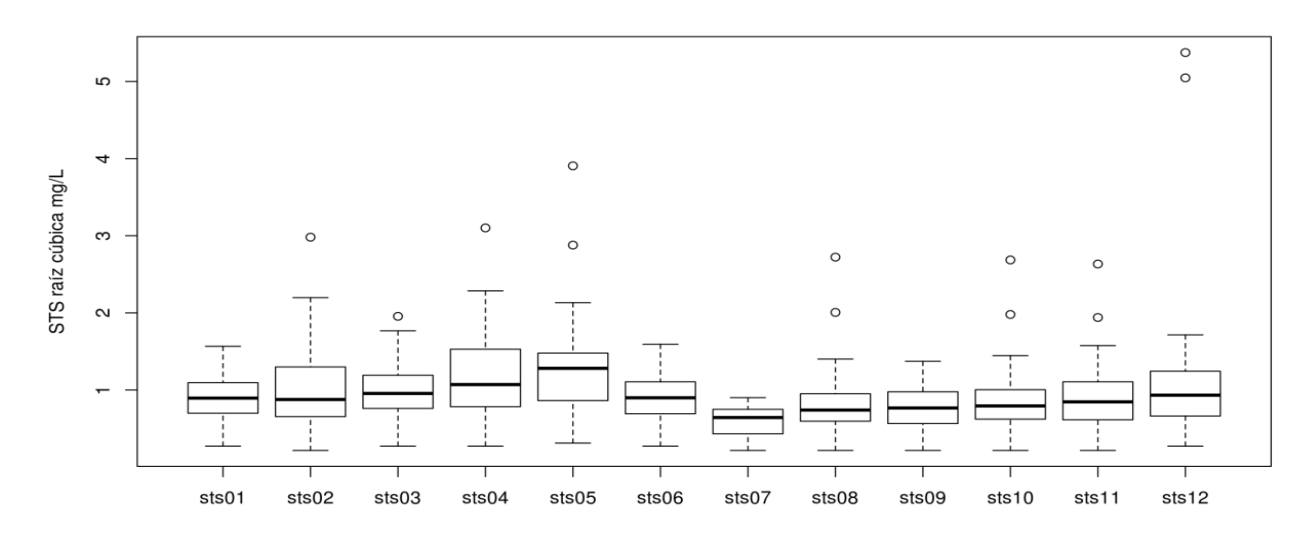

Figura 56: Gráfico de caixa para as variáveis de concentração de Sólidos Totais em Suspensão mensais, com transformação pela raiz cúbica.

A análise exploratória das variáveis de SST continuou de forma não mais paramétrica, assim como para os outros tipos de poluentes, com as análises de PCA. A redução de dimensionalidade, proporcionada pela transformação do espaço das variáveis originais realizada pelo PCA, não se mostrou tão eficiente para a matriz de dados relacionada as informações do SST quanto foi para os outros tipos de poluentes. Isso indica uma maior distribuição das fontes de variação, sendo que o primeiro PC apresentou uma capacidade de explicação da variação dos dados de 43%, o PC2 de 17% e o PC3 de 13%. Do ponto de vista de quem pretende extrair informações com diagramas entre PCs esse comportamento da estrutura dos dados é favorável.

Na Figura 57 é apresentado o diagrama entre o primeiro PC e o segundo. Neste caso, as similaridades e dissimilaridades nos valores de loadings e scores no eixo das abscissas vai ser duas vezes mais importante do que no das ordenadas, i.e. o PC2 nessa análise de PCA é bem mais importante na que foi realizada para os outros tipos de poluentes. Já no PC1 é possível observar uma distinção no valor dos loadings das variáveis de concentração, formando dois agrupamentos. Esse padrão também é reforçado pela distinção do valor dos loadings no PC2. A variável que corresponde às latitudes dos locais onde houve lançamentos de SST apresenta a maior importância no PC2, mostrando que há um padrão relacionado à distribuição destes pontos.

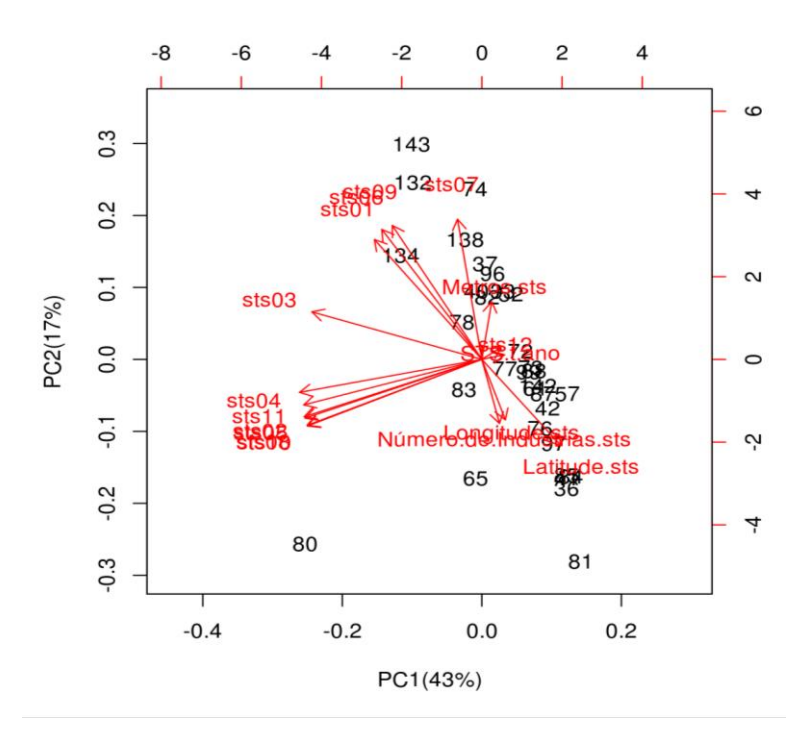

Figura 57: Biplot PCA para as variáveis da matriz para o poluente Sólidos Totais em Suspensão

Na Figura 58 o PC3 é apresentado com duas importantes variáveis: as cargas lançadas durante o ano e o comprimento dos trechos. No entanto, as informações aparentemente mais importantes que podem ser aproveitadas para a contribuição do PC3 são as variáveis de concentração de SST nos meses de julho (sts07) e dezembro (sts12), o que pode indicar que essa fonte de variação representada pelo PC3 pode estar relacionada com as dissimilaridades desses meses para com os outros.

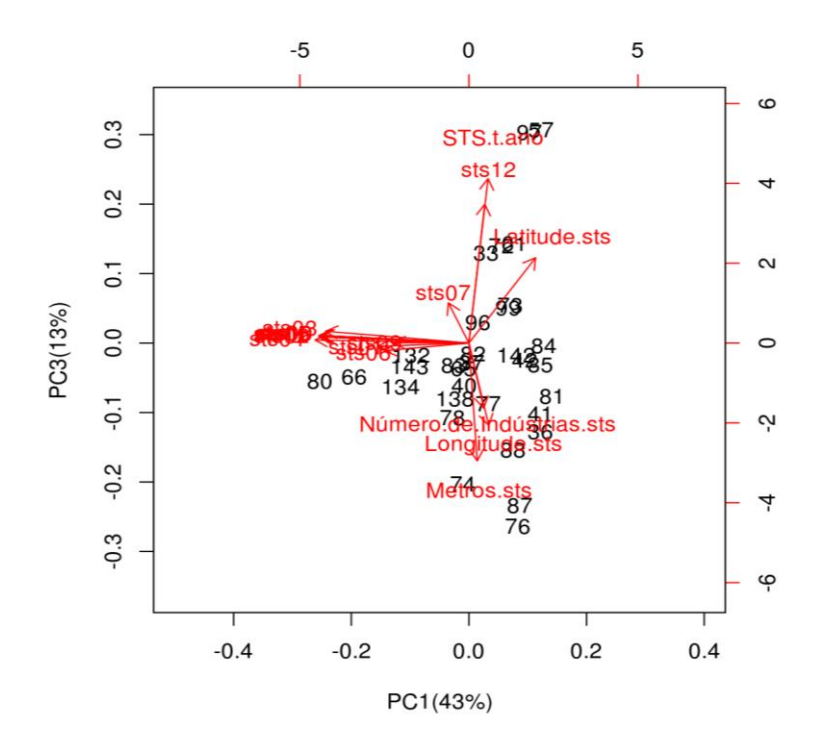

Figura 58: Biplot PCA para as variáveis da matriz para o poluente Sólidos Totais em Suspensão

## **4.4 Análise de Tendência Temporal**

Os resultados dos Testes TukeyHSD para verificar se há diferença estatísticas nas concentrações calculadas em diferentes épocas do ano, no caso as estações do ano, estão apresentadas nas seguintes Tabelas : 16 para MA, 17 para TA, 18 para DBO e 19 para SST. As Tabelas apresentam as diferenças entre as médias das concentrações atribuídas pelo ANOVA para cada época do ano, e o valor de probabilidade p sendo a probabilidade atribuída a hipótese nula da igualdade das médias pelo teste t de student. Para os valores de p menores que 0,05 a hipótese nula é desconsiderada para um intervalo de confiança de 95%.

Para as concentrações referentes aos lançamentos de Metais Tóxicos da água, foram identificadas três principais épocas do ano em que os valores são estatisticamente diferentes: outono, inverno e primavera-verão. A estação do outono tem a maior média de concentração de MA e a estação de inverno apresenta média com metade do valor, e a segunda menor, podendo se identificar uma transição brusca nessa época do ano. Para as concentrações de TA a diferença mais significativa está entre os meses de inverno e o restante do ano, no entanto os valores de primavera e outono também apresentam diferença significativa. Para os valores de concentração de DBO não é possível afirmar que as concentrações são estatisticamente distintas, a não ser pela comparação entre outono e inverno. Para os valores de concentração de SST (com sua distribuição transformada) apresenta comportamento temporal similar ao do MA.

A principal tendência temporal encontrada para os quatro tipos de poluentes é a transição do outono para o inverno, onde há uma grande queda dos valores de concentração devido ao aumento da vazão dos rios (época de cheia). Da primavera para o outono os valores vão crescendo novamente até se tornarem os maiores. Ainda assim a representação das concentrações para cada época do ano definida aqui serve para indicar as principais variações dos valores ao longo do ano dentro da bacia Taquari-Antas.

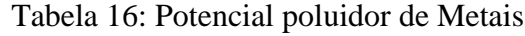

|                   | Diferença entre as médias | Valor p  |  |
|-------------------|---------------------------|----------|--|
| inverno-outono    | 1,0556                    |          |  |
| primavera-inverno | 0,342                     | 0,0593   |  |
| inverno-verão     | 0.599                     | 0,00007  |  |
| outono-primavera  | $-0,7135$                 | 0,000001 |  |
| outono-verão      | $-0,4561$                 | 0,0047   |  |
| verão-primavera   | 0,2573                    | 0.2343   |  |

Tabela 17: Potencial poluidor de Tóxicos da água

|                   | Diferença entre as médias | Valor p   |
|-------------------|---------------------------|-----------|
| inverno-outono    | 3,918                     | 0,0048025 |
| primavera-inverno | 1,452                     | 0,6016921 |
| inverno-verão     | 3,835                     | 0,0061202 |
| outono-primavera  | $-2,465$                  | 0,1526452 |
| outono-verão      | $-0,083$                  | 0,9998709 |
| verão-primavera   | 2,382                     | 0,1767429 |

Tabela 18: Potencial poluidor de Demanda Bioquímica de Oxigênio

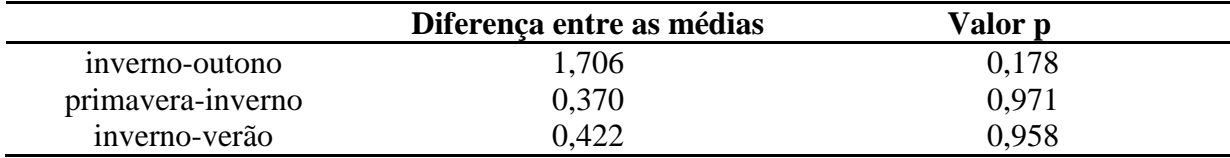

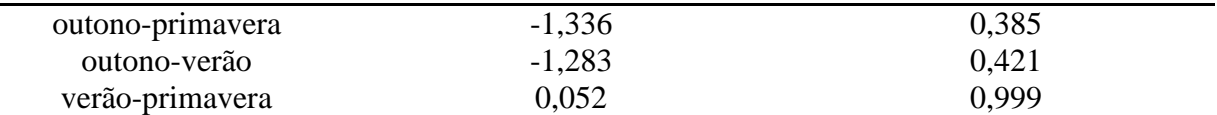

|                   | Diferença entre as médias | Valor p |
|-------------------|---------------------------|---------|
| inverno-outono    | 0,3759                    |         |
| primavera-inverno | 0,2336                    | 0,0132  |
| inverno-verão     | 0,205                     | 0,0393  |
| outono-primavera  | $-0,1423$                 | 0,25    |
| outono-verão      | $-0,1709$                 | 0,1178  |
| verão-primavera   | $-0,0286$                 | 0,98221 |

Tabela 19: Potencial poluidor de Sólidos Totais em Suspensão

## **4.5 Análise de distribuição Espacial**

A primeira ferramenta gerada por este trabalho consiste em uma função escrita em linguagem R que gera mapas de contorno através do modelo de interpolação TPS dos valores dos potenciais poluidores em um espaço geográfico específico. Essa função aceita como entrada a matriz de dados que contêm as coordenadas geográficas e as colunas representando valores de carga ou concentração. A função também aceita parâmetros específicos do modelo de interpolação e informações gráficas para a geração do mapa, como título e cores das escalas. A programação da função é baseada nos passos da Figura 59.

De acordo com a ferramenta citada acima são apresentados neste subcapitulo modelos de TPS de distribuição espacial para os mapas de contorno das cargas anuais e das concentrações dos quatro parâmetros analisados para os meses mais representativos de cada estação no intervalo de um ano.

Os mapas de contorno resultantes da interpolação espacial de potencial poluidor por ano em relação aos parâmetros MA, TA, DBO e SST estão apresentados nas Figuras 60,62,64 e 66.

As Figuras 61,63,65 e 67 apresentam a forma como as concentrações dos parâmetros analisados se distribuem espacialmente ao longo da bacia em determinado mês de cada estação, podendo indicar onde há uma concentração maior de potencial poluidor.

A rede de drenagem da bacia é representada no mapa pelas linhas azuis, auxiliando na identificação dos valores dos lançamentos em trechos específicos.

Cabe ressaltar que na presente análise somente é possível fazer uma comparação direta entre os parâmetros TA, DBO e SST já que apresentam a mesma escala tanto para as cargas de potencial poluidor como para as concentrações (0,0-1,2 t/ano e 0,1-6,0 mg/L). O parâmetro

MA não torna possível um comparação pois contêm cargas menores apresentando uma escala de 0,00-0.40 t/ano e 0,1-3,0 mg/L.

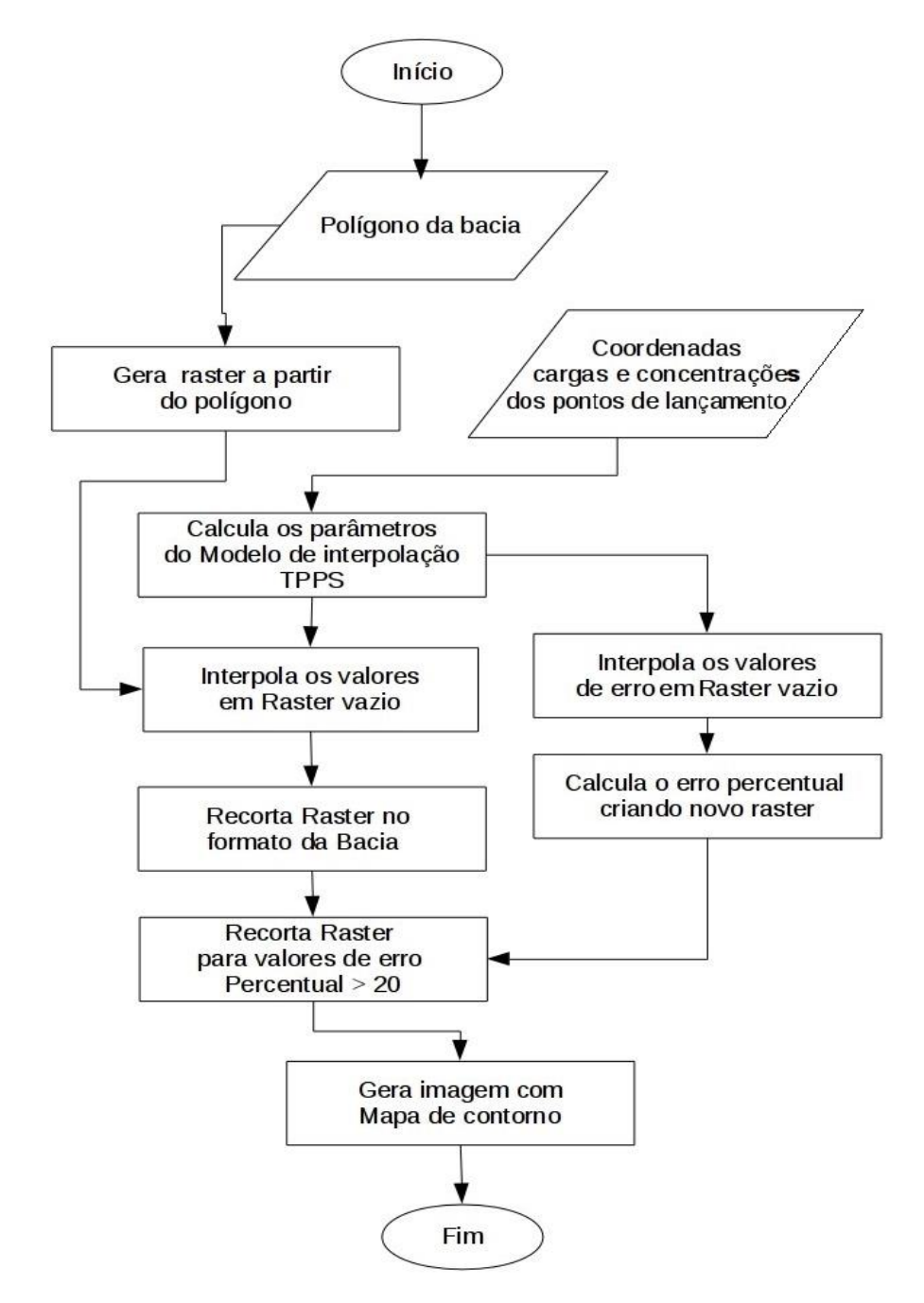

Figura 59: Fluxograma da programação para a distribuição espacial das concentrações.

Na Figura 60 o mapa espacial indica claramente um aumento gradual de potencial poluidor do parâmetro Metais Tóxicos da água nas regiões Colonial e de Cima da Serra. O maior potencial poluidor se encontra próximo aos lançamentos nos rios: Turvo e Prata com um potencial poluidor de 0,10 a 0,15 t/ano, Ituim e Santa Rita com um potencial poluidor de 0,15 a 0,25 t/ano. Os arroios Retiro, Jaboticaba e Vicente Rosa apresentaram um potencial poluidor de 0,10 t/ano.

Na Figura 61 é apresentada a distribuição espacial das concentrações de potencial poluidor do parâmetro Metais Tóxicos da água para os meses mais representativos de cada estação. A Figura 61 indica claramente que as concentrações se encontram nas regiões Colonial da Serra Gaúcha e Vale do Taquari. Na transição do verão para o outono vemos que as concentrações aumentam consideravelmente no meio da bacia no intervalo de 1,0 a 2,0 mg/L embora as maiores concentrações se encontrem na região do Vale (final da bacia) no intervalo de 2,0 a 3,0 mg/L. Na transição do outono para o inverno as concentrações diminuíram consideravelmente ao longo da bacia apresentando valores de 0,5 a 1,0 mg/L. diferente da transição do verão-outono, os maiores valores estão localizados na região de Cima da Serra, sendo o rio Refugiado e o arroio Esteira os mais afetados nesse período. Já na transição do inverno para a primavera as concentrações voltaram ao longo da bacia, sendo novamente o Vale a região com as maiores concentrações 1,5 a 2,0 mg/L.

Considerando todas as transições, a transição outono-inverno foi a que apresentou mudanças significativas, fato que pode estar relacionado ao frequente período de chuvas no mês de julho ajudando assim na diminuição das concentrações. No entanto, o mês de abril é o mais preocupante por apresentar as maiores concentrações durante o período do ano.

Na Figura 62 é apresentada a distribuição espacial de potencial poluidor do parâmetro Tóxicos da água. As cargas estão distribuídas nas regiões Colonial e do Vale com um valor de 0,5 a 0,8 t/ano. A região Colonial é a que mais contribui no potencial poluidor apresentando cargas de 0,8 a 1,0 t/ano.

Na Figura 63 é apresentada a distribuição espacial das concentrações de potencial poluidor do parâmetro Tóxicos da água para os meses mais representativos de cada estação. As transições para o TA não apresentaram maiores mudanças nas concentrações, embora a transição do outono para o inverno tenha apresentado diferenças sendo julho o mês com a menor concentração. Abril apresenta alguns trechos com as maiores concentrações durante o ano de 4,0 a 5,0 mg/L sendo o arroio Grande e Santa Cruz os mais comprometidos.

Em geral as distribuições espaciais do parâmetro TA ao longo do ano apresentam menor concentração nas regiões altas especialmente na temporada de chuvas (julho), no entanto o Vale do Taquari contêm na maior parte do ano concentrações no intervalo de 3,0 a 5,0 mg/L.

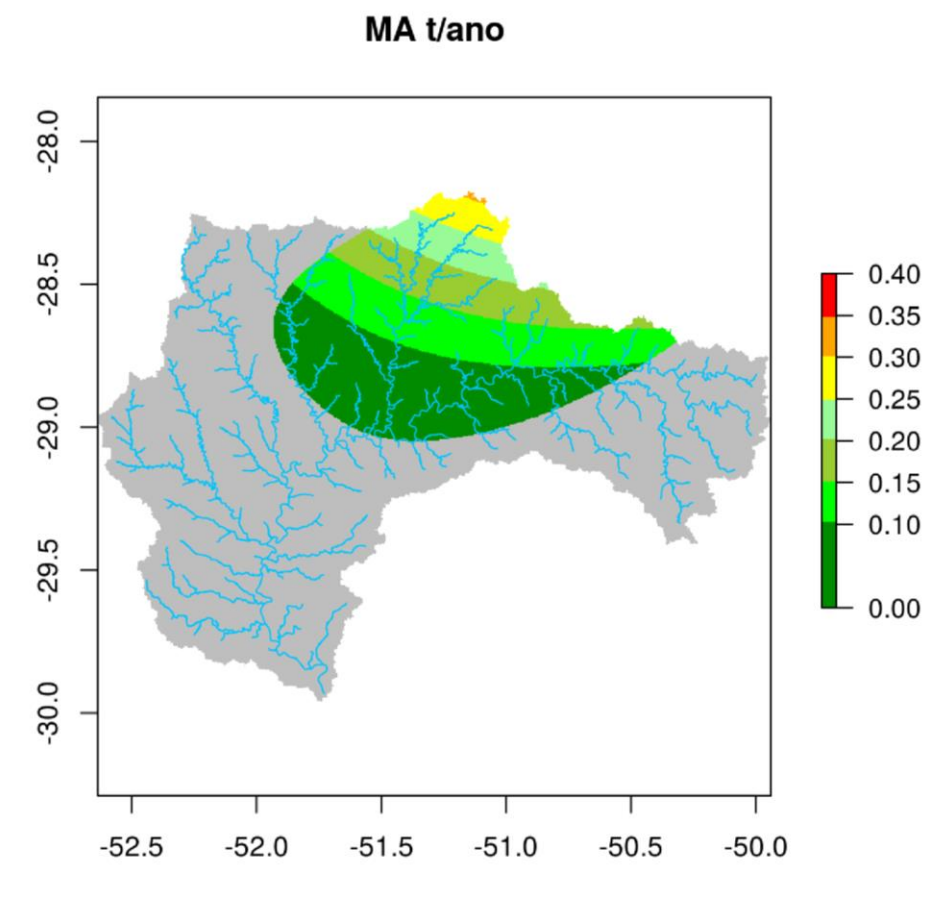

Figura 60: : Distribuição espacial de potencial poluidor anual de Metais Tóxicos da água estimadas por IPSS, bacia Taquari-Antas

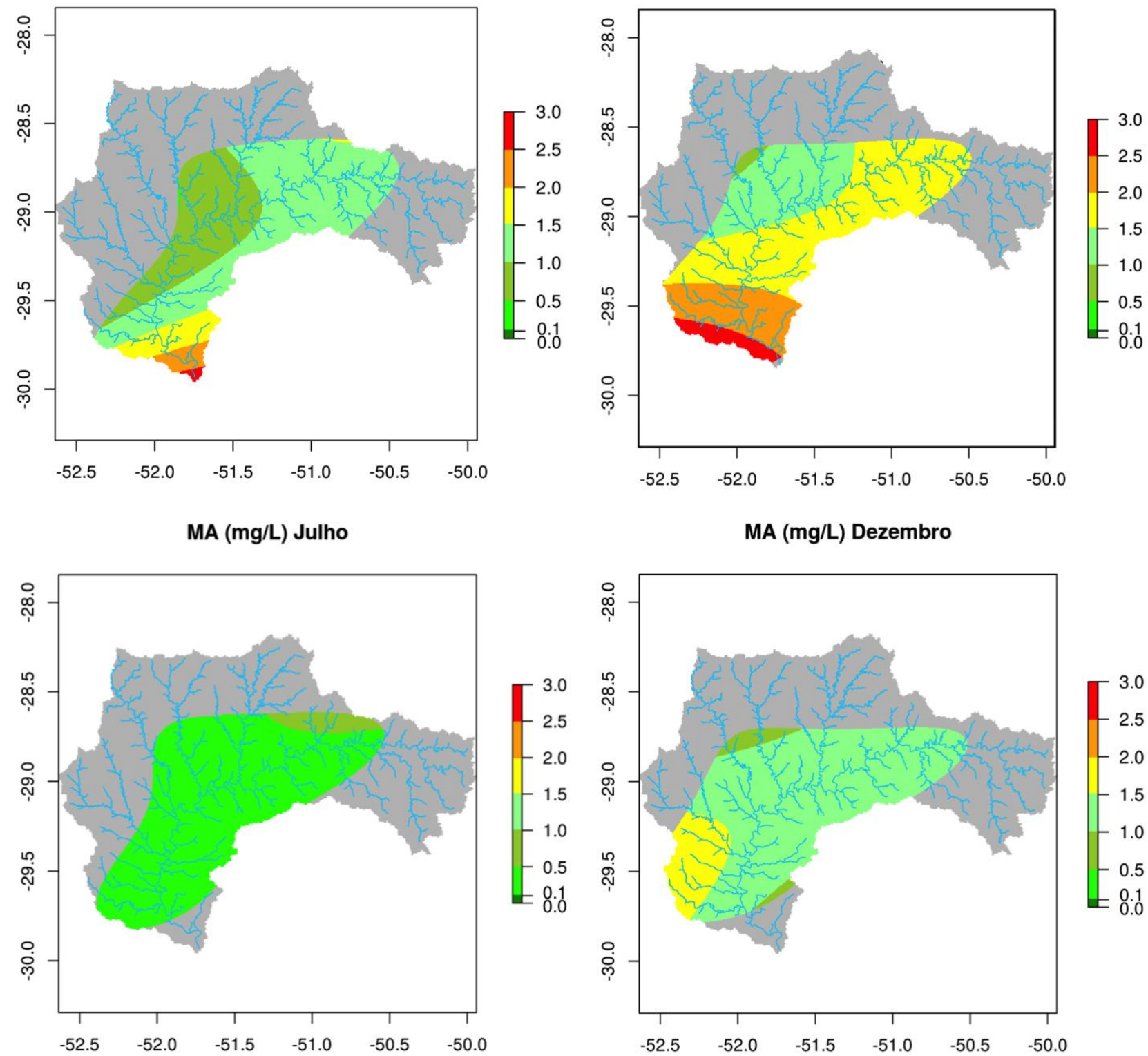

Figura 61: Distribuição espacial das concentrações de Metais Tóxicos da água, bacia Taquari-Antas

MA (mg/L) Fevereiro

# MA (mg/L) Abril

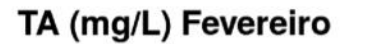

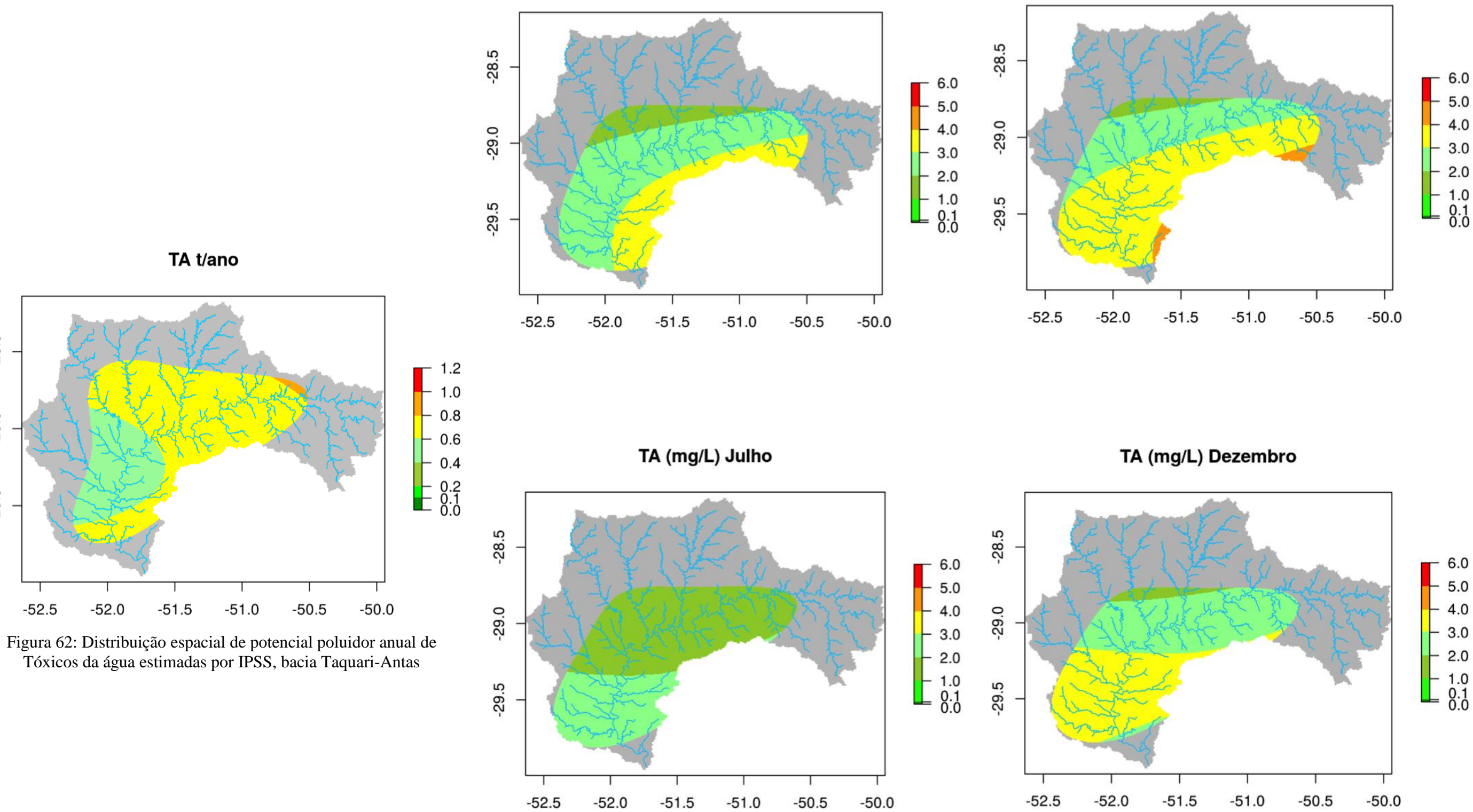

 $-28.5$ 

 $-29.0$ 

 $-29.5$ 

Figura 63: Distribuição espacial das concentrações de Tóxicos da água, bacia Taquari-Antas

TA (mg/L) Abril

Na Figura 64 é apresentada a distribuição espacial de potencial poluidor do parâmetro Demanda Bioquímica de Oxigênio. Em comparação ao parâmetro TA, as cargas estão distribuídas em toda a área da região Colonial e em parte da região do Vale do Taquari com cargas de 0,2 a 0,4 t/ano e 0,1 a 0,2 t/ano respectivamente.

A Figura 65 apresenta a distribuição espacial das concentrações de potencial poluidor do parâmetro Demanda Bioquímica de Oxigênio para os meses mais representativos de cada estação. Tal como o parâmetro TA, as transições do parâmetro DBO não apresentaram maiores mudanças nas concentrações. Na transição de verão para o outono está indicado claramente que as maiores concentrações estão localizadas nos municípios de Estrela, Lajeado, Encantado, Garibaldi e Bento Gonçalves com valores de 2,0 a 3,0 mg/L, sendo esta mesma dispersada com menor concentração (3,0 a 1,0 mg/L) de forma circular para o noroeste e sudeste da bacia. Um aspecto importante é a transição do outono para o inverno pois diferente do parâmetro TA as concentrações diminuíram ao longo da bacia. No entanto pequenas áreas com maiores concentrações se formaram na região do Vale sendo os arroios: Tamanduá, Forquetinha, Alegre, Jacaré, Zeferino, Santa Cruz e Fonte afetados com concentrações de 2,0 a 3,0 mg/L, e os rios Forqueta. Já o rio Taquari, no trecho foz do Taquari/Triunfo, apresenta valores de 3,0 a 4,0 mg/L. A transição do inverno para a primavera apresentou diferenças com respeito aos outros parâmetros analisados previamente, devido a que foi esta a transição que apresentou uma concentração homogenia ao longo da bacia de 2,0 mg/L.

Com referência aos valores das concentrações informados pela FEPAM, os postos que ficam próximos aos municípios que apresentaram as maiores concentrações na transição verão-outono, informaram concentrações para o ano 2011 de 2,3 mg/L e 2,4 mg/L (postos TA 077 e TA 133). Com referência aos postos próximos na região Colonial as concentrações foram no intervalo 1,0 a 2,0 mg/L.

Na transição do outono para inverno os valores disponibilizados como referência são os mesmos dos postos TA 077 e TA 133. Já no rio Taquari trecho foz do Taquari/Triunfo, o posto TA 004 indicou uma concentração de 1,4 mg/L.

Comparando os valores fornecidos pelo modelo de distribuição espacial com os valores dos postos de monitoramento para o ano 2011 da FEPAM, observa-se que as concentrações se encontram no mesmo intervalo, embora o modelo indique para o rio Taquari trecho foz do Taquari/Triunfo, uma concentração maior que a informada pelo posto TA 004. No entanto este posto possui registros de concentrações de 5,5 mg/L para o ano 1994, sendo totalmente possível a concentração estimada pelo modelo para essa área.

DBO (mg/L) Fevereiro

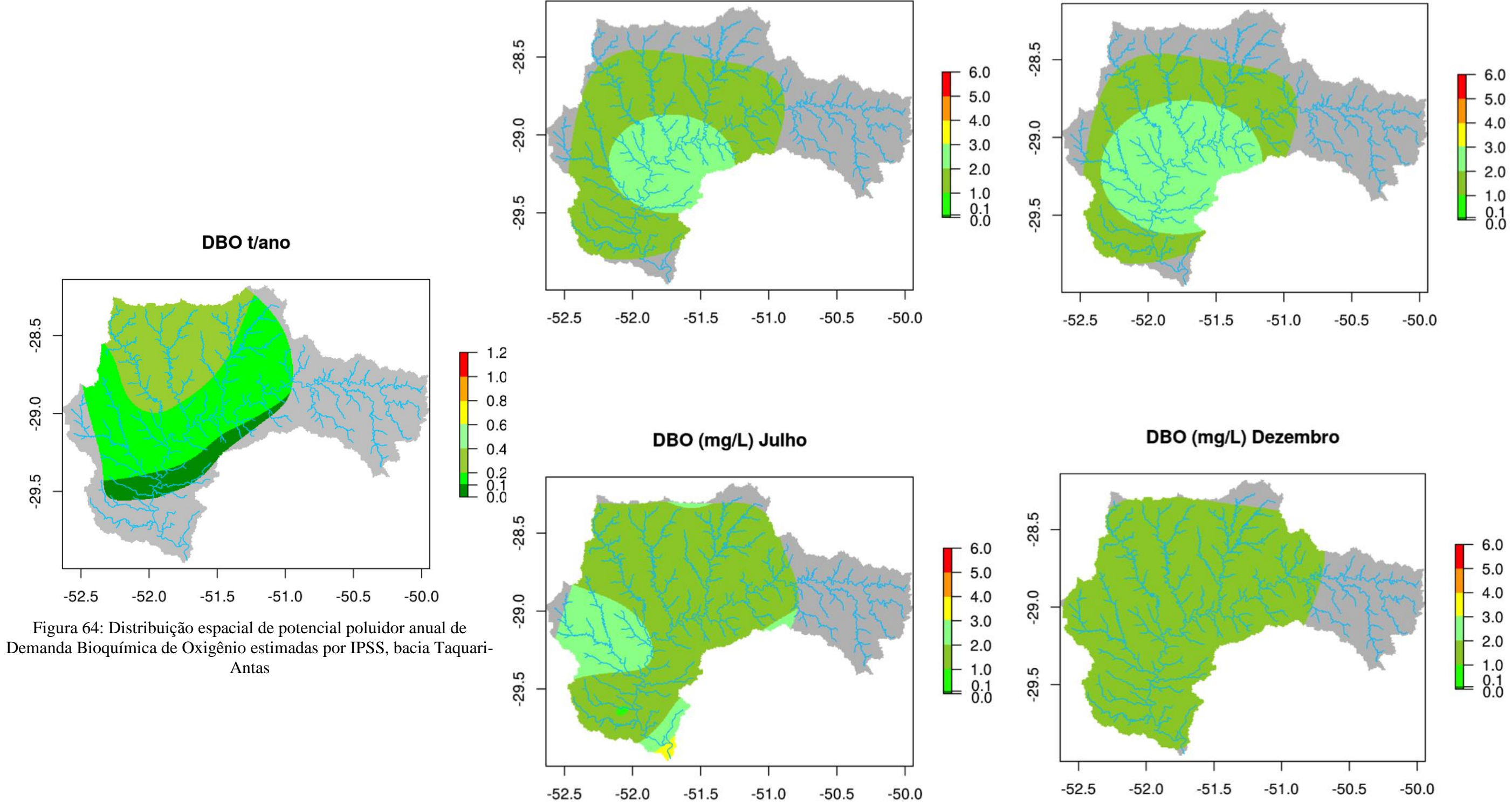

Figura 65: Distribuição espacial das concentrações de Demanda Bioquímica de Oxigênio, bacia Taquari-Antas

# DBO (mg/L) Abril

Na Figura 66 é apresentada a distribuição espacial de potencial poluidor do parâmetro Sólidos Totais em Suspensão, mesmo que o parâmetro DBO as cargas estão distribuídas na área da região Colonial e parte da região da Cima da Serra, as cargas começam em 1,0 t/ano no alto da bacia e logo vão diminuindo gradualmente até chegar na altura dos municípios de Garibaldi e Barão com uma carga de 0,2 t/ano.

Na Figura 67 é apresentada a distribuição espacial das concentrações de potencial poluidor do parâmetro Sólidos Totais em Suspensão para os meses mais representativos de cada estação. Diferente dos outros três parâmetros analisados anteriormente, o SST foi o que apresentou maiores câmbios nas transições, a transição de verão para outono indicou as maiores concentrações localizadas nas áreas inferiores da região Colonial e inicios da região do Vale com valores de 3,0 a 6,0 mg/L.

Na transição do outono para o inverno as concentrações se distribuíram em maior proporção em toda a região Colonial e quase em totalidade da região do Vale mas mesmo que o parâmetro TA o mês de julho foi o que apresentou as menores concentrações indicando um valor homogêneo de 1,0 mg/L.

Na transição do outono para a primavera as concentrações aumentaram novamente de forma gradual na área inferior da região Colonial e grande parte da região do Vale apresentando valores de 1,0 e 2,0 mg/L, respetivamente.

As distribuições espaciais do parâmetro SST ao longo do ano apresentaram câmbios significativos com respeito aos outros parâmetros estudados, indicando que os primeiros meses do ano possuem as maiores concentrações, sendo o mês de abril o mais comprometido, por outro lado o mês de julho mesmo que nas analises dos outros parâmetros foi o mês que apresentou as menores concentrações.

A principal distribuição espacial encontrada para as concentrações dos quatro parâmetros é a transição do verão para o outono, onde há um grande aumento nas concentrações especialmente no mês de abril devido à diminuição da vazão de alguns rios ou arroios. A transição do outono para o inverno o mês de julho apresentou uma grande queda dos valores de concentração devido ao aumento da vazão dos rios já que é uma época característica de cheia. A transição de inverno para primavera os valores vão crescendo novamente até se tornarem os maiores indicando assim que as principais variações dos valores ao longo do ano se encontram nos meses de abril, julho e dezembro.

SST (mg/L) Fevereiro

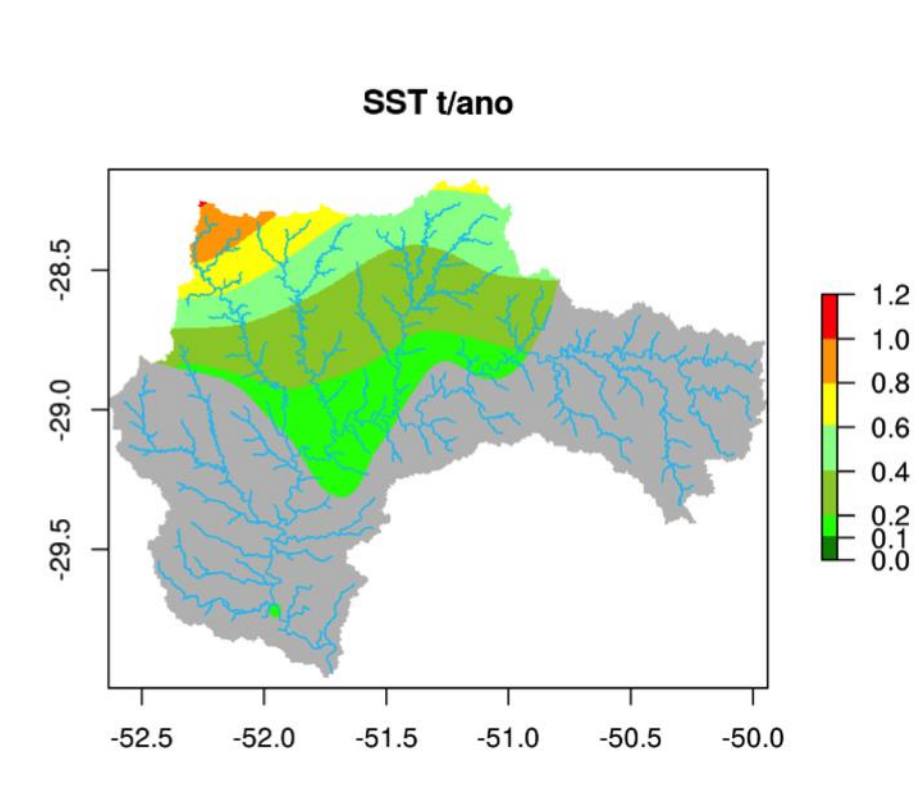

Figura 66: Distribuição espacial de potencial poluidor anual de Sólidos Totais em Suspensão estimadas por IPSS, bacia Taquari-Antas

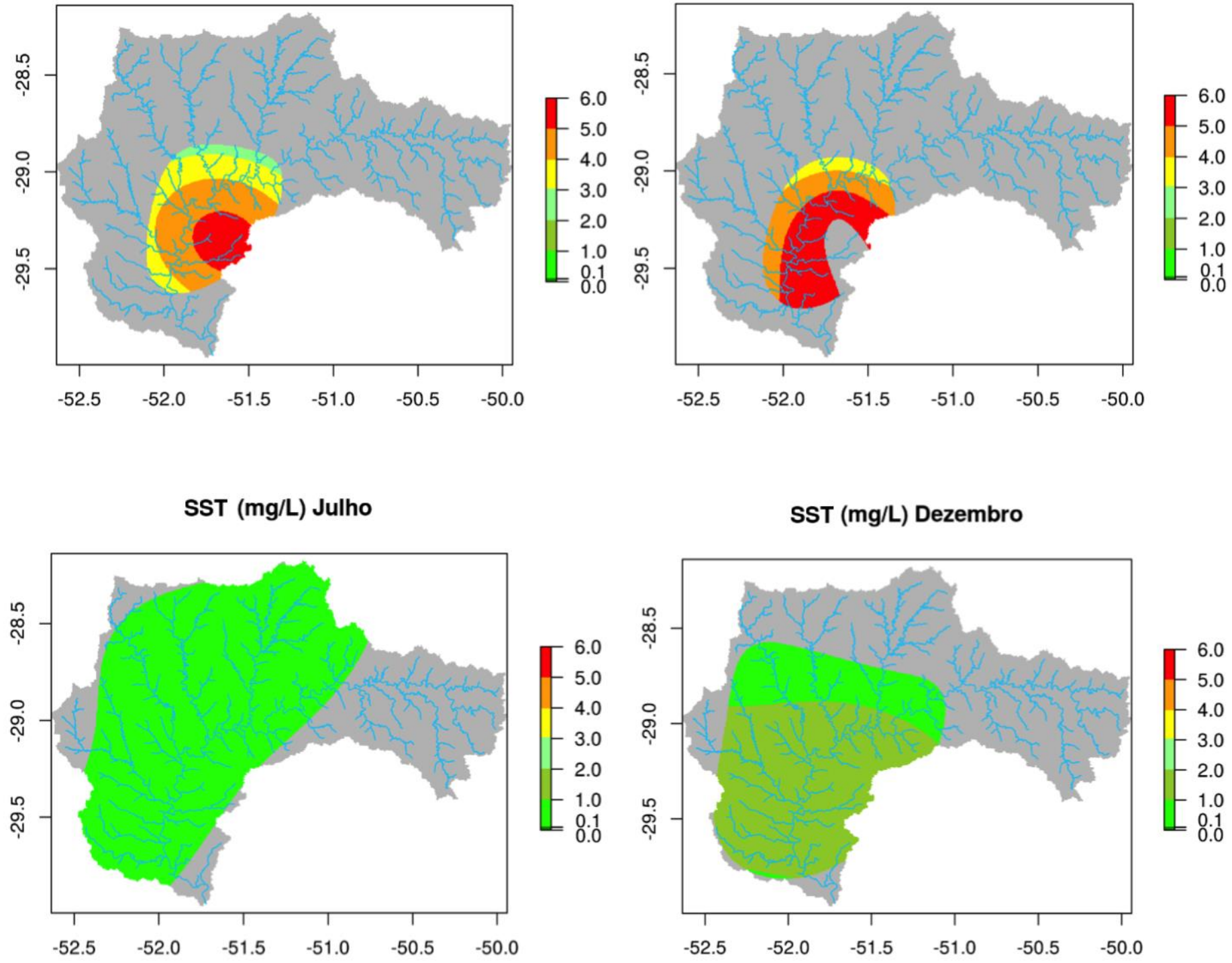

Figura 67: Distribuição espacial das concentrações de Sólidos Totais em Suspensão, bacia Taquari-Antas

# SST (mg/L) Abril

### **4.6 Classificação CONAMA Estimada**

A segunda Função criada nesse estudo, também em linguagem R, serve para gerar a classificação espacial da bacia referente a qualidade e seus corpos d'água baseado nos parâmetros CONAMA.

A função aceita como entrada as mesmas informações que a primeira, com adição da informação sobre o tipo de potencial poluidor com o fim de estabelecer os devidos limites para a classificação. A classificação é feita conforme os passos apresentados na Figura 68, seguidos dos passos necessários para interpolar e gerar os mapas que já foram apresentados na primeira função.

Neste subcapitulo são apresentados modelos de TPS dos mapas de contorno da classificação dos corpos d'água segundo o CONAMA a partir das concentrações estimadas no final dos trechos dos rios nos meses mais representativos de cada estação no intervalo de um ano. Para o parâmetro SST não foi feita a classificação pois não há variação nas concentrações que cause uma mudança de classe. A rede de drenagem da bacia é representada no mapa pelas linhas azuis, auxiliando na identificação dos valores dos lançamentos nos trechos específicos.

As Figuras 69,70 e 71 apresentam a forma como as concentrações dos parâmetros são distribuídas espacialmente segundo a classificação CONAMA. A Figura 69 apresenta a distribuição espacial para a classificação dos corpos d'água das concentrações de potencial poluidor Metais Tóxicos da água para os meses mais representativos de cada estação. A Figura 69 claramente indica que a maioria da área da bacia apresenta classificação 3 e 4. Na transição do verão para o outono, vemos que no meio da bacia a classe 4 predomina ao longo de todo o trecho do rio Taquari e na região do Vale. Na transição do outono para o inverno como era de esperar-se, devido aos resultados nas concentrações, a classificação melhora diminuindo para classe 3. Na transição do inverno para a primavera a classificação apresenta áreas bem definidas com classes de 2,3 e 4, junto com a transição do verão-outono é a mais preocupante.

Com referência aos dados dos postos de monitoramento da FEPAM, o posto TA 491 (rio das Antas desde as nascentes) e TA 004 (rio Taquari), os metais cádmio, chumbo e cobre apresentam concentrações entre as classes 2 e 3, já os postos TA 133 e TA 265 indicam classe 4 para concentrações de cobre e níquel para o ultimo posto.

Fazendo uma comparação entre a classificação do modelo e os dados disponíveis da FEPAM se observa que a classificação apresenta semelhanças com referência as regiões e trechos afetados, no entanto devido à carência de dados mais representativos pelos órgãos ambientais é difícil chegar a 100% da avaliação do modelo no que se refere ao parâmetro Metais Tóxicos da água.

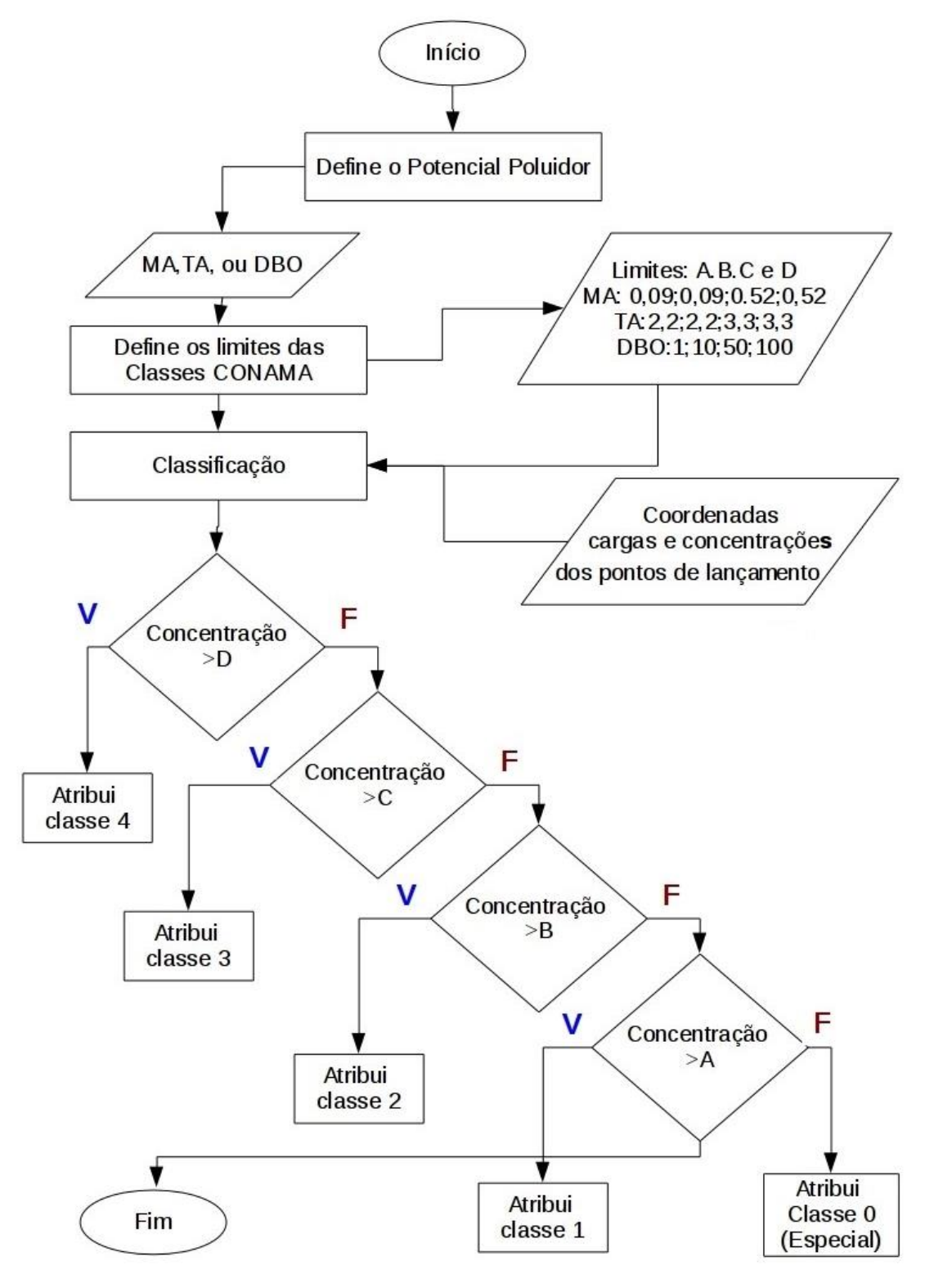

Figura 68: Fluxograma da programação para a classificação CONAMA

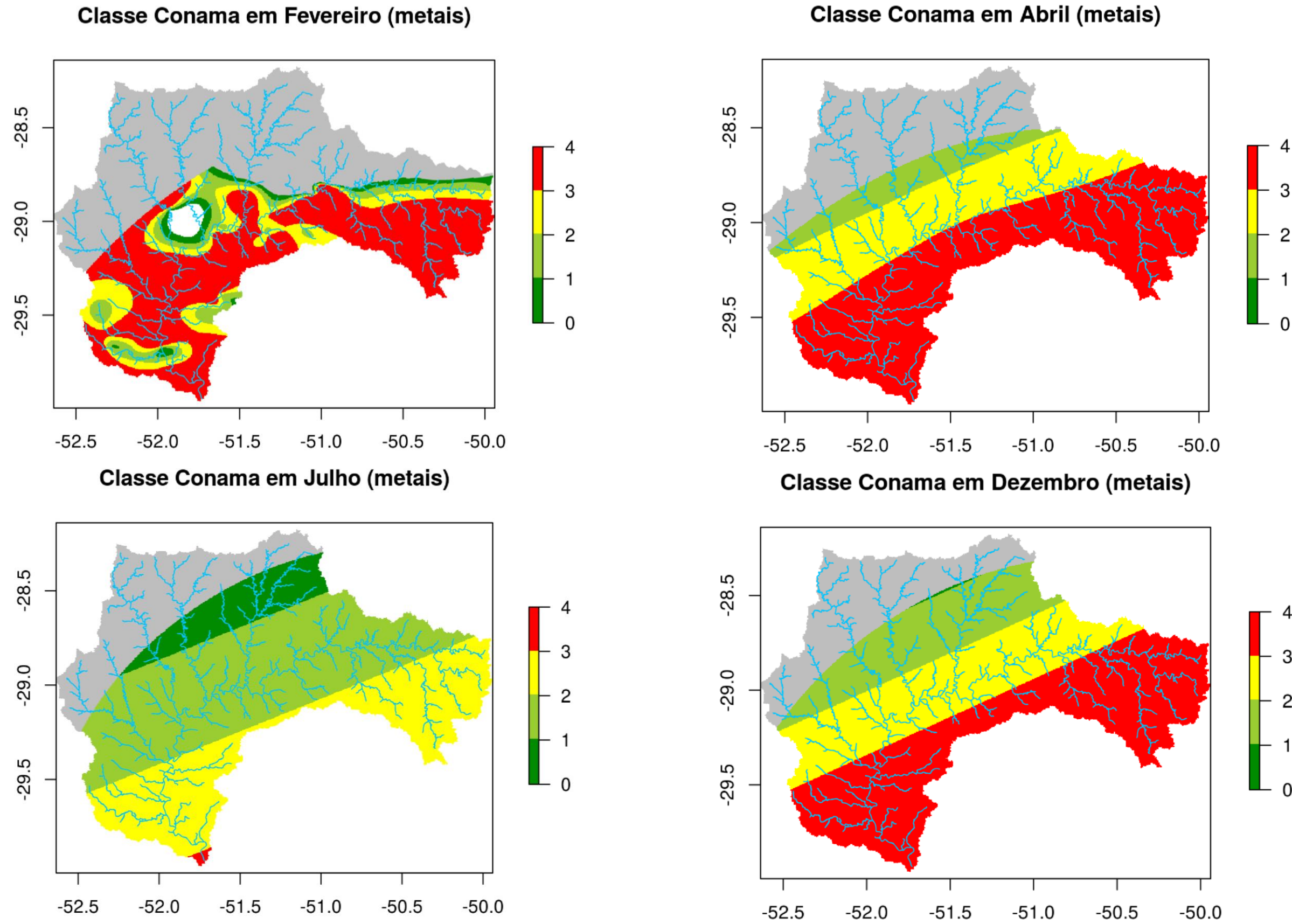

Figura 69: Classificação dos corpos d'água segundo a CONAMA a partir das concentrações estimadas de Metais Tóxicos da água, bacia Taquari-Antas

З

2

 $\overline{4}$ 

3

2

- 1

 $\mathbf 0$ 

A Figura 70 apresenta a distribuição espacial da classificação dos corpos d'água das concentrações de potencial poluidor Tóxicos da água para os meses mais representativos de cada estação. Diferente do parâmetro MA, as transições para o TA apresentam na maioria concentrações na classe 4, estas sendo distribuídas em pequenas áreas no meio da região Colonial e no sudoeste da região do Vale. A transição do outono para o inverno apresentou diferenças, o mês de julho assim como para o parâmetro MA foi o mês com a melhor classificação.

Comparando os resultados com os valores na literatura (Quadro 5), os arroios: Biazus, Estrela e Castelhano junto com os rios Tega e São Marcos apresentam compatibilidade com a classe 4, sendo o fósforo total o parâmetro mais comprometedor na qualidade da água.

A Figura 71 apresenta a distribuição espacial para a classificação dos corpos d'água das concentrações de potencial poluidor Demanda Bioquímica de Oxigênio para os meses mais representativos de cada estação. Como no parâmetro TA, as transições do parâmetro DBO não apresentaram maiores mudanças na classificação das concentrações. Na transição do verão para o outono as concentrações mantiveram uma classificação na classe 2, assim como para os outros parâmetros a transição do outono para o inverno apresentou mudanças em pequenas áreas para classe 1.

No que diz respeito à relação entre a vazão e concentração, os resultados mostram que os trechos na rede de drenagem com valores máximos de concentração são os arroios afluentes ao rio principal Taquari, por outro lado no mês que apresenta período de chuva (julho) o incremento da vazão ajuda na dispersão e diminuição das concentrações.

Avaliando os resultados da distribuição espacial das concentrações do modelo tanto para as concentrações como para a classificação CONAMA, observa-se que para os parâmetros MA, TA e DBO o modelo apresento bons resultados comparando-o com os dados na literatura. O modelo permitiu evidenciar que o mês de abril apresenta as maiores concentrações para os quatro parâmetros, indicando que, ao menos alguma das campanhas de amostragem trimestral feita pelos órgãos ambientais deveria ser realizada nesse mês. Dentre as regiões estudadas, a região Colonial evidenciou maior presença de atividade industrial. Por outro lado a região do Vale apresentou cargas de potencial poluidor maiores. Reconsidera-se que a região do Vale é grandemente afetada por receber todas as cargas a montante (região Colonial). Mas deve-se ter em conta que a região do Vale contêm o 100% das industrias do setor químico.

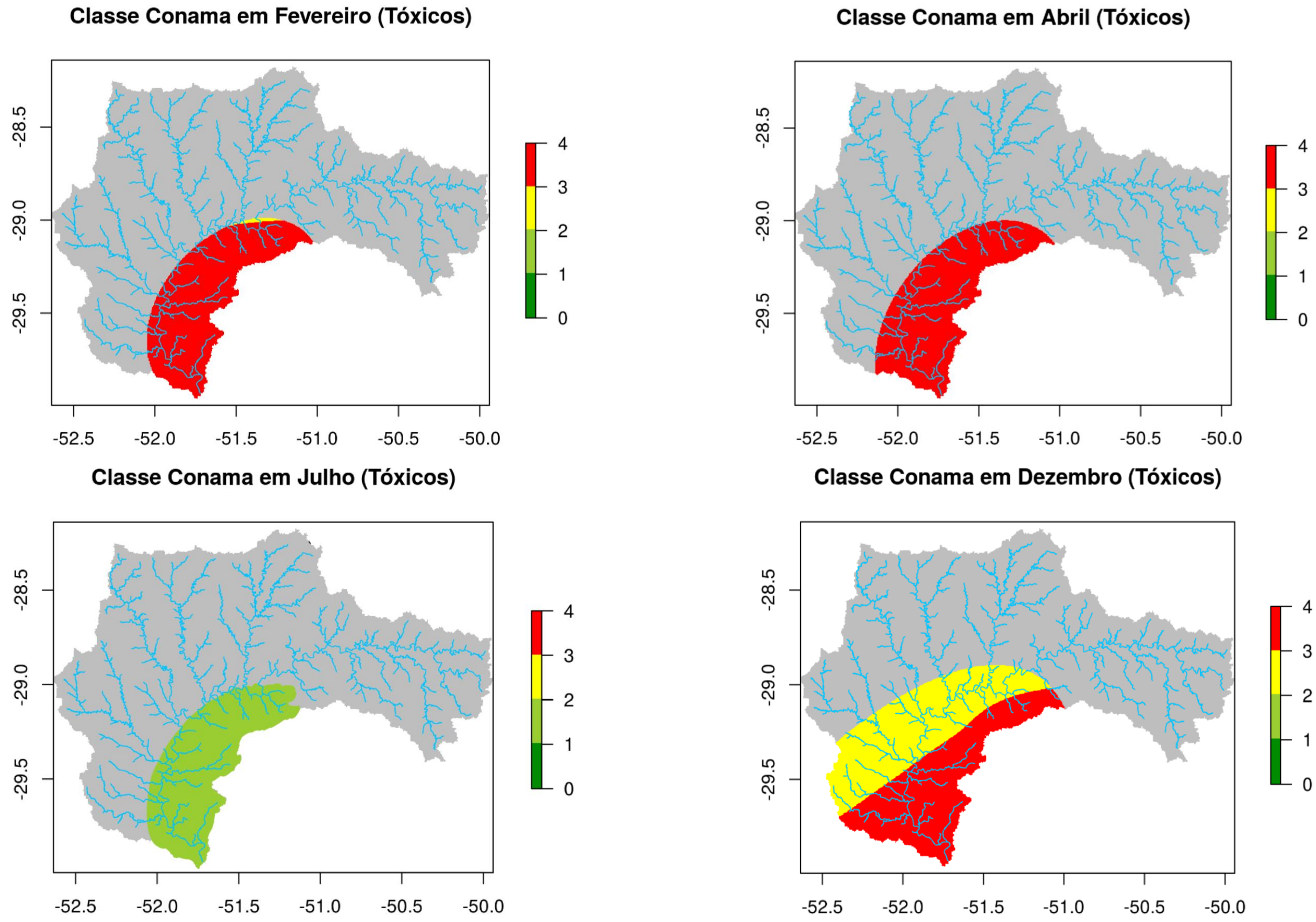

Figura 70: Classificação dos corpos d'água segundo a CONAMA a partir das concentrações estimadas de Tóxicos da água, bacia Taquari-Antas

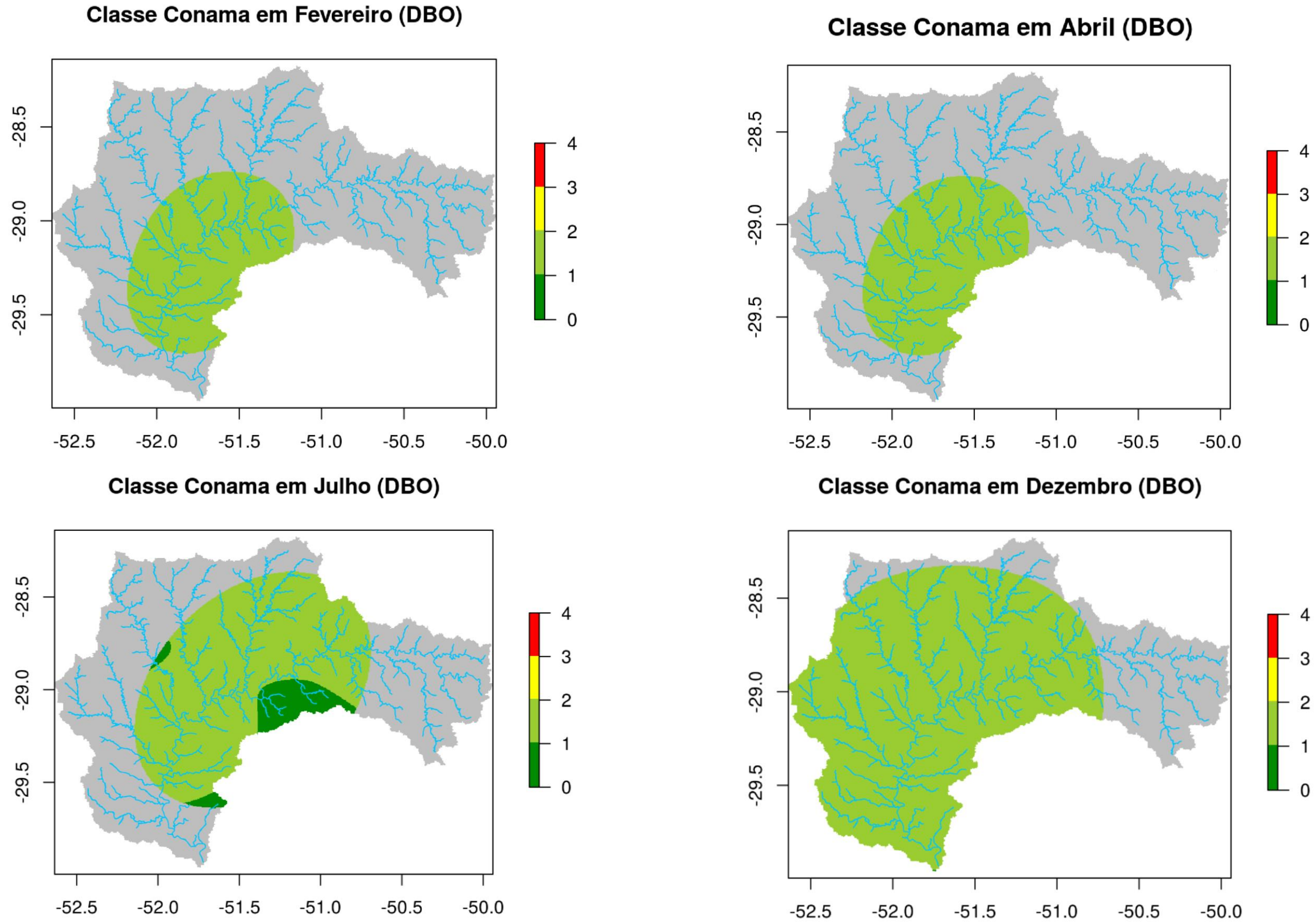

Figura 71: Classificação dos corpos d'água segundo a CONAMA a partir das concentrações estimadas de Demanda Bioquímica de Oxigênio, bacia Taquari-Antas

 $\overline{4}$ 

 $\overline{4}$ 

3

-1

# **Capítulo 5**

# **CONCLUSÕES E CONSIDERAÇÕES FINAIS**

Neste capítulo serão destacadas algumas considerações e conclusões sobre o trabalho desenvolvido, buscando salientar quais são as contribuições para a análise de efluentes industriais nos corpos d'água. Também serão discutidas algumas possibilidades para futuros trabalhos na área.

## **5.1 Considerações Finais**

Uma série de passos e ferramentas já disponíveis e outras desenvolvidas para o presente trabalho foram utilizadas para estimar e avaliar as concentrações dos efluentes industriais na bacia Taquari-Antas. A integração da metodologia IPPS junto com as ferramentas SIG, SIAQUA-IPH e modelos geoestatísticos permitiram desenvolver uma ferramenta para estimar concentrações dos parâmetros MA, TA, SST e DBO. A ferramenta desenvolvida pode ser utilizada para modelar em grande escala lançamentos de efluentes industriais nos corpos d'água. Além disso, permite como primeira instancia ter uma ideia de potencial poluidor dos setores industriais segundo a disponibilidade de dados. A metodologia IPPS apesar de superestimar os valores é um recurso atualmente utilizado pelos órgãos públicos brasileiros como o IBGE (Young e Lustosa, 2001).

O modelo hidrológico SIAQUA-IPH foi indispensável na simulação das cargas de potencial poluidor, pois além de considerar todas as variáveis hidráulicas da bacia conta com processos de decaimento e dispersão dos parâmetros orgânicos e inorgânicos. Uma desvantagem do SIAQUA-IPH é a limitação que se tem a respeito do número de lançamentos e por consequência a representação destes espacialmente. Mesmo assim o modelo acrescenta vantagens na calibração dos parâmetros e caraterísticas inerentes as substâncias simuladas, além de ser um modelo de fácil interação e de livre acesso. Aplicações do modelo em outras bacias no Brasil apresentaram bons resultados (Fan, 2013).

Entre as diversas técnicas de distribuição espacial se optou pelo modelo de interpolação espacial *Thin-Plate Smoothing Splines* (TPSS) e *Generalized Cross-Validation* (GCV) para escolha do parâmetro de suavização. No entanto, a exatidão dos modelos de interpolação depende de vários fatores tais como a distribuição dos pontos conhecidos, a quantidade de dados disponíveis e a sua qualidade. Tendo em conta que os dados disponíveis são estimativas de potencial poluidor a qualidade do modelo diminui, embora não sejam necessárias informações prévias sobre a autocorrelação espacial. A validade do modelo da distribuição espacial das concentrações foi avaliada comparando-a com as concentrações informadas pela FEPAM e o PBTA. O modelo apresentou bons resultados para alguns dos parâmetros estudados, ainda assim o difícil acesso, a falta e a indisponibilidade dos registros de monitoramento de efluentes industriais dificultaram a avaliação dos parâmetros SST e DBO. Além de constar que a maioria dos registros não estão atualizados o número de postos de monitoramento na bacia Taquari-Antas é pequeno em comparação ao tamanho da bacia e ao alto índice de atividade industrial.

As funções escritas em linguagem R permitiram gerar os mapas de contorno para as concentrações e posteriormente a classificação dos corpos d'água por meio do modelo de interpolação TPS dos valores de potencial poluidor no espaço geográfico. Os resultados das funções foram ótimos convertendo-se em ferramentas uteis para a distribuição, espacialização e classificação de um grande número de dados com um tempo de resposta curto em comparação com alguns softwares de geoprocessamento atualmente utilizados. Outra vantagem de a ferramenta estar em linguagem R é a polivalência que permite fazer uso de pacotes com diferentes funções no próprio software R sem necessitar de software específicos para cada função. A versatilidade do software R permite programar funções que se adaptem a futuros trabalhos a traves do ajuste de códigos.

# **5.2 Conclusões**

Quanto a caraterização, o levantamento industrial listou um total de 393 indústrias, classificadas em 24 setores, sendo o setor mobiliário o mais representativo com 63 indústrias, seguido dos setores máquinas e equipamentos com 61 indústrias, produtos de metal e plástico/borracha, ambos com uma participação de 35 indústrias.

A região Colonial da Serra Gaúcha apresentou o maior potencial poluidor para o parâmetro SST com 9421,24 t/ano, para a região do Vale do Taquari o parâmetro TA foi o mais contribuinte com 705,97 t/ano enquanto a região dos Campos de Cima da Serra o parâmetro DBO foi o maior com 3,82 t/ano.

A distribuição dos valores de MA e TA apresentaram um perfil de distribuição de raiz cúbica, enquanto que para SST e DBO apresentam distribuição logarítmica. Esse padrão nos dados indica uma concentração maior de valores abaixo da média, o que pode ser efeito da presença de alguns pontos de lançamento com valores fora do esperado. Para DBO os scores do PCA mostraram uma significativa similaridade geral entre os dados analisados. No entanto, uma segunda fonte de variação mostra que há grupos de variáveis de concentração ligeiramente distintos, indicando que em diferentes épocas do ano há diferentes valores médios de concentração confirmando assim a segunda e terceira hipóteses do trabalho.

A distribuição espacial das concentrações indicou que a transição de verão para o outono apresenta as maiores concentrações para os 4 parâmetros sendo o mês de abril o mais afetado, por outro lado a transição do outono para o inverno (principalmente no mês julho) apresentou as menores concentrações.

A classificação dos corpos d'água do parâmetro MA apresentou classes 3 e 4 durante todo o ano principalmente nas regiões Colonial da Serra Gaúcha e Vale do Taquari. O parâmetro TA nas transições verão para o outono e inverno para primavera tiveram a mesma classificação do MA, já o parâmetro DBO apresentou uma classificação homogenia durante o ano mantendo-se em classe 2. Um aspecto relevante é a incidência maior das classes 3 e 4 nos arroios do que nos rios principais.

As informações apresentadas neste trabalho tem o intuito de servir de indicativo para estudos experimentais nas áreas da bacia Taquari-Antas em locais de grande concentração de poluentes que possam ocasionar o uso indevido dos corpos d'água e também de iniciar a profusão de modelos estatísticos em conjunto com ferramentas de SIG para áreas maiores em que os modelos de simulação em uso não se apresentem viáveis.

# **5.3 Sugestões para futuros trabalhos**

O monitoramento e análise de efluentes industriais, especialmente em rios, é uma atividade difícil devido às múltiplas variáveis envolvidas e à grande demanda que exige a nível econômico. O desenvolvimento de ferramentas de fácil acesso e interação é uma solução para a identificação de áreas que apresentem maiores cuidados possibilitando o uso eficiente de recursos tecnológicos e financeiros disponíveis em especial quando existe a dificuldade de aceso aos dados industriais. Então se busca motivar para futuros trabalhos o aprimoramento da ferramenta desenvolvida com o intuito de estabelecer um meio de controle industrial. Algumas das principais sugestões de trabalho que poderiam ser consideradas estão enumeradas a seguir.

**a)** promover o levantamento e a realização de uma base de dados dos coeficientes de

potencial poluidor com as industrias brasileiras, ou seja desenvolver uma própria metodologia de estimativa das emissões industriais brasileiras.

- **b)** fazer pelo menos duas campanhas de amostragem nas regiões onde o modelo de distribuição espacial apresentou as maiores concentrações, de preferencia nos meses de abril e julho.
- **c)** testar a ferramenta em outras bacias, onde se tenha conhecimento de lançamentos industrias em termos de vazão e não de carga com o objetivo de ver o comportamento da dispersão no modelo de distribuição espacial das concentrações.
- **d)** estudar o comportamento de outros modelos não paramétricos, como redes neurais em especial, para trabalhar com o parâmetro metais pesados.
- **e)** promover uma investigação sistemática dos pontos de lançamento dos efluentes industriais no Rio Grande do Sul, para melhorar a eficácia do monitoramento dos recursos hídricos.
## **REFERÊNCIAS**

ACOSTA, J. A., FAZ, A., ZORNOZA, R., CARMONA, D. M., KABAS, S. Multivariate statistical and GIS-based approach to evaluate heavy metals behavior in mine sites for future reclamation. J. Geochemical Explor. v. 109. p. 8-17, 2011.

AGUAYO, F., GALLAGHER, P., and GOHZALEZ, A. Dirt is in the eye of the beholder: The World Bank air pollution intensities for Mexico. Global development and environment institute working paper. p. 01-07, 2001.

ALEXANDRE, D. M. B., ANDRADE, E. M. D., LOPES, F. B., PALÁCIO, H. A. Q., FERREIRA, A. C. D. S. The water quality investigation using GIS and multivariable analysis in a semiarid region reservoir. Revista Ciência Agronômica, v. 41(4). p. 554-561, 2010.

ANDRADE, E. M. D., LOPES, F. B., PALÁCIO, H. A. Q., AQUINO, D. D. N., ALEXANDRE, D. M. B. Land use and groundwater quality: the case of Baixo Acaraú Irrigated Perimeter, Brazil. Revista Ciência Agronômica. v. 41(2). p. 208-215, 2010.

ANYACHEBELU, T. K., CONRAD, M., AJMAL, T. Modeling and Prediction of Surface Water Contamination using On-line Sensor Data. in: Proceedings of the 8<sup>th</sup> International Conference on Sensing Technology, Liverpool, UK, 2014.

ANSELIN, L. What is Special About Spatial Data? Alternative Perspectives on Spatial Data Analysis. National Center for Geographic Information and Analysis, Montecito, CA, 1989.

ANSELIN, L., & REY, S. Properties of tests for spatial dependence in linear regression models. Geographical analysis, v. 23(2). p. 112-131, 1991.

BARDOSSY, A., LEHMANN, W. Spatial distribution of soil moisture in a small catchment. Journal of Hydrology. v. 206. p. 1-15, 1998.

BENEDINI, M. Water Quality Models for Rivers and Streams. State of the Art and Future Perspectives. European Water, v. 34, p. 27-40, 2011.

BOHLING, Geoff. Introduction to geostatistics and variogram analysis. Kansas geological survey, v. 2, 2005.

BREMICKER, M., Aufbau eines Wasserhaushaltsmodells für das Weser und das Ostsee Einzugsgebiet als Baustein eines Atmosphären-Hydrologie-Modells. Dissertation zur erlangung des Doktorgrades der Geowissenschaftlicher Fakultät del Albert-Ludwigs-Universität. Freiburg. Juli, 1998.

BURCHARD-LEVINE, A., LIU, S., VINCE, F. Drinking Water Source Contamination Early Warning System and Modelling in China: A Review," International Journal of Environmental Pollution and Remediation, vol. 1, pp. 13-19, 2012.

BURGOS, P., MADEJÓN, E., PÉREZ-DE-MORA, A., CABRERA, F. Spatial variability of the chemical characteristics of a trace-element-contaminated soil before and after remediation. Geoderma. v. 130. p. 157–175, 2006.

BRASIL. 2005. Resolução CONAMA no 357, de 17 de março de 2005. Disponível em: <www.mma.conama.gov.br/conama>. Acesso: 24/abril/2016.

CAMACHO, J., PICÓ, J., FERRER, A. Data understanding with PCA: Structural and Variance Information plots. Chemometrics and Intelligent Laboratory Systems. v 100. p. 48-56, 2010

CHAPRA, S. C. Surface Water-Quality Models. McGraw-Hill, Inc.: EUA, 1997.

CEPEDRS- UFRGS Diagnóstico da Situação Hidrológica da Bacia, Produto 2.3, Relatório Parcial das Atividades do Projeto. Maio, 2015.

COLLISCHONN, W. Simulação hidrológica de grandes bacias. Porto Alegre, Universidade Federal do Rio Grande do Sul, 2001. 194p (Doctoral dissertation, Tese de Doutorado).

COOK, D., MAJURE, J. J., URGEN SYMANZIK, J., CRESSIE, N. Dynamic Graphics in a GIS: Exploring and An-alyzing Multivariate Spatial Data Using Linked Software. 1996.

COX, B. A. A review of currently available in-stream water quality models and their applicability for simulating dissolved oxygen in lowland rivers. The Science of Total Environment Journal, local, v. 314-316, p, 335-377, 2003.

DAVIES, T. M. HAZELTON, M. L. Adaptive kernel estimation of spatial relative risk. Stat. Med. v 29. p. 2423–2437, 2010.

DEMIRKESEN, A. C., EVRENDILEK, F., BERBEROGLU, S., KILIC, S. Coast flood risk analysis using Landsat-7 ETM+ imagery and SRTM DEM: a case study of Izmir, Turkey, Environmental Monitoring and Assessment. v.131(1-3). p.293 – 300, 2007.

DRH/SEMA. Relatório Anual Sobre a Situação dos Recursos Hídricos no Estado do Rio Grande do Sul. Secretaria Estadual do Meio Ambiente, RS. Disponível online: www.sema.rs.gov.br

DRH/MAGNA. Avaliação Quali-Quantitativa das Disponibilidades e Demandas de Água na Bacia Hidrográfica do Sistema Taquari-Antas, RS. V.1, Memorial Descritivo, tomos I e II, 1997.

DUDA, A. M. Addressing Nonpoint Sources of Water Pollution Must Become an International Priority, Water Science and Technology, vol. 28, n. 3-5, pg. 1-11, 1993.

DUMANSKI, J.; PIERI, C. Land quality indicators: research plan. Agriculture, Ecosystems & Environment, v. 81 (02). p. 155-162, 2000.

ESPINOZA, M. W. Diagnóstico da Poluicao Hídrica Industrial na Regiao Hidrográfica do Guaíba. Porto Alegre, 2001.

FACCHINELLI, A., SACCHI, E. & MALLEN, L. Multivariate statistical and GIS-based approach to identify heavy metal sources in soils. Environmental Polution. v.114. p. 313-324, 2001.

FAISAL I, SHAMMIU R, JUNAID J. Industrial pollution in Bangladesh, 1991. Disponível online: http://web.worldbank.org/archive/website01004/WEB/0\_\_MENUP.HTM

FAN, F. M., BUARQUE D. C., PONTES, P.R.M., COLLISCHONN W. Um mapa de unidades de resposta hidrológica para a América do Sul. XXI Simpósio Brasileiro de Recursos Hídricos, Novembro de 2015, Brasília-DF. Anais do XXI Simpósio Brasileiro de Recursos Hídricos. PAP019919. 2015.

FAN, F. M. Manual do Programa Manejo do Programa de Dados Hidroweb, Versão 2.0, MGB- IPH, UFRGS. Agosto, 2010.

FAN, F. M. Simulação dos impactos de lançamentos de poluentes sobre a qualidade da água de bacias hidrográficas integrada com sistema de informação geográfica (dissertação de mestrado, Universidade Federal do Rio Grande do Sul). 2013.

FEIJTEL, T.C.J., BOEIJE, G., MATTHIES, M., YOUNG, A., MORRIS, G., GANDOLFI, C., HANSEN B., FOX K., HOLT, M., KOCH, V., SCHRÖDER, R., CASSANI, G., SCHOWANEK, D., ROSENBLOM, J., NIESSEN H., Development of a Geography-referenced Regional Exposure Assessment Tool for European Rivers -GREAT-ER. Chemosphere. v. 34. p. 2351-2374, 1997.

HOU, D., SONG, X., ZHANG, G., ZHANG, H., LOAICIGA, H. "An early warning and control system for urban, drinking water quality protection: China's experience," Environmental Science and Pollution Research, v. 20. p. 4496-4508, 2013.

FICK, A. On liquid diffusion. Philos. Mag. J. Sci.,v. 10, p. 31–39, 1855.

FLORAX, R., FOLMER, H. Specification and estimation of spatial linear regression models. Reg. Sci. Urban Econ. v. 22. p. 405–432, 1992.

FRAGOSO J. R. C.R.; FERREIRA, T. F.; MOTTA MARQUES, D. Modelagem Ecológica em Ecossistemas Aquáticos. Oficina de Textos, São Paulo, SP. p.304, 2009.

FRANKE, R. Smooth interpolation of scattered data by local thin plate splines. Comput. Math. with Appl. v. 8. p. 273–281, 1982.

FUNDAÇÃO ESTADUAL DE PROTEÇÃO AMBIENTAL (FEPAM). Qualidade das águas da bacia do rio das antas e rio taquari. Disponível em: <www.fepam.rs.gov.br/qualidade/qualidade\_taquari\_ antas/taquariantas.asp>. Acesso: 11/abril/2016.

GUTIÉRREZ, E., LOZANO, S., MOREIRA, M., FEIJOO, G. Assessing relationships among lifecycle environmental impacts with dimension reduction techniques. J. Environ. Manage. v. 91. p. 1002–1011, 2009.

HAINING, R., WISE, S., MA, J. Exploratory spatial data analysis in a geographic information system environment. R. Stat. Soc. v. 47. p. 457–469, 1998.

HANCOCK, P. A., HUTCHINSON, M. F. Spatial interpolation of large climate data sets using bivariate thin plate smoothing splines. Environ. Model. Softw. v.21. p. 1684–1694, 2006.

HETTIGE, H., MARTIN, P., SINGH, M., WHEELER, D. The industrial pollution projection system. World Bank policy research working paper,  $(n^{\circ}1431)$ , 1995.

HUTCHINSON, M. F. Interpolating mean rainfall using thin plate smoothing splines. Int. J. Geogr. Inf. Syst. v. 9. p. 385–403, 1995.

JASROTIA, A. S., MAJHI, A., & SINGH, S. (2009). Water balance approach for rainwater harvesting using remote sensing and GIS techniques, Jammu Himalaya, India. Water resources management. v. 23(14). p. 3035-3055, 2009.

JIN-SUO LU, TING-LIN HUANG, CHUN-YAN WANG. Data mining on source water quality (Tianjin, China) for forecasting algae bloom based on artificial neural network (ANN). in Computer Science and Information Engineering, 2009 WRI World Congress on. p. 191- 195, 2009.

KELLER, U. Bernoulli Society for Mathematical Statistics and Probability. v.1. p. 281–299, 2015.

LAM, N. S. N. Spatial interpolation methods: a review. The American Cartographer. v. 10(2) p. 129- 150, 1983.

LAPLANTE, B., & SMITS, K. Estimating Industrial Pollution in Latvia. ECSSD Rural Development

and Environment Sector, Working Paper, 4. 1998.

LASTRA, J. Estimation models for precipitation in mountainous regions: the use of GIS and multivariate analysis. v. 270. p. 1–11, 2003.

LEE, C. S., LI, X., SHI, W., CHEUNG, S. C., THORNTON, I. Metal contamination in urban, suburban, and country park soils of Hong Kong: A study based on GIS and multivariate statistics. v. 356. p. 45–61, 2006.

LIU, W. X., LI, X. D., SHEN, Z. G., WANG, D. C., LI, Y. S. Multivariate statistical study of heavy metal enrichment in sediments of the Pearl River Estuary. v. 121. p. 377–388, 2003.

LÓPEZ-GRANADOS, F., JURADO-EXPÓSITO, M., PEÑA-BARRAGÁN, J. M., GARCÍA-TORRES, L. Using geostatistical and remote sensing approaches for mapping soil properties. European Journal of Agronomy. v. 23. p. 279–289, 2005.

MAGNA ENGENHARIA LTDA. Avaliação quanti-qualitativa das disponibilidades e demandas de água na Bacia Hidrográfica do sistema Taquari-Antas. Porto Alegre, 1997. Relatório técnico no 1. t 1- 2.

MARQUINEZ, J., LASTRA, J., & GARCIA, P. Estimation models for precipitation in mountainous regions: the use of GIS and multivariate analysis. Journal of hydrology. v. 270(1). p. 1-11, 2003.

MATTHIES, M., & KLASMEIER, J. Geo-referenced stream pollution modeling and aquatic exposure assessment. In ModSim. p. 666-671, 2003.

MEGLEN, R.R., Examining large databases: a chemometric approach using principal component analysis. Mar. Chem. v. 39. p. 217-237, 1992.

MELOROSE, J., PERROY, R., CAREAS, S. Diagnóstico da Poluição Hídrica Industrial na Região Hidrográfica do Guaíba, SEDAPI- Serviço de Diagnóstico e Avaliação da Poluição Industrial, FEPAN, Porto Alegre, 2001.

MENDIGUCHÍA, C., MORENO, C., GALINDO-RIAÑO, M. D., GARCÍA-VARGAS, M. Using chemometric tools to assess anthropogenic effects in river water: A case study: Guadalquivir River (Spain). Anal. Chim. Ata 515. p. 143–149, 2004.

MICÓ, C., RECATALÁ, L., PERIS, M., SÁNCHEZ, J. Assessing heavy metal sources in agricultural soils of an European Mediterranean area by multivariate analysis. Chemosphere. v. 65(5). p. 863-872, 2006.

MITHYA, D. A., B., ANDRADE, E. M., LOPES, F. B. The water quality investigation using GIS and multivariable analysis in a semiarid region reservoir. v. 1. p. 554–561, 2010. MORTENSEN, LARS O., et al. "Temporal trends and variability in a high-arctic ecosystem in Greenland: multidimensional analyses of limnic and terrestrial ecosystems." Polar biology. v. 37 (8). p. 1073-1082, 2014.

NYBERG, H., HURME, T., PENTTILÄ, O.-P. Multivariate analysis applied to test procedure for determining gun propelling charge weight Part I. Preliminary analysis of the data set. Chemometrics and Intelligent Laboratory Systems. v. 87, p. 131-138, 2007.

NOVOTNY, V. Water Quality: Diffuse Pollution and Watershed Management. Ed. John Wiley & Sons, Inc., NY, EUA. OWENS, 2003.

Nº, C. R. 357, de 17 de Março de 2005, Publicada no DOU nº 053. de 18/03/2005, págs. 58-63. Dispõe

sobre a classificação dos corpos de água e diretrizes ambientais para o seu enquadramento, bem como estabelece as condições e padrões de lançamento de efluentes, e dá outras providências.

OKETOLA, A. A., & OSIBANJO, O. Estimating sectoral pollution load in Lagos by industrial pollution projection system (IPPS). Science of the Total Environment, v. 377(2). p.125-141, 2007.

OKETOLA, A., & OSIBANJO, O. Assessment of Industrial Pollution Load in Lagos, Nigeria by Industrial Pollution Projection System (IPPS) versus Effluent Analysis. INTECH Open Access Publisher, 2011.

OLEWILER, N. D., DAWSON, K. Analysis of national pollutant release inventory data on toxic emissions by industry. Technical Committee on Business Taxation, 1998.

OPPA, L. F. Utilização de modelo matemático de qualidade de água para análise de alternativas de enquadramento do rio Vacacaí Mirim. 2007. [Dissertação de Mestrado em Engenharia Civil] Santa Maria (RS): Universidade Federal de Santa Maria. 130 f.

PROST, A. 'The Management of Water Resources, Development and Human health in the Humid Tropics' In: Hydrology and Water Management in Humid Tropics. Cambridge University Press. p. 437-453, 1992.

RAUCH, W.; HENZE, M.; KONCSOS, L. et al. River water quality modeling: I. State of the art. Water Science Technology, v.38 (11). p. 237-244, 1998.

RIECKEN, S. A Compendium of Water Quality Models. BC Environment. Water Quality Branch. Government of British Columbia, 1995.

RIGET, F., et al. "Levels and spatial and temporal trends of contaminants in Greenland biota: an updated review." Science of the total Environment. v. 331(1). p. 29-52, 2004.

SANDERS, B. F. Evaluation of on-line DEMs for flood inundation modelling, Advances in Water Resources. v.30. p. 1831 – 1843, 2007.

SEFFRIN, G. F. F. Simulação atual e previsão futura da qualidade das águas do rio Ibicuí utilizando o modelo QUAL2E. 2001. [Dissertação de Mestrado em Engenharia Civil]. Universidade Federal de Santa Maria, Santa Maria (RS). 110f.

SEGRETO, T., SIMEONE, A., TETI, R. Principal component analysis for feature extraction and NN pattern recognition in sensor monitoring of chip form during turning. CIRP Journal of Manufacturing Science and Technology 7, 202209 (2014).

SHANAHAN, P., HENZE, M., KONCSOS, L. et al. River water quality modeling: II. Problems of the Art. Water Science Technology, v.38 (11). p. 245-252, 1998.

SHRESTHA, S., KAZAMA, F. Assessment of surface water quality using multivariate statistical techniques: A case study of the Fuji river basin, Japan. v. 22. p. 464–475, 2007.

SINGH, K. P., MALIK, A., SINHA, S. Water quality assessment and apportionment of pollution sources of Gomti river (India) using multivariate statistical techniques— a case study. v. 538. p.355– 374, 2005.

SOARES, H. M. V. M., et al. Sediments as monitors of heavy metal contamination in the Ave river basin (Portugal): multivariate analysis of data. Environmental Pollution. vol. 105, no 3. p. 311-323, 1999.

S.T.E. Serviços Técnicos de Engenharia S.A., Relatório Síntese Etapa A-REA, Março / 2012.

S.T.E. Serviços Técnicos de Engenharia S.A., Relatório Síntese Etapa 03-RT3, Fevereiro/ 2012.

STHL E, L., WOLD, S. Analysis of variance (ANOVA). Chemom. Intell. Lab. Syst. v. 6. p. 259–272, 1989.

TAIT, Andrew et al. Thin plate smoothing spline interpolation of daily rainfall for New Zealand using a climatological rainfall surface. International Journal of Climatology, v. 26 (14). p. 2097-2115, 2006.

TARIQ, S. R., SHAH, M. H., SHAHEEN, N., KHALIQUE, A., MANZOOR, S., JAFFAR, M. Multivariate analysis of trace metal levels in tannery effluents in relation to soil and water: A case study from Peshawar, Pakistan. Journal of Environmental Management, v. 79(1). p. 20-29, 2006.

TJANDRA F. L., Kondhoh A., Aslam M., M.A. A Conceptual Database Design For Hydrology Using GIS. Proceedings of Asia Pacific Association of Hydrology and Water Resources. p. 13-15, Kyoto, Japan, March 2003.

TOBLER, A. W. R. A Computer Movie Simulation Urban Growth in Detroit Region. Econ. Geogr. v. 46. p. 234–240, 1970.

TUCCI, C. E. M., BENETTI, A., Identificação Preliminar de Áreas Críticas de Qualidade da Água Decorrentes da Implantação de Hidrelétricas na Bacia dos Rios Taquari-Antas – Relatório Final. Fundação Estadual de Proteção ao Meio-Ambiente, Fepam, RS, 2001.

TUCCI, C. E. M., COLLISCHONN, W. e LARENTIS, D. G. Desenvolvimento e Aplicação de Modelo Matemático com Base para Gerenciamento dos Recursos Hídricos na Bacia Hidrográfica do Rio Taquari-Antas. IPH-UFRGS, rp. 2., Porto Alegre, RS, 2003.

TUCCI, C. E. M., MENDES, C. A. Curso de Avaliação ambiental integrada de bacia hidrográfica. Ministério do Meio Ambiente/SQA. Brasília: MMA/SQA, 2006.

VEIGA, P. M. (coord.) Evidências sobre as Relações entre Comércio e Meio Ambiente no Brasil. Revista Brasileira de Comércio Exterior, n.º 41,out./dez. 94, 1994.

VON SPERLING, M. V. Estudos e modelagem da qualidade da água de rios. Belo Horizonte: Departamento de Engenharia Sanitária e Ambiental; Universidade Federal de Minas Gerais. 2007.

VON SPERLING, M. Princípios do Tratamento Biológico de Águas Residuárias. Ed. SEGRAC, Belo Horizonte, MG. WALLING. v. 1, 1995.

WANG, Fahui. Quantitative methods and applications in GIS. CRC Press, 2006.

WHITE, G. F. et al. Drawers of Water, Chicago, Chicago University Press, 1972.

WIGMOSTA, M. S., VAIL, L. W., LETTENMAIER, D. P. A distributed hydrology-vegetation model for complex terrain. Water Resources Research. v. 30 (6). p. 1665-1679, 1994.

WOLD, S., ESBENSEN, K., GELADI, P. Principal component analysis. Chemom. Intell. Lab. Syst. v. 2. p. 37–52, 1987.

WOOD, E. F.; LETTENMAIER, D. P.; ZARTARIAN, V. G., A land surface hydrology parameterization with subgrid variability for general circulation models. Journal of Geophysical Research, v. 97 (D3). p. 2717-2728, 1992.

ZANDBERGEN, P. Applications of Shuttle Radar Topography Mission Elevation Data, Geography Compass, v. 2/5, p. 1401 – 1431, 2008.

ZHANG, C. Using multivariate analyses and GIS to identify pollutants and their spatial patterns in urban soils in Galway, Ireland. v. 142. p. 501-511, 2006.

ZHENG, X. G., BASHER, R. Thin-Plate Smoothing Spline Modeling of Spatial Climate Data and Its Application To Mapping South-Pacific Rainfalls. Monthly Weather Review, v. 123. p. 3086–3102, 1995.

YOUNG, C.E.F. (coord.). Abertura Comercial, Competitividade e Poluição: o comportamento da indústria brasileira (Relat. de pesquisa). CNPq, 1999, (mimeo).

YOUNG, C. E. F. Environmental regulation and competitiveness in Brazilian industry, with special reference to the energy sector. CEP, 22290, 2003.

YOUNG, C. E. F., LUSTOSA, M. C. J. Meio ambiente e competitividade na indústria brasileira. Revista de Economia Contemporânea. vol. 5, no 1, p. 231-259, 2001.

## **APÊNDICES**

## Apêndice 1 - Correspondência ISIC

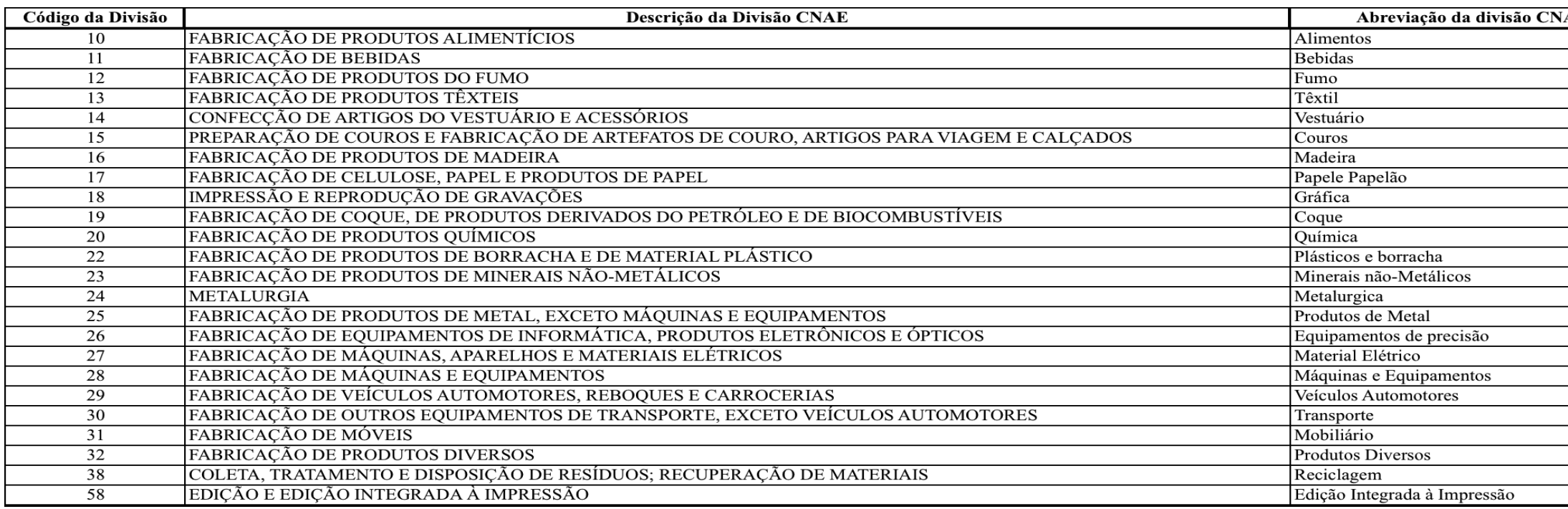

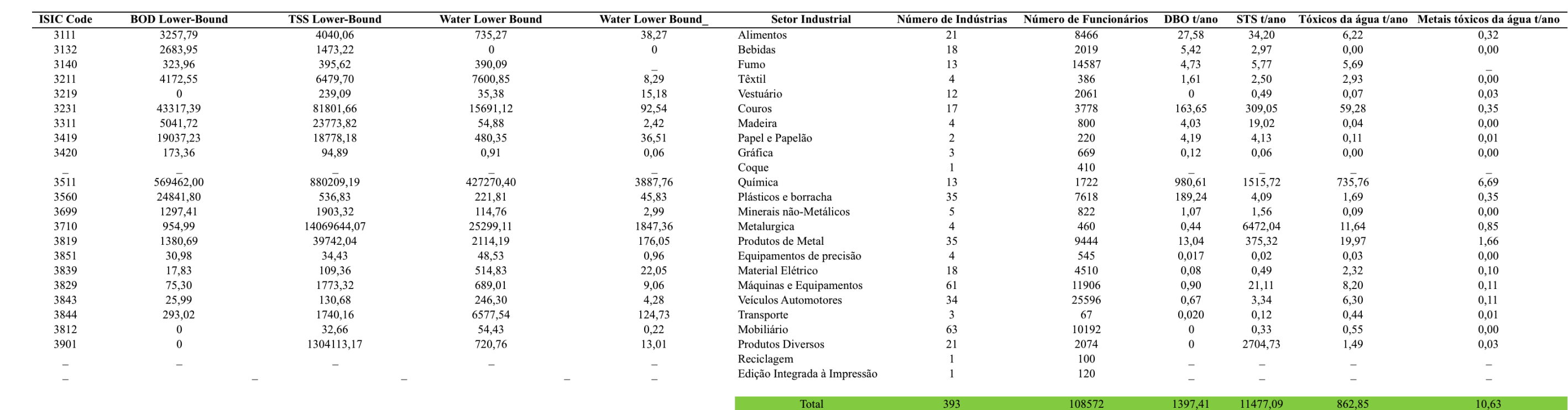

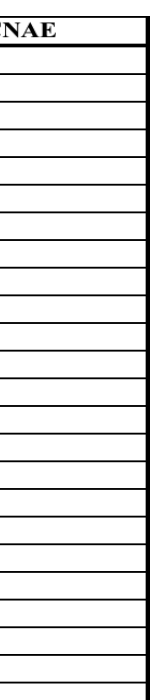

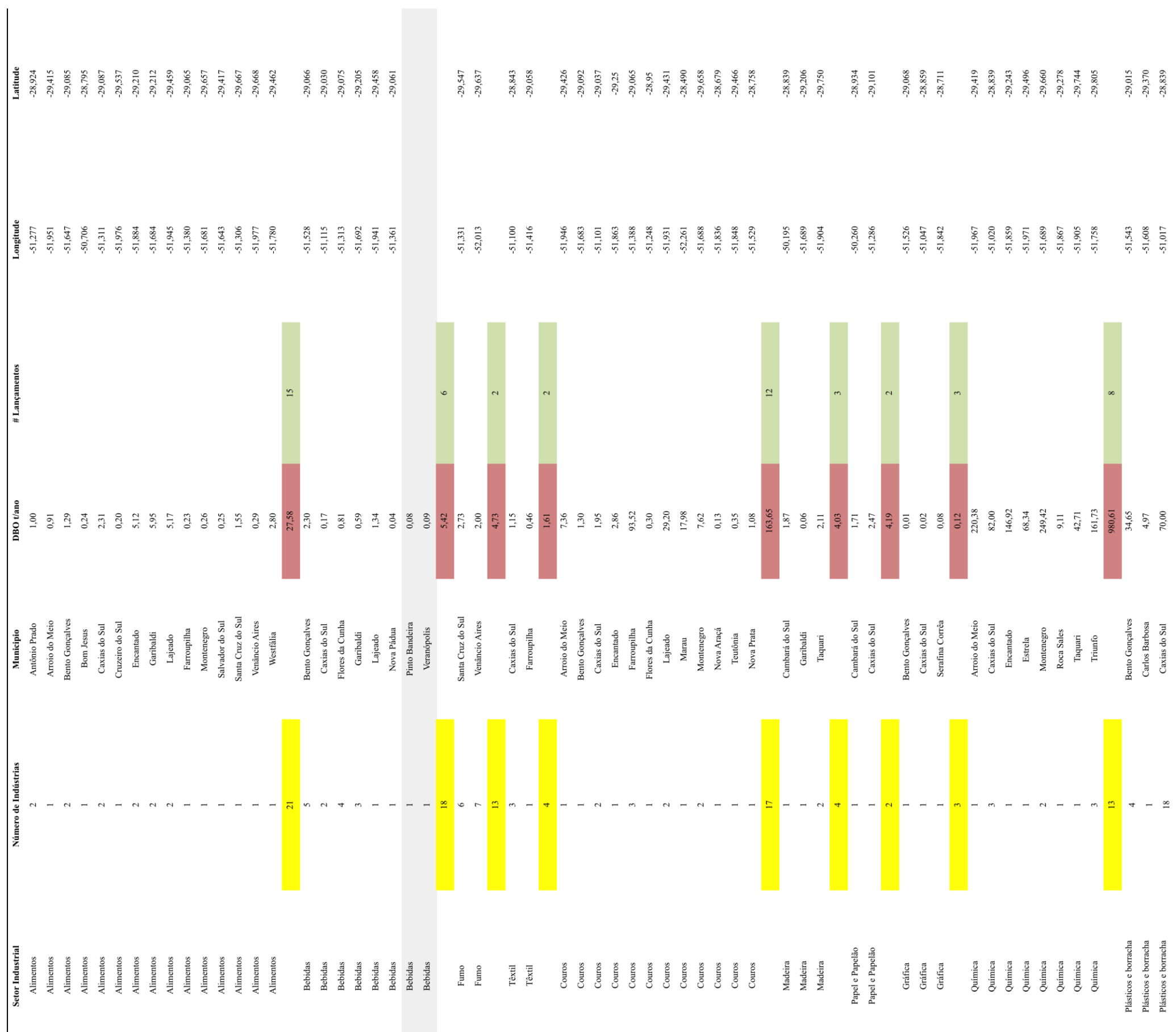

Apêndice 2- Pontos selecionados para os lançamentos dos 4 parâmetros

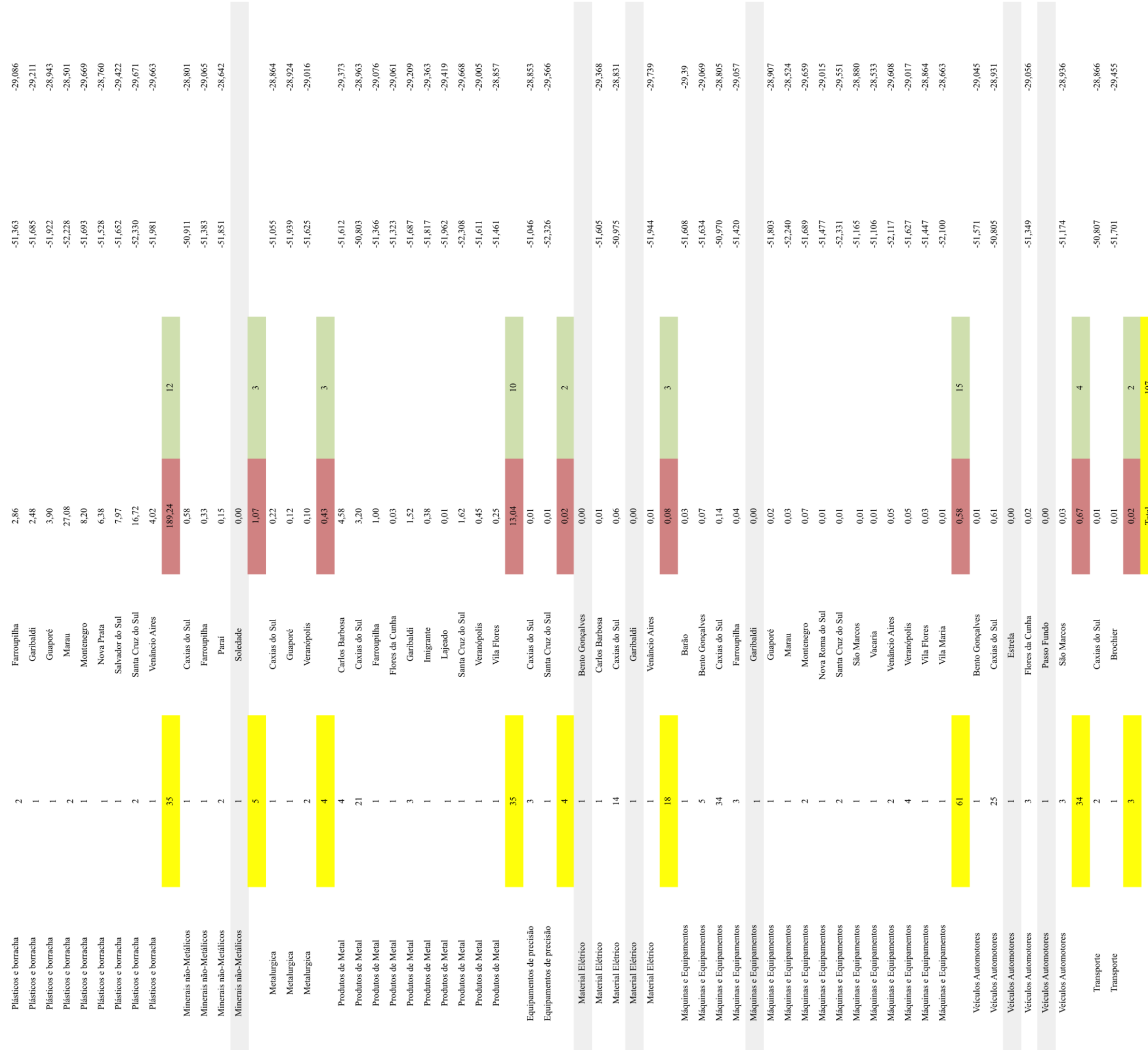

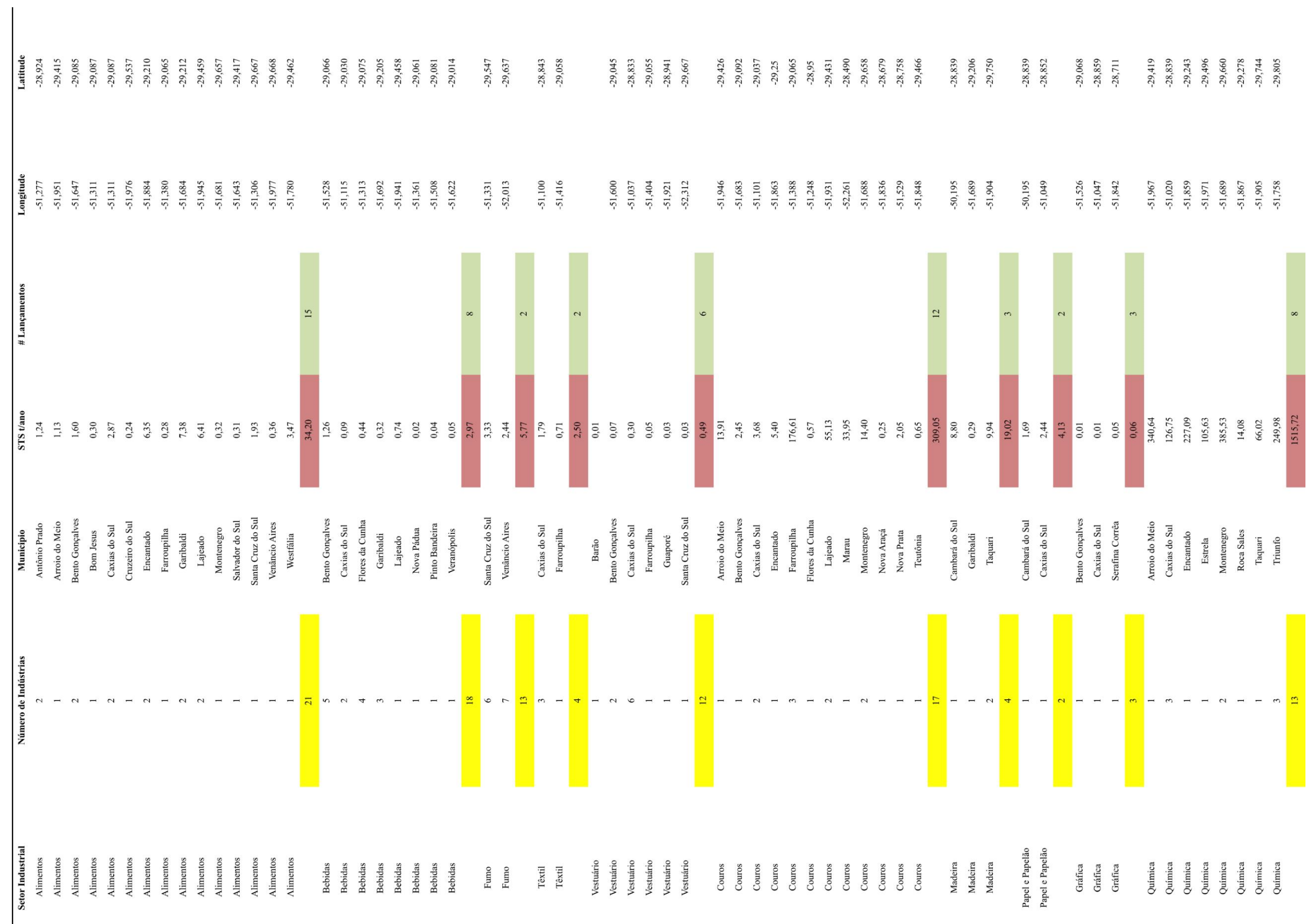

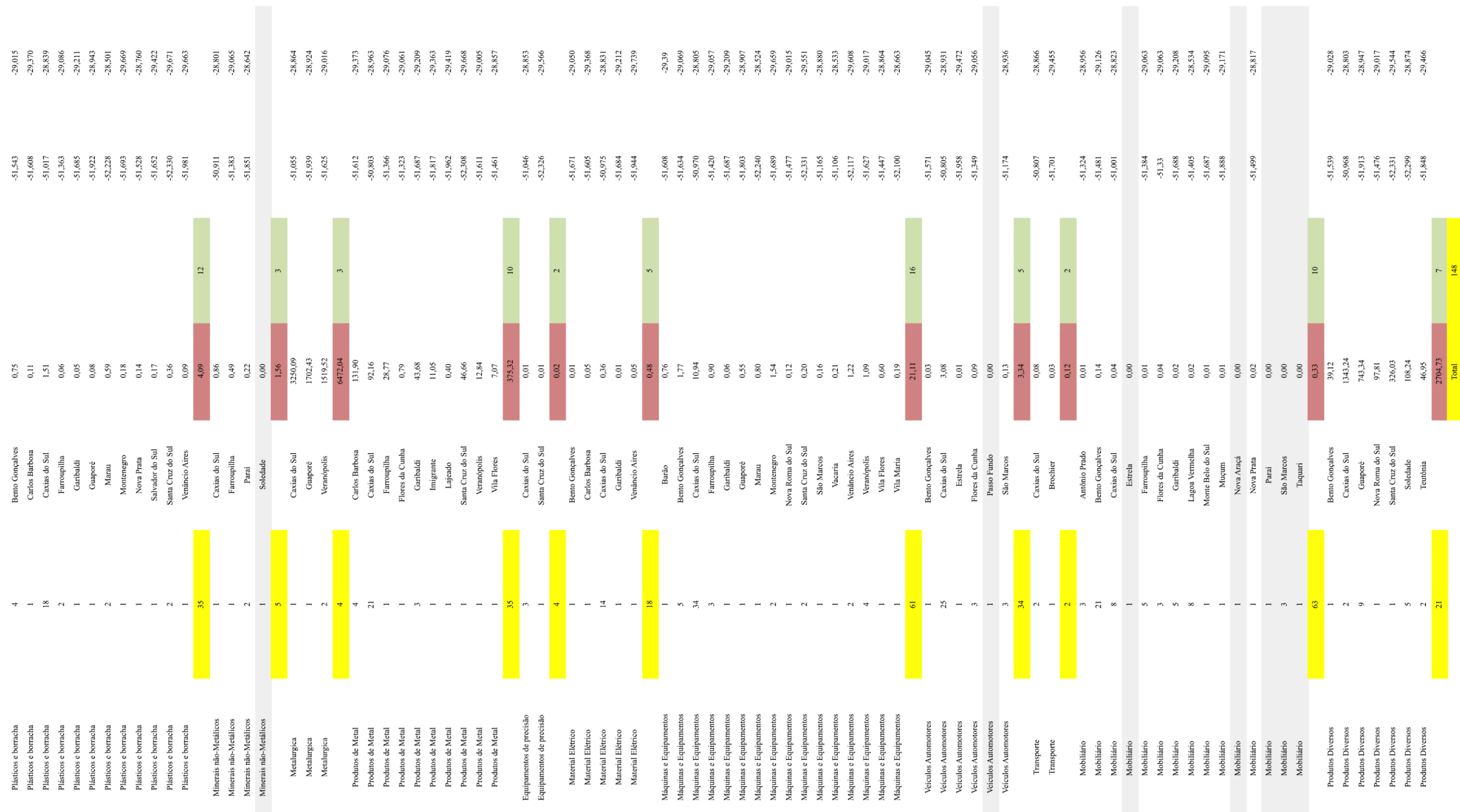

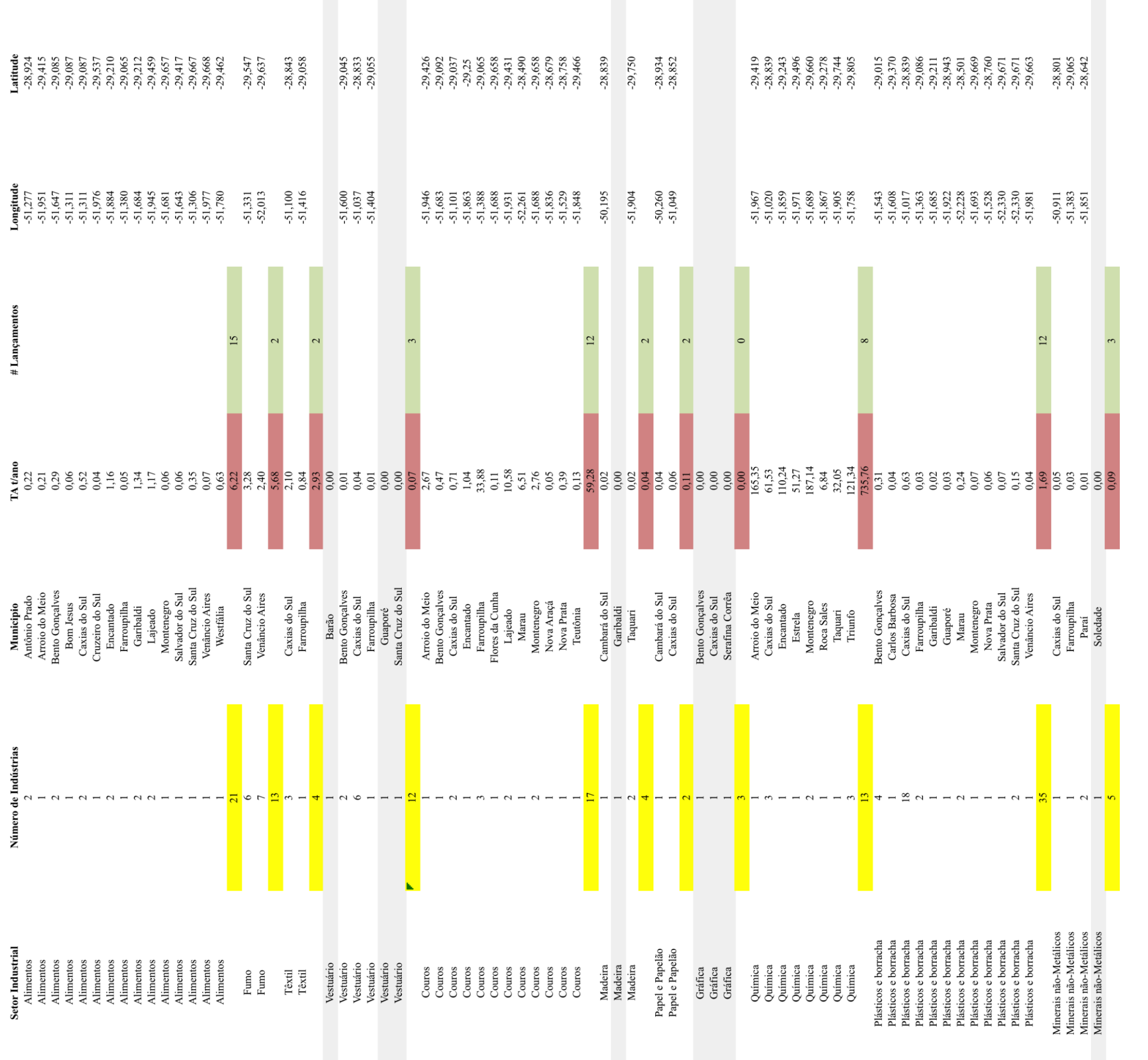

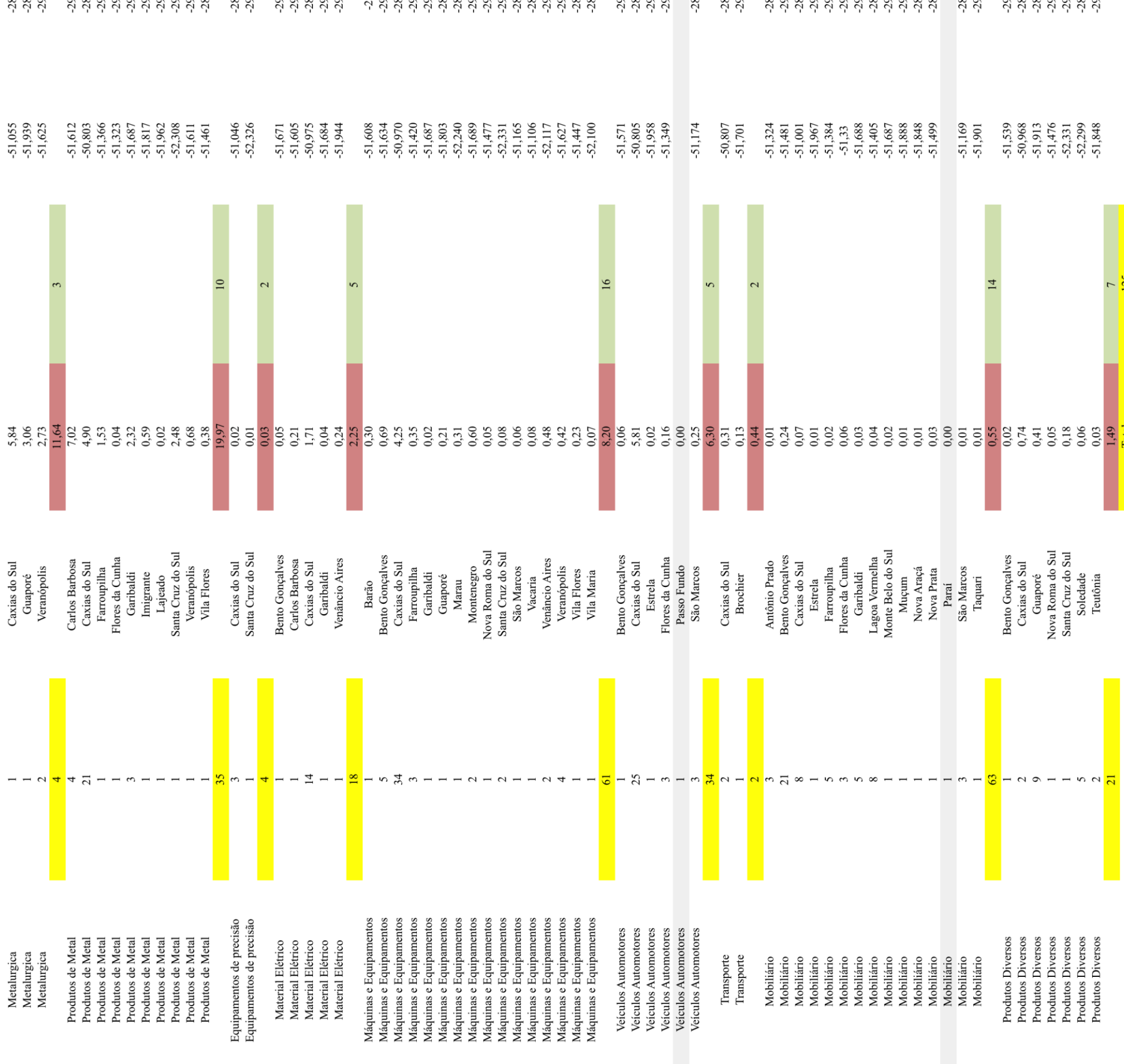

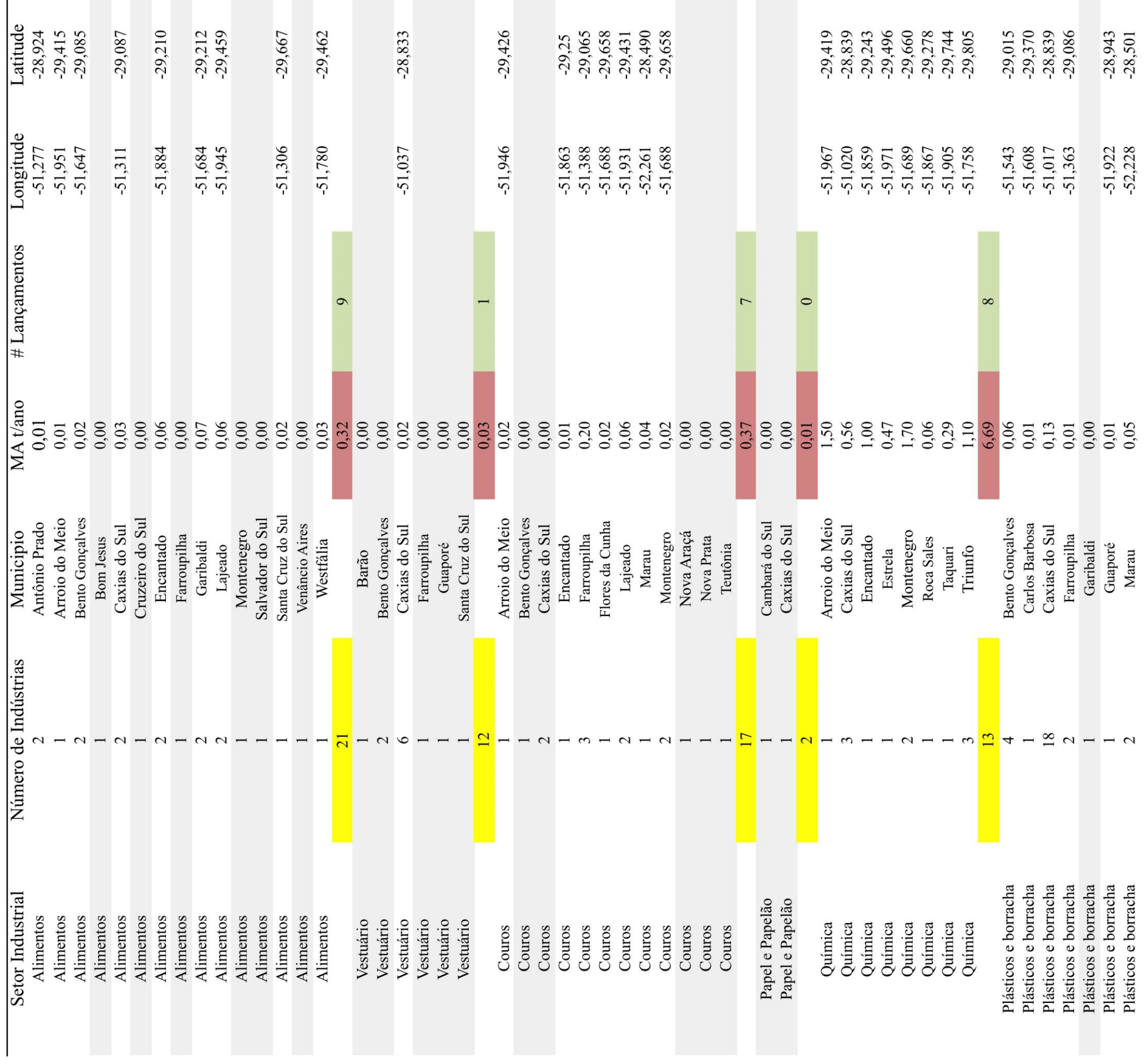

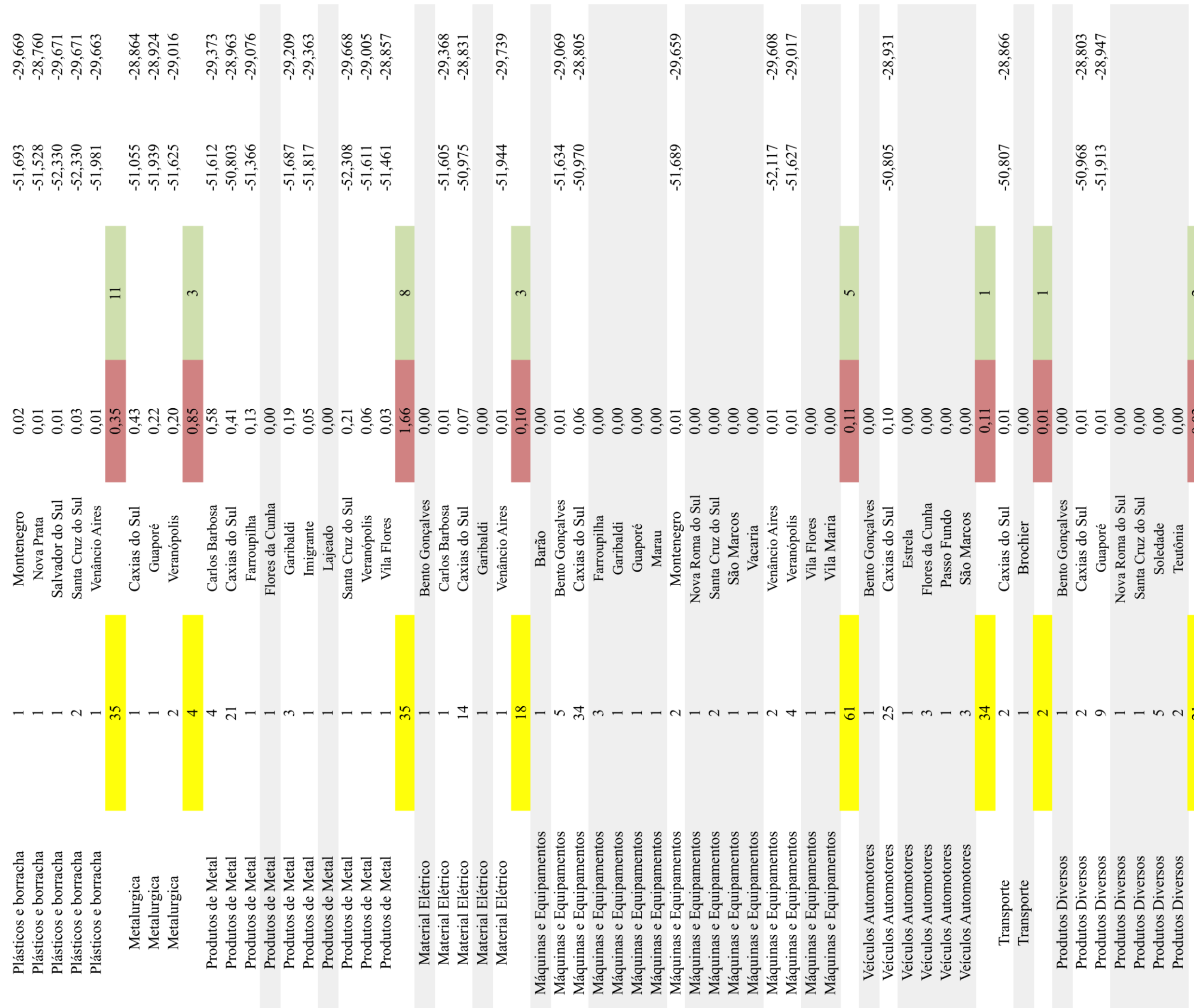

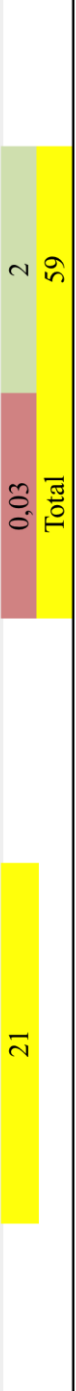

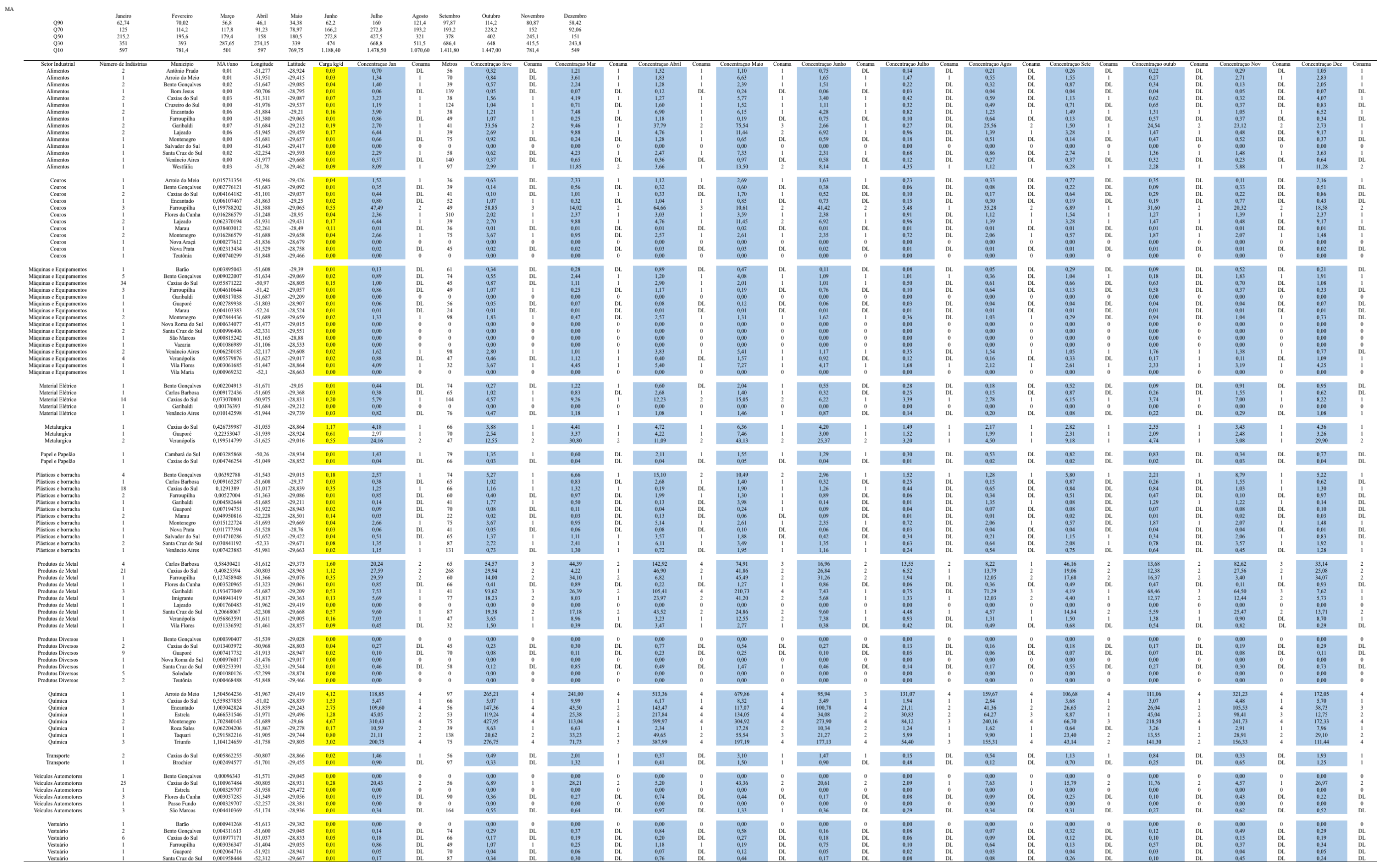

## Apêndice 3- Concentrações finais para cada trecho de cada setor industrial

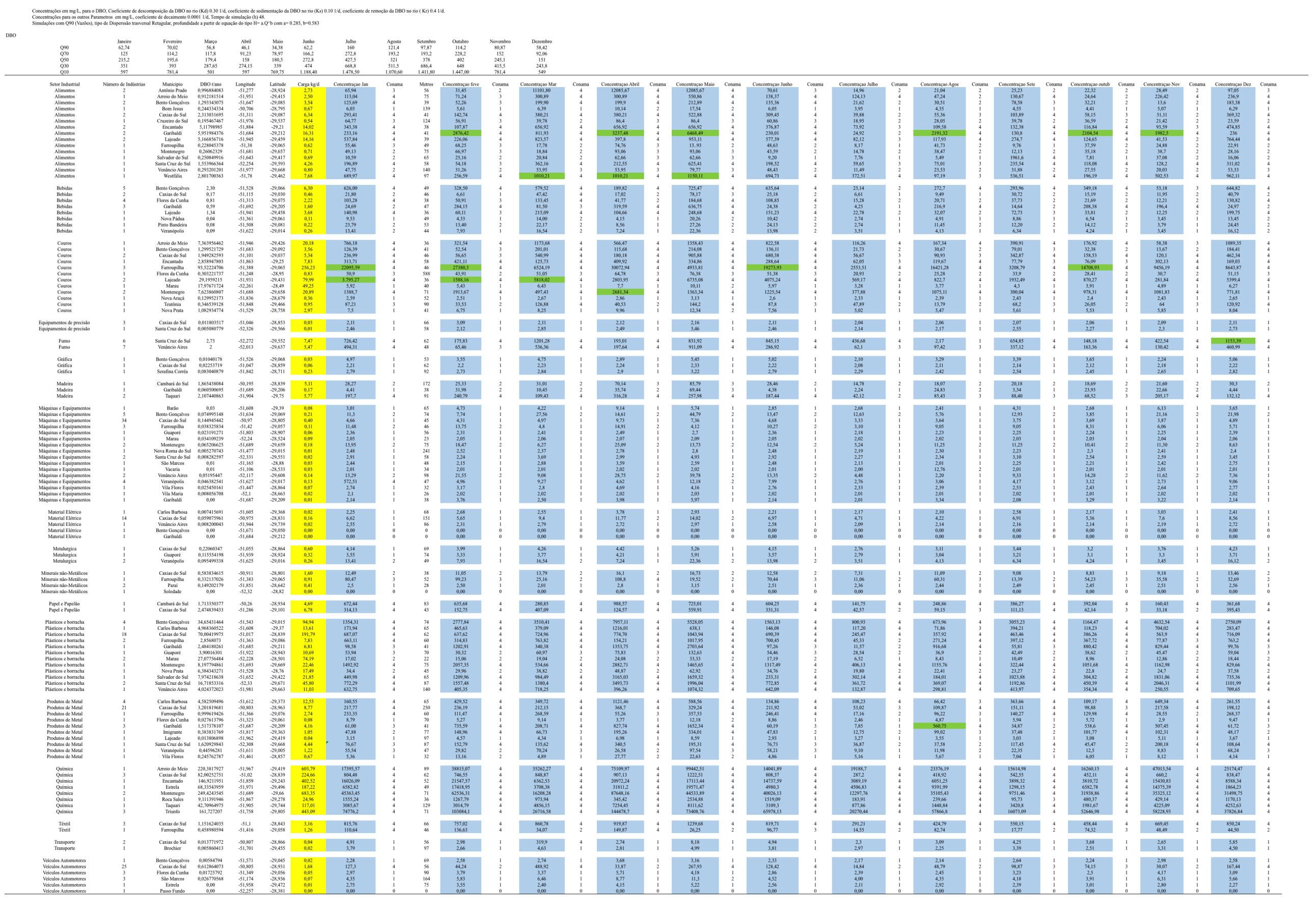

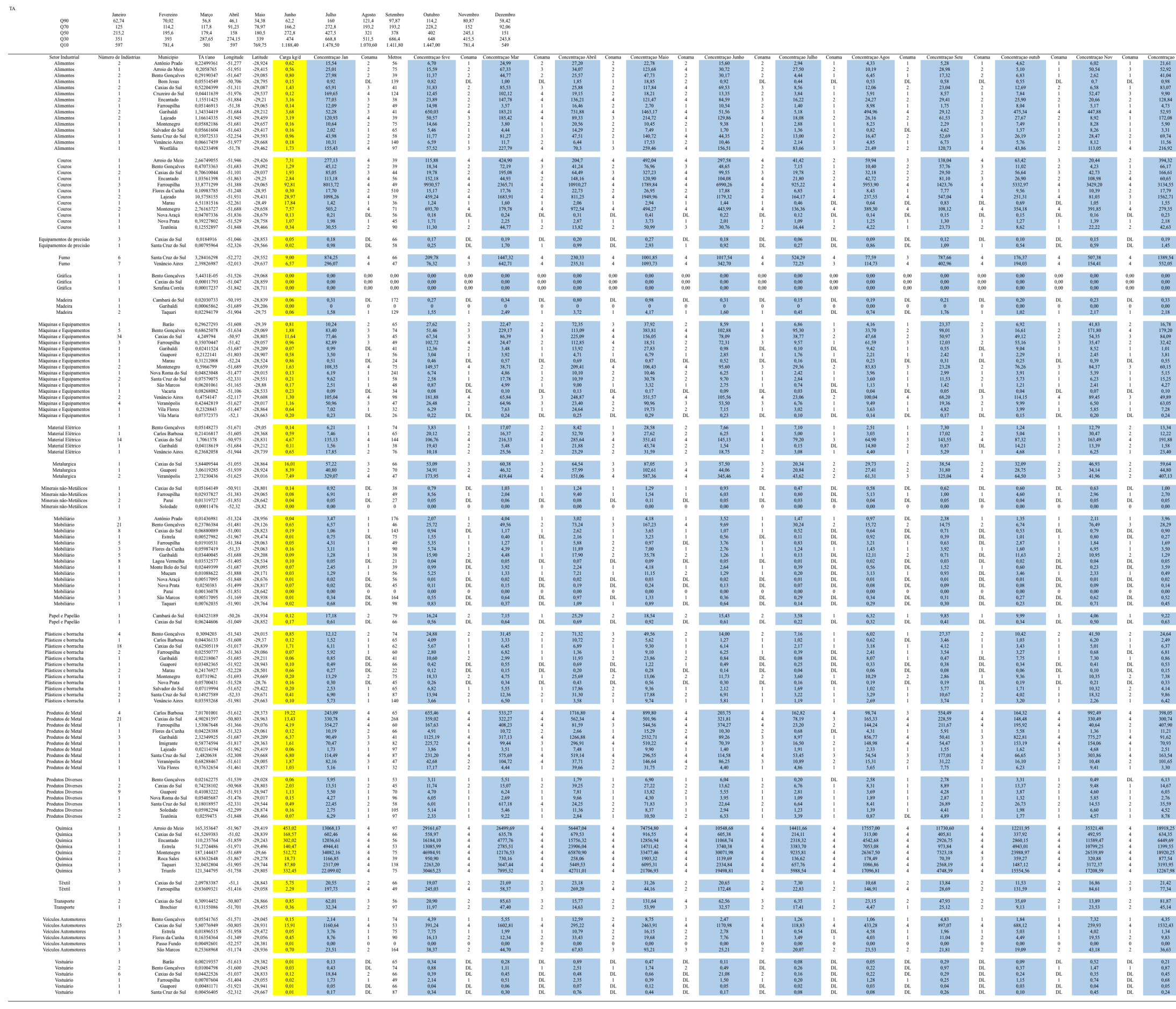

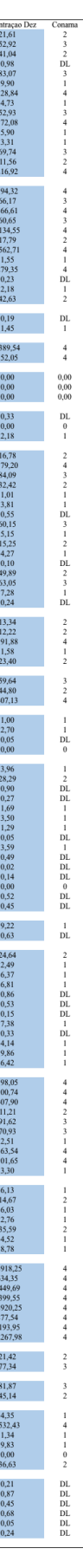

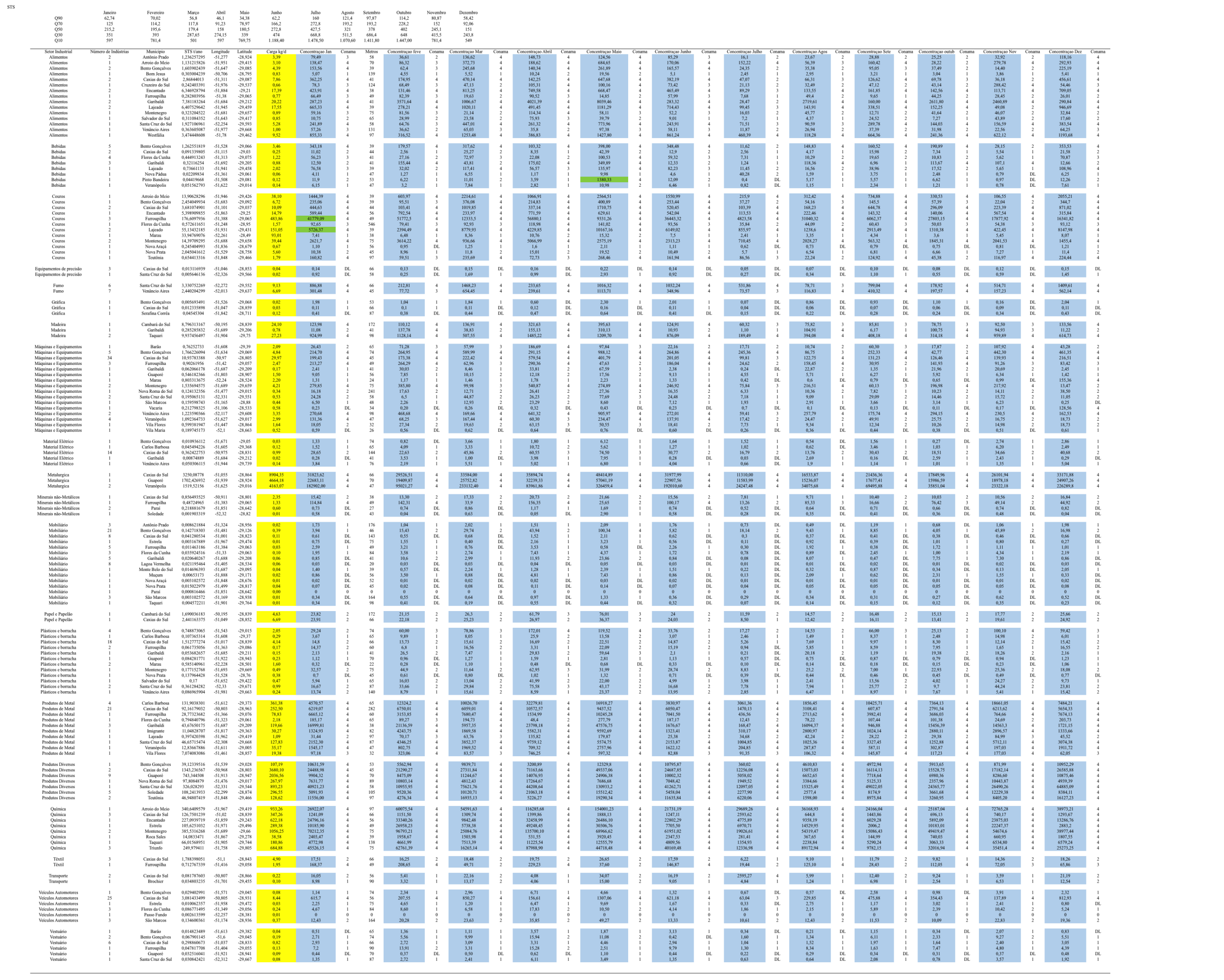